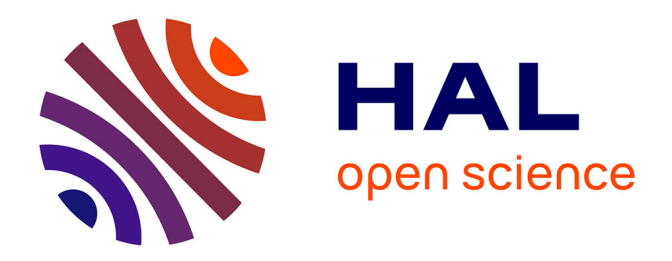

## **Etude in vivo de la dégénérescence discale par IRM à 9,4 T: application à la validation de méthodes de réparation discale chez le lapin**

Fanny Noury

### **To cite this version:**

Fanny Noury. Etude in vivo de la dégénérescence discale par IRM à 9,4 T: application à la validation de méthodes de réparation discale chez le lapin. Biophysique [physics.bio-ph]. Université d'Orléans, 2008. Français. NNT: . tel-00347842

## **HAL Id: tel-00347842 <https://theses.hal.science/tel-00347842>**

Submitted on 13 Mar 2009

**HAL** is a multi-disciplinary open access archive for the deposit and dissemination of scientific research documents, whether they are published or not. The documents may come from teaching and research institutions in France or abroad, or from public or private research centers.

L'archive ouverte pluridisciplinaire **HAL**, est destinée au dépôt et à la diffusion de documents scientifiques de niveau recherche, publiés ou non, émanant des établissements d'enseignement et de recherche français ou étrangers, des laboratoires publics ou privés.

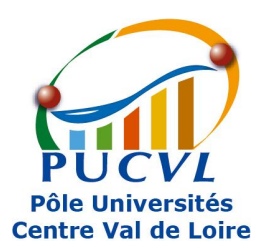

**UNIVERSITÉ D'ORLÉANS**

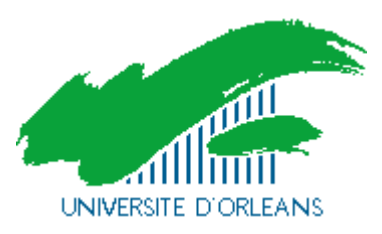

## *ÉCOLE DOCTORALE SCIENCES ET TECHNOLOGIES*  **Centre de Biophysique Moléculaire - CNRS UPR4301**

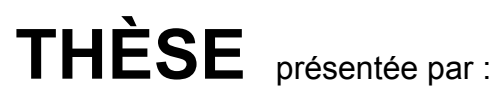

# **Fanny NOURY**

Soutenue le : **2 décembre 2008**

Pour obtenir le grade de : **Docteur de l'université d'Orléans** 

Discipline/ Spécialité : Physique

# **Étude** *in vivo* **de la dégénérescence discale par IRM à 9,4 T : application à la validation de méthodes de réparation discale chez le lapin**

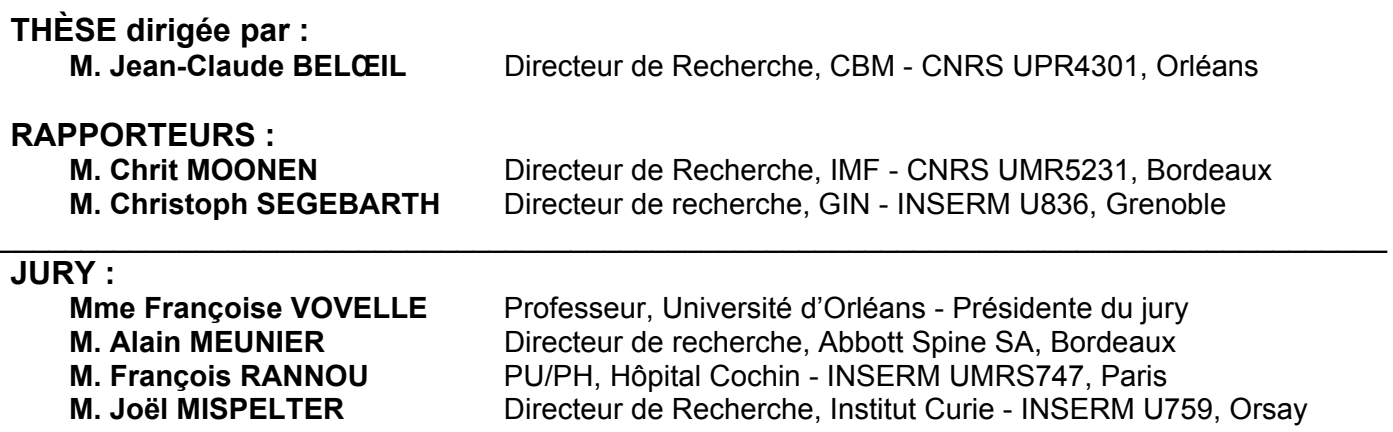

Étude *in vivo* de la dégénérescence  $\frac{d}{dx}$ application à la validation de méthodes de réparation discale chez le lapin

Fanny NOURY

# <u>REMERCIEMENTS</u>

Je remercie M. Jean-Claude Belœil, directeur du Centre de Biophysique Moléculaire, pour m'avoir accueillie dans son laboratoire et au sein de son équipe de recherche. Je le pour m'avoir accueillie dans son laboratoire et au sein de son équipe de recherche. Je le remercie pour la liberté qu'il m'a laissée pour mener à bien ce projet et pour la relecture

Je tiens à remercier la société Abbott Spine pour le financement de ce travail de recherche, ainsi que M. Alain Meunier, qui est à l'origine de ce projet et à fait le lien entre les impératifs industriels et les aspects de recherche fondamentale.

Je remercie l'ensemble des membres du jury: Mme Françoise Vovelle, M. Alain Meunier, M. François Rannou, M. Joël Mispelter, et en particulier M. Chrit Moonen et M. m. François Rannou, M. Joël Mispelter, et en particulier M. Chris Moonen et M.<br>Christoph Coschorth nour avoir accorté d'âtre reprostaure de ce travail Christoph Segebarth pour avoir accepté d'être rapporteurs de ce travail.

Un grand merci à M. Joël Mispelet pour ses précieux conseils sur la conception des bobines RF. Merci aussi d'avoir pris le temps de corriger certains passages de ce manaser...

Merci également à M. François Rannou et son équipe, en particulier Mme Natacha histologiques du projet. La collaboration initiée pendant la thèse entre nos deux équipes et nos nombreuses discussions ont permi d'apporter un regard nouveau sur mon travail et nos nombreuses discussions ont permi d'apporter un regard nouveau sur mon travail et d'ouvrir de nouvelles perspectives pour la poursuite de ce projet.

Je remercie l'équipe d'« IRM et SRM du petit animal » avec qui j'ai travaillé pendant ces

Un grand merci en particulier à Mme Sandra Même et Mme Bich-Thuy Doan pour leur encadrement, leur soutien et leur amitié. Elles sont intervenues de façon très différente, mais ont toutes deux apporté beaucoup. J'espère que nous aurons l'occasion de travailler à nouveau ensemble sur de futurs projets.

Je remercie également M. Frédéric Szeremeta qui a participé au développement de la sonde d'IRM dédiée à cette étude et a entre autre réalisé les circuits électroniques des sonde d'IRM dédice à cette étude et a entre autre réalisé les circuits électroniques des bobines et les montages mécaniques des sondes.

Je remercie M. William Même pour son aide et sa participation sur la partie chirurgie de<br>ce projet. Je remercie également M. Thibaut Lenoir pour nous avoir formés tous deux ce projet. Je remercie également m. Thibaut Benen pour nous avoir formés tous deux.<br>2011 tophniques de l'écien du disque interventéhnel et de ehirursie chez le lenin aux techniques de lésion du disque intervertébral et de chirurgie chez le lapin.

Pour finir je remercie le personnel du Centre de Biophysique Moléculaire, permanent ou non, avec qui j'ai passé de bons moments pendant ces trois années.

# **SOMMAIRE**

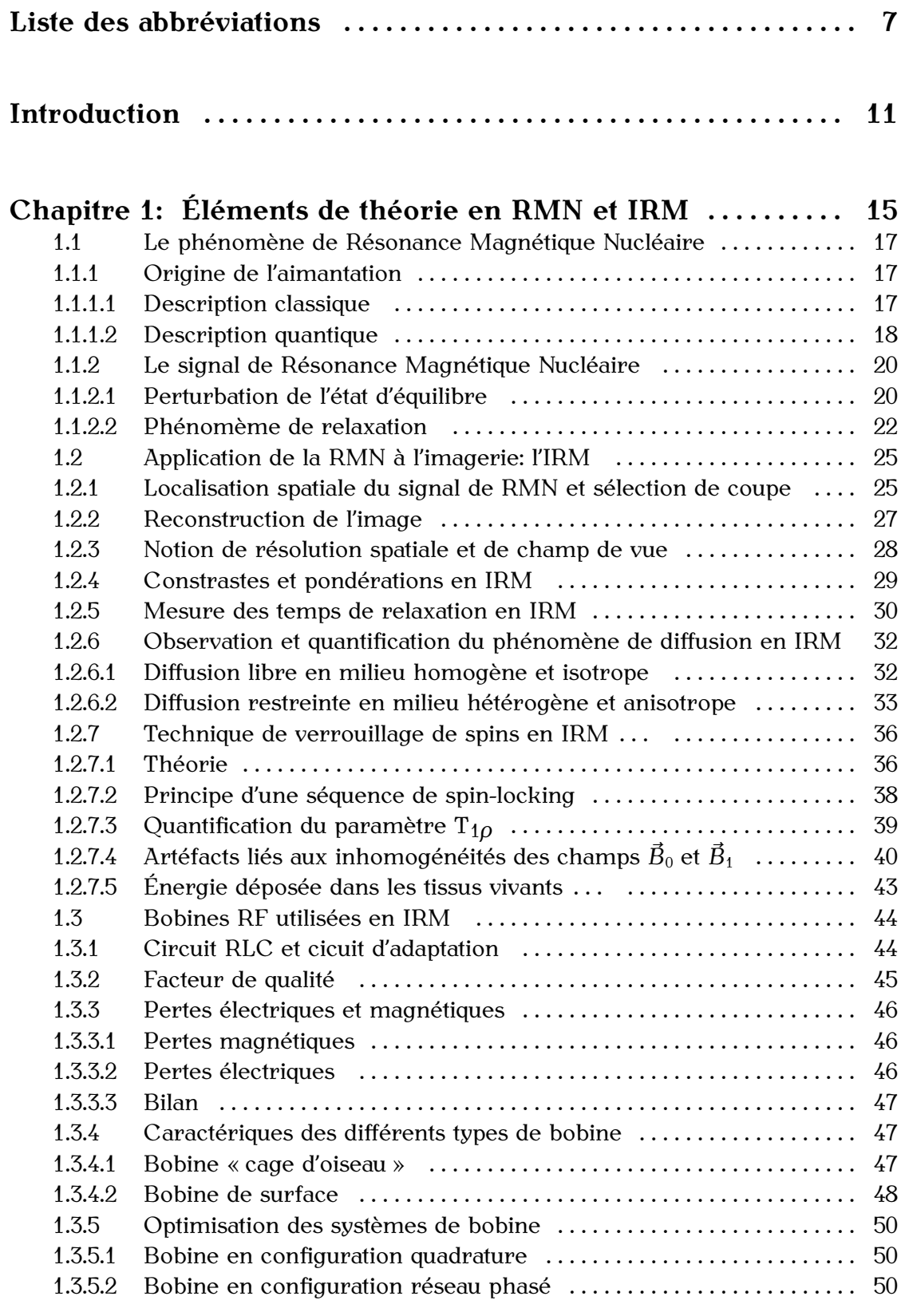

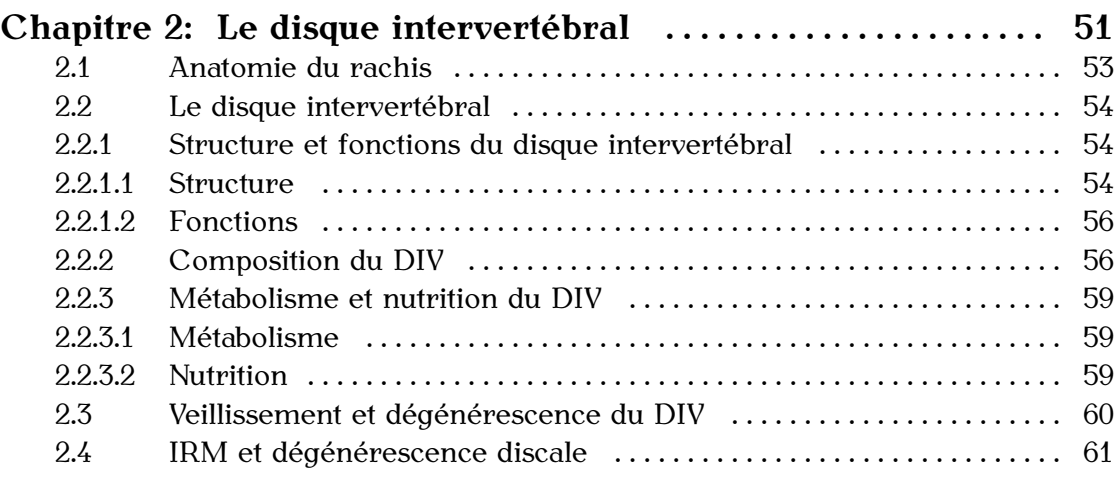

#### **Chapitre 3: Développements méthodologiques et**

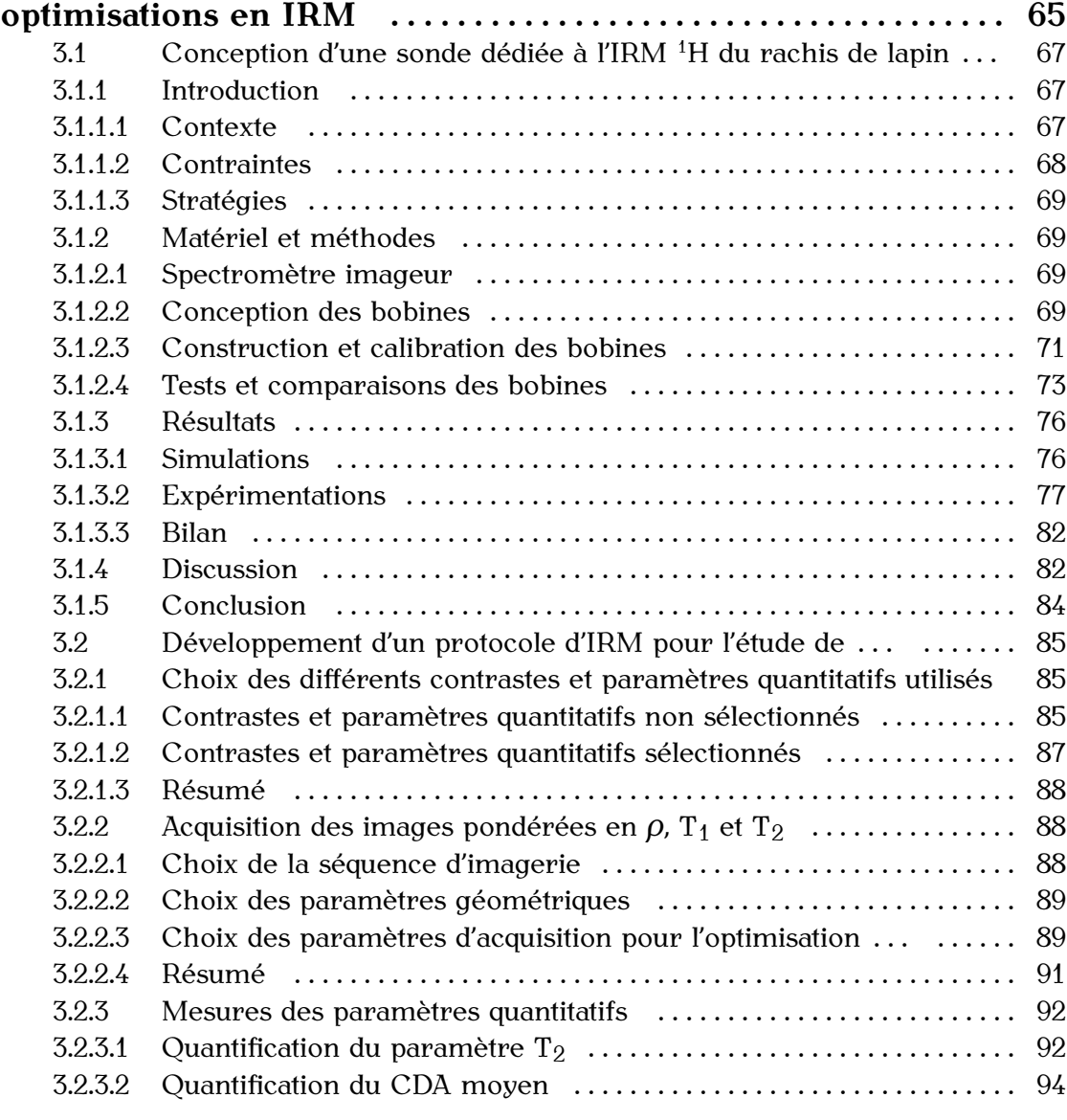

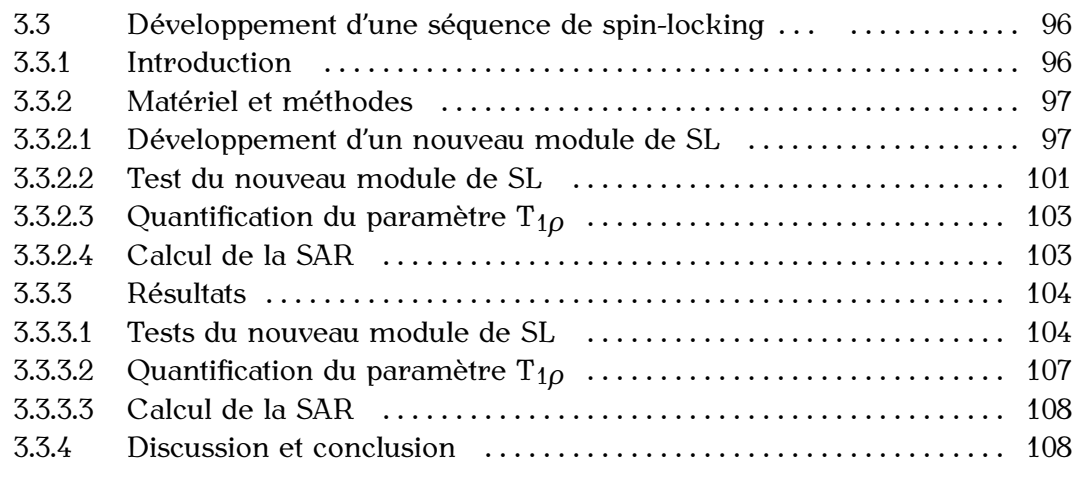

#### **Chapitre 4: Étude longitudinale et quantitative de la dégénérescence discale chez le lapin par IRM** *in vivo*

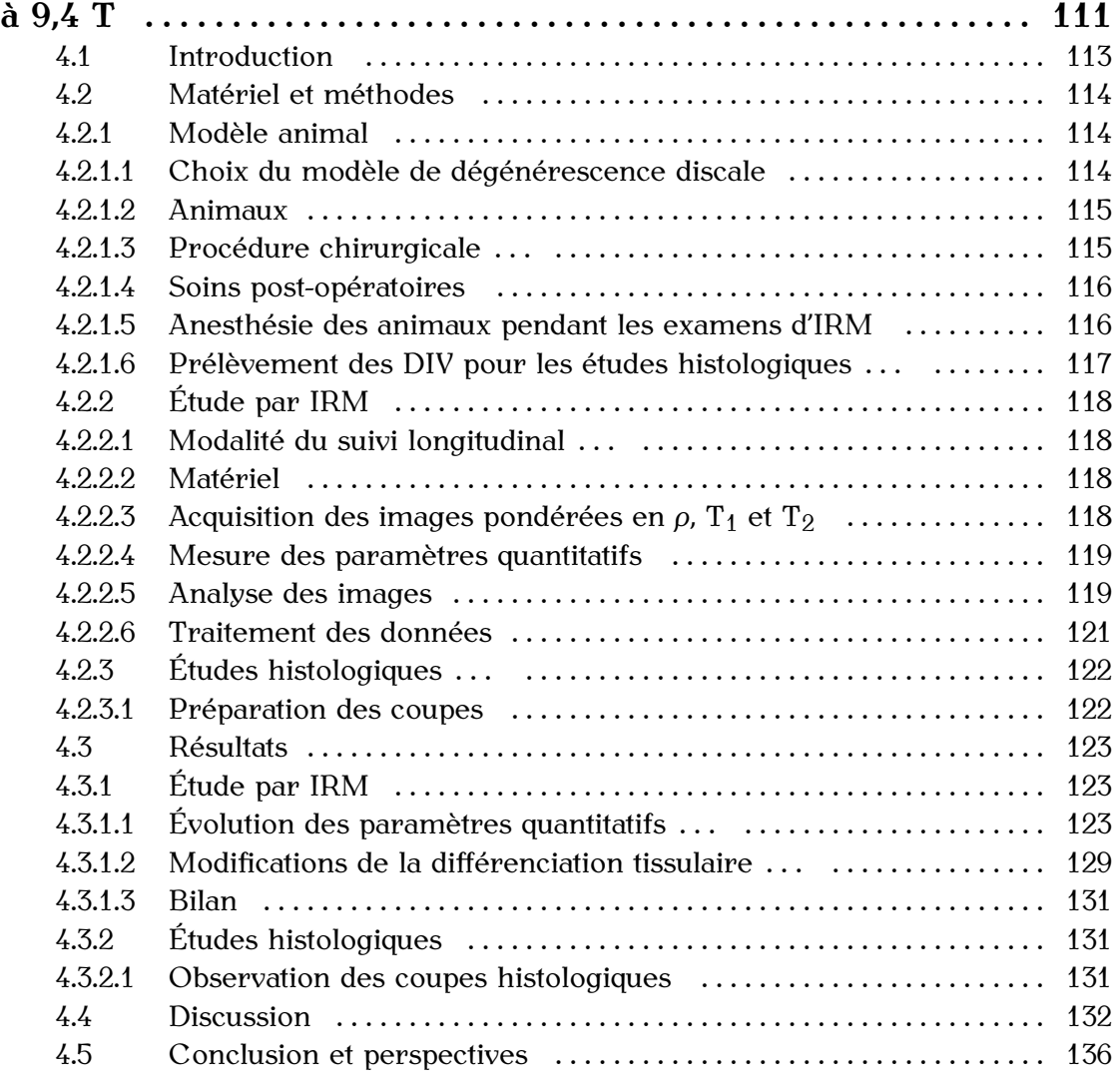

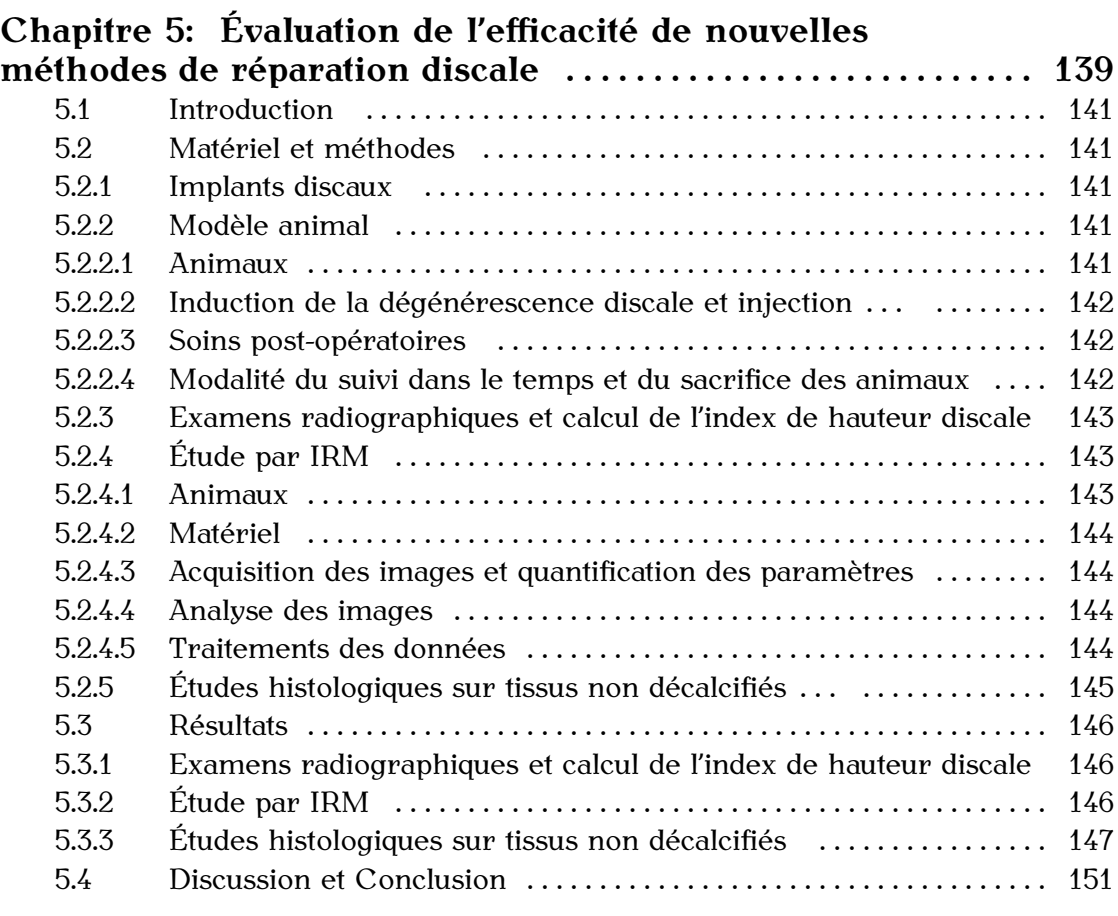

# **Chapitre 6: Développement de l'IRM** *in vivo* **du disque**

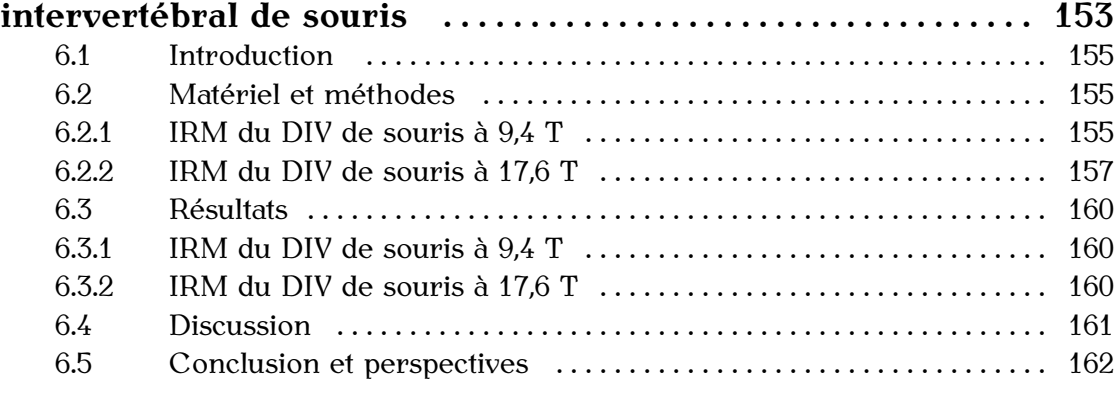

## **Conclusion générale et perspectives . . . . . . . . . . . . . . . . . . . . . . 165**

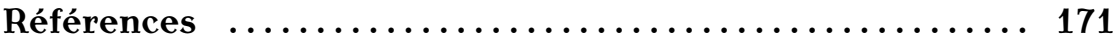

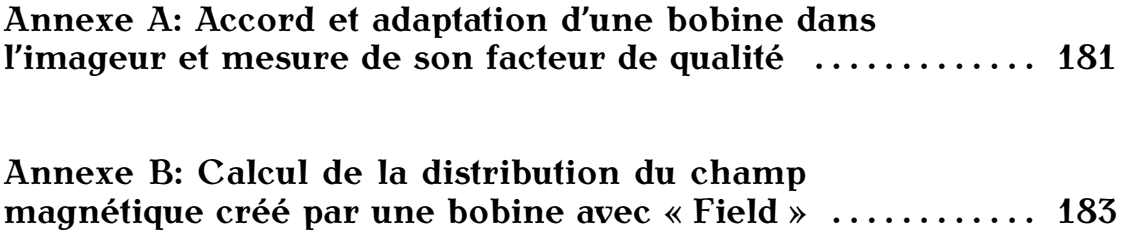

# LISTE DES ABBRÉVIATIONS

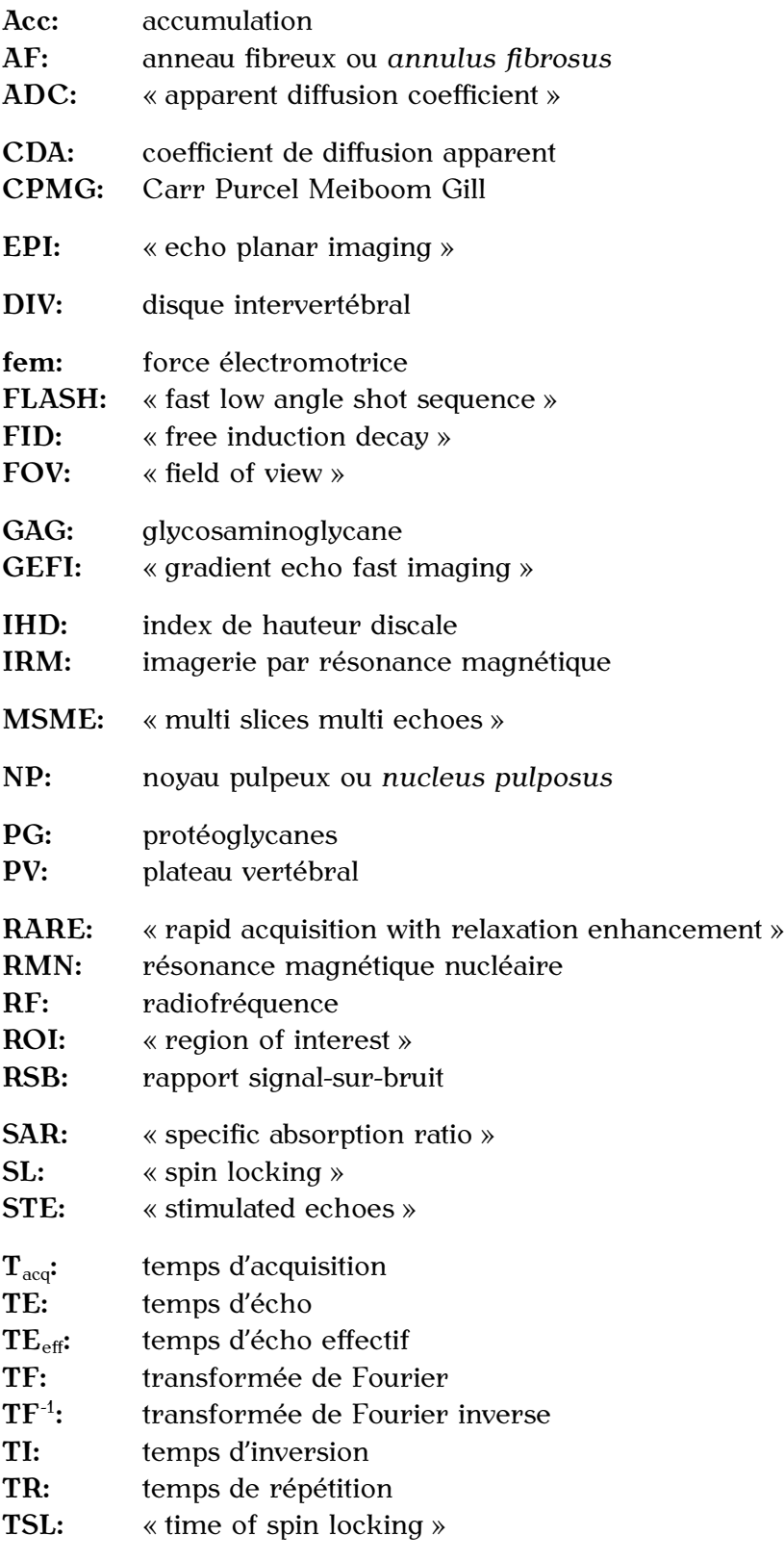

# INTRODUCTION

Dans notre société, la lombalgie est une pathologie extrêmement fréquente et constitue un vrai problème de santé publique au coût important [1–3] et en constante augmentation. Cette pathologie représente la première cause d'incapacités de travail et de douleurs chroniques chez les adultes de moins de  $45$  ans  $[4-5]$  et la première cause de consultation anti-douleur en France. On estime aujourd'hui que huit individus sur dix de consultation anti-douleur en France. On estime aujourd'hui que huit individus sur dix souffrent ou souffriront de douleurs rachidiennes au cours de leur vie [6–7].

Il est maintenant largement admis que la dégénérescence discale est la principale cause<br>de lombalgies [8]. Cette dégénérescence est un processus complexe caractérisé par des changements à la fois biochimiques et structuraux, intervenant dans les différents tissus changements à la fois biochimiques et structuraux, intervenant dans les antierents tissus du disque intervertébral. Les mécanismes et les causes de cette dégénérescence discale sont encore peu compris [9].<br>Aujourd'hui, seuls des traitements médicaux symptomatiques de la lombalgie sont

Aujourd'hui, seuls des traitements médicaux symptomatiques de la lombalgie sont disponibles et il n'existe pas à l'heure actuelle de traitement spécifique de la dégénérescence discale.<br>De nouvelles approches chirurgicales ont été développées dans le traitement de la

lombalgie d'origine discale, telles que les prothèses du disque intervertébral ou les systèmes de stabilisation souples. Mais ces approches chirurgicales restent lourdes et il semble qu'une place existe pour des stratégies de réparation tissulaire. L'objectif étant que ces nouvelles techniques de réparation discale puissent conduire au développement que ces nouvelles techniques de réparation discale puissent conduire au développement de nouvelles thérapeutiques dans la prise en charge précoce de la pathologie rachidienne dégénérative.<br>Cette prise en charge précoce demande néanmoins des outils de diagnostic non invasifs

Cette prise en charge précoce demande néanmoins des outils de diagnostic non invasifs et performants, capables à identifier les premiers signes de dégénérescence discale chez<br>le potient le patient.

L'imagerie par résonance magnétique (IRM) est une technique reconnue comme un outil puissant, non invasif et totalement atraumatique de diagnostic chez l'homme depuis une vingtaine d'années. De manière générale, l'IRM renseigne sur la morphologie (informations anatomiques) et sur la physiologie (informations fonctionnelles) d'un être vivant à partir des modifications de l'état de l'eau dans ses tissus.

Cette technique d'imagerie médicale permet de caractériser un tissu en situation physiopathologique, de réaliser un suivi longitudinal dans le temps d'une maladie et physiopathologique, de réaliser un suivi longitudinal dans le temps d'une maladie et<br>nou le quite d'étudieu l'effice ité d'une tueitement efin de mettre en plece des ctuetésies par la suite d'étudier l'efficacité d'un traitement afin de mettre en place des stratégies thérapeutiques.

De part la composition du disque intervertébral (principalement de l'eau), l'IRM s'avère<br>être particulièrement adaptée à l'étude du disque sain ainsi qu'à sa dégénérescence [1, 10]. Différents paramètres physiques de l'eau du disque intervertébral peuvent être finement Différents paramètres physiques de l'eau du disque intervertébral peuvent être finement mesurés et permettre de caractériser son état normal ou pathologique de manière quantitative.<br>L'IRM constitue donc un outil non invasif et quantitatif pouvant apporter beaucoup

L'IRM constitue donc un outil non invasir et quantitatif pouvait apporter beaucoup d'informations dans la compréhension des mécanismes de la dégénérescence discale.

Aujourd'hui, l'IRM a déjà sa place en routine clinique dans la caratérisation des<br>pathologies lombaires, pour des examens anatomiques chez les patients symptomatiques. La prochaine étape pour la recherche dans ce domaine est maintenant le développement de nouvelles méthodes de diagnostic par IRM, capables de détecter les signes précoces de nouvelles méthodes de diagnosite par IRM, capables de détecter les signes précesses de dégénérescence discale, puis le transfert de ces nouvelles méthodes au milieu médical.

#### **OBJECTIFS DU PROJET**

Les objectifs de ce projet étaient dans un premier temps de développer un protocole d'IRM *in vivo* du disque intervertébral chez le lapin, capable de différencier des disques sains et dégénératifs et de mettre en évidence différents stades de dégénérescence pour ces disques. Dans un dominent temps, ce protocole devait permettre revaitantent.<br>de l'efficienté de neuvelles techniques de népension discole dévalennées neu le seciété de l'efficacité de nouvelles techniques de réparation discale développées par la société<br>Abbett Cnine C A  $\cdots$ 

Pour atteindre cet objectif, il a été nécessaire de mener une étude plus large sur la<br>caractérisation et la quantification par IRM des processus de dégénérescence discale. Cette étude avait pour but de valider les techniques d'IRM quantitatives choisies et de déterminer les différents mécanismes et les différents stades de cette dégérescence de déterminer les différents mécanismes et les différents stades de cette dégérescence détectables par notre protocole. Cette étude *in vivo* s'est faite dans le cadre d'un suivi longitudinal chez le lapin.

En parallèle de ce travail, un nouveau projet a été débuté sur le développement de l'IRM *in vivo* du disque intervertébral de souris, dans le but d'utiliser des modèles transgéniques de pathologies articulaires et d'étudier leurs impacts sur le rachis.

#### **ORGANISATION DU MANUSCRIT**

Le premier chapitre apporte les éléments théoriques, nécessaires à la compréhension<br>de la suite du manuscrit, sur les principes de la résonance magnétique nucléaire (RMN) et de l'IRM, les différents contrastes et mesures de paramètres d'IRM optimisés ou et de l'IRM, les différents contrastes et mesures de paramètres d'IRM optimisés ou développés au cours de la thèse, ainsi que les systèmes de bobine radio-fréquence utilisés pour l'acquisition des images.

Le deuxième chapitre s'intéresse à la biologie du disque intervertébral, à sa structure et<br>sa composition et aux mécanismes de sa dégénérescence. Un bilan de la bibliographie sa composition et aux mécanismes de sa dégénérescence. En bilan de la bibliographie sur l'IRM du disque intervertébral est également présenté dans ce chapitre.

Le troisième chapitre décrit l'ensemble des développements méthodologiques et optimisations réalisés pendant la thèse pour mettre en place un protocole d'IRM optimisations réalisés pendant la thèse pour mettre en place un protocole d'IRM quantitatif capable de caractériser *in vivo* la dégénérescence discale chez le lapin. Ce travail concerne la conception d'une sonde dédiée, l'optimisation de plusieurs techniques d'IRM et le développement d'une séquence de verrouillage de spins spécifique de l'IRM. à haut champ magnétique.

Les quatrième et le cinquième chapitres présentent les applications du protocole développé pendant la thèse, dans le cadre de deux études menées *in vivo* chez le lapin:

- *−* l'une sur le suivi longitudinal des mécanismes de la dégénérescence discale (Chapitre 4)
- *−* l'autre sur l'évaluation de l'efficacité de nouveaux implants discaux dans la limitation<br> *ou la pénembien des effets de la dégénéressence du disque interventéhre l'Obenitre* 5) ou la réparation des effets de la dégénérescence du disque intervertébral (Chapitre 5).

Le sixième chapitre concerne un projet débuté à la fin de cette thèse sur le développement de l'IRM *in vivo* du disque intervertébral de souris.

Les résultats présentés dans ce manuscrit concernent à la fois des résultats méthodologiques, décrits dans les troisième et sixième chapitres, et des résultats sur méthodologiques, décrite dans les troisième et sixième chapitres, et des résultats sur les applications bio-médicales de cette méthodologie, reportés dans les quatrième et cinquième chapitres.

Chapitre 1: Éléments de théorie en RMN et IRM

Dans ce premier chapitre, nous allons revoir le principe du phénomène de résonance magnétique nucléaire, puis son application à l'imagerie: l'IRM.

Une fois établis les principaux éléments de théorie concernant l'IRM, nous introduirons quelques unes des nombreuses techniques de cette discipline, celles utilisées pour quelques unes des nombreuses techniques de cette discipline, cente utilisées pour ce projet, tene que l'imagerie de diffusion en le verrouillage de spin (aussi appelé spin-locking).<br>Une partie de ce chapitre est également consacrée à la description des systèmes de

Une partie de ce chapitre est également consacrée à la description des systèmes de bobine utilisés pour l'IRM du petit animal.

### 1.1 Le phénomène de Résonance Magnétique Nucléaire

## 1.1.1 Origine de l'aimantation

Le proton et le neutron, composants élémentaires du noyau atomique, possèdent un<br>moment cinétique intrinsèque *S*<sup>*,*</sup> appelé spin. Le moment cinétique du noyau *σ*<sup>*i*</sup> est défini comme étant la comme des moments cinétiques de ses constituants. En physique quantique le moment cinétique du noyau est quantifié,

$$
\sigma = \hbar \times m \quad \text{avec} \quad -I \leq m \leqslant +I \tag{1.1}
$$

où  $\hbar$  est la constante de Plank réduite et *I* est le nombre quantique de spin qui est entier ou demi-entier. *<sup>σ</sup>* possède (2I+1) états de projection représentés par le nombre m.

Au moment cinétique de spin est associé un moment magnétique nucléaire  $\vec{\mu}$  (apparenté à un champ magnétique nucléaire microscopique) qui lui est proportionnel (Cf. Figure 1.1 - Partie A):

$$
\vec{\mu} = \gamma \hbar \vec{I} \tag{1.2}
$$

$$
\mu = \gamma \hbar m \tag{1.3}
$$

où *<sup>γ</sup>* est le rapport gyromagnétique du noyau considéré (*<sup>γ</sup>* = 2*,* <sup>675</sup>*.*10<sup>8</sup> le noyau d'hydrogène). Ainsi tout atome possédant un nombre quantique de spin non le noyau d'hydrogène). Ainsi tout atome possédant un nombre quantique de spin non nul, c'est à dire tel qu'en son noyau le nombre de protons et/ou de neutrons est impair, se prête à la RMN.

1.1.1.1 Description classique<br>Lorsque le moment magnétique nucléaire est en présence d'un champ d'induction Lorsque le moment magnétique nucléaire est en présence d'un champ d'induction magnétique statique *B~* 0, il est soumis à un couple <sup>Γ</sup>*<sup>~</sup>* tel que

$$
\vec{\Gamma} = \vec{\mu} \wedge \vec{B}_0 \,. \tag{1.4}
$$

D'après les lois fondamentales de la dynamique:

$$
\frac{d\vec{\sigma}}{dt} = \vec{\Gamma} \tag{1.5}
$$

avec *σ* le moment cinétique du noyau tel que:

$$
\vec{\mu} = \gamma \vec{\sigma} \,. \tag{1.6}
$$

 $\vec{\mu}$  est donc solution de l'équation suivante:

$$
\frac{d\vec{\mu}}{dt} = \gamma \vec{\mu} \wedge \vec{B}_0 \,. \tag{1.7}
$$

En résolvant cette équation, on montre que l'angle θ entre  $\vec{\mu}$  et  $\vec{B}_0$  est constant et que  $\vec{\mu}$ <br>présesse auteur de  $\vec{B}_0$  à la vitasse. précesse autour de  $\vec{B}_0$  à la vitesse:

$$
\omega_0 = -\gamma B_0 \,. \tag{1.8}
$$

Ce mouvement est appelé mouvement de précession de Larmor (Cf. Figure 1.1 - Partie B). La fréquence de Larmor est alors définie telle que:

 $\overline{B_0}$ 

$$
v_0 = |\gamma| \frac{\partial}{\partial \pi} \,. \tag{1.9}
$$

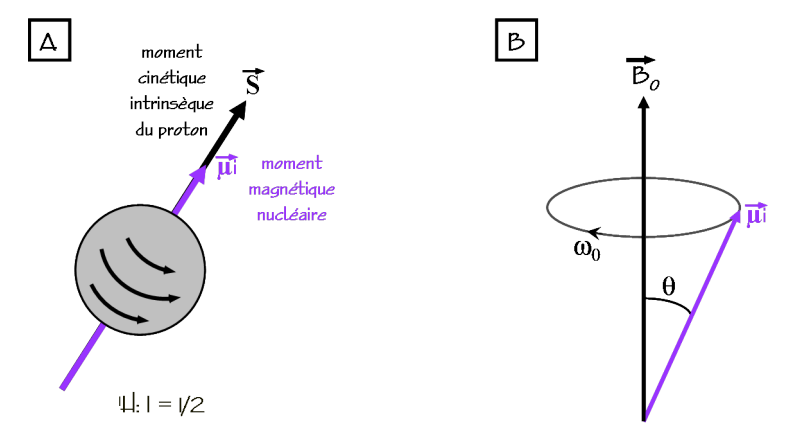

**Figure 1.1** Représentation du moment cinétique et du moment magnétique nucléaire pour le proton (A). Mouvement de précession de Larmor (B).

1.1.1.2 Description quantique<br>Nous considérons maintenant un ensemble de moments magnétiques, c'est à dire un ensemble de noyaux. En l'absence de champ magnétique externe, les états propres d'énergie des spins sont dégénérés. C'est à dire que l'orientation du moment magnétique de chaque noyau est aléatoire. Le vecteur somme résultant est nul et il n'y a pas d'aimantation observable (Cf. Figure 1.2 - Partie A).

 $d^2$  aimantation observable (Cf. Figure 1.2 - Partie 1.<sub>2</sub>).<br>Mais placé dans un champ magnétique statique  $\vec{B}_0$ , l' tend à s'aligner dans la direction du champ d'induction appliqué, de manière à minimiser tend à s'aligner dans la direction du champ d'induction appliqué, de manière à minimiser l'énergie du système (Cf. Figure 1.2 - Partie B).

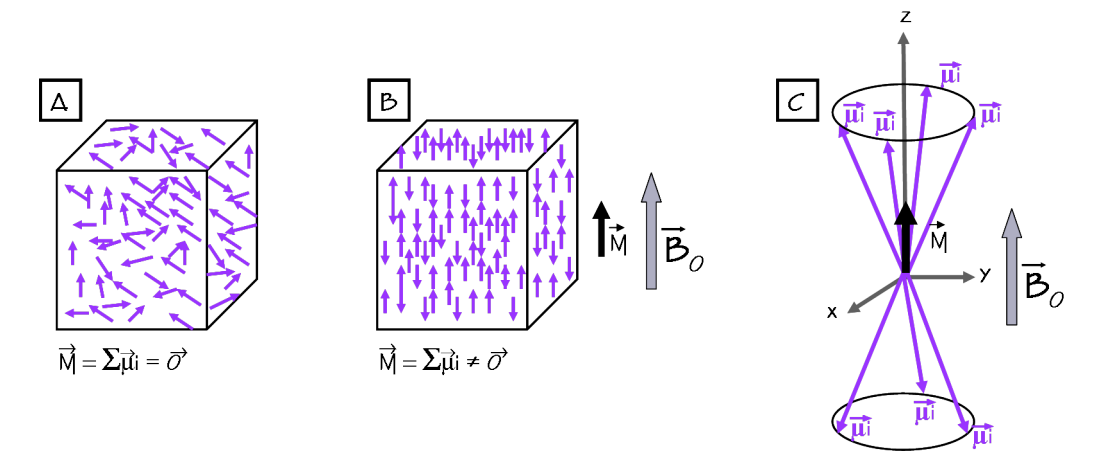

Figure 1.2 Répartition des moments magnétiques nucléaires en l'absence de champ magnétique (A): la résultante est nulle. En présence du champ magnétique statique *<sup>B</sup>~*<sup>0</sup> , les moments magnétiques nucléaires s'orientent dans la direction de  $\vec{B}_0$  (B). L'aimantation macroscospique résultante est alors non nulle (C).

La dégénérescence des niveaux d'énergie est alors levée (effet Zeeman). L'énergie devient:

$$
E(m) = -\vec{\mu}.\vec{B}_0 = -\gamma\hbar mB_0 \quad \text{avec} \quad -I \leq m \leq 1.10 \tag{1.10}
$$

Dans le cas du proton, *<sup>I</sup>* = 1*/*2. Les états sont donc:

$$
m_{\uparrow} = +1/2
$$
 (spin up) et  $m_{\downarrow} = -1/2$  (spin down). (1.11)

En présence du champ d'induction  $\vec{B}_0$ , les moments magnétiques de l'ensemble ne peuvent donc prendre que deux états d'énergie (Cf. Figure 1.3):

$$
E\,\,\hat{\Gamma} = -\gamma \hbar B_0/2 \quad \text{(état up)} \qquad \text{et} \qquad E\,\,\downarrow = \gamma \hbar B_0/2 \quad \text{(état down)}.\tag{1.12}
$$

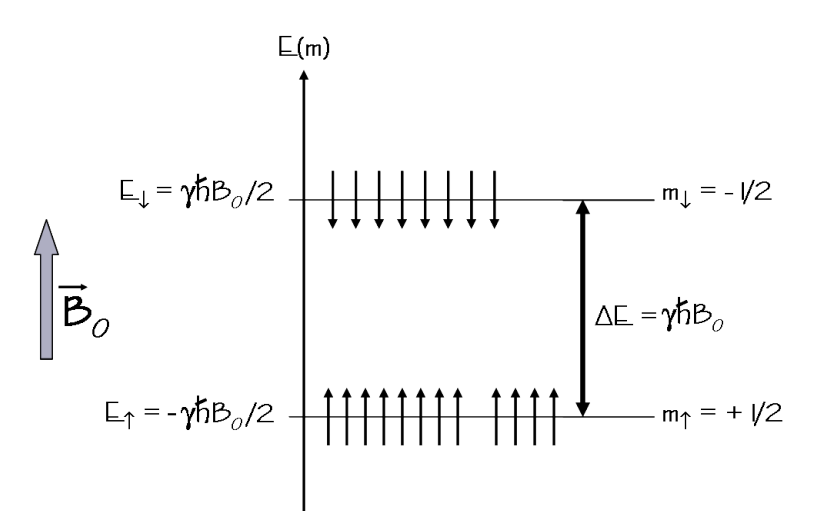

**Figure 1.3** Représentation des états d'énergie pour un ensemble de N spins (*I*=1*/*2).

pour un encembre de N spins (N moments magnétiques), le peuplement des deux niveaux N*<sup>↑</sup>* (état up) et N*<sup>↓</sup>* (état down) en présence d'un champ magnétique à l'équilibre thermodynamique est décrit par la physique statistique de Boltzmann. Les populations s'écrivent:

$$
N\uparrow = \frac{N}{1 + \exp\frac{-\gamma\hbar B_0}{k_B T}} \qquad \text{et} \qquad N\downarrow = \frac{N}{1 + \exp\frac{\gamma\hbar B_0}{k_B T}} \,. \tag{1.13}
$$

Avec N=N↑+N<sub>↓</sub>, k<sub>B</sub> la constante de Boltzmann et T la température du milieu (K). Les deux niveaux d'énergie sont séparés par une énergie

$$
\Delta E = \gamma \hbar B_0 = \hbar \omega_0 \,, \tag{1.14}
$$

$$
avec \qquad \omega_0 = \gamma B_0 = 2\pi \nu_0 \,, \tag{1.15}
$$

*<sup>ν</sup>*<sup>0</sup> étant la fréquence propre de précession (fréquence de Larmor).

Au niveau macroscopique, on définit l'aimantation comme étant la résultante de toutes les contributions des moments magnétiques nucléaires du sytème (Cf. Figure 1.2 - Partie  $\cdot$ 

$$
\vec{M} = \sum_{i} \vec{\mu}_i \,. \tag{1.16}
$$

En introduisant la polarisation P (grandeur sans dimension), qui traduit la répartition des spins du système sur les deux états d'énergie E*<sup>↑</sup>* et E*↓*, et donc l'orientation des différents moments magnétiques nuléaires :

$$
P = \frac{|N\uparrow - N\downarrow|}{N} = \tanh\frac{\gamma\hbar B_0}{2k_{\rm B}T} \,, \tag{1.17}
$$

la valeur de l'aimantation peut se réécrire:

$$
M = N\gamma\hbar I P \ . \tag{1.18}
$$

À l'équilibre thermodynamique, pour des valeurs de champ comprises entre 0,5 T et 15 T et pour des températures supérieures à 4 K, la valeur de l'aminantation peut être approchée par la relation suivante:

$$
M = N \frac{\gamma^2 h^2 B_0}{4 k_{\rm B} T} \,. \tag{1.19}
$$

#### 1.1.2 Le signal de Résonance Magnétique Nucléaire

1.1.2.1 Perturbation de l'état d'équilibre<br>Le principe d'une expérience de RMN est de mesurer cette aimantation macroscopique Le principe d'une expérience de RMN est de mesurer cette aimantation macroscopique *M~* . Le problème est alors de réussir à distinguer cette aimantation par rapport au champ magnétique principal  $\vec{B}_0$ .

L'astuce consiste à appliquer au système un champ magnétique perturbateur  $\vec{B}_1$  qui modifie l'aimantation macroscopique en faisant apparaître une composante transversale modifie l'aimantation macroscopique en faisant apparaître une composante transversale *M~* xy (Cf. Figure 1.4). Cette composante transversale est à l'origine du signal de RMN.

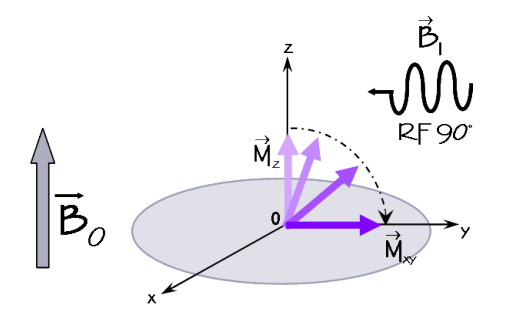

**Figure 1.4** Apparition de la composante transversale  $\vec{M}_{\text{xy}}$  de l'aimantation pendant l'application du champ perturbateur *<sup>B</sup>~*<sup>1</sup> . Réprésentation classique du phénomène d'excitation en RMN.

Un champ  $\vec{B}_1$  tournant à la vitesse  $\omega$  et perpendiculaire à  $\vec{B}$ <br>babine redisfréquence (Cf. Denomanhe 4.3), L'aimentation  $\vec{M}$ bobine radiofréquence (Cf. Paragraphe 1.3). L'aimantation  $\vec{M}$  satisfait alors les équations extentes: suivantes:

$$
\frac{d\vec{M}}{dt} = \gamma \vec{M} \times (\vec{B}_0 + \vec{B}_1) \text{ dans le référentiel du laboratoire.}
$$
 (1.20)

Dans le référentiel tournant à la vitesse *Φ*, cette expression devient:

$$
\frac{d\vec{M}}{dt} = \gamma \vec{M} \times (\vec{B}_0 + \vec{B}_1) - \vec{\omega} \times \vec{M} = \gamma \vec{M} \times (\vec{B}_0 + \vec{B}_1 + \frac{\vec{\omega}}{\gamma}). \qquad (1.21)
$$

Le champ effectif autour duquel précesse l'aimantation est donc:

$$
\vec{B}_0 + \vec{B}_1 + \frac{\vec{\omega}}{\gamma} \ . \tag{1.22}
$$

soit complètement basculée dans le plan  $(\vec{x}, \vec{y})$  et ne comprenne plus qu'une composante transversale. Pour cela, les composantes longitudinales du champ effectif doivent être annulées:

$$
\vec{B}_0 + \frac{\vec{\omega}}{\gamma} = \vec{0} \qquad \text{d'où} \qquad \omega = -\gamma B_0 = \omega_0 \,.
$$
 (1.23)

perturbateur  $\vec{B}_1$  soit égale à la fréquence de Larmor. D'un point de vue quantique, cette condition convenient que fait que le champ  $\frac{1}{2}$  soit de la fréquence de Larmor. D'un point de vue quantique, cette condition correspond au fait que le champ  $\vec{B}_1$  apporte au système l'énergie exacte <sup>1</sup> apporte au système renergie exacte nécessaire au passage d'un ou plusieurs spins du mieux energétique bas au mieux.<br>Inquestique bout (Of Figure 4 F) énergétique haut (Cf. Figure 1.5).

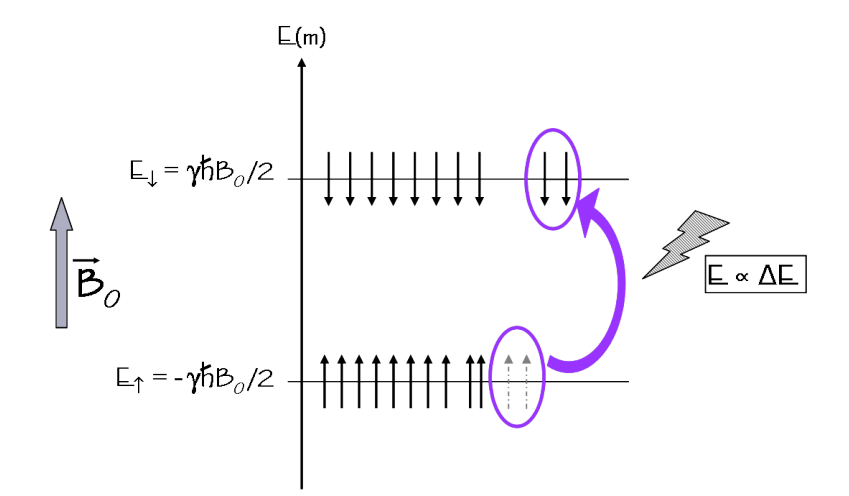

**Figure 1.5** Transition des spins de l'état d'énergie « up » à l'état d'énergie « down » pendant l'application du champ perturbateur  $\vec{B}_1$  (90<sup>o</sup>). Réprésentation quantique du phénomène d'excitation en RMN.

La fréquence de Larmor étant située dans le domaine des ondes radiofréquence, le champ *B~* <sup>1</sup> est une onde (électro)<sup>1</sup>magnétique de radiofréquence, ou onde RF. En pratique, le champ  $\vec{B}_1$  n'est appliqué que pendant des durées très courtes, allant de quelques microsecondes à quelques millisecondes: les termes d'impulsion RF ou de quelques microsecondes à quelques minisecondes: les termes d'impulsion rir ca d'impulsion d'excitation sont alors utilisés.

1.1.2.2 Phénomème de relaxation<br>La relaxation décrit le retour du système de spin à son état d'énergie fondamentale une La relaxation décrit le retour du système de spin à son état d'énergie fondamentale une fois que le champ perturbateur *B~* <sup>1</sup> est stoppé (Cf. Figure 1.6).

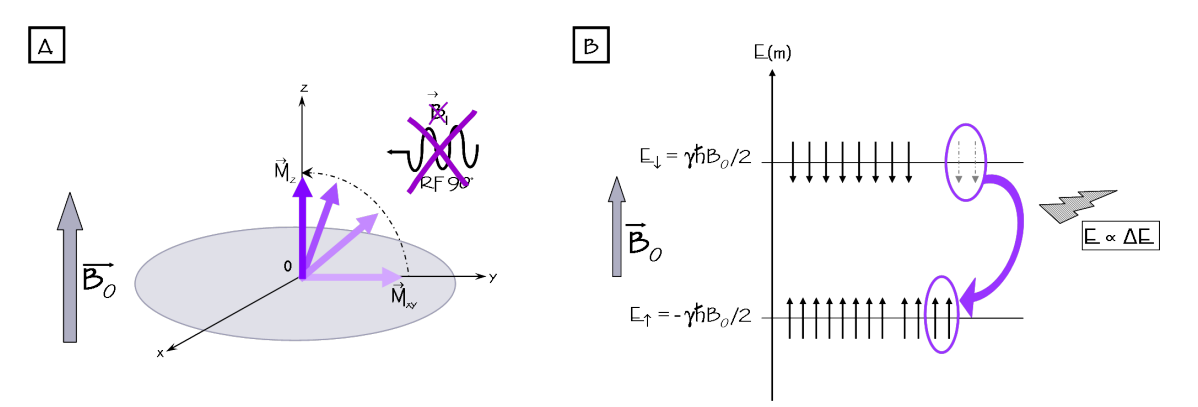

**Figure 1.6** Représentation classique (A) et quantique (B) du phénomène de relaxation en RMN.

ce phénomène est caractèrisé par deux paramètres essentiels de la RMN: les temps  $\mathbf{a}$  relation longitudinal  $\mathbf{r}_1$  (interaction spin-réseau) et transversal  $\mathbf{r}_2$  (interaction spin-spin), avec  $T_2 < T_1$ .

Seule la composante magnétique joue un rôle en RMN. <sup>1</sup>

Le temps de relaxation  $T_1$  reflète les interactions des spins avec leur environnement. Le temps de relaxation  $T_2$  caractérise le déphasage local entre les différents spins. On notera ici que dans la pratique, pour les expériences de RMN, plutôt que le paramètre  $T_2$ , nous avons pour habitude de considérer le paramètre  $T_2^*$ , avec  $T_2^* \ll T_2$ . *B*<sub>0</sub>. En effet, si *B*<sub>0</sub> n'est pas parfaitement homogène (comme c'est le cas en réalité compte tour des inhomogénéités instrumenteles territories mésortes) il n a une distribution des tenu des inhomogénéités instrumentales toujours présentes), il y a une distribution des tenu des inhomogénéries instrumentes toujours présentes), il y a une distribution des

Si l'on néglige les effets de diffusion, le retour de l'aimantation à sa valeur d'équilibre pour un système de spins est décrit par les équations de Bloch dans le référentiel du laboratoire:

fréquences de Larmor au sein du système de spins considéré.

$$
\frac{d\vec{M}}{dt} = \vec{M}_{x}\gamma\vec{B}_{1} - \frac{M_{x}\vec{x} + M_{y}\vec{y}}{T_{2}} - \frac{(M_{z} - M_{0})\vec{z}}{T_{1}},
$$
\n(1.24)

où M<sub>0</sub> désigne la valeur de l'aimantation  $\vec{M}$  à l'équilibre thermodynamique, due à l'application du champ statique  $\vec{B}_0$  seul et où  $M_{\rm x}$ ,  $M_{\rm y}$  et  $M_{\rm z}$  sont les composantes de l'aimentation selon les avec  $\vec{B}$  at  $\vec{A}$  respectivement l'aimantation selon les axes  $\vec{x}$ ,  $\vec{y}$  et  $\vec{z}$  respectivement.

Plus simplement,  $\vec{M}$  revenant à sa position d'équilibre (selon l'axe  $\vec{z}$ ), sa composante transversale  $M_{xy}$  va décroître (Cf. Figure 1.7) tandis que sa composante longitudinale  $M_z$  va augmenter (Cf. Figure 1.8).

L'aimantation décrit alors un mouvement en spirale appelé mouvement de precession libre ou FID pour « free induction decay » en anglais (Cf. Figure  $1.9$  - Partie A), avec repousse progressive de la composante longitudinale  $M_z$  (relaxation en  $T_1$ ) et déphasage repousse progressive de la composante longitudinale  $M<sub>2</sub>$  (relatation en T<sub>1</sub>) et déphasage rapide des spins responsables de la décretesance de la composance transversale  $M_X$ <br>/websites on  $T_Y$ ) (relaxation en  $T_2$ ).

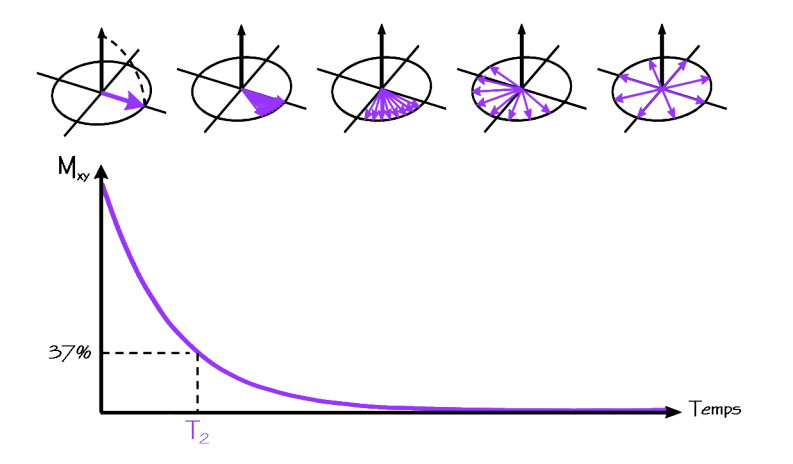

**Figure 1.7** Décroissance de l'aimantation transversale dans le plan  $(\vec{x}, \vec{y})$ , observée pendant le phénomène de relaxation. Cette repousse est caractérisée par le temps de relaxation T2 .

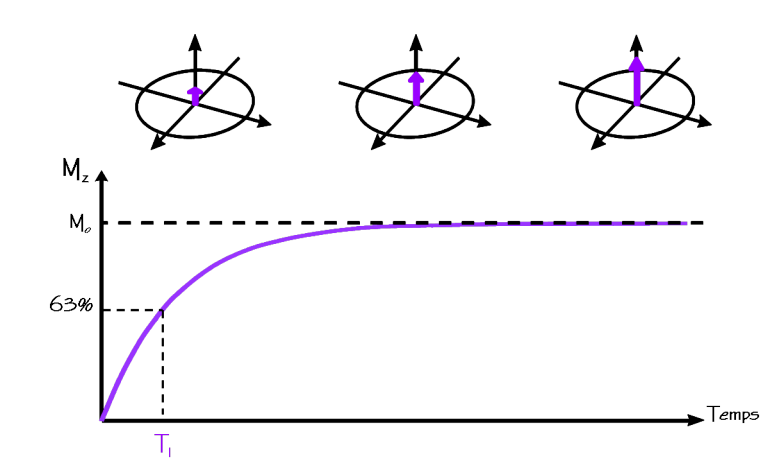

**Figure 1.8** Repousse progressive de l'aimantation longitudinale selon l'axe  $\vec{z}$ , observée pendant le phénomène de relaxation. Cette croissance est caractérisée par le temps de relation  $\mathbf{r}_1$ .

La projection du mouvement de précession libre dans le plan  $(\vec{x}, \vec{y})$  constitue le signal de RMN (Cf. Figure 1.9 - Partie B) et est recueilli par une bobine de réception placée dans ce même plan. Ce signal est une courbe sinusoïdale amortie par une exponentielle décroissante en  $T_2^*$  (Cf. Figure 1.9 - Partie C). Après l'acquisition, ce signal est traité par décroissante en  $T_2$  (Cf. Figure 1.0 - Partie C). Après l'acquisition, ce signal est traité par transformée de Fourier inverse (TF-) (Cf. Paragraphe 1.2.2), pour donner un spectre de<br>DMM RMN.

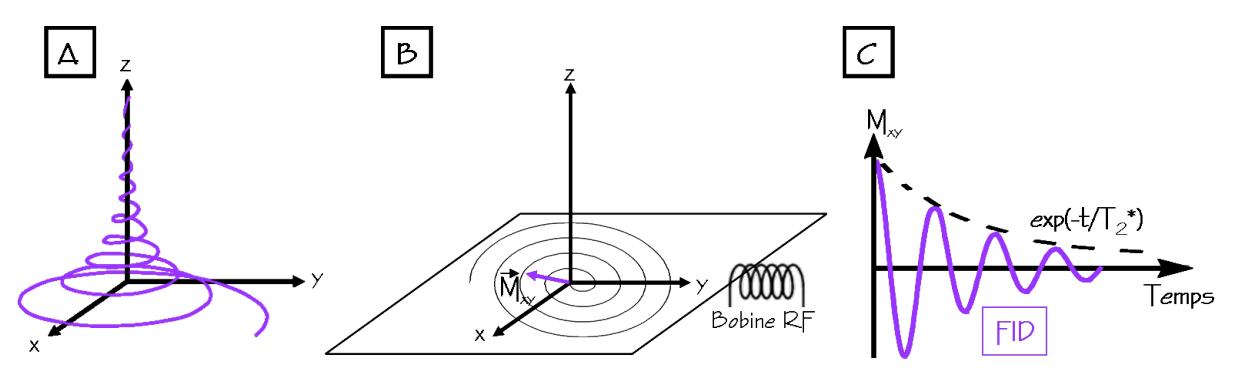

**Figure 1.9** Représentation du mouvement de précession libre (A) et de sa projection dans le plan transversal  $(\vec{x}, \vec{y})$  (B) constituant le signal de RMN. Ce signal est une courbe sinusoïdale amortie par une exponentielle décretesante en  $Y_2 \setminus C_p$ .

En résumé une expérience de RMN consiste à:

- *−* Appliquer un fort champ magnétique statique  $\vec{B}_0$  pour créer l'aimantation de
- − Perturber l'équilibre de cette aimantation à l'aide d'un champ  $\vec{B}_1$  perpendiculaire à  $\vec{B}_2$  et terment à le vitege de cette aimantation à l'aide d'un champ  $\vec{B}_1$  perpendiculaire à  $\vec{B}_0$  et tournant à la vitesse  $\vec{\omega}_0 = -\gamma \vec{B}$ <br>Meauwer, l'eigentation, transversels
- − Mesurer l'aimantation transversale pendant son libre retour à l'équilibre. Ce<br>mouvement de precession libre dépend des pouver étudiés ainsi que de leur mouvement de precession libre dépend des noyaux étudiés ainsi que de leur
- environnement électronique. *<sup>−</sup>* Traiter le signal par transformée de Fourier inverse pour obtenir un spectre de RMN.

### 1.2 Application de la RMN à l'imagerie: l'IRM

L'ensemble des évènements successifs conduisant à l'obtention d'une image par les impulsions RF permettant d'obtenir le signal de RMN, les gradients de champ magnétique nécessaires à la sélection de la coupe de l'image, au codage en phase et en fréquence du signal et à la détermination de la résolution spatiale, ainsi que les délais qui permettent de moduler le contraste.

qui permettent de moduler le contraste. Ces différents évènements vont être maintenant détaillés.

### 1.2.1 Localisation spatiale du signal de RMN et sélection de coupe

Lors d'une expérience de RMN, tous les protons de toutes les molécules d'eau libres de<br>l'échantillon résonnent (théoriquement) à la même fréquence: la fréquence de Larmor, l'échantillon résonnent (théoriquement) à la même fréquence la fréquence de Larmor,<br>qui dépend du champ statique  $\vec{B}_0$  (Cf. Figure 1.10 - Partie A). L'intérêt de l'IRM est de pouvoir localiser spatialement certains protons, c'est à dire n'exciter que certains protons pouvoir localiser spatialement certains protons, c'est à dire n'exciter que certains protons de l'échantillon (dont la position spatiale est définie) et ne réceptionner que le signal de ces protons.<br>Pour ce faire, l'idée est de disperser la fréquence de résonance des protons dans l'espace

selon une ou plusieurs directions. Selon leur position dans l'échantillon, les protons ne résonneront plus à la même fréquence. Ce processus de dispersion dans l'espace de la fréquence de résonance permet d'acquérir des images en trois dimensions ou selon des coupes virtuelles. En effet, pour sélectionner la coupe désirée, il suffira alors d'appliquer esupes virtuelles. En effet, pour sélectionner la coupe désirée, il suffire alors d'appliquer<br>un champ  $\vec{B}_1$  à la fréquence de résonance des protons de cette coupe (Cf. Figure 1.10 -Partie B).

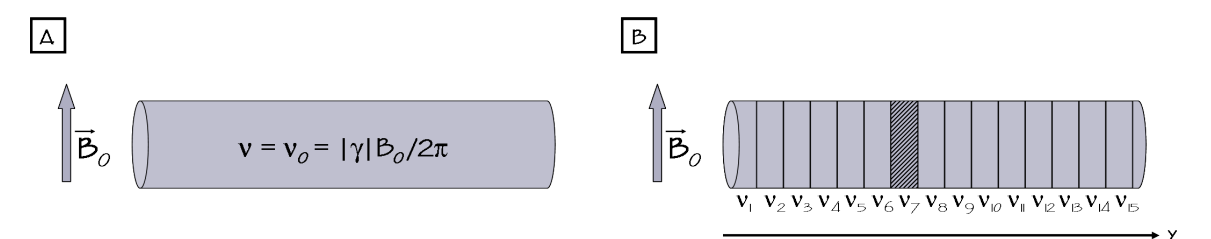

**Figure 1.10** En présence du champ magnétique statique  $\vec{B}_0$ , tous les protons de l'échantillon résonnent à la fréquence de Larmor (A). Pour localiser le signal en IRM, l'idée est de disperser la fréquence de résonance dans l'espace, ici selon la direction  $\vec{y}$  (B).

En pratique, le principe de l'IRM consiste à superposer au champ statique  $\vec{B}_0$ des gradients de champ magnétique linéaires dans les trois directions de l'espace.

Un gradient de champ magnétique représente la variation de l'intensité du champ<br>magnétique en fonction de sa position selon une direction<sup>1</sup>.

magnétique en fonction de sa position selon une direction *~.*<br>Supposons que le champ statique  $\vec{B}_0$  est selon la direction *z*'. Si un gradient de champ<br>magnétique constant C\_est appliqué selon la direction *z*'. (Cf\_E magnétique constant G<sub>y</sub> est appliqué selon la direction  $\vec{y}$  (Cf. Figure 1.11), alors l'intensité du champ  $\vec{B}_0$ , toujours orienté selon *z*, va varier selon  $\vec{y}$ :

$$
\vec{B}_0(y) = (B_0 + G_y y)\vec{z} \ . \tag{1.25}
$$

L'intensité du champ  $\vec{B}_0$  est donc fonction de la position dans l'espace, caractérisée par la position dans l le vecteur  $\vec{r}$ . La fréquence de résonance devient:

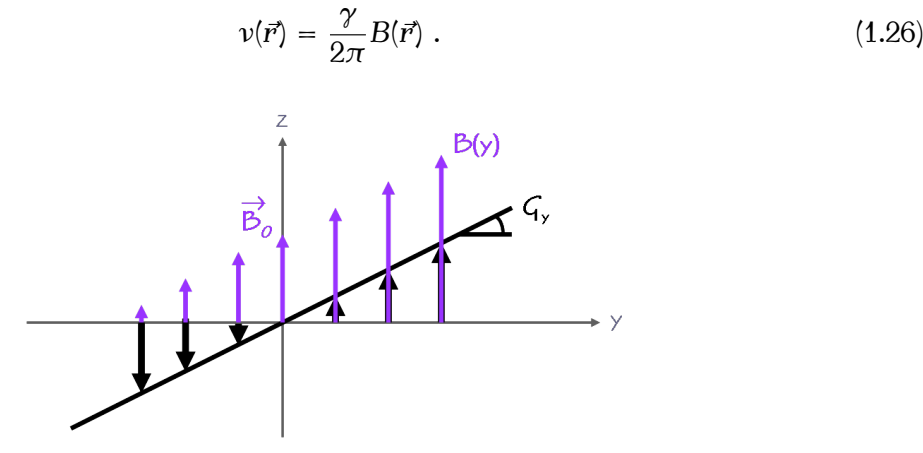

**Figure 1.11** Évolution de l'amplitude du champ magnétique  $\vec{B}$  en fonction de la position en présence d'un gradient de magnétique constant appliqué selon *<sup>~</sup>y*.

L'utilisation de gradients de champ magnétique en IRM permet donc de disperser impulsion RF, ce gradient permet de sélectionner des coupes virtuelles (Cf. Figure 1.12). impulsion RF, ce gradient permet de sélectionner des coupes virtuelles (Cf. Figure 1.12). L'impulsion RF de sélection de coupe, de bande passante <sup>∆</sup>*ν*, est appliquée une fois le gradient G<sup>y</sup> établi. La largeur de coupe dépend de la pente du gradient et la bande passante de l'impulsion RF:

$$
G_y \propto \frac{\Delta v}{\Delta y} \ . \tag{1.27}
$$

Le profil de coupe est déterminé par la bande passante du profil de cette impulsion<br>RF. Les impulsions RF de sélection de coupe que nous utilisons présentent un profil temporel tel que leur TF se rapproche d'une fonction porte. Les coupes sélectionnées temporer ter que leur TF se rapproche à une fonction porter Les coupes sélectionnées en IRM présentent donc un profil rectangulaire.

<sup>1</sup>Dans la pratique, l'application de gradients de champ magnétique entraîne une variation de l'intensité du champ  $\vec{B}_0$  de l'ordre de 1/1000. Cette variation est assez faible pour faire l'approximation qu'elle ne modifie pas la valeur de l'aimantation.

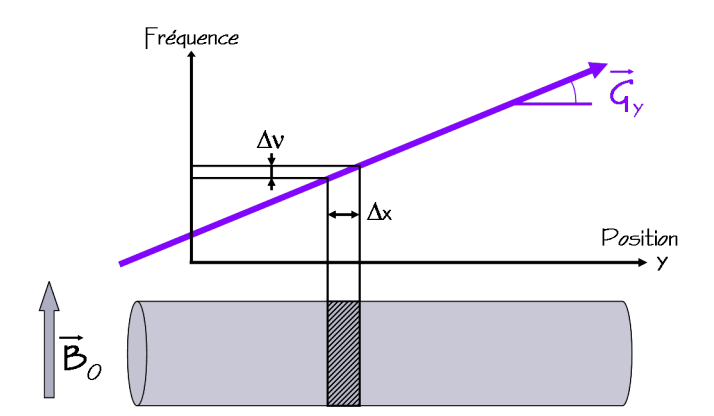

**Figure 1.12** Principe de la sélection de coupe en IRM.

Le plan de coupe est perpendiculaire à la direction d'application du gradient. Il est possible de réaliser des coupes sagittales, coronales, transversales ou obliques (Cf. Figure 1.13).

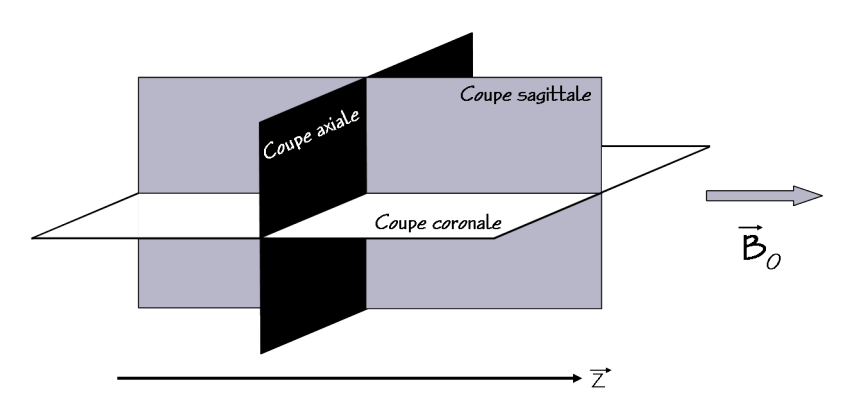

**Figure 1.13** Représentation des différents plans de coupe utilisés en IRM du petit animal (position horizontale).

#### 1.2.2 Reconstruction de l'image

Pour obtenir une image de la coupe sélectionnée ci-dessus, il faut pouvoir localiser spatialement les protons dans cette coupe. Pour cela, il faut appliquer deux gradients de champ magnétique supplémentaires selon les deux directions de la coupe. Ces gradients permettent de coder la position  $(x,y)$  des protons dans la coupe en phase (gradient de permettent de coder la position (x,y) des protons dans la coupe en phase (gradient de<br>codage en phase - direction *y*) et en fréquence (gradient de codage en fréquence ou de lecture - direction  $\vec{x}$ ).

Dans ce cas, la fréquence de précession devient:

$$
\omega(x,y) = \gamma(B_0 + G_x x + G_y y) \,. \tag{1.28}
$$

Le signal S(t) obtenu pour la coupe est représenté sous forme d'amplitudes en fonction<br>du temps. La reconstruction de l'image demande d'extraire l'information fréquentielle du temps. La reconstruction de l'image demande à extraite l'information fréquentiens contenue dans ce signal. Pour cela, nous devons utiliser une double transformée de

Fourier inverse et le formalisme de l'espace réciproque, aussi appelé l'espace des  $\vec{k}$  ou<br>plan de Fourier. Les données brutes (temporelles) du signal sont acquises dans l'espace réciproque. La transformée de Fourier inverse est l'outil mathématique permettant de réciproque. La transformée de Fourier inverse set routil mathématique permettant de passer du domaine réciproque à l'image (données fréquentielles) (Cf. Figure 1.14).

$$
S(t) = \iint_{x,y} m(x,y) \cdot e^{-i(2\pi \omega t)} dx dy , \qquad (1.29)
$$

d'aimantation intégrée selon *z* à la position (x,y), et e<sup>-i(2*πω*t)</sup> est la composante représentant<br>le codere en fréquences de ces informations

le codage en fréquences de ces informations. Le paramètre *<sup>k</sup>*x(*t*) permet d'avoir accès au formalisme de l'espace réciproque, avec:

$$
k_{x}(t) = \int \gamma \frac{G_{x}}{2\pi} dt
$$
 (1.30)

En combinant les équations 1.28, 1.29 et 1.30, le signal recueilli peut s'écrire sous la forme:

$$
S(k_x, k_y) = \iint_{x,y} m(x,y) e^{-i(k_x x + k_y y)} dx dy , \qquad (1.31)
$$

où k<sub>y</sub> est défini de la même manière que k<sub>x</sub> l'a été ci-dessus.<br>La double transformée de Fourier inverse du signal S(k<sub>x</sub>,k<sub>y</sub>) conduit à l'obtention de la valeur de l'aimantation  $M(x,y)$  en chaque point  $(x,y)$ , c'est à dire à une image par la valeur de l'aimantation  $M(x,y)$  en chaque point  $(x,y)$ , c'est à une d'une image par résonance magnétique de l'objet étudié.

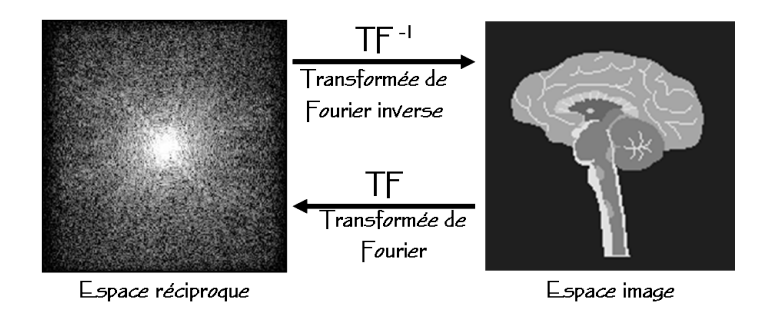

**Figure 1.14** La transformée de Fourier inverse, utilisée pour la reconstruction des images, permet le passage de l'espace réciproque (données brutes ou temporelles) à l'espace image (données fréquentielles). La transformée de Fourier permet le passage de l'image à l'espace réciproque.

#### 1.2.3 Notion de résolution spatiale et de champ de vue

Le champ de vue ou FOV pour « field of view » en anglais, est la taille physique de l'image *dx <sup>×</sup> dy* dans l'espace image. Les images sont reconstruites d'après une matrice de Nl lignes et Nc colonnes (Cf. Figure 1.15).

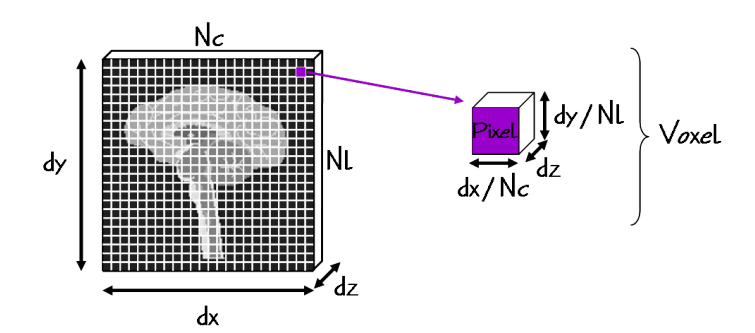

Figure 1.15 Le FOV représente les dimensions réelles de l'image. Le FOV et la matrice définissent la taille du pixel, c'est à dire la résolution de l'image. Le voxel représente le volume élémentaire d'acquisition du signal.

Le voxel représente le volume élémentaire d'acquisition du signal et est défini par le FOV, la matrice et l'épaisseur de la coupe *dz*. Sur l'image, le niveau de signal de chaque pixel représente la moyenne de l'aimantation de chaque voxel. La taille du pixel définie la résolution de l'image.

Le FOV est relié à l'intervalle d'échantillonnage dans l'espace des  $\vec{k}$  par la relation:

$$
FOV_x = \frac{1}{\Delta k_x} \qquad \text{et} \qquad FOV_y = \frac{1}{\Delta k_y} \,. \tag{1.32}
$$

Il faut choisir le pas d'échantillonnage ∆k de manière à éviter le phénomène de de lecture (codage en fréquence - direction *x*<sup>)</sup> grâce à un filtrage du signal analogique<br>exert que est j si ne esit éshertillemé et numérieé. Il exfit elemeneur le direction de avant que centre ne son contaminent et numérie et numérie de soit alors pour la direction de<br>codage de phase (direction *y*) de choisir le FOV tel qu'il englobe l'objet:

Taille de l'objet < FOV ou 
$$
\Delta k < \frac{1}{Taille de l'objet}
$$
 (1.33)

La résolution spatiale obtenue, représentant dans chaque direction la taille réelle d'une pixel de l'image, peut être calculée comme:

$$
\Delta_{\rm x} = \frac{1}{2k_{\rm Xmax}} \quad \text{selon } \vec{x} \qquad \text{et} \qquad \Delta_{\rm y} = \frac{1}{2k_{\rm Ymax}} \quad \text{selon } \vec{y} \tag{1.34}
$$

 $\frac{1}{x_{\text{max}}}$ et k<sub>y<sub>max</sub> sont les valeurs absolues atteintes dans les directions  $\vec{k}_x$  et  $\vec{k}_y$ <br>ment</sub> respectivement.

#### 1.2.4 Constrastes et pondérations en IRM

Le contraste en IRM provient du codage des signaux de RMN en niveaux de gris. Les différences de densité de protons et de valeurs de temps de relaxation  $T_1$  et  $T_2$  des tissus biologiques sont à l'origine de ce contraste. En IRM, nous avons la possibilité de tissus biologiques sont à l'origine de ce contraste. En IRM, nous avons la possibilité de moduler ce contraste en favorisant l'une ou l'autre de ces différences. Cette modulation
du contraste est appelée la pondération en T1, T<sup>2</sup> ou en densité de proton (*ρ*) d'une

nnage.<br>Deur t Pour une séquence d'écho de spin [11], l'intensité du signal au sommet de l'écho est donnée par la relation suivante:

$$
M_{xy}(TR, TE) = M_0 \left( 1 - \exp\left( -\frac{TR}{T_1} \right) \right) \exp\left( -\frac{TE}{T_2} \right) . \tag{1.35}
$$

Cette équation montre que les délais TE et TR, représentant respectivement le temps d'écho et le temps de répétition de la séquence, permettent de pondérer le signal en T<sub>1</sub>,<br>T<sub>1</sub>, 2012 T<sub>2</sub> ou ρ.<br>En ajustant correctement les délais TE et TR (Cf. Figure 1.16) il est possible de pondérer

le signal en  $T_1$  ou en  $T_2$ , ou de limiter la pondération selon ces temps de relaxation pour le signal en T<sub>1</sub> ou en T<sub>2</sub>, ou de limiter la pondération selon ces temps de relationshippen observer sur l'image une pondération en densité de protons de l'objet étudié.

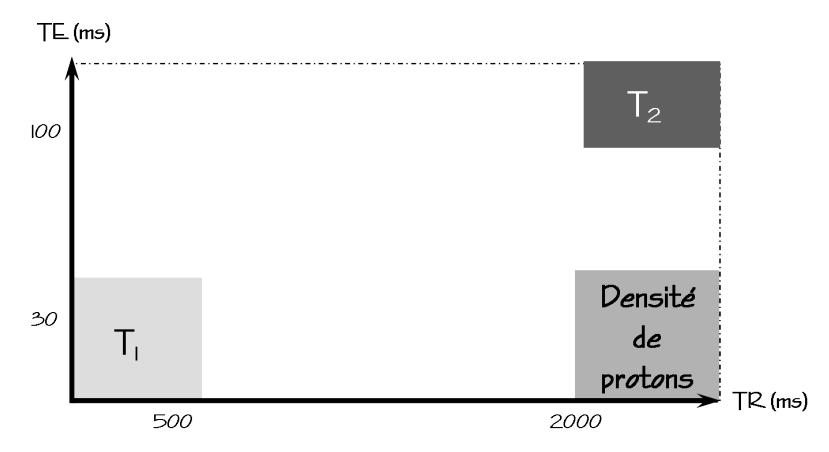

**Figure 1.16** Résumé du principe de pondération du signal pour une séquence d'écho de spin.

Pour les différentes pondérations obtenues avec une séquence d'écho de spin, on observera:

- *<sup>−</sup>* **Pondération** *<sup>ρ</sup>***:** Le tissu possédant la densité de protons la plus élevée donne le signal
- le plus intense. *<sup>−</sup>* **Pondération en T1:** Le tissu possédant le T<sup>1</sup> le plus court donne le signal le plus
- intense. *<sup>−</sup>* **Pondération en T2:** Le tissu possédant le T<sup>2</sup> le plus long donne le signal le plus intense.

## 1.2.5 Mesure des temps de relaxation en IRM

Les temps de relaxation  $T_1$  et  $T_2$  permettent de moduler le contraste des images obtenues par IRM, pour observer différents niveaux de signal pour les différentes structures tissulaires de l'échantillon ou de l'être vivant étudié. Ce type d'images pondérées en  $T_1$ ou  $T_2$  apporte des informations très utiles dans l'étude d'une pathologie par exemple. Le ou 1,2 apporte des informations très utiles utiles rétaite à une pathologie par exemple. Le contraste en T2 permet d'identifier les tissus riches en liquide (hyper-signal en T2) au sein

desquels l'agitation moléculaire est importante et le  $T_2$  est long. Pour le contraste en  $T_1$ , un hyper-signal ( $T_1$  court) est observé dans les tissus où la présence de macromolécules et de protéines est élevée (mouvements moléculaires lents). Mais ces informations restent qualitatives et l'interprétation de ces images est opérateur-dépendante.

Dans le cadre d'un suivi longitudinal ou de la comparaison des images acquises pour différents individus, il est utile d'obtenir des informations quantitatives sur la modification différents individus, il est utile d'obtenir des informations quantitatives sur la modification des temps de relaxation, reflétant la modification des tissus étudiés.

Au cours de ce travail de thèse, nous avons été amenés à quantifier le paramètre  $T_2$ .<br>Le signal recueilli par IRM est amorti par une exponentielle décroissante en  $T_2^*$  (Cf. Figure 1.9 - Partie C) et non en  $T_2$ . Le  $T_2^*$  prend en compte les inhomogénéités du  $\vec{B}_0$  qui provoquent l'accélération du déphasage des protons, et donc l'accélération<br>de la disposition de la composante transversele M de l'aimentation. Deux avaix de la disparition de la composante transversale  $M_{xy}$  de l'aimantation. Pour avoir accès au T<sub>2</sub>, il faut donc s'affranchir de ces inhomogénéités. Ceci peut être réalisé à partir d'une séquence de type multi-échos de spin pour laquelle la multiplication de partir d'une séquence de type multi-échos de spin pour laquelle la multiplication de l'impulsion de refocalisation (1800)<br>L'amplitude du circal est diminuée l'amplitude du signal est diminuée, car la refocalisation ne permet de s'affranchir que des l'amplitude du signal est diminuée, car la refocalisation ne permet de s'affranchir que des<br>inhomogénéités du champ  $\vec{B}_0$  (T<sub>2</sub><sup>\*</sup>) et non de celles dues à l'environnement moléculaire 0 (T2) et non de celles dues à l'environnement moléculaire des protons (T2). Ce type de séquence est connu sous le nom de Carr-Purcell-Meiboom-Gill (CPMG) [12–13].

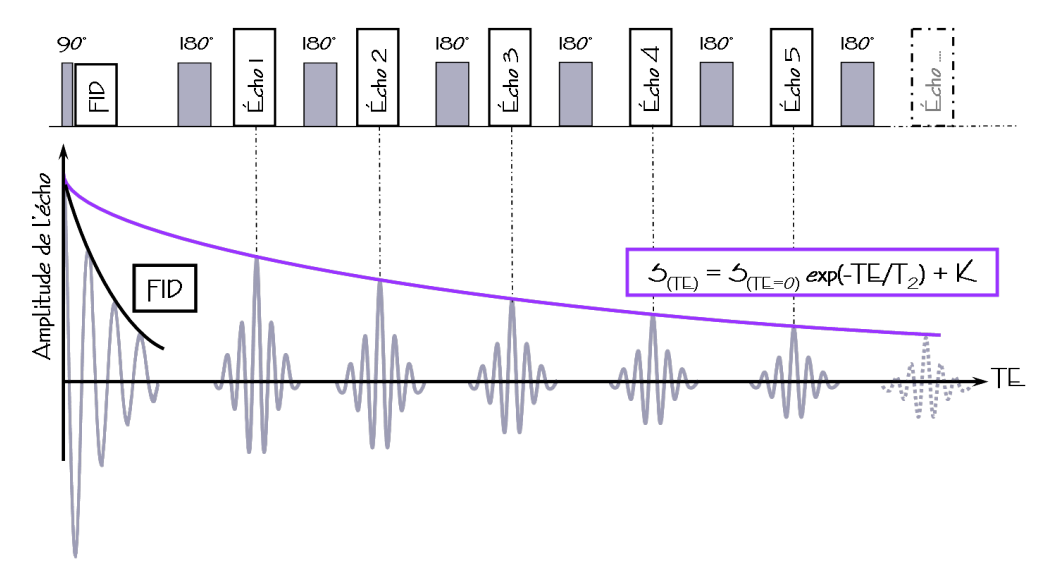

**Figure 1.17** Principe d'une séquence de type CPMG utilisée pour la quantification du T<sub>2</sub>. La succession d'impulsions de refocalisation après l'impulsion d'excitation permet de générer un train d'échos et de s'affranchir des inhomogénéités du champ *<sup>B</sup>~*<sup>0</sup> .

La courbe de l'amplitude des échos successifs en fonction du temps est une exponentielle décroissante en  $T_2$  (Cf. Figure 1.17). L'optimisation du nombre d'impulsions de refocalisation, et donc du nombre d'échos, permet d'échantillonner correctement la courbe de décroissance en T<sub>2</sub>. Le recueil des amplitudes des échos et la régression non courbe de décretissance en  $\mathcal{I}_L$ . Le recueil des amplitudes des échos et la régression non linéaire de ces données par l'expression suivante permet d'obtenir une quantification expérimentale du T<sub>2</sub> en IRM:

$$
S_{\text{(TE)}} = S_{\text{(TE=0)}} . exp(-TE/T_2) + K \t\t(1.36)
$$

où S représente l'intensité du signal et K le niveau de bruit.<br>Cette quantification peut être faite pour chaque pixel de l'image par traitement Cette quantification peut être faite pour chaque pixel de l'image par traitement informatique pour obtenir une image paramétrique du T2, appelée aussi cartographie T<sub>2</sub>.

# 1.2.6 Observation et quantification du phénomène de diffusion <sup>on</sup> IRM

1.2.6.1 Diffusion libre en milieu homogène et isotrope<br>L'imagerie de diffusion a pour but de mettre en évidence les mouvements microscopiques de l'eau dans les tissus biologiques. En effet, dans un milieu isotrope et liquide, les molécules d'eau ne sont pas immobiles mais animées d'un mouvement permanent et aléatoire dans les trois directions de l'espace, dû à l'agitation thermique. Ce mouvement est le mouvement brownien, qui se modélise à l'échelle macroscopique. par un phénomène de diffusion libre et est décrit par les lois de Fick.

Le coefficient de diffusion caractérise la mobilité des molécules dans un milieu isotrope. Il Le coefficient de diffusion caractérise la mobilité des morecules dans un milieu isotrope. Il<br>dépend de la noture de la motière étudiée et des normètres therme et remainses comme dépend de la nature de la matière étudiée et des paramètres thermodynamiques comme<br>le terménature T

la température 1.<br>Douw les fluides 1 Pour les fluides, la relation suivante relie les caractéristiques intrinsèques de la matière (mobilité  $\mu$ ) à l'agitation thermique  $k_BT$ :

$$
D = \mu k_{\rm B} T \tag{1.37}
$$

avec D (m°/s) le coefficient de diffusion libre et kB la constante de Boltzmann définie<br>plus bout plus haut.

 $\vec{v}$  et soumises à une force visqueuse  $\vec{F}$  s'opposant à leur déplacement telle que:

 $\vec{F} = 6\pi\eta r \vec{v}$  avec *η* la viscosité, (1.38)

en associant  $\mu$  à  $(6\pi\eta r)^{-1}$ , le cefficient de diffusion D devient:

$$
D = \frac{k_{\rm B}T}{6\pi\eta r} \tag{1.39}
$$

Cette relation qui relie le coefficient de diffusion aux grandeurs thermodynamiques et physiques du fluide est la loi de Stokes-Einstein.

## 1.2.6.2 Diffusion restreinte en milieu hétérogène et anisotrope

### **A. Coefficient de diffusion apparent**

La structure des tissus biologiques est hétérogène et plus ou moins anisotrope au par la compartimentation de l'eau dans le milieu cellulaire (milieux intra-cellulaire et extra-cellulaire) ainsi que par la présence des membranes cellulaires, des liaisons macromoléculaires, et des concentrations en protéines. La diffusion des molécules d'eau dans les tissus biologiques n'est donc pas libre mais restreinte et ne peut plus être décrite par l'Équation 1.39. Cette diffusion restreinte est caractérisée par la valeur moyenne de la distribution du coefficient de diffusion dans les tissus, le coefficient de diffusion apparent distribution du coefficient de diffusion dans les tissus, le coefficient de diffusion apparent (CDA) ou ADC pour « Apparent Diffusion Coefficient » en anglais.

### **B. Principe d'une séquence de pondération en diffusion et mesure du CDA**

Pour mettre en évidence le phénomène de diffusion en IRM, il est nécessaire d'ajouter<br>un module de diffusion à une séquence d'imagerie classique (Cf. Figure 1.18). Ce module comprend deux gradients identiques dits de diffusion et situés de part et d'autre d'une comprend deux gradients identiques dits de dimasterie et située de part et d'autre d'une impulsion de refocalisation (180°), de façon symétrique.<br>.

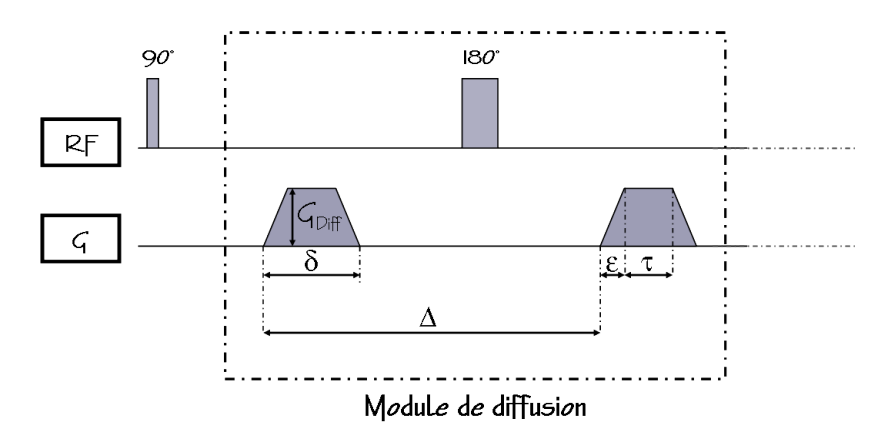

**Figure 1.18** Schéma du module de diffusion, comprenant deux gradients de diffusion placés de façon symétrique autour d'une impulsion de refocalisation (180°).

Les gradients de diffusion induisent chacun un déphasage *<sup>φ</sup>* identique qui est proportionnel à la durée du gradient δ, et à son intensité G<sub>Diff</sub>:

$$
\phi \propto \gamma \delta G_{\text{Diff}} \,. \tag{1.40}
$$

L'impulsion de refocalisation du module de diffusion sert à inverser la phase de ne diffusant pas pendant le délai  $\Delta$ , le déphasage induit par le premier gradient est totalement compensé par le deuxième gradient (Cf. Figure 1.18). À la fin du module de diffusion, les protons immobiles ne présentent aucune modification de leur phase et donc aucune atténuation de signal.

Par contre, pour les protons qui ont diffusé pendant le délai  $\Delta$ , un déphasage Par contre, pour les protons qui ont diffusé pendant le délai ∆, un déphasage supplémentaire, lié à la distance parcourue pendant ∆, s'ajoute au dépahasage initial

induit par le premier gradient. Le déphasage total ne peut pas être complètement<br>compensé par le deuxième gradient (Cf. Figure 1.18). À la fin du module de diffusion, ces protons présentent un déphasage plus ou moins grand en fonction de leur vitesse ces protons présentent un déphasage plus ou moins grand en fonction de leur vitesse de diffusion, et donc une atténuation plus ou moins importante du signal.

En résumé, le module de diffusion permet de marquer les protons par un déphasage qui dépend de leur vitesse de diffusion. Ce déphasage induit une atténuation du signal de RMN, et donc de l'intensité du signal sur les images. Les images pondérées en diffusion montrent un hyper-signal dans les régions à diffusion moléculaire réduite (protons immobiles) et un signal d'autant plus faible que la zone explorée contient des molécules immobiles) et un signal d'autant plus faible que la zone explorée contient des molécules<br>À diffusion óloriée (protens mobiles) à diffusion élevée (protons mobiles).

La pondération en diffusion dépend du facteur de diffusion b (en s/mm<sup>2</sup> ), qui se calcule grâce à la formule de Stejskal-Tanner [14] :

$$
b = \gamma^2 G^2 ((\Delta - \tau/3) \tau^2 + \varepsilon^3/30 - \varepsilon^2 \tau/6)
$$
 (1.41)

où *<sup>γ</sup>* est le rapport gyromagnétique du noyau étudié, <sup>∆</sup> est le délai entre le début des deux gradients de diffusion, (*τ*+*ε*) représente la durée d'un gradient, et *<sup>ε</sup>* est le temps de rampe des gradients (Cf. Figure 1.18). L'ajustement de ces paramètres expérimentaux permet de moduler la pondération en diffusion lors de l'acquisition.

En faisant l'approximation de gradients rectangulaires (en effet *<sup>ε</sup>*<100 *<sup>µ</sup>*<sup>s</sup> reste négligeable devant la durée *<sup>δ</sup>* des gradients de l'ordre de 20 ms), l'expression 1.41 devient:

$$
b = \gamma^2 G^2 (\Delta - \delta/3) \ . \tag{1.42}
$$

L'expression ci-dessus ne prend en compte que les gradients de diffusion pour évaluer module de diffusion comprend des gradients nécessaires à la sélection de coupe et au codage de l'image. Ces gradients induisent eux aussi une pondération en diffusion. Nous faisons l'approximation ici que cette pondération en diffusion est négligeable devant celle faisons l'approximation ici que cette pondération en diffusion est négligeable devant celle générée par le module de diffusion [15].

Les images pondérées en diffusion fournissent une information qualitative sur les<br>différences de diffusion d'un tissu à l'autre du sujet étudié. L'information quantitative correspondante est obtenue par la mesure du CDA. Le CDA est estimé par l'acquisition d'une image sans gradient de diffusion  $(b=0)$  et d'images pondérées en diffusion pour d'une image sans gradient de dimaster (b=0) et d'images pondérées en dimaster pour différentes valeurs croissantes du facteur b. Le CDA (mm2/s) est donné par la relation<br>extremte suivante:

$$
S_{(b)} = S_{(b=0)} \cdot exp(-b.CDA) \tag{1.43}
$$

où  $S_{b=0}$  est le signal de l'image de référence obtenue sans gradient de diffusion et  $S_{(b)}$ <br>le signal des images pondérées en diffusion. L'estimation du CDA pour chaque pixel le signal des images pondérées en dimagent le communent du CDA pour chaque pixel de l'image permet d'obtenir une image paramétrique du CDA communément appelée cartographie de diffusion.

### **C. Tenseur de diffusion**

Dans un milieu anisotrope, la mobilité des molécules d'eau est en réalité tridimentionnelle. Pour caractériser de façon complète le phénomène de diffusion, le CDA (coefficient scalaire) utilisé en imagerie de diffusion n'est plus suffisant pour décrire La mobilité des molécules dans toutes les directions. Le coefficient de diffusion est alors remplacé par un opérateur, un tenseur mathématique permettant de représenter les remplacé par un opérateur, un tenseur mathématique permettant de représenter les propriétés d'une ellipse en trois dimensions (Cf. Figure 1.19):

$$
[D] = \begin{pmatrix} \frac{\mathbf{D}_{\mathbf{x}\mathbf{x}}}{\mathbf{D}_{\mathbf{y}\mathbf{x}}} & \frac{\mathbf{D}_{\mathbf{x}\mathbf{y}}}{\mathbf{D}_{\mathbf{y}\mathbf{y}}} & \frac{\mathbf{D}_{\mathbf{x}\mathbf{z}}}{\mathbf{D}_{\mathbf{z}\mathbf{y}}} \\ D_{\mathbf{z}\mathbf{x}} & D_{\mathbf{z}\mathbf{y}} & \frac{\mathbf{D}_{\mathbf{z}\mathbf{z}}}{\mathbf{D}_{\mathbf{z}\mathbf{z}}} \end{pmatrix} .
$$
 (1.44)

L'expression 1.44 devient alors:

$$
S_{(b_{ij})} = S_{(b=0)} . exp(-\sum_{i,j} b_{ij}.D_{ij}). \qquad (1.45)
$$

Les composantes du tenseur de diffusion sont définies par une matrice «  $3\times3$  » comprenant les mesures des coefficients de diffusion dans neuf directions. Cette matrice comprenant les mesures des coefficients de diffusion dans neuf differents cette matrice.<br>[D] ort ermétrique, positive et réelle. [D] est symétrique, positive et réelle.

L'obtention du tenseur de diffusion demande l'acquisition d'images pondérées en symétrique, il suffit d'acquérir des images pondérées en diffusion selon au minimum six directions différentes (xx, yy, zz, xy, xz, yz) au lieu de neuf directions d'origine, ainsi qu'une image sans gradient de diffusion. Les coefficients de diffusion correspondants sont soulignés dans la matrice [D] (Cf. Équation  $1.44$ ). L'augmentation du nombre de sont soulignée dans la matrice [D] (Cf. Equation 1.44). L'augmentation du nombre de directions acquises permet d'améliorer le rapport signal-sur-bruit.

A partir de ces mesures il est possible de recontruire le tenseur de diffusion. La pour chaque voxel, les valeurs propres de diffusion associées aux vecteurs propres indiquant les directions de diffusion principales du voxel. Il est alors possible de générer indiquant les directions de diffusion principales du voxel. Il est alors possible de générer des images pour lesquelles la direction des fibres du tissu étudié est représentée par un code de couleurs.

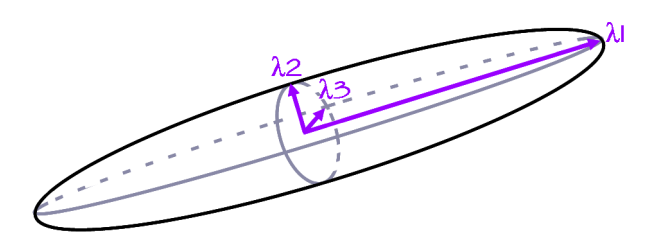

Figure 1.19 Cette ellipse en trois dimensions est une représentation géométrique du tenseur<br>de diffusion. Les trois axes de l'ellipse coincident avec les vecteurs propres du tenseur et les de diffusion. Les trois aires de l'empere coincident avec les vecteurs propres du tenseur (*λ*1 > *λ*2 > *λ*3) représentent les directions principales de diffusion.

# 1.2.7 Technique de verrouillage de spins en IRM et mesure du paramètre T<sub>10</sub>

## 1.2.7.1 Théorie

La technique de verrouillage de spins ou « spin-locking » en anglais, a été introduite au début par Jones (1966) [16] puis appliquée en imagerie par Sepponen *et al.* (1985) [17] et Santyr (1989) [18].

*α*<sub>(x)</sub>, puis à appliquer au système une longue impulsion à la résonance (impulsion de consideration de l'aimentation de l'aimentation de l'aimentation de l'aimentation de l'aimentation de l'aimentation de l'aimentation spin-locking) d'amplitude  $\omega_{SL} = \gamma B_{SL}$  pour « verrouiller » la direction de l'aimantation et observer sa relaxation sous l'influence du champ de spin-locking (SL) (Cf. Figure 1.20). *λ* la fin de l'impulsion de SL, une troisième impulsion *α*<sub>(-x)</sub> rebascule l'aimantation selon<br>L'aus de l'impulsion de SL, une troisième impulsion *α*<sub>(-x)</sub> rebascule l'aimantation selon l'axe *z*'.<br>La durée de l'impulsion de SL représente le temps de mélange ou le temps de

La durée de l'impulsion de La représente le temps de mélange ou le temps de

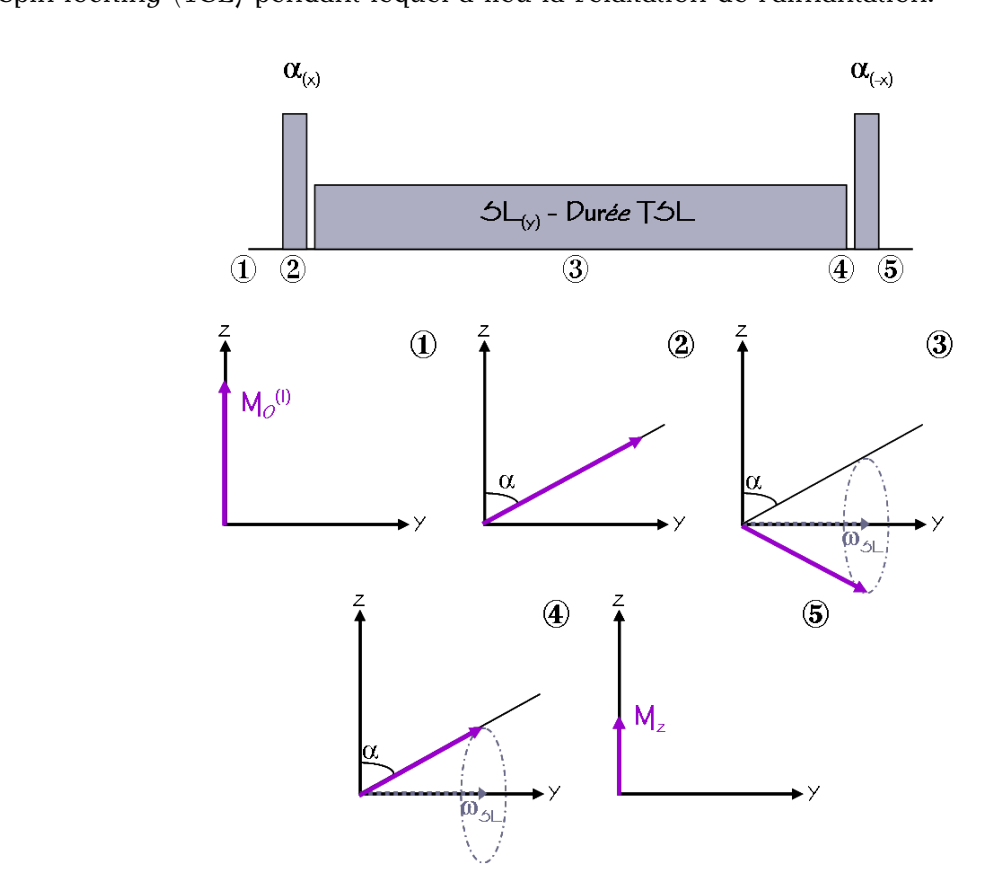

**Figure 1.20** Principe du module de spin-locking classique appliqué à la résonance. L'aimantation longitudinale (1) est d'abord basculée d'un angle  $\alpha_{(x)}$  (2). Pendant l'impulsion de SL, il y a relaxation de l'aimantation sous l'influence de cette impulsion d'amplitude  $ω_{SL}$ =γB<sub>SL</sub> (3). À la fin du module, une troisième impulsion rebascule l'aimantation d'un angle  $\alpha_{(-x)}$  (5).

Le comportement de l'aimantation pendant le module de SL *<sup>α</sup>*(x) *<sup>−</sup> SL*(y) *<sup>−</sup> <sup>α</sup>*(-x) , appliqué

à la résonance, est décrit par les équations de Bloch.<br>Avant l'application du module de SL, l'aimantation est à l'équilibre selon l'axe *z* et son amplitude  $M_0$  est normalisée à 1:

$$
M_x = 0
$$
  
\n
$$
M_y = 0
$$
  
\n
$$
M_z = 1
$$
\n(1.46)

Après la première impulsion du module de SL,  $\alpha_{(x)}$  (Cf. Figure 1.20 - Partie 2), l'expression de l'aimantation devient:

$$
M_x = 0
$$
  
\n
$$
M_y = \sin \alpha
$$
  
\n
$$
M_z = \cos \alpha
$$
\n(1.47)

L'impulsion de SL d'amplitude  $\omega_{SL} = \gamma B_{SL}$  est ensuite appliquée au système le long de l'axe *y* pendant une durée TSL (Cf. Figure 1.20 - Partie 3). La composante de l'aimantation alignée avec le vecteur de SL relaxe selon le paramètre T1*ρ*, alors que la composante de l'aimantation perpendiculaire au champ de SL relaxe selon le paramètre T<sub>2ρ</sub> [19]. L'aimantation va précesser autour du vecteur de SL, à la fréquence angulaire ω<sub>SL</sub>, résultant en une rotation d'un angle ω<sub>SL</sub>TSL:

$$
M_x = -\cos\alpha.\sin(\omega_{\rm SL}TSL).\exp(-TSL/T_{2\rho})
$$
  
\n
$$
M_y = \sin\alpha.\exp(-TSL/T_{1\rho})
$$
  
\n
$$
M_z = \cos\alpha.\cos(\omega_{\rm SL}TSL).\exp(-TSL/T_{2\rho})
$$
\n(1.48)

À la fin du module de SL, une troisième impulsion  $\alpha_{\langle x \rangle}$ , permet une rotation d'un angle (-*α*) (Cf. Figure 1.20 - Partie 5):

$$
M_x = -\cos\alpha.\sin(\omega_{SL}TSL).\exp(-TSL/T_{2\rho})
$$
  
\n
$$
M_y = \sin\alpha.\exp(-TSL/T_{1\rho}) - \sin\alpha.\cos\alpha.\cos(\omega_{SL}TSL).\exp(-TSL/T_{2\rho})
$$
\n
$$
M_z = \sin^2\alpha.\exp(-TSL/T_{1\rho}) + \cos^2\alpha.\cos(\omega_{SL}TSL).\exp(-TSL/T_{2\rho})
$$
\n(1.49)

Cette expression de l'aimantation à la fin du module de SL est simplifiée par l'application de gradients « Crusher » qui permettent d'éliminer les composantes transversales:

$$
M_x = 0
$$
  
\n
$$
M_y = 0
$$
\n
$$
M_z = \sin^2 \alpha . \exp(-TSL/T_{1\rho}) + \cos^2 \alpha . \cos(\omega_{SL}TSL). \exp(-TSL/T_{2\rho})
$$
\n(1.50)

Si l'angle d'impulsion *α* est calibré pour donner une impulsion  $π/2$ , l'aimantation à la fin du module de SL est simplement:

$$
M_z = \exp(-TSL/T_{1\rho})\tag{1.51}
$$

Dans ce cas, l'aimantation longitudinale ne dépend que du paramètre T<sub>1ρ</sub>.

La relation de l'amantation pendant l'impulsion de SL est caractèrisée par le paramètre.<br>Le cuit pendécente le tempe de polevation enin péeeeu dans le plan teupont. <sup>T</sup>1*ρ*, qui représente le temps de relaxation spin-réseau dans le plan tournant.

Les mécanismes responsables de la relaxation en  $T_{1\rho}$  concernent à la fois les processus statiques et les processus dynamiques qui se font à des vitesses lentes, tels que les interactions dipolaires, les couplages scalaires et les processus d'échanges chimiques  $[20-21]$ . Ces processus d'interactions et de couplages se font à des vitesses de corrélation [20–21]. Ces processus d'interactions et de couplages se font à des vitesses de corrélation spécifiques et donc à des fréquences spécifiques.

Le paramètre  $T_{1\rho}$  est sensible aux fréquences des échanges chimiques entre les protons de l'eau et ceux des goupes amines (-NH) ou hydroxyles (-OH) [20, 22–24]. Il permet donc d'aller sonder les interactions entre les protons de l'eau environnante et les protons des d'aller sonder les interactions entre les protons de l'eau environnante et les protons des groupes -OH de macromolécules comme les glycosaminoglycanes (GAG) qui composent les protéoglycanes (PG) [22].

Le paramètre T1*<sup>ρ</sup>* est de ce fait un paramètre quantitatif donnant accès à des informations sur l'état des PG dans les tissus vivants puisque la relaxation en T1*<sup>ρ</sup>* de ces tissus sera dépendante de la proportion de PG.

Les PG sont des constituants essentiels de la matrice extra-cellullaire du cartilage et du disque intervertébral [1, 10, 22] et des modifications de la proportion de protéoglycanes sont observées lors des processus processe de dégénérescence de ces deux tissus [1, 10,<br>001

22].<br>Dh. Plusieurs études ont déjà montré le potentiel du paramètre T1*<sup>ρ</sup>* pour identifier les premiers stades de dégénérescence du cartilage via les interactions avec les PG [20,

Des études plus récentes ont montré la possibilité d'utiliser les échanges chimiques Des études plus récentes ont montré la possibilité d'utiliser les échanges chimiques entre redu environnante et les PG pour caractériser la dégénérescence du disque<br>interventéhnel [09-30] intervertébral [28–30].

1.2.7.2 Principe d'une séquence de spin-locking<br>Un module de spin-locking peut être ajouté dans la plupart des séquences d'imagerie. Un module de spin-locking peut être ajouté dans la plupart des séquences d'imagerie. Ce module est non sélectif et est ajouté au début de la séquence, avant le codage de l'image (Cf. Figure 1.21).

Le module classique consiste en une paire d'impulsions 90° de courte durée, identiques mais de phases opposées, séparées par l'impulsion de SL. Cette longue impulsion de durée TSL est appliquée à la résonance.

Après le module de SL, et avant le module d'acquisition de l'image, des gradients Après le module de SL, et avant le module d'acquisition de l'image, des gradients « Crusher » GCr sont généralement ajoutés à la séquence pour éliminer toutes composantes transversales de l'aimantation.

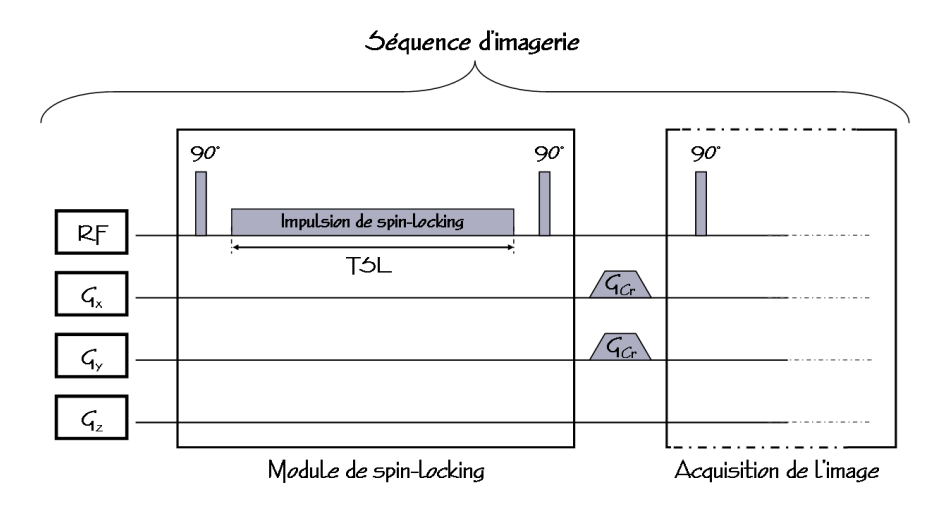

**Figure 1.21** Ajout d'un module de spin-locking classique dans une séquence d'imagerie.

1.2.7.3 Quantification du paramètre  $T_{1\rho}$ <br>Pendant l'impulsion de spin-locking, l'aimantation longitudinale évolue en fonction du Pendant l'impulsion de spin-locking, l'aimantation longitudinale évolue en fonction du paramètre T1*<sup>ρ</sup>* (Cf. Équation 1.50), donnant ainsi un signal pondéré en T1*ρ*.

En faisant l'acquisition pour différents TSL de plusieurs images présentant différentes pondérations en T1*ρ*, il est possible d'échantillonner la courbe de décroissance du signal selon ce paramètre (Cf. Figure 1.22).

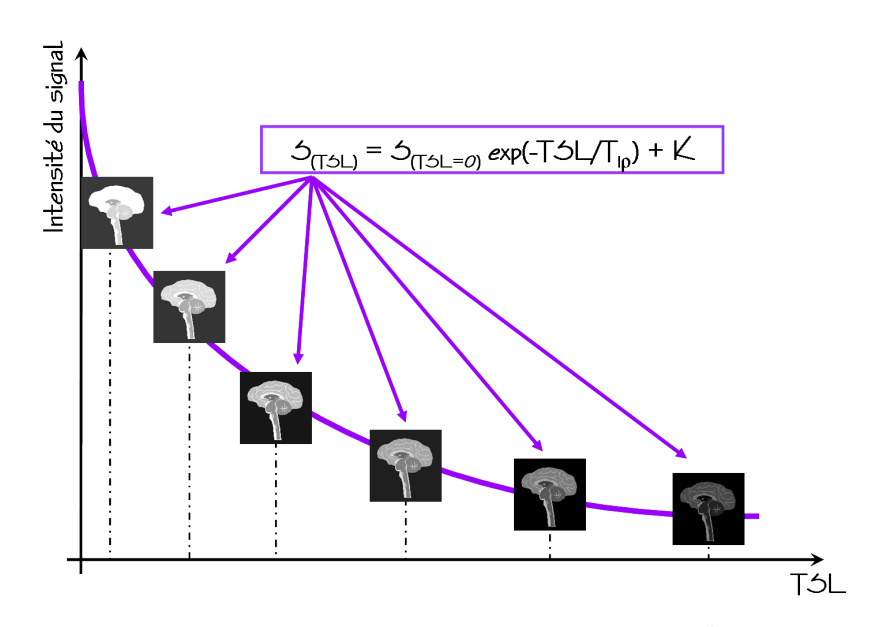

**Figure 1.22** La variation de la durée de l'impulsion de spin-locking (TSL) permet d'obtenir des images avec différentes pondérations en T1*<sup>ρ</sup>* . La régression non linéaire de l'intensité du signal recueilli sur chaque image en fonction du TSL permet d'avoir accès au paramètre T<sub>1*p*</sub>.<br>.

La régression non iniciale de l'intensité du signal de ces images en fonction du TSL selon l'équation suivante permet d'obtenir une quantification expérimantale du T1*ρ*:

$$
S_{(\text{TSL})} = S_{(\text{TSL}=0)} \cdot \exp(-TSL/T_{1\rho}) + K \,, \tag{1.52}
$$

où S représente l'intensité du signal et K le niveau de bruit.

Il est possible de répéter cette quantification pour chaque pixel de l'image par traitement informatique pour obtenir une image paramétrique du T1*ρ*, appelée cartographie T1*ρ*.

# 1.2.7.4 Artéfacts liés aux inhomogénéités des champs  $\vec{B}_0$  et  $\vec{B}_1$

Les techniques de spin-locking sont connues pour être très sensibles aux inhomogénéités du champ *B~* <sup>0</sup> et du champ *B~* <sup>1</sup> et sont donc très sujettes aux artéfacts [19, 21, 31].

 $\overline{B}$  inhomogénéités de champ  $\vec{B}_1$  importantes, les impulsions ne sont pas correctement es calibrées et il y a introduction d'une variation spatiale de l'intensité du signal.

Idéalement, tous les spins du système résonnent à la même fréquence et sont donc tous de la résonance pendant l'impulsion de SL. Mais les inhomogénéités du champ  $\vec{B}_0$ , fortes à la résonance pendant l'impulsion de SL. Mais les inhomogénéités du champ  $\vec{B}_0$ , fortes à haut champ magnétique, induisent une distribution de la résonance des spins. Une aimantation hors résonance est incorporée dans les équations de Bloch [21], gênant la aimantation hors résonance est incorporée dans les équations de Bloch [21], gênant la relaxation et impliquant l'apparition d'artéfacts qui suivent la distribution des gradients de *B~* 0.

Pour décrire l'évolution de l'aimantation selon les équations de Bloch lors de l'application<br>à la résonance d'un module de SL, en tenant compte des inhomogénéités des champs à la résonance d'un module de SL, en tenant compte des inhomogénéités des champs *B~* <sup>0</sup> et *B~* 1, nous utiliserons le système de notation suivant.

Le vecteur aimantation est noté:

$$
\vec{M}(\vec{r},t) = [M_{\rm X}(\vec{r},t), M_{\rm X}(\vec{r},t), M_{\rm X}(\vec{r},t)]^{\rm T}
$$
\n(1.53)

à la position  $\vec{r} = [\vec{x}, \vec{y}, \vec{z}]$  et au temps *t*. T représente l'opération de transformation appliquée à l'aimantation.

L'aimantation longitudinale avant le module de SL est donc:

$$
\vec{M}(\vec{r},0) = [0,0,M_0(\vec{r},0)]^{\mathrm{T}}
$$
\n(1.54)

où  $M_0$  correspond à l'amplitude de l'aimantation à l'équilibre.

L'application d'une impulsion RF se traduit par une opération  $\mathbf{R}\theta(\alpha)$  où **R** est la matrice de rotation, *<sup>θ</sup>* la phase de l'impulsion et *<sup>α</sup>* l'angle de basculement de l'aimantation.

L'application d'une impulsion de SL au système pendant la durée TSL et selon la phase *<sup>θ</sup>*, mais en tenant compte des inhomogénéités du champ  $\vec{B}_0$  (Δω<sub>0</sub>), se traduit par la<br>transformation **D** (*ω* α ESI), **D** (ω α ESI) **D** (ω α ESI) **D** (ω) transformation  $\mathbf{R}_{\mathbf{Z}}(\omega_{\text{eff}}.\text{TSL}) = \mathbf{R}_{\theta}(\varphi).\mathbf{R}_{\mathbf{Z}}(\omega_{\text{eff}}.\text{TSL}).\mathbf{R}_{\theta}(-\varphi).$ 

Les inhomogénéités du champ  $\vec{B}_0$  impliquent que pendant l'impulsion de SL, le champ 0 impliquent que pendant impulsion de s2, le champ de SL sous l'influence duquel évolue l'aimantation est modifié tel que:

$$
|\omega_{\rm eff}| = \sqrt{\omega_{\rm SL}^2 - \Delta {\omega_0}^2}
$$
 (1.55)

 $(1.56)$ 

où *ω*<sub>eff</sub> représente un champ effectif.<br>La relaxation de l'aimantation pendant l'impulsion de SL n'a donc plus lieu autour de La relation de l'amantation pendant l'impulsion de SL n'a donc plus lieu autour de<br>l'axe d'application de celle-ci, mais autour de l'axe *z*<sup>7</sup> du champ effectif (Cf. Figure 1.23) formant un angle  $\varphi$  avec l'axe  $\vec{z}$  tel que [21]:

 $\setminus$ 

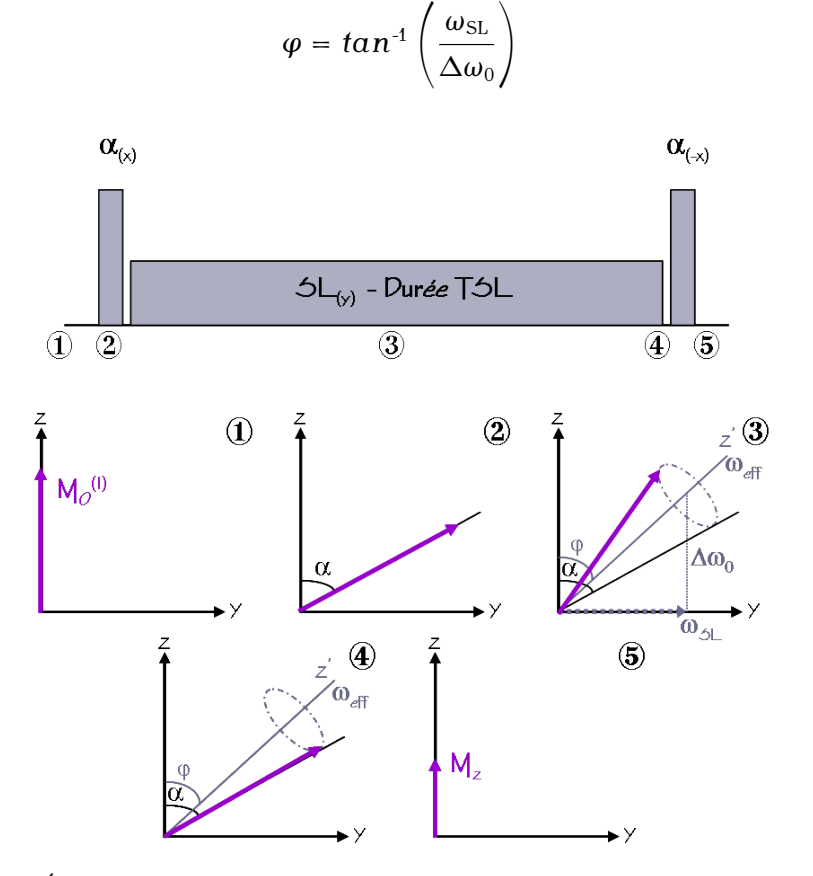

**Figure 1.23** Évolution de l'aimantation pendant le module de SL classique appliqué à la résonance, mais en tenant compte des inhomogénéités des champs *<sup>B</sup>~*<sup>0</sup> et *<sup>B</sup>~*<sup>1</sup> . Pendant l'impulsion de SL, l'aimantation relaxe autour du champ effectif ω<sub>eff</sub>.

Pour le module de SL classique, l'aimantation obtenue à la fin du module est donc [21]:

$$
\vec{M}(\vec{r},TSL) = \mathbf{R}_{-x}(\alpha).\mathbf{R}_{y}(\varphi).\mathbf{R}_{z}(\omega_{\text{eff}}.TSL).\mathbf{R}_{y}(-\varphi).\mathbf{R}_{x}(\alpha).\mathbf{M}(\vec{r},0)
$$
(1.57)

Les gradients « Crusher » permettent d'éliminer les composantes transversales de l'aimantation et l'aimantation longitudinale finale est donc [21]:

$$
\vec{M}_{\rm z}(\vec{r},TSL) = M_0[\cos(\omega_{\rm eff}.TSL).sin(-\alpha+\varphi).sin(\alpha+\varphi)+\cos(-\alpha+\varphi).cos(\alpha+\varphi)] \qquad (1.58)
$$

 $B$  ans to cas où l'amplitude du champ de sL est plus importante que l'offset du aux<br>gradients de  $\vec{B}_0$ , c'est à dire si  $\omega_{SL} \gg \Delta \omega_0$ , *φ* est environ égal à 90<sup>°</sup> et l'aimantation longitudinale s'écrit:

$$
\vec{M}_{\mathbf{z}}(\vec{r},TSL) = M_0[\cos(\omega_{\mathrm{SL}}.TSL).\cos^2(\alpha) - \sin^2(\alpha)] \qquad (1.59)
$$

*1.2 Application de la RMN à l'imagerie: l'IRM 41*

Si α n'est pas parfaitement calibré à 90°, il y a une dépendance en cos(ω<sub>SL</sub>.TSL) pour<br>L'eimentation, Cala induit des essillations de l'intensité du signel selon le gradient de *B* l'aimantation. Cela induit des oscillations de l'intensité du signal selon le gradient de  $\vec{B}_1$ 1 et donc des artéfacts sur les images.

Dans le cas où  $\omega_{\text{SL}} \ll \Delta \omega_0$ ,  $\varphi$  est proche de 0<sup>o</sup> et:

$$
\vec{M}_{\mathbf{z}}(\vec{r},TSL) = M_0[-\cos(\Delta\omega_0.TSL).\sin^2(\alpha) + \cos^2(\alpha)] \qquad (1.60)
$$

Si *α*=90°, l'aimantation présente une dépendance en cos(Δω<sub>0</sub>.TSL) et les images sont contaminées par des artéfacts dus aux inhomogénéités du champ  $\vec{B}_0$ .

Charagundla *et al.* [19] ont simulé la distribution des artéfacts dû aux inhomogénéités de  $\vec{B}_1$  en fonction de la distribution du champ  $\vec{B}$ <br>Ces simulations mattert en évidence la dépendant Les simulations mettent en évidence la dépendance à  $\vec{B}_1$  des oscillations de l'aimantation, puisque la distribution spatiale des artéfacts générés suit la distribution du champ  $\vec{B}_1$  (Cf.<br>Figure 4.0/ Figure 1.24).

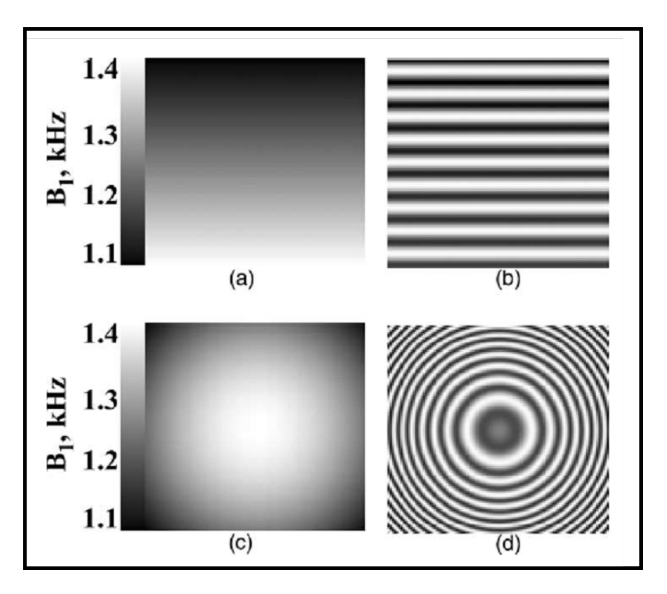

**Figure 1.24** Simulations de la distribution spatiale des artéfacts de SL en fonction de la distribution du champ  $\vec{B}_1$ . Distribution linéaire du champ  $\vec{B}_1$ correspondants (b). Distribution gaussienne du champ  $\vec{B}_1$  (c) et simulations des artéfacts  $\vec{B}_2$ correspondants (d). D'après Charagundla *et al.* [19].

on notera ici que le cas détaillé dans ce paragraphe concerne les artéfacts dus aux<br>
inhomogénéités des champs  $\vec{B}_0$  et  $\vec{B}_1$  pour un module de SL appliqué à la résonance. Mais il existe aussi des techniques de SL hors résonance pour lesquelles la relaxation autour d'un champ effectif est généralisée [31]. Au vue des équations développées dans ce paragraphe, il est évident que l'application d'un module de SL hors résonance est extrèmement sensible aux inhomogénéités des champs  $\vec{B}_0$  et  $\vec{B}_1$ , et que ces techniques sont très difficiles à mettre en place à haut champ magnétique pour des acquisitions sont très difficiles à mettre en place à haut champ magnétique pour des acquisitions réalisées avec une bobine inhomogène.

# 1.2.7.5 Énergie déposée dans les tissus vivants pendant les examens d'IRM<br>La quantité d'énergie par unité de masse et unité de temps déposée dans les tissus vivants

Lors d'un examen d'IRM est la SAR pour « specific absorption ratio » en anglais. Pour lors d'un examen d'IRM est la SAR pour « specific absorption ratio » en anglais. Pour chaque examen d'IRM réalisé *in vivo*, la SAR est controlée et doit répondre aux limites établies par l'US FDA pour « food and drugs administration » en anglais [32–33].

Pour une séquence d'IRM, la SAR peut se calculer en additionnant la puissance de toutes les impulsions RF de la séquence, en prenant en compte leur forme, leur durée et les caractéristiques de la bobine utilisée.

Le calcul de la SAR produite par une impulsion donnée est basé sur le modèle développé par Collins *et al.* [32–33]. Ce modèle permet d'évaluer le niveau de SAR induit pendant une impulsion RF d'un angle *<sup>α</sup>* et d'une durée *<sup>τ</sup>* d'après la relation suivante:

$$
SAR_{\tau,\alpha} = f\left(\frac{3 \text{ ms}}{\tau}\right)^2 \left(\frac{\alpha}{90^\circ}\right)^2 SAR_{3\text{ms},90^\circ}
$$
 (1.61)

où le coefficient f dépend de la forme de l'impulsion et est égal à 1,0 pour une impulsion rectangulaire. Les paramètres *<sup>α</sup>* et *<sup>τ</sup>* sont exprimés respectivement en degré et en millisecondes. Les valeurs spécifiques du coefficient SAR<sub>3ms,90</sub>° sont résumées dans la publication de Collins et *et al.* [32].

Le niveau de SAR pour une séquence d'impulsions peut alors se calculer par l'expression suivante:

$$
SAR = \frac{\sum_{n=1}^{N} (SAR_{\tau_n,\alpha_n \times \tau_n})}{TT}
$$
 (1.62)

où *<sup>τ</sup>*<sup>n</sup> et *<sup>α</sup>*<sup>n</sup> sont la durée et l'angle d'impulsion de la nième impulsion d'une séquence à N impulsions et TT représente le temps total nécessaire pour l'acquisition de l'image, en millisecondes.

Dans le cas de l'IRM du T<sub>1ρ</sub>, l'addition dans le schéma de la séquence d'imagerie d'une longue impulsion de spin-locking augmente de façon importante la SAR, rendant donc longue impulsion de spin-locking augmente de façon importante la SAR, rendant donc délicate l'application de cette technique pour les études *in vivo*. Cette augmentation de l'énergie déposée dépend des paramètres du module de SL, tels que la durée TSL et l'amplitude  $\omega_{SL}$  de l'impulsion de SL.<br>Il est donc nécessaire de vérifier systèmatiquement la SAR induite par la séquence de

Il est donc nécessaire de vérifier systèmatiquement la SAR induite par la séquence de SL utilisée lors de chaque application *in vivo*.

# $1.3$

1.3 Bobines RF utilisées en IRM<br>Il a été montré précédemment que pour obtenir le signal de RMN, il est nécessaire d'appliquer au système un champ magnétique perturbateur, le champ  $\vec{B}_1$ , représenté également comme une impulsion padie fréquence (DF). Deux émettre est une d'impulsion également comme une impulsion radiofréquence (RF). Pour émettre ce type d'impulsion RF, nous avons besoin d'utiliser une bobine RF. Ce type de bobine permet également de RF, nous avons besoin d'utiliser une bobine RF. Ce type de bobine permet également de réceptionner le signal émis par le système pendant la relaxation.

Dans cette partie nous allons revoir de façon générale le principe des bobines RF utilisées en IRM et leurs caractéristiques mesurables, nécessaires à l'évaluation de leur

qualité et leurs performances.<br>Nous détaillerons ensuite certains types de bobine utilisés en IRM. Seuls les systèmes Nous détaillers en suite certains types de bobine utilisée en IRM. Seuls les systèmes de bobine utilisés dans le cadre de cette étude, ou mentionnés dans ce manuscrit seront décrits ici.

Cette partie s'appuie sur l'étude des bobines présentée dans le livre de J. Mispelter *et al.* « NMR probeheads for biophysical and biomedical experiments ». Imperial College Press, 2006 [34].

# 1.3.1 Circuit RLC et cicuit d'adaptation

Une bobine RF est composée d'une boucle de courant, qui génère le champ  $\vec{B}_1$ , et d'un  $1$ , et a un circuit d'adaptation qui optimise le transfert de puissance avec l'électronique d'émission et de réception.

La boucle de courant est généralement modélisée par un circuit RLC (Cf. Figure 1.25) constitué:

- − d'une inductance propre L<sub>Bobine</sub> exprimant l'aptitude à générer ou capter un flux magnétique la traversant
- *−* d'une résistance R<sub>Bobine</sub>, traduisant principalement les pertes ohmiques des
- − d'une capacité de préaccord C<sub>0</sub> à ses bornes.

L'accord est complété par des condensateurs supplémentaires tel que  $C_{sym}$  et  $C_{Tuning}$  (Cf.<br>Figure 1.25).

Le condensateur d'accord ou de « tunning »  $C_{Tuning}$  est ajustable et permet de réaliser un accord fin précisément sur la fréquence de résonance des noyaux observés.

Le condensateur de symétrie  $C_{sym}$  permet d'équilibrer électriquement la bobine par Le condensateur de symétrie Csym permet d'équilibrer électriquement la bobine par rapport à la masse, afin de réduire le champ électrique, source de pertes et de couplages

indésirables.<br>L'adaptation d'impédance (à 50  $\Omega$ ), nécessaire à un transfert d'énergie optimum, est réalisée à l'aide d'un condensateur variable placé en série avec le câble de liaison au spectromètre (préamplificateur de réception et amplificateur de puissance). C'est le condensateur d'adaptation ou de « matching »  $C_{\text{Matching}}$ .

condensateur d'adaptation ou de « matching » CMatching. Les réglage des condensateurs d'accord et d'adaptation sont interdépendants.

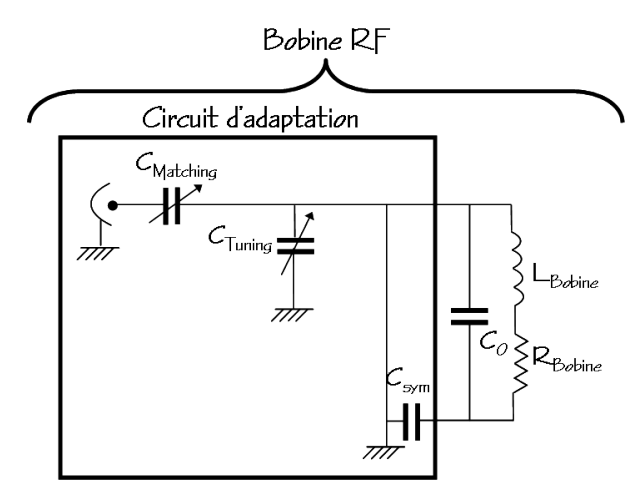

**Figure 1.25** Schéma électrique d'une bobine RF.

## 1.3.2 Facteur de qualité

Le facteur de qualité Q est un des paramètres utiles pour évaluer les performances d'une bobine RF. Q permet d'obtenir une estimation de la sensibilité attendue pour une bobine RF et ainsi de comparer plusieurs bobines entre elles. Le facteur Q d'une bobine RF représente sa capacité à conserver l'énergie électromagnétique par unité de temps. RF représente sa capacité à conserver rendryée électromagnétique par unité de temps.<br>Il est donné par le rapport de sa réactance (*ω*L<sub>Bobine</sub>) à sa résistance R<sub>Bobine</sub>:

$$
Q = \frac{\omega L_{\text{Bobine}}}{R_{\text{Bobine}}} = \frac{\omega_0 L_{\text{Bobine}}}{R_{\text{Bobine}}} \,.
$$
 (1.63)

Dans notre cas, la pulsation *ω* est la pulsation de Larmor *ω*<sub>0</sub>.<br>L'équation 1.63 donne l'expression du facteur de qualité à vide. Lorsque la bobine est chargée avec un échantillon, la résistance de la bobine R<sub>Bobine</sub> doit être remplacée par la résistance équivalente r qui prend en compte les pertes magnétiques  $(R_M)$  et électriques résistance équivalente r qui prend en compte les pertes magnétiques  $\langle R_M \rangle$  et électriques (R)  $\langle R_M \rangle$  $\langle R_{\rm E} \rangle$  (cn Paragraphe 1.3.3). Le facteur  $Q$  devients

$$
Q = \frac{\omega_0 L_{\text{Bobine}}}{r} = \frac{\omega_0 L_{\text{Bobine}}}{R_{\text{Bobine}} + R_{\text{M}} + R_{\text{E}}}
$$
 (1.64)

Il est possible de mesurer les facteurs de qualité à vide  $Q_v$  (Cf. Équation 1.63) et en charge  $Q_c$  (Cf. Équation 1.64) sur l'analyseur de spectre, lorsque la bobine est accordée charge Q<sup>c</sup> (Cf. Équation 1.64) sur l'analyseur de spectre, lorsque la bobine est accordée à la fréquence de Larmor *<sup>ν</sup>*<sup>0</sup> et que son impédance est adaptée à 50 <sup>Ω</sup> (Cf. Annexe A). La relation suivante relie les facteurs de qualité à la sensibilité S de la bobine:

$$
\frac{S}{S_0} = \sqrt{1 - \frac{Q_c}{Q_v}}
$$
 (1.65)

où  $S_0$  représente la sensibilité maximale pour une bobine non chargée.

### *1.3 Bobines RF utilisées en IRM 45*

L'optimisation de la sensibilité de la bobine est donc le bobine en optimisant les facteurs de qualité, c'est à dire en minimisant les pertes dans la bobine et dans l'échantillon.

# 1.3.3 Pertes électriques et magnétiques

Un être vivant ou un échantillon simulant un tissu biologique (sérum physiologique) induit à la fois des pertes magnétiques, dues à sa conductivité, et électriques, dues à ses faibles propriétés diélectriques. Ces pertes impliquent une diminution du facteur ses faibles propriétés alors automorphes. Ces pertes impliquent une amimiation du facteur de qualité de la bobine et donc de sa sensibilité et dépendent de la force ionique de l'échantillon.

1.3.3.1 Pertes magnétiques<br>Les pertes magnétiques sont dues aux courants induits dans l'échantillon (faiblement  $\frac{1}{2}$ co pertes magnétiques sont dues aux courants madre dure l'échantillon (faiblement)<br>conducteur), par le champ magnétique  $\vec{B}_1$  généré par la bobine. Ces courants induits conduisent à une perte d'énergie par effet Joule. Il peut aussi en résulter un échauffement significatif de l'échantillon. Bien sûr ce champ  $\vec{B}_1$  est nécessaire en RMN et ces pertes magnétiques cont dans inéritables. magnétiques sont donc inévitables.

# 1.3.3.2 Pertes électriques

Les pertes diélectriques sont dues au champ électrique (indésirable en RMN) qui entraîne<br>des couplages capacitifs parasites entre la bobine et l'échantillon, que l'on modélise en parallèle du condensateur de préaccord, aux bornes de la bobine. L'importance de ces couplages capacitifs parasites peut être évaluée expérimentalement par l'importance de la diminution de la fréquence de résonance lorsque la bobine est chargée. Les pertes la diminution de la fréquence de résonance lorsque la bobine est chargée. Les pertes correspondantes peuvent être mesurées en comparant les facteurs de qualité obtenus

pour différentes conditions de charge.<br>Il est donc important de diminuer au maximum l'amplitude du champ électrique créé par Il est donc important de diminuer au maximum l'amplitude du champ électrique créé par la bobine. Une solution consiste à équilibrer ses potentiels en passant à une configuration symétrique.<br>La composante du champ électrique, associée à la variation dans le temps du champ

magnétique, a également l'effet indésirable de générer des pertes par rayonnement.

Ces pertes par rayonnement surviennent lorsque les dimensions de la bobine atteignent. environ 1/10 de la longueur d'onde de fonctionnement. Avec l'augmentation constante du champ statique des imageurs, nous sommes confrontés à ce problème même pour les bobines de petite taille (de l'ordre de quelques centimètres).

Pour réduire ces pertes, une segmentation de la bobine est nécessaire. La segmentation est réalisée en fixant des condensateurs de place en place pour donner une longueur est réalisée en main des condensateurs de place en place pour donner and longueur<br>maximum des segments de *λ*/10 (si possible la limite de *λ*/20 est préférable).

La segmentation de la bobine est une réponse séduisante au problème de pertes par<br>rayonnement. Cette solution a néanmoins pour limite le fait que l'augmentation excessive du nombre de segments entraîne l'augmentation de la résistance de la bobine, due à l'augmentation du nombre de condensateurs et de connections de fixation. Il y a donc l'augmentation du nombre de condensateurs et de connections de matten. Il y a donc un compromis à trouver pour diminuer suffisamment les pertes par rayonnement sans

provoquer une diminution du facteur de qualité par l'augmentation de la résistance de la bobine.

# 1.3.3.3.3 Bilant

En résumé, lors de la conception et de la construction d'une bobine RF pour l'IRM, les<br>trois règles suivantes doivent être respectées pour minimiser le champ électrique et les trois règles suivantes actions ette respectées pour minimiser le champ électrique et les meractions électromagnétiques autour de la bobine et obtenir la memeure sensibilité possible:

- *<sup>−</sup>* l'inductance de la bobine doit être gardée la plus basse possible pour minimiser le
- − la longueur de la boucle doit rester faible, au moins plus petite qu'1/10 de la longueur<br>d'ende 1/00 est préférente
- d'onde, 1/20 est préférable. *<sup>−</sup>* la configuration symétrique de la bobine doit être choisie autant que possible.

## 1.3.4 Caractériques des différents types de bobine

### 1.3.4.1 Bobine « cage d'oiseau »

Le résonateur de type « cage d'oiseau » est le type de bobine le plus couramment utilisé en IRM du petit animal. C'est une bobine volumique de symétrie cylindrique donnant en IRM du petit animal. C'est ane bobine volumique de symétrie cylindrique dominant<br>un champ  $\vec{B}_1$  perpendiculaire à l'axe de la bobine (Cf. Figure 1.26). Ce système est constitué d'un nombre défini d'éléments LC (bandes de cuivre + condensateurs), appelés communément barreaux. Ces éléments sont connectés de sorte que chacun définisse précisément la fréquence de résonance de la bobine. La façon dont les condensateurs sont connectés par rapport aux barreaux de la bobine (en parallèle, en série ou les deux), détermine le mode de configuration de la bobine cage d'oiseau (passe-haut, passe-bas ou hybride respectivement) et permet de sélectionner la fréquence de résonance de la ou hybride respectivement) et permet de sélectionner la fréquence de résonance de la bobine parmi les différents modes de résonance possibles.

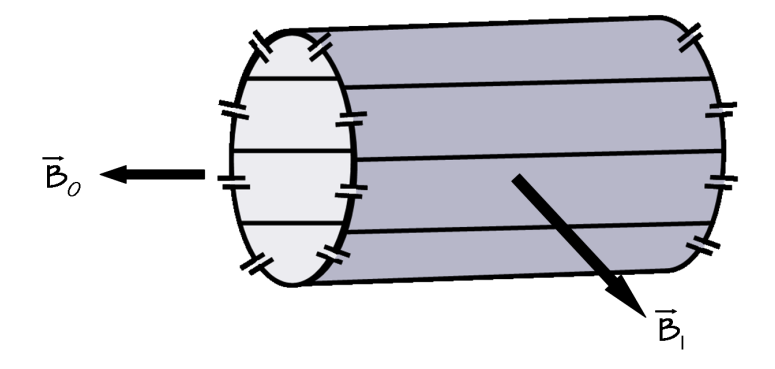

**Figure 1.26** Schéma d'une bobine cage d'oiseau à huit barreaux avec une configuration en mode passe-haut.

La bobine cage d'oiseau est une configuration qui fourni un champ  $\vec{B}_1$  très homogène dans la majorité du volume d'excitation. L'homogénéité du champ  $\vec{B}_1$ , ainsi que son 1, ainsi que son amplitude au centre de la bobine, dépendent du nombre de barreaux la constituant.

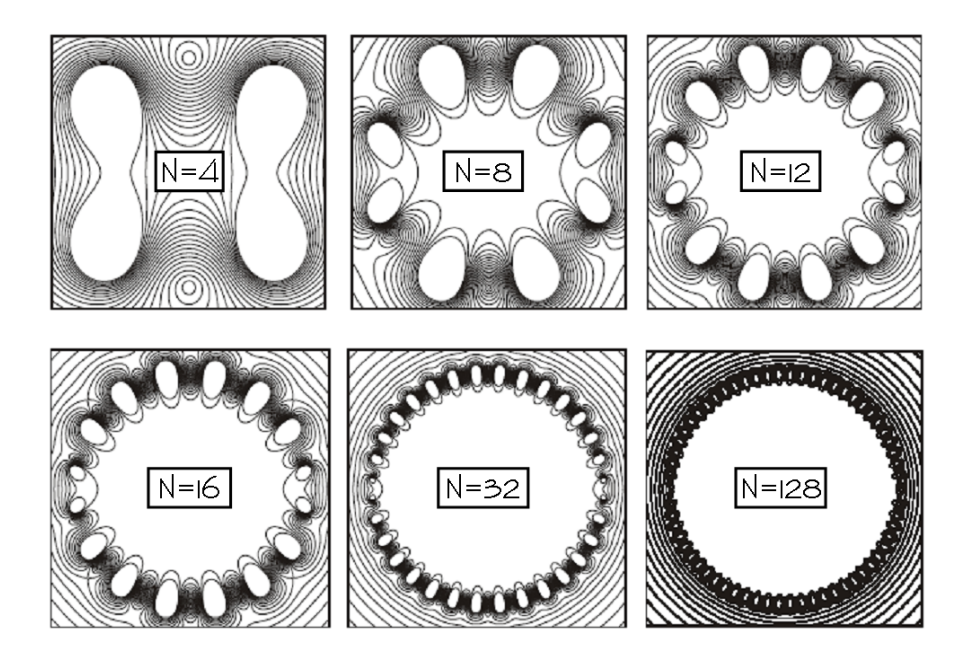

**Figure 1.27** Simulations de la distribution du champ *<sup>B</sup>~*<sup>1</sup> créée par des bobines cage d'oiseau dont le nombre de barreaux N varie de 4 à 128. Ces simulations sont extraites du livre de J. Mispelter [34].

La Figure 1.27 présente plusieurs simulations de la distribution du champ  $\vec{B}_1$  créé par des bobines cage d'oiseau pour lesquelles le nombre de barreaux est différent [34]. On observe que plus le nombre de barreaux est important et plus le champ  $\vec{B}_1$  est homogène et intense dens le volume d'ausitation. En protieur en estime que le nombre minimum et intense dans le volume d'excitation. En pratique, on estime que le nombre minimum de barreaux doit être de 16 pour permettre une homogénéité correcte du champ  $\vec{B}_1$ .

# 1.3.1.2 Bobine de surface

Une bobine de surface est généralement constituée d'une simple boucle de courant<br>(Cf. Figure 1.28), induisant un champ magnétique inhomogène orienté selon l'axe de la (Cf. Figure 1.28), induisant un champ magnétique inhomogène orienté selon l'axe de la bobine, qui diminue fortement dès que l'on s'éloigne du plan de la bobine (Cf. Figure

1.29). Cette diminution de l'amplitude du champ *B~* à la bobine de surface ses propriétés spécifiques de localisation du signal. On estime en général que la pénétration d'une bobine de surface circulaire est égale à son rayon. en général que la pénétration d'une bobine de surface circulaire set égale à son rayon.<br>Le relume de détection représente enpresimetirement un hémienhère de reven égal à Le volume de détection représente approximativement un hémisphère de rayon égal à celui de la bobine<br>Ce type de bobine est donc très adapté à la localisation d'une petite région d'intérêt située

Ce type de bobine est donc très adapté à la localisation d'une petite région d'intérêt située à la superficie d'un échantillon de dimensions plus importantes.

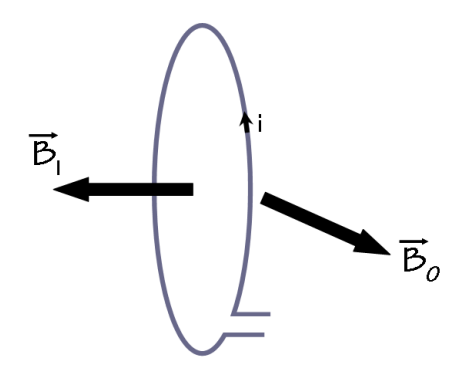

**Figure 1.28** Schéma d'une bobine de surface plane de forme circulaire.

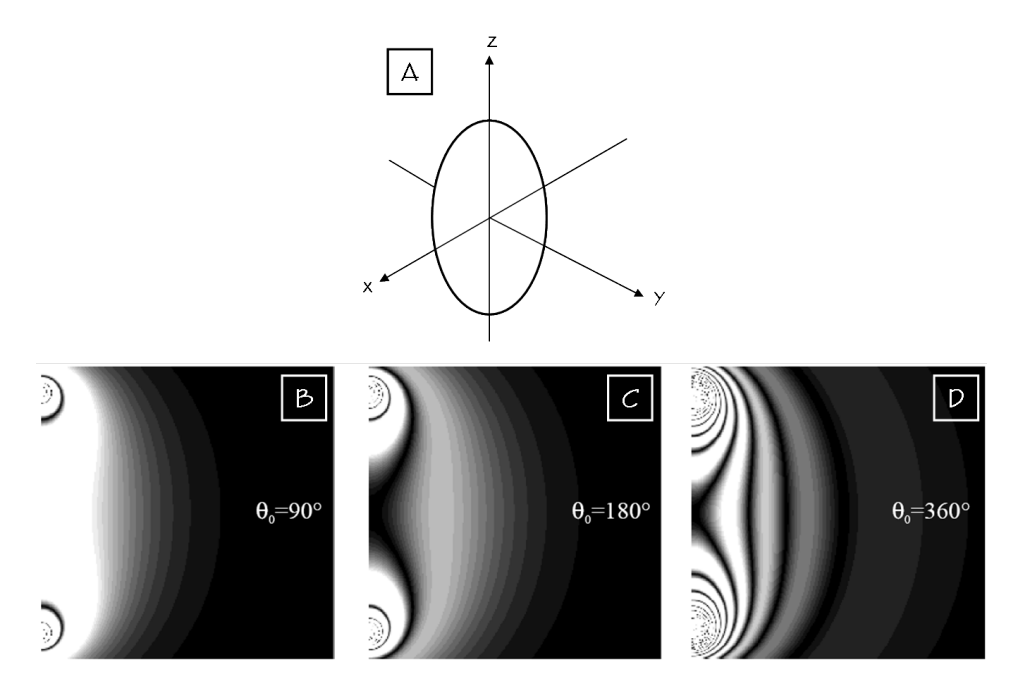

**Figure 1.29** Simulations de l'amplitude du signal obtenu après une impulsion de puissance (et/ou de durée) telle que l'angle de rotation au centre de la bobine de surface circulaire (A) soit de 90° (B), 180° (C) et 360° (D). Ces simulations sont extraites du livre de J. Mispelter [34].

Nous avons pour l'instant considéré le cas des bobines de surface circulaires, mais en<br>pratique la forme des bobines de surface doit être adaptée à la région d'intérêt considérée pour l'étude, dans le but d'optimiser le facteur de remplissage. Les formes rectangulaires pour l'étude, dans le but d'optimiser le facteur de remplissage. Les formes rectangulaires (ou elliptiques) sont ainsi utilisées dans le cas d'une région d'intérêt allongée.

### **Résonateurs ouverts**

Une bobine de surface peut également être considérée comme un résonateur ouvert. La<br>majorité des résonateurs de configuration cylindrique, comme la bobine cage d'oiseau par exemple, peuvent être utilisés pour donner un demi-résonateur ou résonateur ouvert. Parmi tous les types de résonateurs ouverts, nous pouvons noter le cas de la bobine Parmi tous les types de résonateurs ouverts, nous pouvons noter le cas de la bobine demi-cage d'oiseau qui est adaptée à l'IRM d'une longue région d'intérêt, située à une

profondeur de plusieurs centimètres et non directement sous la surface de la bobine comme pour une bobine de surface.

# 1.3.5 Optimisation des systèmes de bobine

1.3.5.1 Bobine en configuration quadrature<br>La configuration d'une bobine en mode quadrature permet de produire une polarisation circulaire du champ  $\vec{B}_1$  et, en théorie, d'augmenter la sensibilité de la bobine d'une forteur  $\sqrt{2}$ facteur *<sup>√</sup>*

Ce mode de configuration demande l'utilisation de deux ports d'entrée sur la sonde, ce mode de comparation demande ratification de deux ports de deux ports de délivrant deux courants d'excitation déphasés de 90<sup>o</sup> sortie pour récupérer et combiner les deux composantes du signal réceptionnées. Le déphasage des courants d'entrée et la combinaison des signaux de sortie sont assurés par un « splitter/combiner » connecté à la sonde. Il est également nécessaire que la sonde soit elle-même conçue de manière à fonctionner en mode quadrature, en incluant deux soit en même conçue de manière à fonctionner en mode quadrature, en motatin deux systèmes de bobine indépendants positionnés perpendiculairement l'un par rapport à l'autre.

1.3.5.2 Bobine en configuration réseau phasé<br>Pour l'IRM specifique d'organes de dimensions importantes, telle que la colonne vertébrale par exemple, un système de plusieurs bobines, dit en réseau phasé, peut être utilisé. Il s'agit de combiner le bon rapport signal-sur-bruit d'une bobine de petites dimensions avec l'exploration d'un grand champ de vue [35].

Ce système consiste en un ensemble de petites bobines, chacune faisant l'acquisition Ce système consiste en un ensemble de petites bobines, chacune faisant l'acquisition du signal de RMN d'une petite région, mais l'ensemble couvrant un grand volume

d'acquisition.<br>Chaque bobine doit être associée à un pré-amplificateur et à une chaîne de réception indépendants, ce qui demande une console électronique adaptée.

Les différents canaux de réception en sortie sont numérisés, rephasés et combinés de Les americies canadia de réception en sortie sont numérisées, réphasés et combinés de<br>manière antimale en fonction de l'evigine enctiele de leur cignel [75] manière optimale en fonction de l'origine spatiale de leur signal [35].

Chapitre 2: Le die que mier reflexion

Dans ce chapitre nous allons décrire l'anatomie du rachis et la structure du disque intervertébral, sa fonction et sa composition, ainsi que le processus de dégénérescence discale, naturel ou pathologique. Nous traiterons de la compréhension actuelle des mécanismes intervenants dans cette dégénérescence, et des moyens thérapeutiques aujourd'hui à la disposition du clinicien. Nous verrons également l'apport de l'IRM dans aujourd'hui à la disposition du clinicien. Nous verrons également l'apport de l'IRM dans le diagnostic clinique de la dégénérescence discale et dans la recherche fondamentale sur ce sujet.

2.1 Anatomie du rachis<br>La colonne vertébrale, ou rachis, est une structure osseuse constituée de 33 vertèbres superposées les unes sur les autres, commençant à la base du crâne et s'étendant jusqu'au bassin. Elle supporte l'ensemble du squelette humain et son rôle est de protéger la moelle bassin. En supporte i ensemble du squelette humain et son rôle est de protéger la moene épinière et de soutenir la tête ainsi que le tronc.

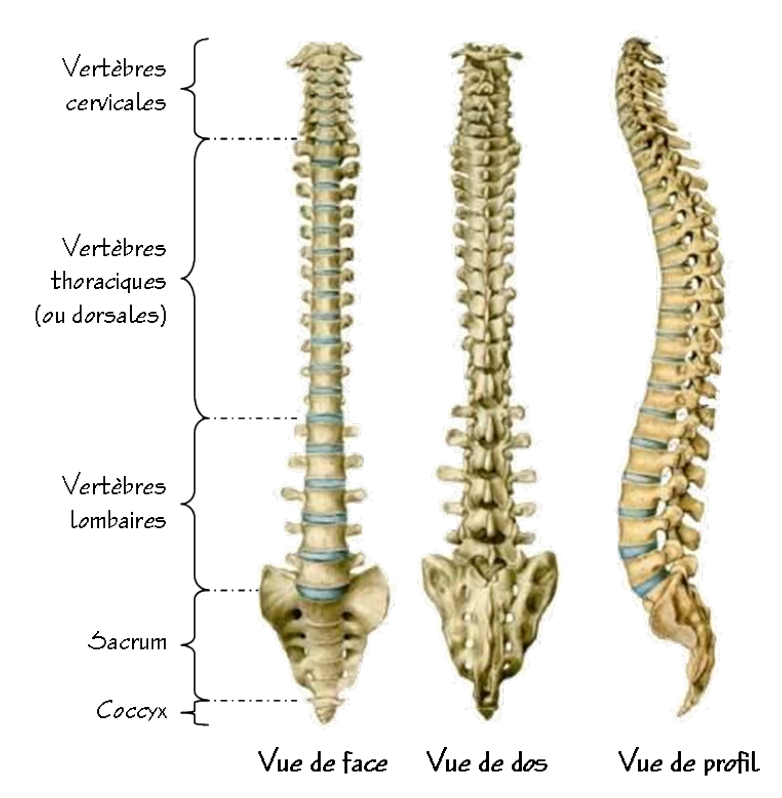

**Figure 2.1** Schéma de la colonne vertébrale humaine. D'après http://www.bioconseil.net.

Les 33 vertèbres constituent 5 segments rachidiens (Cf. Figure 2.1):

- *<sup>−</sup>* Le rachis cervical constitué de 7 vertèbres cervicales au niveau du cou.
- *<sup>−</sup>* Le rachis dorsal ou rachis thoracique, situé derrière le thorax et comportant 12 vertèbres dorsales. Sur ces vertèbres viennent s'articuler les côtes constituant le thorax.
- − Le rachis lombaire comportant 5 vertèbres lombaires, dont le corps est beaucoup plus gros que celui des vertèbres dorsales ou cervicales. Ce segment est soumis aux contraintes de poids les plus sévères et est le siège le plus fréquent de lésions définitives telles que la hernie discale.
- − Le sacrum, situé au niveau du bassin, et constitué de 5 vertèbres soudées.<br> *Le sacrum semmenant l*'untèbres elles aussi soudées.
- *<sup>−</sup>* Le coccyx comprenant 4 vertèbres, elles aussi soudées.

Entre chaque vertèbre (quand elles ne sont pas soudées) se trouve un disque intervertébraux intercalés entre les corps vertébraux. Ensemble, ils constituent la intervertébraux intercalés entre les corps vertébrant Encembre, ne constituent la structure antérieure (frontale) du rachis (Cf. Figure 2.2).

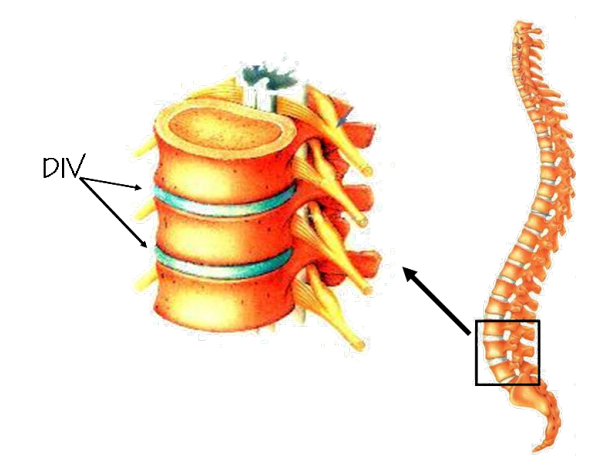

**Figure 2.2** Le disque intervertébral se trouve entre les vertèbres, au niveau de la structure antérieure du rachis. D'après http://www.medecine-et-sante.com

# 2.2 Le disque intervertébral

## 2.2.1 Structure et fonctions du disque intervertébral

# $2.2111$  Structure

Le disque intervertébral (DIV) présente une forme de lentille bi-convexe interposée entre<br>les vertèbres. Le DIV non dégénéré est un tissu non vascularisé, très peu innervé et les vertèbres. Le DIV non dégénéré est un tissu non vascularisé, très peu innervé et comportant trois parties anterentes bien distinctes: le noyaux pulpeux, l'anneau fibreux.<br>et les pleteaux portébreux et les plateaux vertébraux.

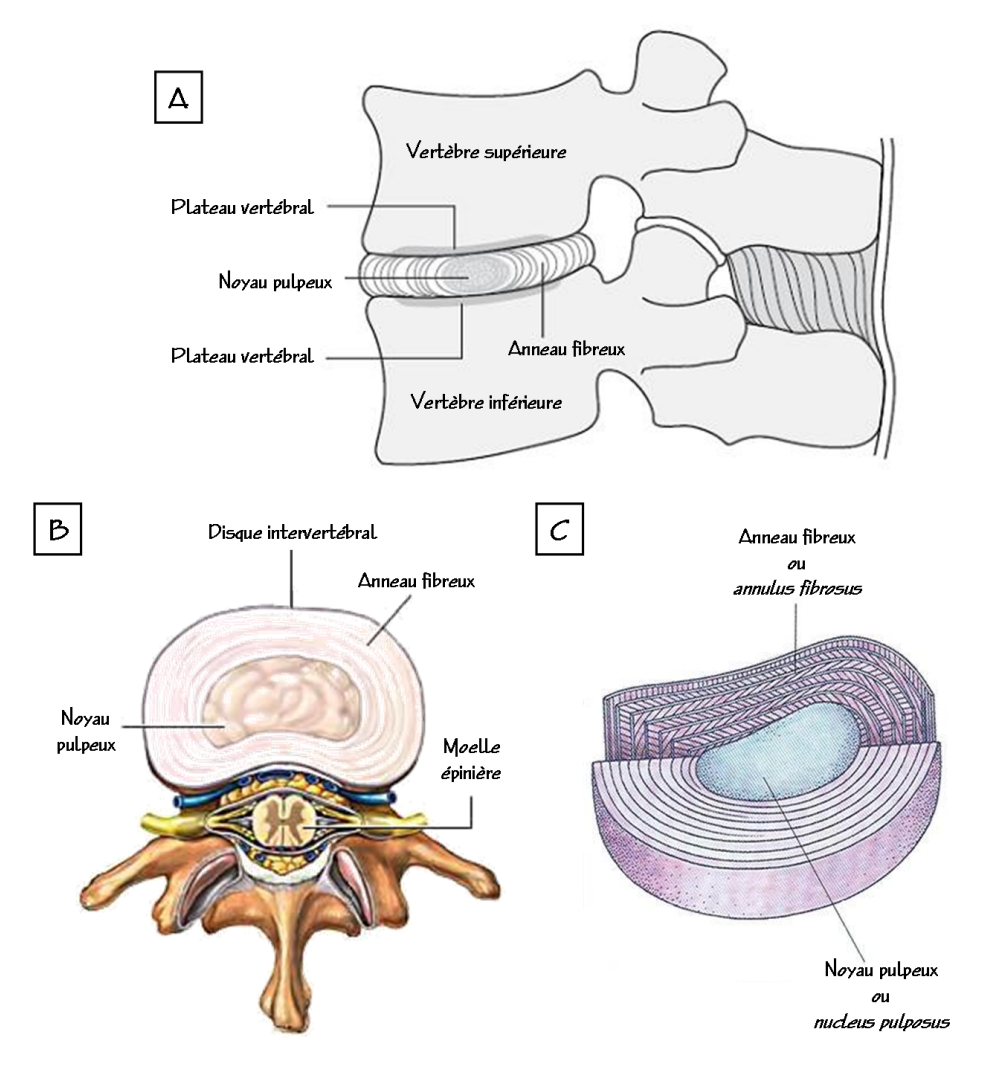

Figure 2.3 Structure du disque intervertébral, vue en coupe sagittale (A) et en coupe axiale (B). L'anneau fibreux (AF) est organisé en lamelles concentriques autour du noyau pulpeux (B). L'anneau fibreux (AF) est organisé en lamelles concentriques autour du noyau pulpeux (NP) (B et C). Les lamelles sont disposées de façon oblique d'une couche à l'autre (C). D'après http://www.ilo.org et http://www.health.allrefer.com

### **Le noyau pulpeux:**

Au centre du DIV, se trouve le noyau pulpeux ou *nucleus pulposus* (NP), qui apparaît en coupe comme une masse amorphe, blanche et peu brillante. Le 112 cet une structure mone en forme de sphère présentant une consistance gélatineuse très hydratée pour le<br>disque soir l'Of Figure 0.7) disque sain (Cf. Figure 2.3).

### **L'anneau fibreux:**

La région périphérique du disque est l'anneau fibreux ou *annulus fibrosus* (AF). Cette concentriques entourant et protégeant le NP (Cf. Figure 2.3). Les fibres de l'AF sont entrecroisées de façon à résister à des forces de flexion et de torsion importantes. Les entre croisées de façon à résister à des forces de nomen et de torsion importantes. Les<br>Ismalles concentrieure cont exientées de force chilinus d'une couche à l'outre l'Of-Figure lamelles concentriques sont orientées de façon oblique d'une couche à l'autre (Cf. Figure

2.3 - Partie C) et sont plus nombreuses sur la partie antérieure du disque intervertébral que sur la partie postérieure.

## **Les plateaux vertébraux:**

La troisième partie du DIV permet de faire le lien avec les vertèbres osseuses et est<br>constituée de deux fines couches de cartilage, appelées plateaux vertébraux ou plagues cartilagineuses. Les plateaux vertébraux sont constitués de cartilage hyalin et s'appliquent sur les plateaux osseux vertébraux. Ils sont souples, poreux et sont les premiers à subir une déformation lorsqu'un segment vertébral est sous charge.

Les fibres de la partie interne de l'AF sont attachées à la plaque cartilagineuse du plateau Les fibres de la partie interne de l'AF sont attachées à la plaque cartilagineuse du plateau vertébral, alors que les fibres de la partie externe de l'AF sont fixées du cotennent sur le corps vertébral (Cf. Figure 2.3 - Partie A).

# $2.2.12$  Fonctions

Les disques intervertébraux sont des éléments essentiels de la colonne vertébrale,<br>puisqu'ils représentent environ un tiers de cette structure. Ils permettent une cohésion puisqu'ils représentent environ un tière de cette structure. Ils permettent une censeient intervertébrale tout en assurant la mobilité et la souplesse de la colonne vertébrale.

Le DIV a pour fonctions d'absorber les chocs et de protèger la colonne vertébrale des traumatismes en jouant un rôle d'amortisseur et de répartiteur de pression. Il transmet les charges, provenant du poids corporel, de l'activité musculaire et de la position du

corps.<br>Le DIV est une structure tissulaire déformable capable de supporter une grande variété de contraintes. Il peut se déformer de façon considérable, se comprimant ou s'expansant de 30 à 60% au cours de la flexion ou de l'extension du rachis.

Une diminution de la hauteur du DIV peut résulter des déformations des structures discales, mais aussi de la perte hydrique, puisque le disque se décharge en liquide du fait de l'augmentation de la pression. Au cours des activités quotidiennes, le disque perd progressivement entre 10 et 25% de sa proportion en liquide s'il est soumis à de fortes pressions. La réhydratation du disque s'effectue lors du repos en position couchée. Cette pressions. La réhydratation du disque s'effectue lors du repos en position couchées cette perte d'eau peut conduire à une diminution de stature de 1 à 2 cm dans la journée chez un adulte.

# 2.2.2 Composition du DIV

Le DIV est une structure conjonctive très proche sur le plan biochimique du cartilage articulaire pour le NP et des structures capsulo-ligamenteuses pour l'AF [10]. Comme tout tissu conjonctif, le disque intervertébral est composé de cellules spécialisées assurant tout tissu conjonctif, le disque intervertébral est composé de cellules spécialisées assurant<br>le biographique et d'une metries autre cellulaire constituée d'une substance fondementele la biosynthèse et d'une matrice extra-cellulaire constituée d'une substance fondamentale et de fibres [10].<br>La substance fondamentale du disque est composée d'un gel de protéoglycanes très

La substance fondamentale du disque est composée d'un gel de protéoglycanes très hydrophile bloqué à l'intérieur d'un réseau de fibres de collagène. Les protéoglycanes constituent donc la molécule de pression alors que le collagène représente la molécule de tension.

## **Cellules:**

Les cellules du DIV, de types chondroblastique ou fibroblastique selon la région du disque, sont actives et capables de synthétiser entre autre les composants de la matrice

extra-cellulaire.<br>Le DIV présente une très faible densité cellulaire par rapport à d'autres tissus. Malgré cette faible densité, l'activité permanente des cellules est vitale pour la santé du DIV, puisqu'elle permet tout au long de l'existence la production de nouvelles macromolécules puisqu'ent permet tout au long de l'existence la production de nouvelles macromolécules pour remplacer celles qui disparaissent ou sont détruites au fil du temps.

### **Protéoglycanes:**

Le protéoglycane le plus important du disque, l'aggrécane, est une macromolécule composée d'une protéine centrale sur laquelle sont accrochés de nombreux glycosaminoglycanes (chaînes répétitives de disaccharides). Ces chaînes ont une haute densité de charges négatives qui leur donnent leur caractéristiques hydrophyles.

Cette propriété est d'une grande importance pour le fonctionnement du disque, Cette propriété est d'une grande importance pour le fonctionnement du disque, puisqu'elle permet d'en réguler la pression.

### **Eau:**

L'eau est le consituant principal du DIV et représente 65 à 90% du volume tissulaire, selon l'age et la région du disque considérée. Elle est essentielle au bon fonctionnement.

mécanique du disque.<br>La teneur en eau de la matrice dépend de la quantité de protéoglycanes mais varie également en fonction de la charge s'exercant sur le DIV. En charge, le NP se déshydrate et diminue de volume, en décharge l'eau réintègre le disque. Les mouvements de l'eau et unimate de volume, en décharge l'eau réintègre le disque les mouvements de reau sous l'effet des pressions sont liés aux charges électro-négatives des protéoglycanes.

## **Collagène:**

Le collagène est la principale protéine de structure de l'organisme et comprend une famille d'au moins dix-sept protéines différentes. Tous les collagènes présentent une importante résistance aux contraintes mécaniques et aux dégradations enzymatiques. Le DIV est composé de plusieurs types de collagène avec une prédominance des types. Le DIV est composé de plusieurs types de collagène avec une prédominance des types I et II. Ces deux types forment des fibrilles qui constituent la traite de la structure du disque.

Environ 90% de la masse tissulaire totale du DIV est constituée de collagène et d'eau. Ces proportions varient avec l'âge et l'état de dégénérescence, mais surtout avec la localisation à l'intérieur du disque.

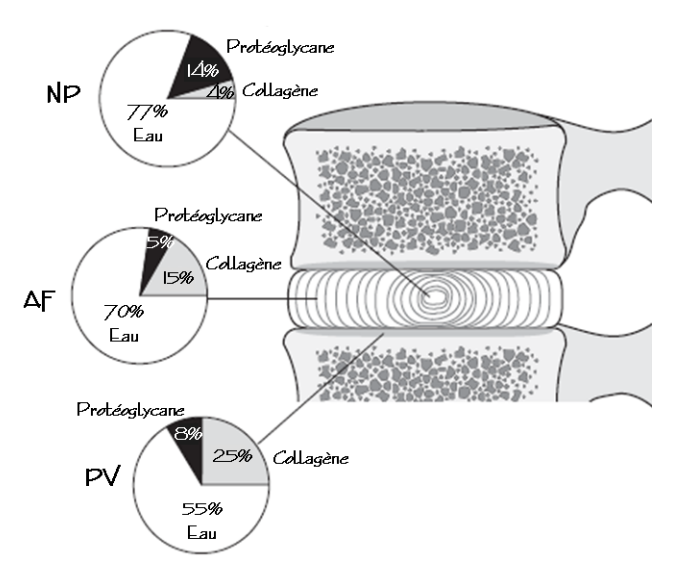

**Figure 2.4** Proportions en eau, collagène et protéoglycanes des différents tissus du DIV. D'après http://www.ilo.org

## **Le noyau pulpeux:**

Pour le NP, l'histologie montre la présence de cellules de type chondroblastique et de grosses cellules vacuolaires au cellire, et de cellules de type fibrochondroblastique à la<br>némbérie

périphérie.<br>La matière extra-cellulaire du NP est principalement composée de protéoglycanes et de fibres de collagène. Les protéoglycanes constituent 15% de la composition du NP mais représentent 50% de son poids sec. Le collagène constitue 20% du poids du NP. Il s'agit prioritairement de collagène de type II (80%) et type I et accessoirement de collagène de types I, VI, IX et XI. Les fibres de collagène changent graduellement de nature à mesure que l'on se rapproche radialement de l'annulus, composé de fibres de type I.

Le NP est fortement hydraté. La proportion en eau pour un disque sain varie de 90%  $\Delta$  est fortement hydraté. La proportion en eau pour un disque sain varie de 90% chez l'enfant, à 80% chez le jeune adulte et à 70%, parfois meins, pour le sujet âgé [1, 10] 10].

## **L'anneau fibreux:**

Les cellules de l'AF sont de type fibroblastique et plus présentes que dans le NP.<br>Le collagène de la matrice extra-cellulaire est principalement de type I. Les collagènes de type I et II représentent 80% du collagène total de l'AF, représentant lui-même 80% de son poids sec total. Le rapport collagène I / collagène II augmente du centre vers la de son poids sec total. Le rapport collagène I / collagène II augmente du centre vers la périphérie de l'AF. Les protéoglycanes (20% du poids sec), sont surtout concentrés dans

sa partie centrale.<br>La teneur en eau, pour le disque sain d'un jeune adulte, est de l'ordre de 60 à 70%. On La teneur en eau, pour le disque sain à un jeune adulte, est de l'ordre de 60 à 70%. On observe une dimunition de cette proportion en eau lorsque l'on progresse du centre vers l'extérieur de l'AF [1, 10].

### **Les plateaux vertébraux:**

Pour les plateaux vertébraux, les concentrations relatives des différents composants sont similaires aux autres tissus du DIV: beaucoup d'eau et de protéoglycanes pour la partie similaires aux autres tissus du DIV: beaucoup d'eau et de protéoglycanes pour la partie en contact avec le NP, beaucoup d'eau et de collagène pour la partie en contact avec l'AF.

La composition biochimique des différentes parties du DIV est résumée par la Figure 2.4.

# 2.2.3 Métabolisme et nutrition du DIV

2.2.3.1 Métabolisme<br>Le DIV sain présente un métabolisme actif, assurant un renouvellement des protéogly can es et du collagène. Les cellules du disque interverté bral assurent l'homéostasie, c'est-à-dire l'équilibre entre la synthèse et la dégradation.

Pendant la croissance, les vitesses de synthèse des molécules nouvelles ou de remplacement sont plus élevées que les vitesses de dégradation et les matériaux matriciels s'accumulent autour des cellules.

Dans un disque sain, les vitesses de production et de destruction de la matrice sont Dans un disque sain, les vitesses de production et de destruction de la matrice sont équilibrées.<br>Avec l'âge et la dégénérescence, le processus s'inverse. Si l'équilibre est perturbé ou si

Avec l'âge et la dégénérescence, le processus s'inverse. Si l'équilibre set perturbé en si<br>L'activité collulaire baisse la composition du disque change es qui affecte ses propriétés l'activité cellulaire baisse, la composition du disque change, ce qui affecte ses propriétés mécaniques.

Les cellules du disque répondent également aux changements de contraintes mécaniques. La mise en charge affecte le métabolisme discal, bien que ces mécanismes mécaniques. La mise en charge affecte le métabolisme discal, bien que ces mécanismes ne soient pas clairement établis [10].

# $2.2.3$

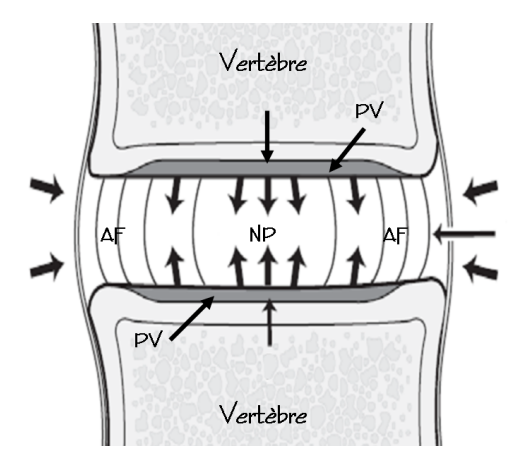

**Figure 2.5** Résumé des mécanismes de nutrition du DIV par diffusion des nutriments à travers les PV et la matrice extra-cellulaire. D'après htt://www.ilo.org

Le DIV reçoit des éléments nutritifs tels que l'oxygène et le glucose à partir du sang<br>des tissus adjacents. Ces nutriments doivent diffuser à travers les PV et la matrice extra-cellulaire jusqu'aux cellules situées au centre du disque (Cf. Figure 2.5).

Les mouvements de va-et-vient de l'eau dans le DIV, sous l'effet des contraintes mécaniques, jouent également un rôle important dans le mécanisme de nutrition du mécaniques, jouent également un rôle important dans le mécanisme de nutritien du disque, en permettant l'échange des éléments nutritifs et des déchets avec le sang environnant.

# 2.3 Veillissement et dégénérescence du DIV

Le vieillissement et la dégénérescence discale se caractériseint par une association de diverses modifications au sein du DIV, à la fois métaboliques et morphologiques [1, 10, 36].<br>De façon générale, la dégénérescence discale est caractérisée par la perte progressive

de la proportion d'eau du DIV et par la diminution de la hauteur discale. La déshydration glogale du DIV par perte de la concentration en protéglycanes est accompagnée d'une glogale du DIV par perte de la concentration en protéglycanes est accompagnée d'une désorganisation de la trame collagénique avec une prolifération anarchique de collagène de type I.

Cette dégénérescence discale est souvent expliquée par la baisse de l'apport d'éléments l'acheminement des éléments nutritifs jusqu'au DIV [10].

Pour les DIV où l'apport d'éléments nutritifs est réduit, les concentrations en oxygène dans le centre du disque peuvent descendre à des niveaux très bas. Le métabolisme en anaérobie augmente et permet aux déchets métaboliques tels que le lactate de s'accumuler dans le disque, entrainant une chute du pH. Les vitesses de synthèse matricielle sont alors réduites, aboutissant à une chute de la teneur en protéoglycanes. matriciens sont alors réduites, aboutissant à une chute de la teneur en protéoglycanes.<br>Cette beisse du nII communent le violilité des cellules et exaveur le dévénéressemes du Cette baisse du pH compromet la viabilité des cellules et aggrave la dégénérescence du  $\overline{\phantom{0}}$ 

Les changements dégénératifs les plus importants ont lieu dans le NP, où un déclin<br>général s'opère. Le nombre de cellules chondrocytes, la concentration en protéoglycanes et la teneur en eau baissent et une fragmentation des agrégats de protéoglycanes est observée [10]. Le volume de l'AF interne tend à croître aux dépends du NP, qui devient dur et blanc au lieu de souple et translucide. La concentration en protéines non-collagéneuses et blanc au nou de souple et translucide. La concentration en proteines non-collagéneuses augmente, tandis que se forme un matériau dense et granulaire principalement autour des chondrocytes.

On observe aussi des altérations morphologiques au niveau de l'AF et des plateaux Les fissurations concentriques surviennent entre les lamelles annulaires et souvent à la ionction de l'annulus interne et externe, alors que les fissurations transversales traduisent jonction de l'annulus interne et externe, alors que les fissurations transversales traduisent la désinsertion des fibres annulaires de l'AF interne sur les plateaux vertébraux. La plaque

cartilagineuse des PV à tendance à s'ulcérer et à se fibroser, réduisant la voie principale des échanges nutritifs du DIV.

À un âge très avancé, le disque entier est devenu une plaque rigide de fibrocartilage. On<br>peut toujours reconnaître la région du NP par son organisation moins structurée, mais peut toujours reconnaître la région du NP par son organisation moins structurée, mais peu de cellules vivantes en font encore partie [1, 10] (Cf. Figure 2.6 - Partie B).

Au fur et à mesure que la composition du disque se modifie, sa réaction aux charges mécaniques change également. Du fait de la perte des protéoglycanes et donc de la teneur en eau, le noyau ne peut plus réagir aussi efficacement. Ce changement se traduit par une répartition non uniforme des contraintes sur les plaques cartilagineuses et sur les fibres de l'AF et, en cas de dégénérescence sévère, les fibres internes peuvent faire saillie à l'intérieur quand le disque est en charge, ce qui peut alors causer des contraintes anormales sur d'autres structures discales.

La vitesse d'affaissement est augmentée dans les disques dégénérés qui perdent ainsi de la hauteur plus vite que les disques normaux soumis aux mêmes charges. L'étroitesse de la hauteur plus vite que les aloques normaait soumis aux mêmes charges. Les sitestesse de l'espace discal affecte également d'autres structures rachidiennes telles que les muscles et les ligaments.

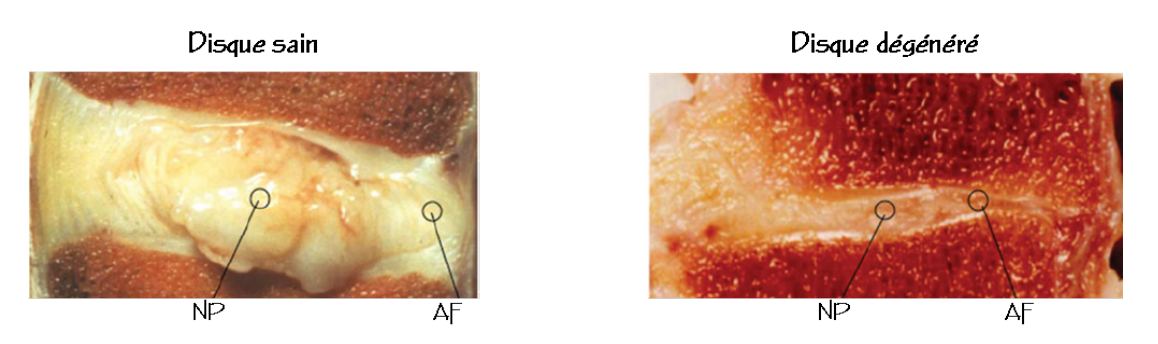

Figure 2.6 Coupes sagittales d'un DIV humain sain pour lequel on distingue le NP au centre<br>et la structure en lamelles de l'AF (A), et d'un DIV dégénéré à un stade sévère pour lequel il est difficile de reconnaître ces deux tissus (B). D'après Keshari *et al.* [37]

# 2.4 IRM et dégénérescence discale

La caractérisation de la dégénérescence discale est un domaine de recherche actif.<br>L'imagerie, mais également la spectroscopie, par résonance magnétique, par leur capacité à renseigner à la fois sur la morphologie et la physiologie des tissus mous, sont adaptéees pour accèder de façon quantitative et non-invasive aux changements précoces adaptéees pour accèder de façon quantitative et non-invasive aux changements précesses et tardifs qui sont dus à la dégénérescence discale.

Nous allons faire ici un bilan rapide des différentes techniques d'IRM et de SRM utilisées en routine climique ou en rocherene pour routie de la dégénérescence discale. Le but est d'introduire les choix qui ont été faits concernant la mise en place d'un protocole

d'IRM pour l'étude *in vivo* de la dégénérescence discale chez le lapin. Ces choix seront détaillés dans le troisième chapitre du manuscrit.

Les modifications de la structure du DIV sont visualisées en routine clinique sur des images présentant des contrastes en  $T_1$  et en  $T_2$  [2, 38–42]. Ces deux contrastes donnent  $i$ mages présentant des contrastes en  $T_1$  et en  $T_2$   $\geq$  38–42]. Ces deux contrastes donnent accès à des informations morphologiques du DIV telles que la hauteur discale et les aires du DIV et du NP.<br>Les modifications de l'intensité du signal sur ces images permettent d'identifier les

disques dégénératifs. Le contraste en  $T_1$  est utilisé pour identifier les anormalités anatomiques du DIV, qui surviennent pour les stades sévères de dégénérescence discale [42]. La diminution de l'intensité du signal sur les images pondérées en  $T_2$  est toujours observée avec l'aggravation des signes de dégénérescence discale. Cette diminution du signal pondéré en  $T_2$  est associée à la perte du contenu en eau du DIV [38, 40].

Différentes échelles ont été publiées, principalement à partir des images pondérées en T<sub>2</sub>, telles que l'échelle de Modic [43] ou celle de Pfirrmann [44]. Ces échelles permettent de déterminer des stades de dégénérescence du DIV par l'appréciation des modifications de l'intensité du signal pondéré en  $T_2$ . Elles distinguent les changements primaires dans le disque, tels que l'affinement des plateaux ou la déshydratation du NP jusqu'à transformation en une structure fibrocartilagineuse peu distincte de l'AF, des jusqu'à transformation en une structure fibrocartilagineuse peu distincte de l'AF, des changements secondaires qui en sont les conséquences comme la perte de hauteur discale.<br>Mais ces échelles restent basées sur des observations qualitatives alors que l'IRM est

un outil de diagnostic qui permet d'aller plus loin et de donner une caractérisation un outil de diagnostic qui permet d'aller plus loin et de donner une caractérisation quantitative de l'état de dégénérescence du DIV.

La quantification des paramètres  $T_1$  et  $T_2$  du DIV donne accès à des informations quantitatives utiles dans le cas du suivi longitudinal de la dégénérescence discale.

Plusieurs travaux ont montrés que les temps de relaxation  $T_1$  et  $T_2$  sont différents dans le NP et l'AF, avec des valeurs plus élévées dans le NP [1, 41, 45].

Une diminution des valeurs du paramètre  $T_2$  est également toujours observée avec l'évolution vers les stades sévères de dégénérescence discale [1, 45–48]. Cette diminution des valeurs du  $T_2$  est toujours associée à la perte du contenu en eau du DIV [36, des valeurs du T2 est toujours associée à la perte du contenu en eau du DIV [36, 46, 48] ainsi qu'aux modifications de sa structure et de la composition de sa matrice

extra-cellulaire [1, 4, 49].<br>Mais plusieurs études ont montré qu'il est difficile de mettre en évidence une corrélation directe entre les modifications du  $T_1$  et du  $T_2$  du DIV et les modifications des proportions de PG et de collagène dans le DIV dégénératif [9-10].

D'autres techniques d'IRM sont donc nécessaires pour avoir accès de façon quantitative D'autres techniques d'IRM sont donc nécessaires pour avoir accès de façon quantitative aux variations des taux de PG et de collagène dans le DIV, pour pouvoir caractériser de façon précoce la dégénérescence discale.

Le disque intervertébral étant un tissu très hydraté, pour lequel les structures tissulaires sont différentes d'une région du DIV à radité et se modifient du cours de sa dégénérescence, l'IRM de diffusion permet de caractériser cette dégénérescence discale.

Des ainexences significatives entre les coefficients de annasieri apparents du NP et de l'AF ont été observées, avec un coefficent toujours plus fort retrouvé pour le NP [4, 9,<br>EQ E41 50–51].<br>La diminution du coefficient de diffusion de ces deux tissus est également toujours

observée pour les DIV dégénératifs [4, 9, 50–52].

Des corrélations ont pu être mises en évidence entre la diminution des coefficients de diffusion du DIV et la diminution de la proportion de PG, la diminution du contenu en eau et la dégradation du collagène au cours de la dégénérescence discale [9].

eau et la dégradation du collagène au cours de la dégénérescence discale [9]. Une étude *in vitro* réalisée à 7 T sur des échantillons d'AF, a montré que l'IRM du tenseur de diffusion permet d'identifier la structure et l'orientation des fibres de collagène dans ce tissu [53] et pourraît permettre de suivre la désorganisation progressive des fibres de l'AF dans les DIV dégénératifs.

Puisque le DIV sain est une structure totalement avascularisée, sa nutrition se fait par diffusion des nationales principalement dépuis les vertébres, à travers les plateaux vertébraux [10]. L'altération de ce processus de nutrition du DIV est un des signes de sa dégénérescence.<br>L'IRM après l'injection de chélate de gadolinium est utilisée dans l'étude de la

dégénérescence discale pour caractériser la nutrition du DIV et ainsi obtenir des informations sur son état dégénératif ou non. À la fois les temps de passage du chélate informations sur son état dégénératif ou non la fois les temps de passage du chélate de gadolinium dans le DIV et l'importance de la prise de contraste renseignent sur sa nutrition.<br>Pour le DIV sain, on observe une prise de contraste lente, de l'ordre de plusieurs heures

[54–57] après l'administration de l'agent de contraste, pour atteindre un réhaussement de signal de  $25\%$  à  $35\%$  selon le composé utilisé [1, 36, 54–55]. Dans le disque dégénératif, la diffusion du produit de contraste est ralentie et le réhaussement de signal maximal la diffusion du produit de contraste est ratentie et le réhaussement de signal mainmal  $\frac{1}{2}$ 

Comme nous l'avons vu précédement, le paramètre  $T_{1\rho}$  est très sensible aux interactions entre les protons de l'eau libre et ceux des GAG qui constituent les PG. Ce paramètre permet donc d'obtenir des informations quantitatives sur la proportion de PG d'un tissu. permet donc d'obtenir des informations quantitatives sur la proportion de PG d'un tissu. La quantification du T<sub>10</sub> a été utilisée pour caractériser la proportion de PG dans le<br>cartilage 190, 99, 93, 95, 971, Des carrélations ent pu être mises en évidence entre les cartilage [20, 22–23, 25–27]. Des corrélations ont pu étre mises en évidence entre 105 modifications de la valeur du T1*<sup>ρ</sup>* et les modifications de la proportion de PG au cours

de la dégradation du cartilage. Des études récentes ont montré, d'abord *in vitro* et à 1,5 T [28], puis *in vivo* et à 3 T [29–30], la dépendance des valeurs de T<sub>1*p*</sub> avec la sévérité des signes de dégénérescence du DIV.<br>Les variations de la proportion de PG dans le DIV pour les stades de dégénérescence Les variations de la proportion de PG dans le DIV pour les stades de dégénérescence précoces ont pu être mises en évidence par les modifications des valeurs de T1*ρ*.

Le paramètre T1*<sup>ρ</sup>* apparaît donc comme un marqueur des changements dégénératifs précoces du DIV.

L'utilisation de l'IRM du transfert d'aimantation pour l'étude de la dégradation du cartilage<br>est largement reportée [59–60]. Cette méthode utilise des impulsions RF hors résonance est largement reportée [59–60]. Cette méthode utilise des impulsions RF hors résonance et les échanges chimiques qui ont lieu entre les protons de l'eau libre et ceux des

macromolécules pour obtenir des informations par IRM sur ces macromolécules [59,

L'IRM du transfert d'aimantation permet donc d'aller sonder les macromolécules de la matrice extra-cellulaire du cartilage, tel que le collagène, pour d'obtenir ainsi des informations quantitatives sur la proportion de collagène et sur sa dégradation au cours de la dégénérescence du cartilage [59–60, 62–63].

Cette technique peut de la même façon être utilisée sur le DIV pour quantifier la Cette technique peut de la même façon être utilisée sur le DIV pour quantifier la dégradation du collagène de sa matrice extra-cellulaire au cours de la dégénérescence discale [4, 64].

Dans le cartilage et le DIV, les ions sodium (Na<sup>+</sup>) sont associés aux GAG (chargés négativement) qui constituent les PG [10, 65]. Les changements biochimiques qui interviennent dans ces tissus au cours de leur dégénérecence modifient les proportions de PG et affectent l'environnement des ions sodium et donc leur relative concentration dans cet environnement [66]

dans cet environmentem  $[00]$ L'IRM du sodium <sup>23</sup>Na a été utilisée avec succès dans des études sur le cartilage pour quantifier la perte du contenu en GAG comme un marqueur des PG. La diminution de la proportion de GAG dans le cartilage a pu etre mise en évidence sur des modèles animaux de pathologies articulaires, pour des stades précoces de dégradation de ce cartilage [65,<br>CTI

67].<br>L'IRM du sodium a également été utilisée sur le DIV pour avoir accès aux modifications des concentrations de GAG [65], mais cette méthode demande encore des modifications des concentrations de GAG [65], mais cette méthode demande encore des dévelopemments pour pouvoir être utilisée *in vivo* sur le DIV [10, 66].

Les techniques de spectroscopie HR-MAS pour « high resolution magic angle spinning » en anglais, sont des techniques non destructives et largement utilisées pour caractériser la composition des tissus [1]. L'utilisation des haut champs magnétiques combinée aux techniques de HR-MAS permet d'obtenir des spectres dont la résolution autorise aux techniques de HR-MAS permet d'obtenir des specires den la résolution autorise l'identification des marqueurs chimiques pour la distinction des tissus sains et pathologiques [1, 37, 68].<br>La spectroscopie HR-MAS a été utilisée dans des études de la dégénérescence discale

où des échantillons de DIV à différents stades de dégénérescence ont été analysés. Des différences ont pu être mises en évidence entre les échantillons prélevés dans le NP et l'AF ainsi qu'entre les différents stades de dégénérescence. Des modifications significatives des concentrations de N-acetyl (marqueurs des GAG) et d'hydroxyproline significatives des concentrations de N-acetyl (marqueurs des GNG) et d'hydroxypromis<br>(lié à le concentration de cellesàne) ent en neutierlien été identifiéee [77-60] (lié à la concentration de collagène) ont en particulier été identifiées [37, 68].

Chapitre 3: Développemente méthodologiques et optimisations en IRM
Dans ce chapitre, nous allons présenter les développements méthodologiques et les optimisations réalisés pour la mise en place d'un protocole quantitatif dédié à l'IRM *in vivo* du DIV de lapin à 9,4 T.

projet. La deuxième partie traite de l'optimisation des contrastes et mesures de paramètres quantitatifs nécessaires à la caractérisation de la dégénérescence discale. Le développement d'une séquence de verrouillage de spins (ou spin-locking) pour Le développement d'une séquence de verrouillage de spins (ou spin-locking) pour l'acquisition du paramètre T1*ρ*, paramètre essentiel pour la caractérisation précoce de la dégénérescence discale, est détaillé dans la troisième partie de ce chapitre.

## 3.1 Conception d'une sonde dédiée à l'IRM <sup>1</sup>H du rachis de lapin à 9,4 T *(Collaboration avec J. Mispelter, Institut Curie, INSERM U759, Orsay)*

Pour cette partie portant sur la conception d'une bobine RF, le lecteur pourra se reporter au Chapitre 1, Paragraphe 1.3 pour obtenir plus de détails théoriques.

# <sup>3.1.1</sup> Introduction

## 3.1.1.1 Contexte

Chez l'homme, les examens par IRM de la région dorsale effectués en routine plus précisément au niveau des disques intervertébraux ou de la moelle épinière. Ces examens sont effectués grâce aux champs magnétiques généralement utilisés en milieu examens sont encetace grâce aux champs magnétiques généralement utilisés en milieu<br>Legalitation (4.5 T eu 7 T) à l'oide de condec DE de tune cours entien [10] eu encoifiques hospitalier (2,5 T ou 3 T), à l'aide de sondés librat de type corps entier [42] ou spécifiques à la région dorsale [30, 47, 51].<br>Chez le petit animal (rat, souris), ce type d'examen par IRM se fait à des champs plus

élevés (4,7 T, 7 T ou  $9.4$  T) en utilisant des sondes avec une grande variété de bobines: des résonateurs [69] et des bobines de surface [70–72] implantés, des bobines positionnées au niveau de la région dorsale et de type « microstrip » [73], surface [74] ou demi-cage de inveau de la région dorsale et de type « microstrip » [10], surface [14] ou demi-cage<br>d'oisseu [75], sinei que des bebines volumiques de type esse d'oisseu [76] d'oiseau [75], ainsi que des bobines volumiques de type cage d'oiseau [76].

La comparaison de ces études par IRM de la région dorsale, réalisées chez l'homme et le<br>petit animal, avec différents champs magnétiques et bobines, montre que les bobines de petit animal, avec différents champs magnétiques et bobines, montre que les bobines de type cage a checau, de type réseau phasé ou les bobines implantées ont en de nombreux.

avantages pour ces examens. Les bobines cage d'oiseau donnent une très bonne homogénéité du champ *B~* le volume d'excitation de la bobine. Les bobines de type réseau phasé sont intéressantes le volume d'excitation de la bobine. Les bobines de type réseau phasé sont intéressantes pour la forte sensibilité et le large champ de vue qu'elles permettent d'obtenir. Les

bobines implantées ont l'intérêt de donner des images de forte sensibilité, et donc d'avoir

Mais ces types de bobine n'ont pas pu être utilisés pour ce projet, compte tenu soit de leur implantation invasive et traumatique chez l'animal, soit de leurs dimensions trop importantes pour être compatibles avec notre système de gradients et la taille de l'animal. En effet, l'ouverture de notre canon de gradients (12 cm) est déjà restreinte dans le cadre d'une étude longitudinale sur le lapin (atteignant rapidement un poids de 3 kg et remplissant tout l'espace du canon de gradient) et l'ajout d'une bobine volumique réduirait encore cette ouverture. La solution d'une bobine en réseau phasé spécifique réduirait encore cette ouverturer la solution d'une bobine en réseau phasé spécifique à la région lombaire n'était pas non plus envisageable pour ce projet puisque nous ne disposons pas d'un équipement multi-canaux.

Les études *in vivo* sur les DIV ou la colonne vertébrale de lapin sont en général réalisées en utilisant des champs magnétiques de type hospitalier (*<sup>≤</sup>* 3 T), avec des bobines RF surface en quadrature [2, 56] placées au niveau du dos du lapin. D'après nos recherches, surface en quadrature [2, 56] placées au niveau du dos du lapin. D'après nos recherches, les sondes RF dédiées à l'IRM *in vivo* du lapin ou de la colonne vertébrale de lapin ne sont pas disponibles dans le commerce.<br>Il a donc été nécessaire de concevoir et réaliser une sonde dédiée au lapin et adaptée

Il a donc été nécessaire de concevoir et réaliser une conde dédiée au lapin et adaptée<br>À la menubale six des diesures internantéhueur nous l'IDM (II à bout shama mesmétique à la morphologie des disques intervertébraux pour l'IRM 1H à haut champ magnétique<br>/o / m\ (9,4 T).

## 3.1.1.2 Contraintes

Dans cette étude, les difficultés dans la réalisation d'une sonde dédiée à l'IRM *in vivo* du canon de gradients et de sa position dans l'imageur (en décubitus dorsal). Des difficultés sont également dues à l'importance de la zone d'intérêt nécessaire à l'étude (environ 70 mm de long et une profondeur moyenne de 25 mm), demandant donc une bobine de 70 mm de long et une profondeur moyenne de 25 mm), demandant donc une bobine de grandes dimensions (au minimum 70 mm *<sup>×</sup>*40 mm), et à la fréquence de fonctionnement élevée (400 MHz).

Travailler à haute fréquence complique la construction de grandes bobines RF [34, 78], puisque leurs dimensions deviennent alors proches d'un dixième de la longueur 78], puisque leurs dimensions deviennent alors proches d'un dixième de la longueur d'onde utilisée (*λ*/10 = 75 cm à 400 MHz). Les pertes diélectriques et par rayonnement augmentent alors, et n'ao rient almene av censerver une impédance et une résistance faibles pour les bobines, conduisant à une perte de leur efficacité et de leur sensibilité.

La proximité des bobines avec le canon de gradients (seulement 2 cm d'écart en conditions d'utilisation) a entraîné un important problème de couplages inductifs, qu'il a été indispensable de compenser. De plus, la zone à imager (le rachis) est fortement décalée du centre de l'aimant dans la direction  $\vec{y}$  (environ 4 cm) et les images sont donc très sensibles aux inhomogénéités de champ  $\vec{B}_0$ .

3.1.1.3 Stratégies<br>Ces contraintes ont été prises en compte dans la réalisation des bobines au niveau de leur forme et de leurs dimensions, ainsi que pour le circuit d'adaptation. Il a été nécessaire de passer par la conception de trois bobines d'émission/réception différentes et spécifiques passer par la conception de trois bobines d'émission/réception différentes et spécifiques de l'IRM *in vivo* des disques intervertébraux chez le lapin.

Ces bobines ont été comparées les unes aux autres afin de déterminer la configuration

La géométrie des bobines a été optimisée par des simulations de distribution de champ La géométrie des bobines a été optimisée par des simulations de distribution de champ *B~*

Les performances des configurations choisies ont été évaluées par l'acquisition d'images, pour observer la zone d'exploration de chaque bobine, et par des mesures caractéristiques telles que la puissance nécessaire pour créer une impulsion 90<sup>°</sup> (pour caractéristiques telles que la puissance nécessaire pour créer une impulsion 90° (pour<br>une durée constante), l'homogénéité du champ  $\vec{B}_1$ , le rapport signal-sur-bruit en imagerie<br>et le fecteur de quelité et le facteur de qualité.

# 3.1.2 Matériel et méthodes

3.1.2.1 Spectromètre imageur dédié au petit animal et équipé d'un aimant horizontal blindé dont le champ magnétique est de 9,4 T (94/21 USR Bruker Biospec), d'un canon de gradients BGA12 (200 mT/m - Diamètre interne de 12 cm), d'un amplificateur d'une puissance effective de 100 W (0)  $\langle$  dB), et du logiciel d'acquisition et de traitement des images « ParaVision 4.0 » (Bruker dB), et du logiciel d'acquisition et de traitement des images « ParaVision 4.0 » (Bruker Biospin MRI, Wissembourg, France).

3.1.2.2 Conception des bobines<br>Comme nous l'avons vu précédemment, l'espace disponible dans le canon de gradients n'est pas compatible avec l'emploi d'une bobine volumique, telle qu'une bobine de type cage d'oiseau. Notre premier choix a donc été d'utiliser une bobine de surface positionnée sur le dos de l'animal, au niveau de la région lombaire. Étant donné qu'une bobine de surface enregistre un signal principalement pour un petit volume situé sous la bobine et que les disques intervertébraux sont situés à seulement quelques centimètres bobine et que les disques intervertébraux sont situés à seulement quelques centimètres sous la peau de l'animal, il était concevable qu'une telle bobine soit appropriée pour ce projet.

Cette première bobine, simple et classique, nous a aidé de cerner précisément la zone<br>à imager. Notre protocole d'investigation par IRM de la dégénérescence discale chez le lapin requiert une zone d'intérêt contenant au minimum trois DIV, soit environ 70 mm de long (Cf. Figure 3.1). L'intensité maximum du signal doit être située à la profondeur de long (Cf. Figure 311). L'intensité maximum du signal don cité située à la profondeur de la colonne vertébrale, soit entre 15 mm et 35 mm de profondeur sous la peau (Cf. Figure 3.1).

Dans ces conditions, la géométrie (forme et dimensions) des bobines de surface a dû être optimisée pour répondre aux exigences de ce projet et pouvoir explorer la région d'intérêt nécessaire.

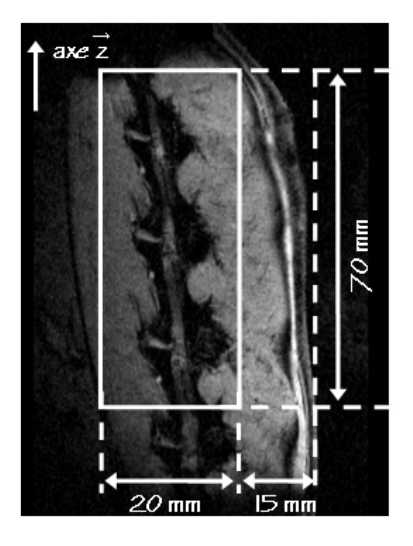

**Figure 3.1** Dimensions de la zone d'intérêt pour l'étude, représentées sur une coupe sagittale acquise *in vivo*.

Plusieurs simulations de la distribution du champs  $\vec{B}_1$  créée par ces bobines ont été générées avec « Field », un code informatique développé par J. Mispelter [34]. « Field » permet d'évaluer le champ local créé par une bobine RF à partir de sa géométrie et de la loi de Biot et Savard pour un courant total de 1 A circulant dans la boucle de courant la loi de Biot et Savard pour un courant total de 1 A circulant dans la boucle de courant.<br>(Cf. Annexe B). Les valeurs de champ  $\vec{B}_1$  calculées prédisent le niveau de signal qui sera obtenu dans la zone d'intérêt pendant les acquisitions d'IRM. Ces simulations ont donc obtenu dans la zone d'intérêt pendant les acquisitions d'IRM. Ces simulations ont donc permis de déterminer la meilleure configuration, donnant le champ *B~* <sup>1</sup> le plus étendu, le plus intense et le plus homogène dans la zone d'intérêt.

Trois bobines ont été successivement élaborées.<br>La bobine 1 est une bobine de surface rectangulaire et plane, dont les dimensions correspondent aux dimensions de la zone d'intérêt pour ce projet.

La bobine 2 est une bobine de surface rectangulaire, mais de forme courbée dont les dimensions ont été augmentées par rapport à la bobine 1. La longueur a été augmentée de 10 mm pour allonger le champ de vue suivant l'axe *z* et couvrir l'ensemble de<br>la zone d'intérêt. La bouele a été élemie et courbée efin d'augmenter la prefendeur de pénétration du champ  $\vec{B}_1$ . La distribution du champ  $\vec{B}_1$  créée par ce type de<br>behine equalitée est examétrique aueque une emplitude mayimum du champ legalisée bobine courbée est assymétrique, avec une amplitude maximum du champ localisée à l'intérieur de la courbure, dans la région d'intérêt. Les interactions magnétiques avec l'environnement extérieur sont diminuées par rapport à une bobine de surface plane. Ce type de bobine courbée est donc approprié pour cette étude puisque la profondeur nécessaire de la zone d'intérêt est importante (plusieurs centimètres) et que l'espace est nécessaire de la zone d'intérêt est importante (plusieurs centimètres) et que l'espace est<br>limité dans le sonon de guediente impliquent que les bobines esient puesque en centert limité dans le canon de gradients, impliquant que les bobines soient presque en contact avec celui-ci.

La bobine 3 a été conçue avec les mêmes dimensions que la bobine 2, mais deux barreaux<br>y ont été ajoutés. Le circuit électrique est ainsi semblable à celui d'une demi-bobine cage d'oiseau à huit barreaux et en mode passe-haut. La position des deux barreaux centraux a été décalée vers l'extérieur pour modifier la distribution du champ  $\vec{B}_1$  créée par la habine et eine décaleur pour modifier la distribution du champ  $\vec{B}_1$  créée par la  $1$  créée par la bobine et ainsi décaler en profondeur la zone d'excitation maximum par rapport à une

configuration classique.<br>Les bobines demi-cage d'oiseau possèdent des propriétés intéressantes par rapport à la profondeur d'exploration et la sensibilité en réception, puisqu'elles optimisent le facteur de remplissage comme une bobine de surface [34, 79]. Ce type de configuration a été très utile pour cette étude pour augmenter la profondeur d'exploration et la sensibilité par rapport aux performances de la bobine 2. Cette configuration demi-cage d'oiseau permet rapport aux performances de la bobine 2. Cette configuration demi-cage d'oiseau permet aussi d'améliorer l'homogénéité du champ *B~* <sup>1</sup> par rapport à une bobine de surface.

Le schéma de chacune des bobines est présenté sur la Figure 3.2. Les dimensions et la<br>forme des bobines sent reportées dans le Tobleau 7.4. forme des bobines sont reportées dans le Tableau 3.1.

## 3.1.2.3 Construction et calibration des bobines

Les bobines sont constituées de bandes adhésives de cuivre (épaisseur 100 *<sup>µ</sup>*<sup>m</sup> , largeur 5 mm) collées sur une plaque de Duroïd<sup>( $\&$ </sup>) (épaisseur 1,6 mm, dimensions 100 mm x 65 mm) pour la bobine 1 et un support en Epoxy (épaisseur 2 mm, longueur 100 mm, dia mètre 90 mm) pour les bobines 2 et 3.

Étant donné les dimensions importantes de ces bobines par rapport à la longueur d'onde Étant donné les dimensions importantes de ces bobines par rapport à la longueur d'onde à 400 MHz (*λ*/10 = 75 mm), la segmentation de leur circuit à été nécessaire pour permettre de limiter les effets de propagation et les variations d'amplitude du courant le long du circuit. Les segments consécutifs des bobines ont été connectés entre eux via des condensateurs pour donner une longueur maximum de *<sup>λ</sup>*/24 (Cf. Tableaux 3.1 et

 $F_{\text{e}}$   $\alpha$   $\beta$ La symétrie électrique des bobines a également été conservée pour éviter les pertes diélectriques et par rayonnement.

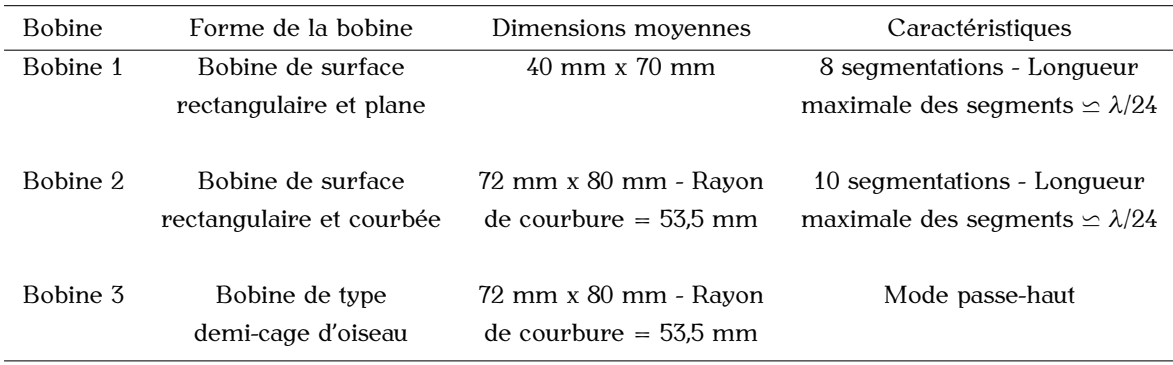

**Tableau 3.1** Détails des formes et dimensions des bobines réalisées.

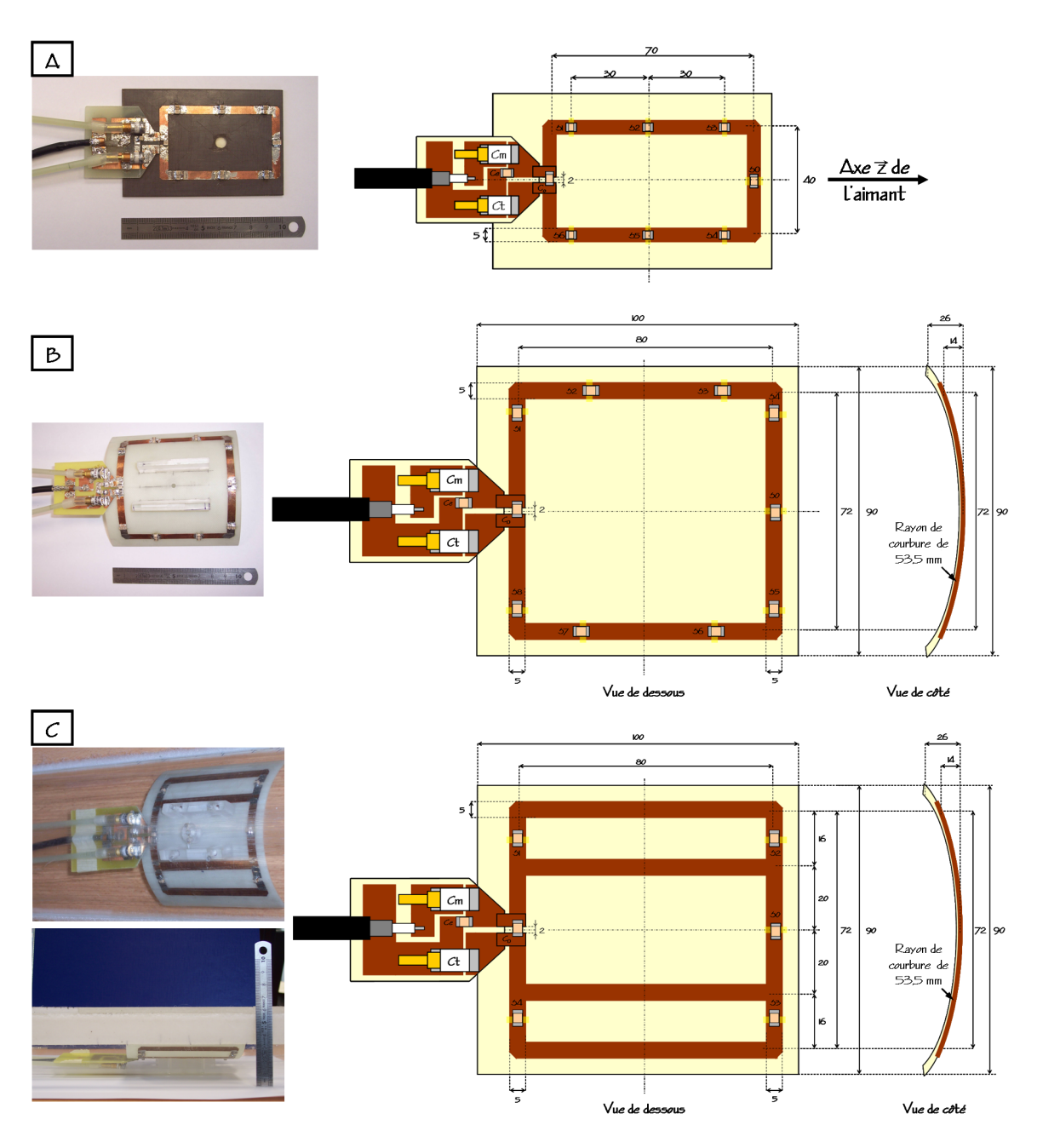

**Figure 3.2** Schémas de la bobine 1 (A), de la bobine 2 (B) et de la bobine 3 (C) réalisées pour ce projet. Les dimensions sont en millimètres.

Pendant les acquisitions d'IRM, l'animal est positionné sur le dos, avec la partie lombaire gradients. Dans ces conditions, il n'y a que  $2$  cm entre les bobines et le canon de gradients. Cette configuration entraîne la réduction de l'inductance apparente des bobines, due à la forte induction mutuelle entre celles-ci et le canon de gradients. Cela a pour effet de modifier leur fréquence de résonance à l'intérieur de l'aimant par rapport à celle a justée modifier leur fréquence de résonance à l'intérieur de ramain par rapport à celle ajustée à l'extérieur de l'aimant sur l'analyseur de spectre.

Pour compenser cet effet, les condensateurs ont d'abord été calibrés de manière en préservant le facteur de qualité de la bobine. Ils ont ensuite été ajustés expérimentalement après plusieurs essais, à l'extérieur de l'aimant, en plaçant les bobines dans un tube métallique pour simuler les interactions avec le canon de gradients. De plus, dans un tube métallique pour simuler les interactions avec le canon de gradients. De plus, le condensateur d'accord (C<sub>Tuning)</sub> a été initialement ajusté à sa valeur la plus basse pour faciliter l'accord de la bobine dans l'aimant.

Les détails sur les composants électromiques utilisés pour le circuit d'adaptation de chaque<br>Le time, sinei que leurs négleges, sont demnée dans le Teklesu 7.0 bobine, ainsi que leurs réglages, sont donnés dans le Tableau 3.2.

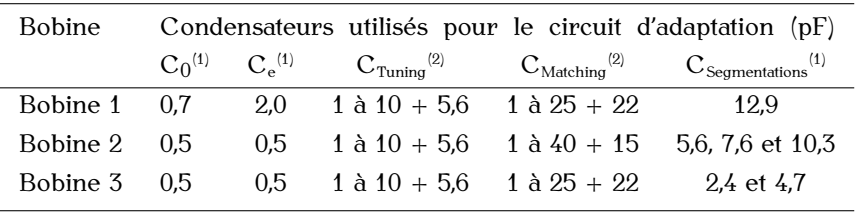

(1) Condensateurs ATC série B

(2) Condensateurs ajustables Voltronics NMAJ10HVE

**Tableau 3.2** Détails des caractéristiques électroniques des bobines réalisées.

3.1.2.4 Tests et comparaisons des bobines<br>L'efficacité et les performances de chaque bobine ont d'abord été testées sur un fantôme L'efficacité et les performances de chaque bobine en d'abord été testées sur un fainement homogène (bouteille plastique d'1,5 l remplie de sérum physiologique) simulant la force ionique d'un lapin, puis *in vivo*.

Nous avons comparé ces bobines par l'intermédiaire de plusieurs paramètres: la sensibilité, la puissance nécessaire pour obtenir une impulsion de 90<sup>o</sup> au centre de la<br>zone d'intérêt, l'homegénéité du cignel dans estte zone, et le lengueur et le profondeur zone d'intérêt, l'homogénéité du signal dans cette zone, et la longueur et la profondeur de pénétration du champ *B~* <sup>1</sup> créé par chaque bobine.

- − mesure du facteur de qualité en charge<br>*−* mesure du facteur de qualité en charge
- − mesure des puissances nécessaires pour créer une impulsion 90<sup>o</sup>
- *<sup>−</sup>* visualisation de la zone d'exploration des bobines
- *<sup>−</sup>* mesure du rapport signal-sur-bruit
- *<sup>−</sup>* acquisition de cartes expérimentales de champ *B~*  $\ddot{\phantom{1}}$
- *<sup>−</sup>* acquisition d'images *in vivo*

#### **Facteurs de qualité en charge**

Les facteurs de qualité en charge ont été mesurés dans raimant à partir du spectre du coefficient de réflexion obtenu lorsque la bobine est accordée à 30 Ω (Cf. Annexe A) [34,<br>00]  $\ddot{\phantom{0}}$ .

#### **Puissances nécessaires pour créer une impulsion 90<sup>o</sup>**

Les puissances nécessaires pour créer une impulsion 90°, pour une durée d'impulsion constante, sont définies comme celles donnant le maximum d'intensité du signal dans la zone excitée. Elles ont été déterminées grâce à un protocole d'impulsion unique pour une durée d'impulsion minimale et un temps de répétition TR assez le long pour permettre durée d'impulsion minimale et un temps de répétition Tri assez le rong pour permettre<br>la récupération du signal (durée d'impulsion=800 *µs* , TR=5000 ms) [81]. Les mesures ont été effectuées pour un voxel cubique de 4 mm de côté, positionné au centre de la

Les mêmes mesures ont été réalisées pour différentes positions du voxel le long de l'axe z, pour évaluer l'homogénéité et la symétrie de l'excitation dans la zone d'intérêt selon<br>estte direction cette direction.

#### **Visualisation de la zone d'exploration des bobines**

Les valeurs de puissance d'impulsion 90° déterminées dans un petit voxel, ont permis de limiter la gamme de valeurs testées pour optimiser les puissances d'impulsions en imagerie. Des images ont donc été acquises sur le fantôme homogène à partir des valeurs de puissance déterminées plus haut. Ces images ont permis d'observer la profondeur et la longueur de la zone d'excitation pouvant être obtenues. Cette zone d'exploration a ensuite été optimisée pour chaque bobine par l'ajustement des puissances d'exploration a ensuite été optimisée pour chaque bobine par l'ajustement des puissances d'excitation pour obtenir la zone d'exploration optimale (la plus étendue à la profondeur de la colonne vertébrale).<br>Ces images ont été acquises en coupes sagittales avec un protocole d'écho de spin rapide

de type « RARE ». Le protocole d'imagerie utilisé est le même que celui sélectionné pour l'acquisition des différents contrastes dans le cadre de l'étude de la dégénérescence pour racquisition des ainereins contrastes dans le cadre de l'étude de la dégénérescence<br>discolo chez le lenie (Cf. Denomenho Z00). Les neuemètres suivants ent été utilisées discale chez le lapin (Cf. Paragraphe 3.2.2). Les paramètres suivants ont été utilisés:

### Protocole:<br>- RARE Géométrie: - Champ de vue: - Champ de vue: 10 cm x 9 cm<br>- Matrice: 256 x 192 - Résolution dans le plan:  $\frac{256 \text{ N} \cdot 252}{391 \text{ }\mu\text{m} \cdot \text{x}}$  469  $\mu$ m - Epaisseur de coupe: 1 mm<br>Contraste: - Temps de répétition: - Temps de répétition: 8000 ms<br>- Temps d'écho: 11 ms - Temps d'écho effectif: 44 ms - Longueur du train d'échos: 8 échos Durée d'acquisition: - Nombre d'accumulations: - Nombre d'accumulations: 2 - Temps d'acquisition: 6 min

#### **Rapports signal-sur-bruit**

Les valeurs du rapport signal-sur-bruit (RSB) en imagerie en été déterminées à partir du des images acquises sur le fantôme homogène. Ces valeurs ont été calculées à partir du

signal moyen recueilli dans deux régions d'intérêt (ROI) identiques. L'une des ROI est l'image  $[82]$  (Cf. Figure 3.3 - Partie A).

Le rapport signal-sur-bruit (RSB) en imagerie a été mesuré pour une ROI couvrant l'ensemble de la zone d'intérêt pour l'étude et pour cinq plus petites ROI positionnées le long de l'axe *z*, pour déterminer l'homogénéité et la symétrie du signal selon cette dination /*Cf.* Figure 7.7. Devis D) direction (Cf. Figure 3.3 - Partie B).

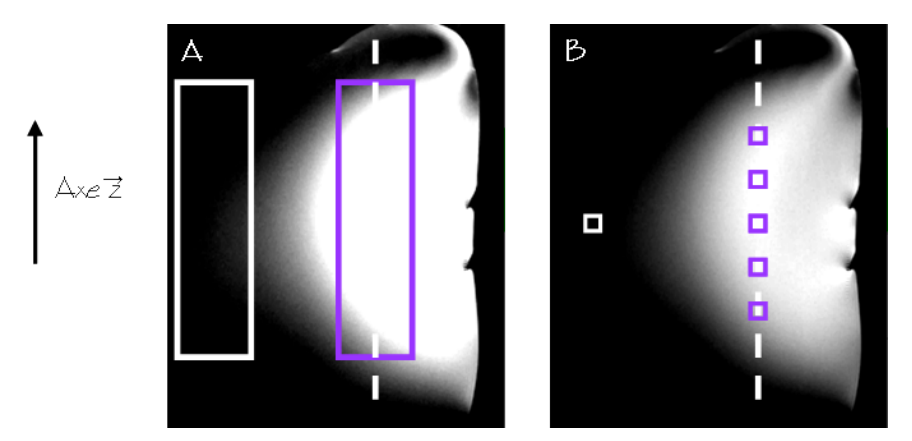

**Figure 3.3** Positionnement des ROI pour le calcul du RSB dans l'ensemble de la zone d'intérêt pour l'étude (A) et le long de l'axe  $\vec{z}$  (B). Les ROI pour le recueil de l'intensité du signal sont en<br>violet, et celles pour le recueil de la déviation standard du bruit sont en blanc. La position des ROI est présentée sur une coupe sagittale obtenue sur le fantôme homogène avec la bobine 3 (Cf. Figure 3.6 - Partie C). Pour la partie A, le fenêtrage de l'image a été exagérément accentué (Cf. Figure 3.6 - Partie C). Pour la partie  $A$ , le fenêtrage de l'image a été exagérément accentué pour vérifier que le recueil de l'intensité du bruit se faisait bien en dehors de la zone d'excitation des bobines.

#### Cartes expérimentales de champ  $\vec{B}_1$

Des cartes expérimentales de champ *B*<sup>2</sup> et al. [83], grâce à une séquence d'imagerie de type « RARE ». La puissance en<br>*trenamienton nous l'immulsion d'ousitation* 000/ $\pi$ /0) e 444 repredezés per une immulsion transmission pour l'impulsion d'excitation 90° (*π*/2) a été remplacée par une impulsion<br>(π/θ + θπ), Le feit d'eieuter 360° è l'impulsion d'excitation permet d'emplifier l'erreur  $(\pi/2 + 2\pi)$ . Le fait d'ajouter 360<sup>°</sup> à l'impulsion d'excitation permet d'amplifier l'erreur de calibration sur cette impulsion et ainsi de mettre en évidence les inhomogénéités du champ d'excitation  $\vec{B}_1$ . La puissance de ces impulsions a été calibrée en fonction des<br>muissances d'impulsions nous l'imperations primitéées alue haut et manutées dans le Tableau 1. La puissance de ces impulsions a été calibrée en fonction des puissances d'impulsions pour l'imagerie optimisée plus haut et reportées dans le Tableau 3.4 (Partie imagerie).

#### **Acquisition d'images** *in vivo*

Pour finir, des images *in vivo* de rachis de lapin ont été obtenues en coupes sagittales détaillés ci-dessus pour l'acquisition des images sur le fantôme homogène. Les puissances détaillés ci-dessus pour r'acquisition des images sur le famome homogène. Les puissances d'impulsion utilisées sont celles optimisées pour l'imagerie.

# 3.1.1.3 Résultation

## 3.1.3.1 Simulations

La Figure 3.4 présente les simulations de la distribution du champ  $\vec{B}_1$  créée par chaque bobine et calculées avec « Field » avant la construction des bobines.

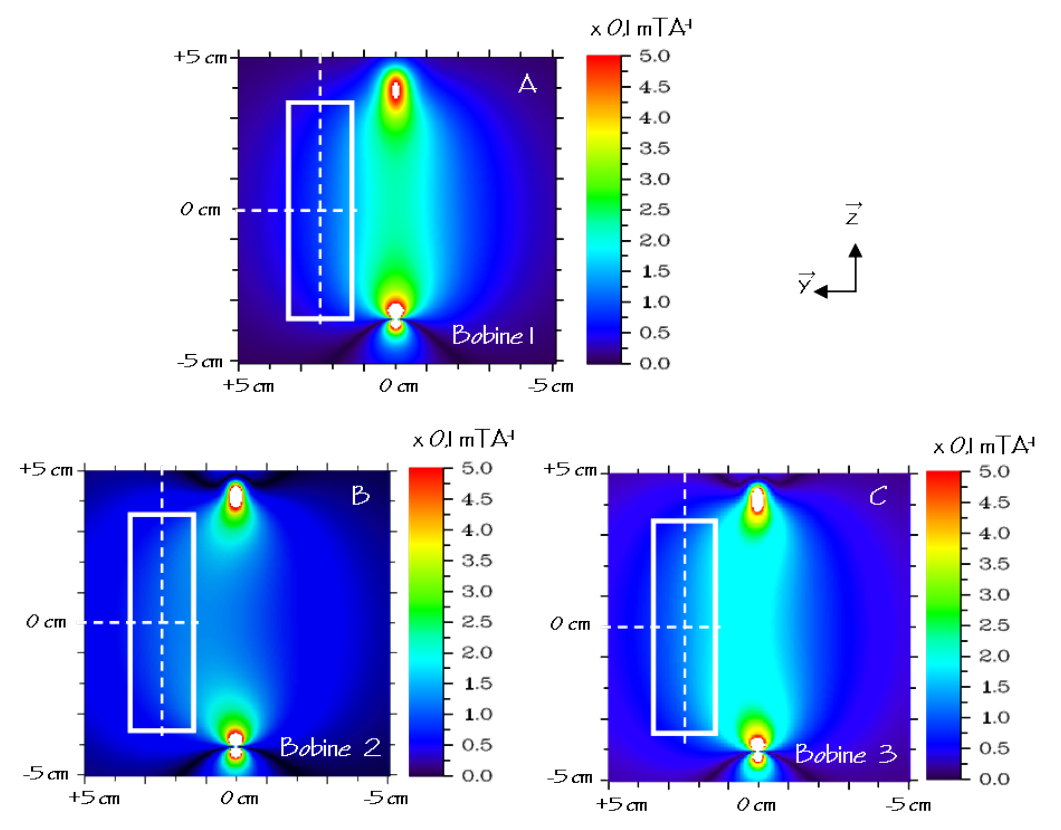

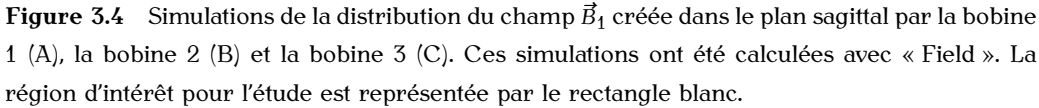

Ces résultats mettent en évidence l'intérêt des modifications réalisées sur la configuration<br>des bobines 2 et 3 (augmentation des dimensions et passage à des bobines courbées). des bobines 2 et 3 (augmentation des dimensions et passage à des bobines courbées).<br>On observe un fort contraste entre la distribution du champ  $\vec{B}_1$  symétrique de la bobine et celle asymétrique produite par les bobines 2 et 3 en raison de leur géométrie courbée. Il y a une différence importante entre les performances de la bobine 1 et celles des deux  $\vec{B}$  a une différence importante entre les performances de la bobine 1 et celles des deux<br>autres bobines au niveau de l'intensité du champ  $\vec{B}_1$  dans l'ensemble de la zone d'intérêt. Sur l'ensemble de la zone d'intérêt, le champ moyen créé par la bobine 1 n'est que de Sur l'ensemble de la zone d'intérêt, le champ moyen créé par la bobine 1 n'est que de  $0,7.10-1$ , alors qu'il est de  $1,0.10-1$  et  $1,25.10-1$  pour les bobines  $2$  et 5 respectivement.

La comparaison des simulations pour les bobines 2 et 3 montre que le passage à la<br>configuration de type demi-cage d'oiseau permet d'augmenter de presque 20% le champ configuration de type demi-cage d'oiseau permet d'augmenter de presque 20% le champ moyen créé dans l'ensemble de la zone d'intérêt.

La configuration de type demi-cage d'oiseau (bobine 3) offre une nette amélioration au<br>niveau de la sensibilité dans la zone d'intérêt comparée aux configurations plus simples d'une bobine de surface plane (amélioration de 45% par rapport à la bobine 1) ou d'une d'une bobine de surface plane (amélioration de 45% par rapport à la bobine 1) ou d'une bobine de surface courbée (amélioration de 20% par rapport à la bobine 2).

Ces résultats ont été committée par la suite par les images correspondantes acquisées sur le fantôme homogène avec chaque bobine (Cf. Figure 3.6).

#### 3.1.3.2 Expérimentations

#### **Facteurs de qualité en charge**

Le Tableau sie acime les valeurs de facteur de qualité mesurées pour chaque bobine, chargée avec le fantôme homogène.

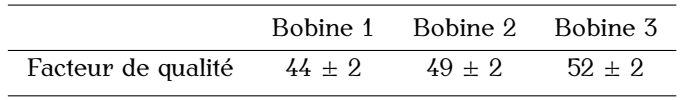

**Tableau 3.3** Facteur de qualité des bobines. Les mesures ont été effectuées dans l'aimant avec les bobines chargées avec le fantôme homogène (bouteille d'1,5 l remplie de sérum physiologique).

Les bobines 2 et 6 présentent des valeurs comparables et plus fortes que pour la bobine 1.<br>Le bobine 7 effice le forteur de gralité le plus important que une eugeneentation de 100/ La bobine 3 offre le facteur de qualité le plus important, avec une augmentation de 18% par rapport à la bobine 1.<br>Le facteur de qualité permet d'estimer la sensibilité d'une bobine. Ces résultats sont donc

en accord avec les simulations réalisées (Cf. Figure 3.4) et les résultats suivants sur les en accord avec les simulations réalisées (Cf. Figure 3.1) et les réculients suivants sur les  $m$ care de rapport signal-sur-bruit (Cf. Tableau 3.5)

#### **Puissances nécessaires pour créer une impulsion 90<sup>o</sup>**

Le Tableau 3.1 présente les mesures de la puissance nécessaire pour créer une impulsion<br>000 effectuées au contre de la zone d'intérêt et le long de la direction <del>d</del>' nour les bobines 90°, effectuées au centre de la zone d'intérêt et le long de la direction *z*', pour les bobines<br>shavaées avec le fortême hamesine chargées avec le fantôme homogène.<br>Pour l'ensemble des mesures, la bobine 3 demande les plus fortes atténuations, et donc

Pour l'ensemble des mesures, la bobine 3 demande les plus fortes atténuations, et donc les plus faibles puissances, pour créer une impulsions 90<sup>o</sup><br>puissance péassasine au captre de la zone d'intérêt est 9.7 puissance nécessaire au centre de la zone d'intérêt est 2,7 et 2,2 fois plus faible que puissance nécessaire au centre de la zone d'intérêt est 2,7 et 2,2 fois plus faible que celle nécessaire dans les mêmes conditions pour les bobines 1 et 2 respectivement.

Le Tableau 3.4 donne également les valeurs de puissance d'impulsion 90° en imagerie, calibrées pour obtenir la zone d'excitation la plus large et la plus profonde, mais aussi la plus homogène dans la zone d'intérêt. Ces puissances sont présentées pour des durées d'impulsion équivalentes pour faciliter la comparaison d'une bobine à l'autre.

La bobine 3 demande la puissance la plus faible pour produire cette zone d'exploration La bobine 3 demande la puissance la plus faible pour produire cette zone d'exploration optimale (atténuation de -10,1 *<sup>±</sup>* 0,2 dB, équivalent à une puissance d'environ 10,5 W sur notre spectromètre), en comparaison avec la bobine 1 (atténuation de -4,0 *<sup>±</sup>* 0,2, équivalent à une puissance d'environ 42 W sur notre spectromètre) et la bobine 2 (atténuation de -8,7 *<sup>±</sup>* 0,2 dB, équivalent à une puissance d'environ 13 W sur notre

Les puissances reportées pour les bobines 2 et 3 sont très proches, mais en comparant les images correspondantes acquises avec ces puissances sur le fantôme (Cf. Figure 3.6) et *in vivo*, on observe que la zone d'exploration de la bobine 2 est plus restreinte que celle de la bobine <sup>7</sup>

Le champ  $\vec{B}_1$  crée p que celui créé par les deux autres bobines, montrant que la bobine 3 est plus efficace, ce qui est en accord avec les simulations de la distribution de champ  $\vec{B}_1$  (Cf. Figure 3.4).

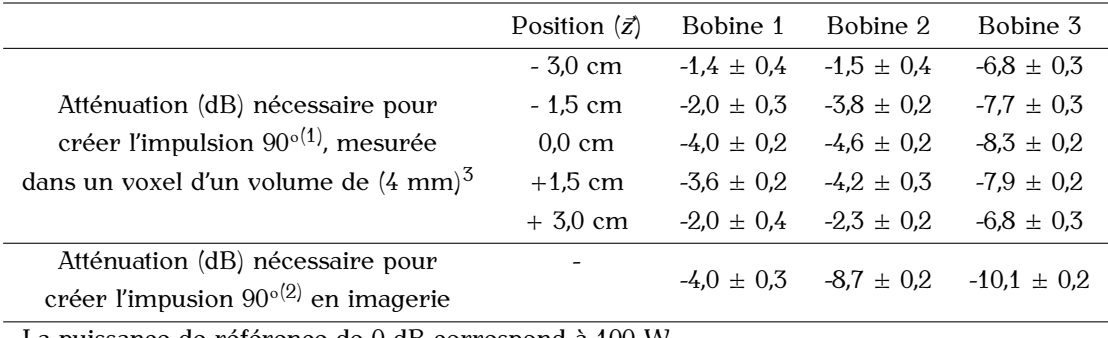

La puissance de référence de 0 dB correspond à 100 W.

La puissance de référence de 0 dB correspond à 100 W. (1) Durée de l'impulsion: 800 *<sup>µ</sup>*<sup>s</sup> .

(2) Durée de l'impulsion: 4000 *<sup>µ</sup>*<sup>s</sup> .

Tableau 3.4 Mesures de la puissance nécessaire pour créer une impulsion 90° avec chaque bobine. Les puissances sont exprimées en atténuation (dB) par rapport à la puissance de référence. Les mesures ont été effectuées au centre de la zone d'intérêt et le long de l'axe *z* pour un petit voxel de (4 mm)<sup>3</sup>, puis en imagerie. Les valeurs sont données en dB. Une , puis en imagerie. Les valeurs sont données en dB. Une diminution de 6 dB en atténuation (ex: passage de -10,0 dB à -4,0 dB) correspond à un facteur 4 en puissance.

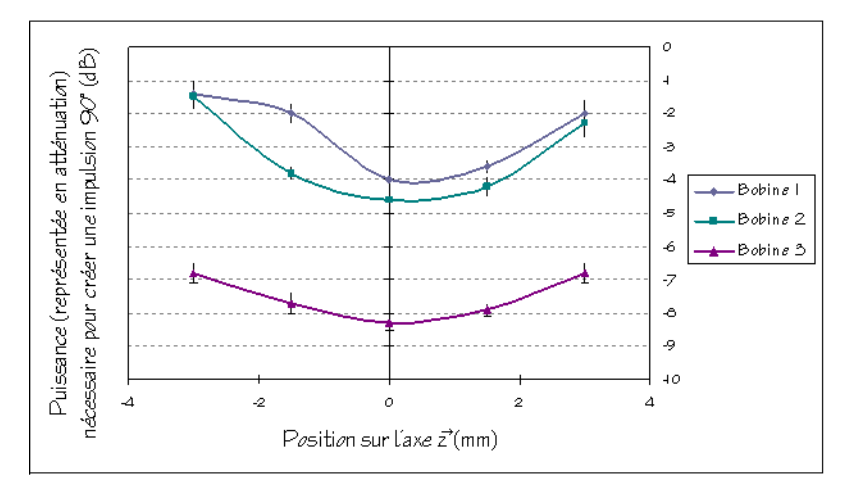

**Figure 3.5** Représentation graphique des valeurs d'atténuation mesurées le long de l'axe *<sup>~</sup><sup>z</sup>* pour chaque bobine (Cf. Tableau 3.4).

La comparaison des valeurs de puissance d'impulsion 90° mesurées le long de l'axe *~z* (Cf. Tableau 3.4), renseigne sur la symétrie et l'homogénéité du signal selon cette direction, qui est pour cette étude l'homogénéité du signal d'un disque à l'autre, et est

La comparaison de ces valeurs d'une bobine à l'autre (Cf. Figure 3.5) montre que la bobine 3 offre la meilleure symétrie pour les atténuations mesurées. La bobine 3 donne bobine 3 offre la meilleure symétrie pour les atténuations mesurées. La bobine 3 donne également un signal beaucoup plus homogène le long de l'axe *~z* , avec une variance de

0,7 contre une variance de 1,1 pour la bobine 1 et 1,3 pour la bobine 2.<br>La configuration de type demi-cage d'oiseau apporte une amélioration de l'homogénéité La configuration de type demi-cage d'oiseau apporte une amélioration de l'homogénéité et de la symétrie du signal (selon *~z*) dans la zone d'intérêt.

#### **Visualisation de la zone d'exploration des bobines**

La Figure 3.6 présente les images sagittales obtenues sur le fantôme homogène avec<br>les trois bobines. Pour ces acquisitions, nous avons utilisé les valeurs de puissance les trois bobines. Pour ces acquisitions, nous avons utilisé les valeurs de puissance d'impulsion 90<sup>o</sup> permettant d'obtenir pour chaque bobine la zone d'exploration la plus profonde et la plus étendue (Cf. Tableau 3.4 - Partie Imagerie).

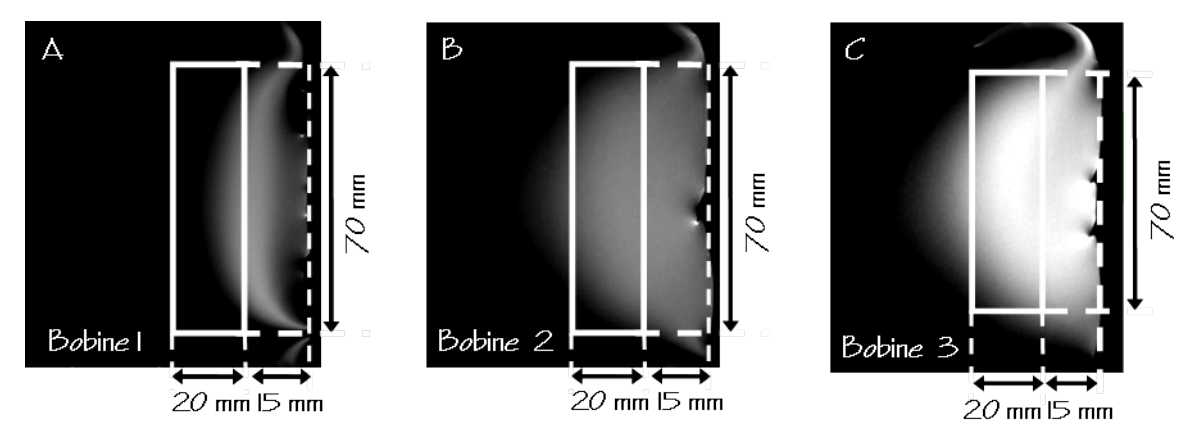

**Figure 3.6** Coupes sagittales (FOV = 10 cm  $\times$  9 cm, résolution dans le plan = 391  $\mu$ m  $\times$  469  $\mu$ m) acquises sur le fantôme homogène, avec la bobine 1 (A), la bobine 2 (B) et la bobine 3 (C). Ces  $a_{\text{e}}$ acquises sur le fantôme homogène, avec la bobine  $1$  (A), la bobine  $2$  (B) et la bobine  $3$  (C). Ces images ont été obtenues avec les valeurs de puissance d'impulsion 90° données dans le Tableau<br>. 3.4 (Partie Imagerie). La zone d'intérêt pour l'étude est représentée par le rectangle blanc.

Ces résultats montrent que beaucoup de modifications sont à apporter sur la d'exploration de cette bobine est insuffisante (Cf. Figure  $3.6$  - Partie A). Elle ne permet d'atteindre au maximum que 25 mm de profondeur et ne peut couvrir à cette profondeur qu'environ la moitié des 70 mm de longueur de la zone d'intérêt.

La bobine 2 (Cf. Figure 3.6 - Partie B) permet de couvrir la profondeur d'exploration nécessaire (environ 35 mm) avec un signal homogène. Pourtant, la longueur de la zone d'excitation à la profondeur du rachis (de l'ordre de 50 mm) n'est pas assez importante pour couvrir les 70 mm de long de la zone d'intérêt nécessaire pour ce projet.

En comparaison avec les deux autres bobines, la bobine 3 offre la meilleure profondeur En comparaison avec les deux autres bobines, la bobine 3 offre la meilleure profondeur d'exploration (environ 47 mm) et la zone d'excitation la plus longue (environ 70 mm).

La bobine 3 permet d'obtenir une amélioration significative de l'homogénère et de la<br>concibilité du ciaval dans l'ancomble de la zone d'inténêt (Of Figure 7.6 - Dartie O) sensibilité du signal dans l'ensemble de la zone d'intérêt (Cf. Figure 3.6 - Partie C).

#### **Rapports signal-sur bruit**

Le Tableau 3.5 présente les valeurs de rapport signal-sur-bruit (RSB) calculées à partir des d'intérêt, les bobines 1 et 2 sont moins efficaces (RSB =  $47$  et RSB = 50 respectivement). que la bobine 3 (RSB = 86). La configuration de type demi-cage d'oiseau développée sur la bobine 3 offre une amélioration importante au niveau de la sensibilité, de l'ordre de la bobine 3 offre une amélioration importante au niveau de la sensibilité, de l'ordre de 83% et 70% par rapport aux bobines 1 et 2 respectivement.

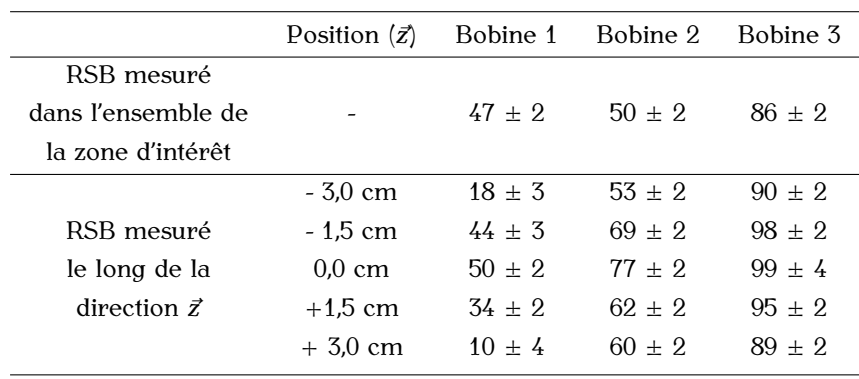

**Tableau 3.5** Mesures de rapport signal-sur-bruit (RSB) effectuées avec chaque bobine sur l'ensemble de la zone d'intérêt pour l'étude et le long de l'axe  $\vec{z}$ .

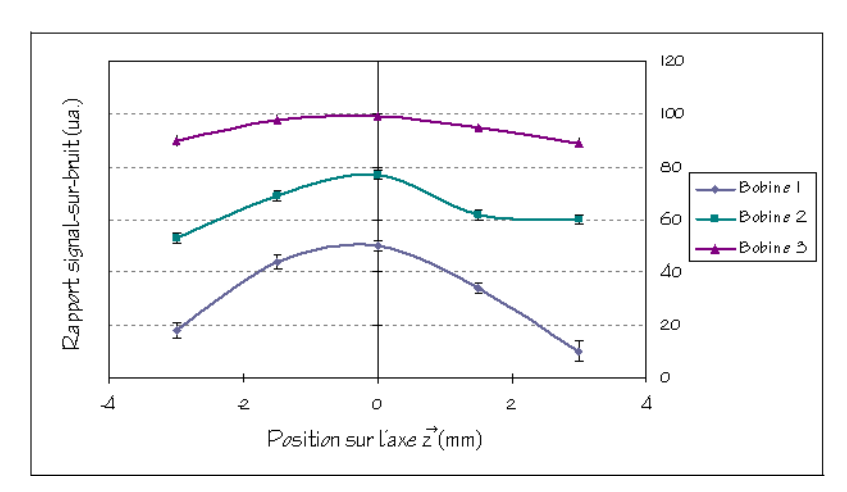

Figure 3.7 Représentation graphique des valeurs de RSB mesurées le long de l'axe  $\vec{z}$  pour chaque bobine (Cf. Tableau 3.5).

La comparaison des valeurs de rapport signal-sur-bruit mesurées le long de l'axe  $\vec{z}$  (Cf. Tableau 3.5) renseigne sur l'homogeneité du signal selon cette direction. Pour ce (Cf. Tableau 3.5) renseigne sur l'homogeneité du signal selon cette direction. Pour ce paramètre, la bobine 3 offre un signal beaucoup plus homogène dans cette direction,

avec une variance de 4,5, contre une variance de 16,9 et 9,2 pour les bobines 1 et produit un signal plus symétrique le long de l'axe *z* par rapport au centre de la zone<br>d'intén<sup>êt</sup> (Cf. Figure <sup>7</sup>.<sup>7)</sup> d'intérêt (Cf. Figure 3.7).

Ces données montrent que la configuration de type demi-cage d'oiseau apporte une forte amélioration de l'homogénéité et de la symétrie du signal dans la zone d'intérêt selon *~z*. Ces résultats sont en accord avec les mésures de puissance d'impulsion 90° réalisées le<br>Jong de l'eue g (Cf. Tebleeu g /) long de l'axe  $\vec{z}$  (Cf. Tableau 3.4)

### **Cartes expérimentales de champ B***~* **1**

La Figure 3.8 illustre les cartes experimentales de champ  $\vec{B}_1$  acquises pour chaque bobine sur le fantôme homogène. Ces images renseignent sur l'homogénéité (faible alternance sur le fantôme homogène. Ces images renseignent sur l'homogèneité (faible alternance) de zones de forte et faible intensité, et l'intensité (zone la plus intense possible) du signal dans la zone d'intérêt pour l'étude.

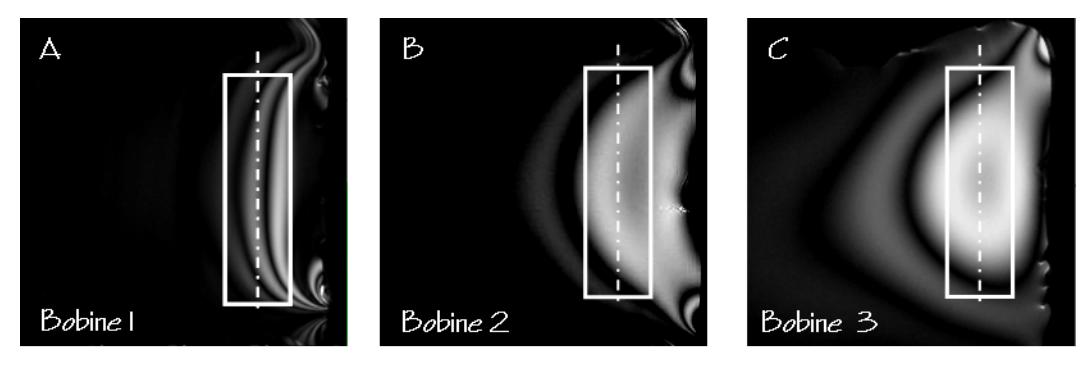

**Figure 3.8** Cartes expérimentales de champ  $\vec{B}_1$  acquises sur le fantôme homogène avec la bobine 1 (A), la bobine 2 (B) et la bobine 3 (C). Le rectangle blanc représente la zone d'intérêt

La comparaison de ces cartes expérimentales de champ  $\vec{B}_1$  montre que les performances de la bobine  $1$  (Cf. Figure 3.8 - Partie A) sont insuffisantes pour ce projet et sont même de la bobine 1 (Cf. Figure 3.8 - Partie II) com médinealitée pour ce projet et com même médiocres par rapport à celles des bobines 2 et 3 (Cf. Figure 3.8 - Parties B et C

respectivement).<br>Les bobines 2 et 3 présentent toutes deux des répartitions non homogènes du signal. La comparaison des résultats de ces deux bobines montre qu'en moyenne le signal est plus intense dans la zone d'exploration pour la bobine 3 (augmentation d'environ 25%) que pour la bobine 2. La bobine 3 offre donc le meilleur compromis au niveau de l'intensité et l'homogénéité du signal dans la zone d'intérêt.

La configuration de cette bobine pourrait être encore optimisée pour réduire la région sombre (correspondant à une zone de signal faible) dans la zone d'intérêt. Une solution sombre (correspondant à une zone de signal faible) dans la zone d'intérêt. Une solution consisterait à augmenter le nombre de barreaux pour améliorer l'homogénéité de cette bobine.

#### **Acquisition d'images** *in vivo*

La Figure 3.9 présente les images du rachis de lapin obtenues *in vivo* avec chaque respectivement) détectent difficilement les disques intervertéraux. Seule la bobine 3 (Cf. Figure 3.9 - Partie C) offre une profondeur d'exploration suffisante et une sensibilité appropriée pour observer au moins trois DIV et révéler la structure du rachis. Ces observations sur les images *in vivo* de rachis de lapin sont en accord avec celles faites<br>cur les images du fortême homogène correspondantes (Cf. Figure 3.6) sur les images du fantôme homogène correspondantes (Cf. Figure 3.6).

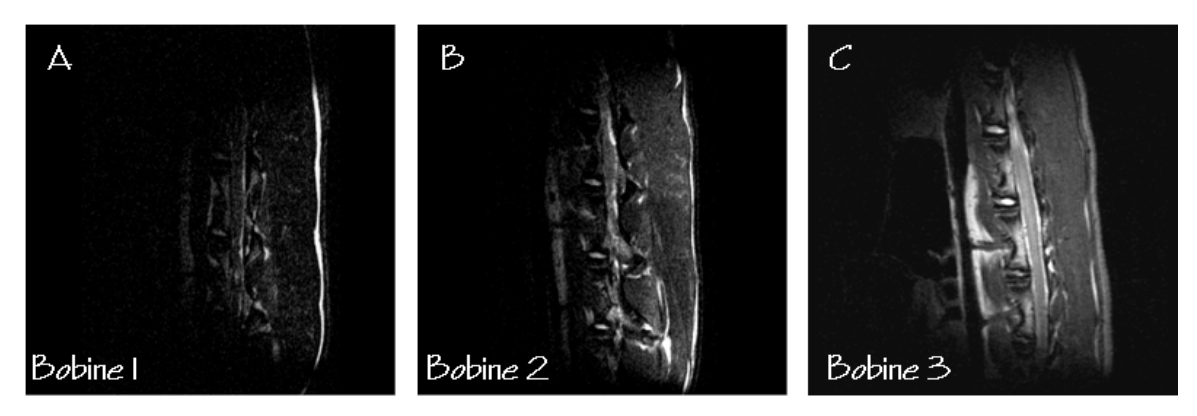

**Figure 3.9** Images sagittales de rachis de lapin acquises *in vivo* avec la bobine 1 (A), la bobine 2 (B) et la bobine 3 (C).

## 3.1.3.3 **Biland**

Les résultats présentés dans cette partie montrent l'intérêt des améliorations apportées au niveau de la configuration de la bobine 3 par rapport aux deux configurations précédentes.<br>Ces différents résultats montrent que l'utilisation d'une bobine de surface plane classique

de dimensions moyennes (40 mm *×* 70 mm) n'était pas envisageable pour ce projet. Les exigences sur les dimensions et la profondeur de la zone d'intérêt ont nécessité<br>le développement de bobines plus élaborées avec des dimensions plus importantes le développement de bobines plus élaborées avec des dimensions plus importantes (70 mm *<sup>×</sup>* 80 mm). La configuration de type demi-cage d'oiseau (bobine 3) apporte une amélioration de 70% du RSB sur l'ensemble de la zone d'intérêt, une augmentation de<br>34% dans la profondeur d'exploration et de 40% pour la largeur de la zone d'exploration, en comparaison avec la bobine de surface courbée (bobine 2). La bobine 3 offre les meilleures performances avec les puissances d'impulsion les plus faibles (-75% et -20%). meilleurs performances avec les puissances d'impulsion les plus faibles (+75% et -20%) par rapport aux bobines 1 et 2 respectivement).

# $3.11$  Discussion

Il peut être noté que nos bobines présentent un facteur de qualité relativement faible (Cf. Tableau 3.3). Ceci peut être expliqué par leurs grandes dimensions (taille totale des boucles de courant *≥ λ/3*) ainsi que la force ionique importante du lapin et du fantôme<br>boucles de courant *≥ λ/3*) ainsi que la force ionique importante du lapin et du fantôme homogène et les couplages inductifs avec le canon de gradients. Néanmoins, ces valeurs de facteur de qualité restent comparables à celles reportées dans d'autres études dans les mêmes conditions [82, 84–86].

Les différents résultats présentés dans cette partie montrent que la bobine 3 offre le bobine pourrait surement être optimisée par une étude du nombre optimal de barreaux pour une bobine demi-cage d'oiseau, dans le but d'améliorer encore la sensibilité et pour une bobine demi-cage d'oiseau, dans le but d'améliorer encore la sensibilité et l'homogénéité du champ *B~* <sup>1</sup> dans la zone d'excitation de la bobine.

Une autre possibilité pour améliorer cette bobine serait d'en réaliser une version en<br>quadrature (gain théorique en sensibilité d'un facteur √2), toujours en configuration<br>d'émission/pésentien Lee première simulations ent d'émission/réception. Les premières simulations ont montré que deux bobines courbées, découplées à la fois géométriquement et capacitivement, peuvent générer un champ magnétique polarisé circulairement le long de la colonne vertébrale de l'animal, comme espéré. Seulement, la présence de régions de flux important en dehors de la zone d'intérêt pour l'étude, mais très proches du dos du lapin, pourrait conduire à des pertes inutiles, annulant alors toute amélioration apportée par la configuration en quadrature. De plus, l'isolation entre les deux ports de quadrature pour une utilisation à haute fréquence (400 MHz) risque d'être difficile. Une nouvelle configuration de type à naute fréquence (100 MHz) risque à eure anneuvelles nouvelles comparation de type quadrature pour cette bobine reste donc envisageable, mais ferait alors l'objet d'un tout autre projet.<br>À la place d'une bobine de type demi-cage d'oiseau, une configuration en réseau phasé,

utilisant les développements récents en imagerie parallèle, pourrait être utilisée comme c'est par exemple le cas pour les examens par IRM du dos en routine clinique [87–89]. Ce type de configuration pourrait permettre d'augmenter le rapport signal-sur-bruit, et donc la résolution spatiale des images. Mais comme nous l'avons vu précédemment cette donc la récolution spatiale des images. Mais comme nous l'avons vu précédenment cette solution ne peut être développée pour l'instant au laboratoire puisque nous ne disposons pas d'un équipement multi-canaux.

La Figure 3.10 donne un exemple de la qualité des images pouvant être obtenues *in vivo* avec la bobine 3. Ces images sont de très bonne qualité, en particulier au niveau<br>de la sensibilité (détection des différentes structures du DIV) et de la résolution spatiale (coupe axiale:  $(140 \,\mu m)^2$  dans le plan - coupe sagittale:  $(234 \,\mu m)^2$  dans le plan). Ces<br>images in vive sent plus sensibles et plus pésalues aus selles présentées dans des études images *in vivo* sont plus sensibles et plus résolues que celles présentées dans des études sur des imageurs cliniques ( $\leq$  4 T) avec une bobine de surface [2, 38, 77] ou une bobine de surface on guadrature [56] positionnée sur le des de l'animal, au niveau de la négion de surface en quadrature [56] positionnée sur le dos de l'animal, au niveau de la région<br>lombaire. Ibrahim *et al.* [56] ont présenté des images intéressantes de DIV de lapin (Cf. Figure 3.11) obtenues *in vivo* avec une sensibilité appropriée. La sensibilité de ces l'épaisseur de coupe est trois fois plus importante que celle utilisée pour notre étude. Bien qu'il n'y ait pas de détails sur la matrice utilisée et la résolution dans le plan des images sagittales obtenues lors de cette étude, la comparaison des Figures 3.10 et 3.11 images sagmaise extenues lors de cette étade, la comparaison des figures site et 3.11 montrent que la résolution spatiale de nos images est supérieure.

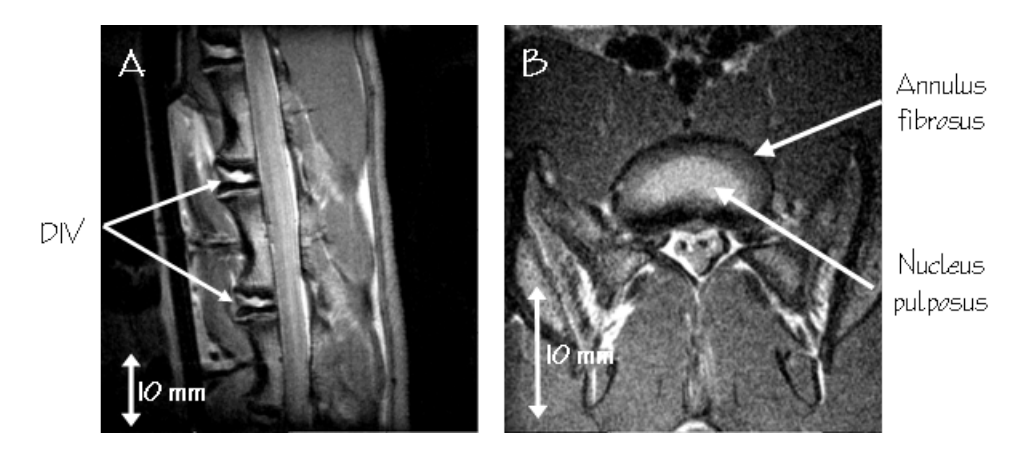

**Figure 3.10** Exemple de la qualité des images *in vivo* obtenues avec la bobine 3 sur un lapin présentant des disques sains et dégénératifs. Ces images ont été acquises en coupes sagittale (A) et axiale (B) avec un protocole de type RARE (TR/TE/TEeffectif = 8000/11/22 ms) et les paramètres géométriques suivants:

A: FOV =  $(6 \text{ cm})^2$ , résolution dans le plan =  $(234 \text{ }\mu\text{m})^2$ , épaisseur de coupe = 1 mm. B: FOV =  $(3.7 \text{ cm})^2$ , résolution dans le plan =  $(140 \mu \text{m})^2$ , épaisseur de coupe = 1 mm.

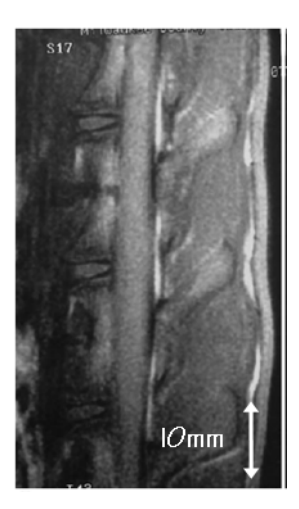

**Figure 3.11** Coupe sagittale de rachis de lapin obtenue *in vivo* à 1,5 T par Ibrahim *et al.* [56] avec une séquence d'écho de spin. Les paramètres d'acquisition utilisés sont les suivants:  $F\rightarrow F\rightarrow F$  (6 cm)<sup>-</sup>, epaisseur de coupe = 5 mm, TR/TE=500/25 ms, 2 accumulations.

### 3.1.5 Conclusion

La conception d'une bobine RF dédiée à l'IRM à très haut champ magnétique d'organes<br>hétérogènes et de taille importante, tel que le rachis de lapin, est un challenge. Dans cette partie, il a été montré que la nouvelle bobine réalisée au laboratoire, consistant en une bobine de type demi-cage d'oiseau, est appropriée pour résoudre les difficultés en une bobine de type demi-cage d'oiseau, est appropriée pour résoudre les dimensions<br>rencontrées dans l'acquisition à 9,4 T d'images *in vivo* du rachis de lapin. Plusieurs problèmes ont été considérés, comme la taille de l'animal et de la bobine, sa position<br>dans le canon de gradients. Les performances de cette bobine ont été optimisées par des simulations de la distribution du champ  $\vec{B}_1$  puis testées expérimentalement au niveau

de la profondeur d'exploration, de l'intensité et de l'homogénéité du signal dans la zone d'intérêt, du RSB en imagerie, de la restriction de la puissance des impulsions et du facteur de qualité en condition d'utilisation.

Les premières images de DIV obtenues avec notre bobine dédiée à l'IRM *in vivo* du rachis de lapin à 9,4 T sont de très bonne qualité. Ces images présentent une résolution rachie de lapin à 9,4 ± sont de très bonne qualité. Ces images présentent une résolution spatiale et une sensibilité suffisantes pour permettre l'observation des DIV en utilisant

emerents contrastes.<br>La comparaison de nos résultats avec des études précédentes d'IRM *in vivo* du rachis<br>de lapin a révélé l'intérêt du développement de l'IDM in vive du DIV de lapin à très haut de lapin a révélé l'intérêt du développement de l'IRM *in vivo* du DIV de lapin à très haut d'obtenir des images d'une meilleure résolution spatiale et d'une meilleure sensibilité, permettant une caractérisation plus précise de la structure du disque intervertébral et ainsi l'investigation de l'état pathologique de celui-ci. ainsi l'investigation de l'état pathologique de celui-ci.

La bobine demi-cage d'oiseau a ensuite été fixée sur un support en Plexiglax<sup>(R)</sup> de forme<br>demi-cylindrique comprenant un système de fixation de l'animal. Cet ensemble constitue la sonde dédiée à l'IRM du rachis de lapin à  $9.4$  T (Cf. Figure 4.1) qui sera utilisée pour la sonde dédiée à l'IRM du rachie de la pin à 9,4 T (CR 1994) e 117, qui sera utilisée pour<br>le suivi longitudinal *in vivo* de la dégénérérescence discale chez le lapin (Cf. Chapitre 4) et pour les tests *in vivo* des implants discaux développés par la société Abbott Spine S.A. (Cf. Chapitre 5).

# 3.2 Développement d'un protocole d'IRM pour l'étude de la dégénérescence discale

## 3.2.1 Choix des différents contrastes et paramètres quantitatifs utilisés

Plusieurs techniques d'IRM sont utilisées pour caractériser la dégénérescence discale, que ce soit *in vivo* ou *ex vivo* et pour des études réalisées chez l'homme ou l'animal (Cf.

Chapitre 2, Paragraphe 2.4). et contrastes pour notre étude par IRM de la dégénérescence discale. Plusieurs des techniques présentées ont été éliminées pour des raisons de temps d'acquisition, de techniques présentées ont été éliminées pour des raisons de temps d'acquisition, de sensibilité ou des problèmes matériels ou de développement.

### 3.2.1.1 Contrastes et paramètres quantitatifs non sélectionnés

#### **Quantification du T1:**

La quantification du T<sub>1</sub> n'a pas été retenue pour cette étude. D'après les années interestés dans la littérature reportés dans la littérature, ce paramètre est représentatif des altérations sévères et à long terme de la dégénérescence discale [42] et n'est donc pas adapté à notre étude pour<br>laquelle nous cherchons à mettre en évidence les stades précoces de dégénérescence. De plus, la variabilité du  $T_1$  est connue pour être restreinte à haut champ magnétique [90–92] et il peut donc être difficile d'observer des variations significatives de ce [90–92] et il peut donc être difficile d'observer des variations significatives de ce paramètre pour la caractérisation de la dégénérescence discale.

#### **IRM du tenseur de diffusion (DTI):**

L'IRM du tenseur de diffusion n'a pas été retenue pour ce projet pour des problèmes la pondération en diffusion selon au minimum les six directions nécessaires à la reconstruction du tenseur de diffusion et pour une seule accumulation, demande un reconstruction du tenseur de diffusion et pour une seule decommunisty demande une temps d'acquisition de 80 min<sup>-</sup>. Ce temps d'acquisition n'est tout simplement pas<br>competible avec petre preteccle d'IDM in vive compatible avec notre protocole d'IRM *in vivo*.

#### **Injection d'agents de contraste:**

La mesure du réhaussement de signal après l'injection de chélates de gadolinium, donnant accès à des informations sur la nutrition du DIV [1, 36, 54–55], n'a pas été choisie pour cette étude. Le DIV n'étant pas un tissu vascularisé, le temps de passage du chélate de gadolinium est très long (de l'ordre de deux à trois heures pour un DIV sain) [54-57]. L'obtention de la courbe complète de réhaussement du signal demande donc l'acquisition répétée d'images pondérées en  $T_1$  pendant au minimum deux heures.

Ce type d'acquisition n'est pas adapté à notre choix d'un protocole d'IRM Ce type d'acquisition n'est pas adapté à notre choix d'un protocole d'IRM mant paramétrique permettant de caractériser plusieurs mécanismes de la dégénérescence discale.

#### **IRM du sodium** <sup>23</sup>**Na:**

Plusieurs études ont montré que l'IRM du sodium <sup>23</sup>Na peut apporter des informations sur la dégradation des PG pour caractériser la dégénérescence du cartilage [65, 67] et du DIV [10, 66]. Cette technique pourrait être appliquée à l'étude de la dégénérescence discale pour avoir accès à la modification de la proportion de PG dans le DIV.

Cependant, l'IRM du sodium n'a pas été sélectionnée dans un premier temps pour ce Cependant, l'IRM du sodium n'a pas été sélectionnée dans un premier temps pour ce projet à cause des problèmes de sensibilité de cette technique.

#### **Transfert d'aimantation:**

L'IRM du transfert d'aimantation permet de suivre les modifications de proportion de technique a donc semblé intéressante pour cette étude pour suivre les modifications des taux de collagène au sein du DIV [4, 64].

Plusieurs optimisations ont été réalisées pendant cette thèse pour mettre en place cette technique au laboratoire. Ce travail a finalement montré qu'il n'était pas envisageable technique au laboratoire. Ce travail a finalement montré qu'il n'était pas envisageable d'utiliser cette technique *in vivo* avec la bobine dédiée à l'IRM du rachis de lapin. La puissance d'impulsion nécessaire pour obtenir un transfert d'aimantation suffisant est trop importante et l'énergie correspondante déposée dans les tissus vivants n'est pas

<sup>&</sup>lt;sup>1</sup>Pour une résolution dans le plan de  $(468\mu m)^2$  équivalente à celle utilisée pour la quantification du CDA *in vivo* dans cette étude.

concevable pour des études *in vivo*. Cette technique n'a donc pas été choisie pour ce projet.

#### **Spin-locking et quantification du paramètre T1***ρ***:**

Les techniques de spin-locking et la mesure du paramètre  $T_{1\rho}$  paraissent essentielles pour avoir accès à la caractérisation précoce de la dégénérescence discale [28–30]. Ces techniques ont été développées au laboratoire dans le cadre de cette thèse. Ce travail de développement et les résultats obtenus seront présentés dans le Paragraphe 3.3 de ce chapitre. Ces résultats méthodologiques montrent qu'il n'est actuellement pas envisageable d'utiliser cette technique *in vivo* avec la bobine dédiée à l'IRM du rachis de<br>lapin L'IDM du Teuris dans pas été retaure dans un promier temps pour l'entimisation lapin. L'IRM du T<sub>10</sub> n'a donc pas été retenue dans un premier temps pour l'optimisation d'un protocole d'IRM pour notre étude *in vivo* .

### 3.2.1.2 Contrastes et paramètres quantitatifs sélectionnés

#### **Contrastes en** *ρ***, T1 et T2:**

Il a été choisi de faire l'acquisition des contrastes en  $\rho$ ,  $T_1$  et  $T_2$ , ces trois contrastes étant utiles et complémentaires pour identifier et délimiter correctement les différents tissus<br>du DIV [38, 41–42].

A partir de ces trois contrastes, il est possible de mesurer les paramètres morphologiques A partir de ces trois contrastes, il est possible de mesurer les paramètres morphologiques du DIV tels que les aires du NP, des PV et de l'ensemble du DIV, ainsi que la hauteur discale [38, 41].

Pour les images pondérées en densité de protons, les modifications de l'intensité du<br>signal apportent des informations quantitatives sur la modification de la proportion en signal apportent des informations quantitatives sur la modification de la proportion en eau dans les différents tissus du DIV au cours de la dégénérescence [10].

Les modifications de l'intensité du signal au militait des PV sur les images pondérées en<br>Le nommettent d'identifier l'ennemitier de coleifications enormales dans ses tierre [07] T1 permettent d'identifier l'apparition de calcifications anormales dans ces tissus [93].

#### **Quantification du CDA:**

La quantification du CDA selon trois directions et le calcul d'un CDA moyen ont été<br>utilisés pour cette étude. La valeur du CDA dépend de la mobilité des molécules d'eau dans les tissus et donc de leur structure. Les modifications de ce paramètre quantitatif devraient refléter la modification des structures tissulaires de l'AF et du NP au cours de devraient refléter la modification des structures tissulaires de l'AF et du NP au cours de la dégénérescence du DIV  $[9, 29]$ .

#### **Quantification du T2:**

La quantification du T<sub>2</sub> a été sélectionnée pour cette étude. Ce paramètre a déjà montré<br>dans plusieurs publications [4, 45, 47–49, 94] sa capacité à caractériser la diminution de dans plusieurs publications [4, 45, 47–40, 94] sa capacité à caractériser la diminution de la proportion en eau dans le NP et l'AF et à identifier les modifications de la structure du DIV.

## 3.2.1.3 Résumé

Les différentes techniques d'IRM sélectionnées pour ce projet devraient permettre d'obtenir des informations quantitatives sur:

- *<sup>−</sup>* La modification des aires du disque, du NP et des PV
- *<sup>−</sup>* La diminution de la hauteur discale
- *<sup>−</sup>* La diminution de la proportion d'eau dans les tissus du DIV (NP, AF et PV)
- *<sup>−</sup>* La calcification des PV
- *<sup>−</sup>* La modification de la structure des tissus du DIV
- *<sup>−</sup>* L'augmentation de la fibrosité du DIV
- *<sup>−</sup>* La perte de différenciation tissulaire entre le NP et l'AF

### 3.2.2 Acquisition des images pondérées en  $\rho$ , T<sub>1</sub> et T<sub>2</sub>

Dans le cadre de l'étude longitudinale *in vivo* de la dégénérescence discale chez le lapin, nous avons choisi de faire l'acquisition de contrastes en  $ρ$ ,  $T_1$  et  $T_2$ .<br>L'acquisition d'une image par IRM doit permettre d'obtenir un maximum d'informations

sur l'objet étudié. Cet objectif a conduit à optimiser les conditions d'acquisition du signal. La sensibilité et la résolution sont des paramètres importants, mais une grande partie de l'information recueillie dépend directement du contraste de l'image obtenue. C'est pourquoi nous avons mené une étude permettant d'optimiser le contraste des images. pourquoi nous avons mené une étude permettant d'optimiser le contraste des images. Les paramètres d'acquisition ont été optimisés *in vivo* avec la sonde dédiée à l'IRM du rachis de lapin à 9,4 T et réalisée au laboratoire.

Une fois le type de séquence choisi pour les acquisitions, pour chaque contraste désiré, le meineur compromis entre résolution spatiale de l'image, sensibilité, contraste et temps

total d'acquisition a été recherché.<br>Les différents paramètres d'acquisition contrôlant la géométrie et le contraste des images Les différents paramètres d'acquisition contrôlant la géométrie et le contraste des images ont été optimisés en réalité en parallèle, mais pour plus de clarté, ces choix seront présentés séparément.

On notera ici que pour l'acquisition des trois contrastes, ainsi que pour la quantification du  $T_2$  et du CDA (Cf. Paragraphe 3.2.3), la synchronisation des acquisitions sur le rythme T<sub>2</sub> et du CDA (CA Paragraphe 3.2.3), la synchronisation des acquisitions sur le rythmes respiratoire de l'animal, pour éviter d'éventuels artéfacts de mouvement, n'a pas été nécessaire.

3.2.2.1 Choix de la séquence d'imagerie « RARE » pour « rapid acquisition with relaxation enhancement » en anglais [95] a été utilisée. Ce type de séquence est intéressant pour son temps d'acquisition réduit par rapport à une séquence d'écho de spin classique. D'autre part, plusieurs tests sur les paramètres d'acquisition ont montré expérimentalement que le niveau de contraste paramètres d'acquisition ont montré expérimentalement que le niveau de contraste pouvant être obtenu *in vivo* pour les différents tissus du DIV, est meilleur avec une séquence de type echo de spin qu'avec une séquence de type d'écho de gradient.

Les séquences de type raints atmesment un train d'échos créé par la succession de plusieurs<br>impulsions de personalisation (4,900), appès l'impulsion d'ovoitation (0,00) impulsions de refocalisation (180<sup>o</sup> ), après l'impulsion d'excitation (90<sup>o</sup>

Ce type de séquence permet d'utiliser le train d'échos pour réduire le temps d'acquisition par rapport à une séquence d'écho de spin classique. Au lieu de coder une seule ligne de la matrice par TR  $(1 \text{ écho} = 1 \text{ ligne code} \text{ par TR})$ , plusieurs lignes de la matrice sont de la matrice par TR (1 écho = 1 ligne codée par TR), plusieurs lignée de la matrice sont<br>esclése pardant le mâme TD réduient d'outent le tempe d'escription codées pendant le même TR réduisant d'autant le temps d'acquisition.

La calibration des impulsions de la séquence ra mil, pour des acquisitions avec la bobine dédiée au projet, a été réalisée à partir des valeurs d'atténuation reportées dans le Tableau 3.4.

3.2.2.2 Choix des paramètres géométriques Pour ce projet, les différents contrastes ont été acquis avec la même géométrie, pour pouvoir comparer les images ou reporter plus facilement une ROI d'une image à l'autre.

Pour ce protocole, il s'agit de suivre l'évolution de la dégénérescence de trois DIV de pouvoir observer les trois DIV sur la même image.

Le choix du champ de vue (FOV) des images est déterminé par la zone d'intérêt de l'étude (Cf. Figure 3.1). Les dimensions du FOV doivent être suffisantes pour contenir les trois DIV, mais néanmoins limitées pour obtenir une résolution dans le plan importante sans avoir recourt à une taille de matrice trop grande. Il a été choisi d'utiliser un FOV de sans avoir recourt à une taille de matrice trop grande. Il a été choisi à utiliser une présentier deux le (6 cm)<sup>-</sup>. Une matrice (256)<sup>-</sup> associée à ce FOV permet d'obtenir une résolution dans le<br>plan de (934 um)<sup>2</sup>. Cette résolution dans le plan est très bonne compte tenu de le taille plan de (234 *<sup>µ</sup>*<sup>m</sup> ) 2 . Cette résolution dans le plan est très bonne compte tenu de la taille de l'animal et des études *in vivo* sur le rachis de lapin reportées dans la littérature [2,

38, 56, 77].<br>Pour pouvoir explorer l'ensemble du DIV, il a été choisi de travailler en mode multi-coupes. L'acquisition de 15 coupes jointives de 1 mm d'épaisseur permet d'explorer toute la largeur du DIV. L'épaisseur de coupe de 1 mm offre une très bonne résolution toute la largeur du DIV. L'épaisseur de coupe de 1 mm offre une très bonne résolution spatiale et est nettement inférieure à ce qui est observé dans la littérature [2, 38, 56, 77] pour des études comparables.

### 3.2.2.3 Choix des paramètres d'acquisition pour l'optimisation des contrastes

### **Contraste en densité de protons (***ρ***):**

On estime généralement en IRM que pour récupérer pleinement le signal après une excitation, il faut accorder au système un délai, correspondant au TR dans la séquence, environ égal à cinq fois la durée du  $T_1$ . Avec un  $T_1$  du DIV (sain) de lapin évalué expérimentalement à 1500 ms, le TR doit être au minimum de 7500 ms. Ce TR a été expérimentalement à 1500 ms, le TR doit être au minimum de 7500 ms. Ce TR a été<br>extinicé à 9000 ms nous nous nous réouxéraion cufficante du cirnal cans aux montes optimisé à 8000 ms pour permettre une récupération suffisante du signal sans augmenter

inutilement le temps d'acquisition.<br>Le TE minimal pouvant être obtenu sur notre système avec une séquence RARE et un train d'échos de 8 échos est de 22,5 ms. Ce TE minimal est encore trop long pour un train d'échos de 8 échos est de 22,5 ms. Ce TE minimal est encore trop long pour permettre d'obtenir un contraste en *<sup>ρ</sup>* (différenciation correcte du NP et de l'AF) [96]. Il

a donc été choisi de diminuer la longueur du train d'échos à 4 échos pour obtenir un TE minimal de 11 ms.

Le nombre d'accumulations optimal, permettant d'obtenir une cenerisme cameante pour ces images sans augmenter inutilement le temps d'acquisition, a été estimé

expérimentalement à 3.<br>Compte tenu de ces choix de paramètres, le temps total d'acquisition pour le contraste Compte tenu de ces choix de paramètres, le temps total d'acquisition pour le contraste en densité de protons est de 25 min.

#### **Contraste en T1:**

Le TE minimal optimisé pour l'acquisition du contraste en *<sup>ρ</sup>* (11 ms) a été conservé pour l'acquisition du contraste en  $T_1$ . Le train d'échos a donc également été limité à 4 échos pour l'acquisition de ce contraste.

Pour le choix de la durée du TR (qui doit être optimisée la plus courte possible), plusieurs acquisitions ont été réalisées à géométrie, TE et nombre d'accumulations constants. Les durées testées pour le TR étaient comprises entre 500 ms et 5000 ms. Le meilleur durées testées pour le TR étaient comprises entre 500 ms et 5000 ms. Le meineau compromis, donnant la meilleure image anatomique [42], a été obtenu pour un TR de 1000 ms.

Le nombre d'accumulations a été optimisé à 8. Compte tenu de ces choix de paramètres,<br>le tenune tetel d'exercicition nouvele contracte en T., est de 9 min. le temps total d'acquisition pour le contraste en  $T_1$  est de 8 min.

#### **Contraste en T2:**

Le TR optimisé pour l'acquisition du contraste  $ρ$  (8000 ms) a été conservé pour l'acquisition du contraste en T<sub>2</sub>.

La durée du TE a été augmentée progressivement par rapport à sa durée pour La durée du TE a été augmentée progressivement par rapport à sa durée pour l'acquisition des contrastes en *<sup>ρ</sup>* et en T1. La durée optimale du TE, permettant d'obtenir un contraste en  $T_2$  (observation sur l'image du signal du l'in uniquement) [38] sans diminuer la sensibilité de l'image, a été choisie à 22,5 ms, donnant un TE effectif<sup>1</sup> de 90 ms. L'augmentation du TE a permis d'augmenter la longueur du train d'échos par rapport aux contrastes en *<sup>ρ</sup>* et en T1, et de diminuer d'autant le temps d'acquisition total pour le contraste en T<sub>2</sub>. Le train d'échos a été augmenté de 4 à 8 échos.

Le nombre d'accumulations a été optimisé à 4 pour ce contraste. Le temps total d'acquisition pour le contraste en T2 est de 17 min.

<sup>&</sup>lt;sup>1</sup>Le temps d'écho effectif  $TE_{\text{eff}}$  correspond au TE de l'écho central du train d'échos.

#### 3.2.2.4 Résumé

Concernant l'acquisition des contrastes en densité de protons,  $T_1$  et  $T_2$  (Cf. Figure 3.12), les paramètres utilisés sont les suivants:

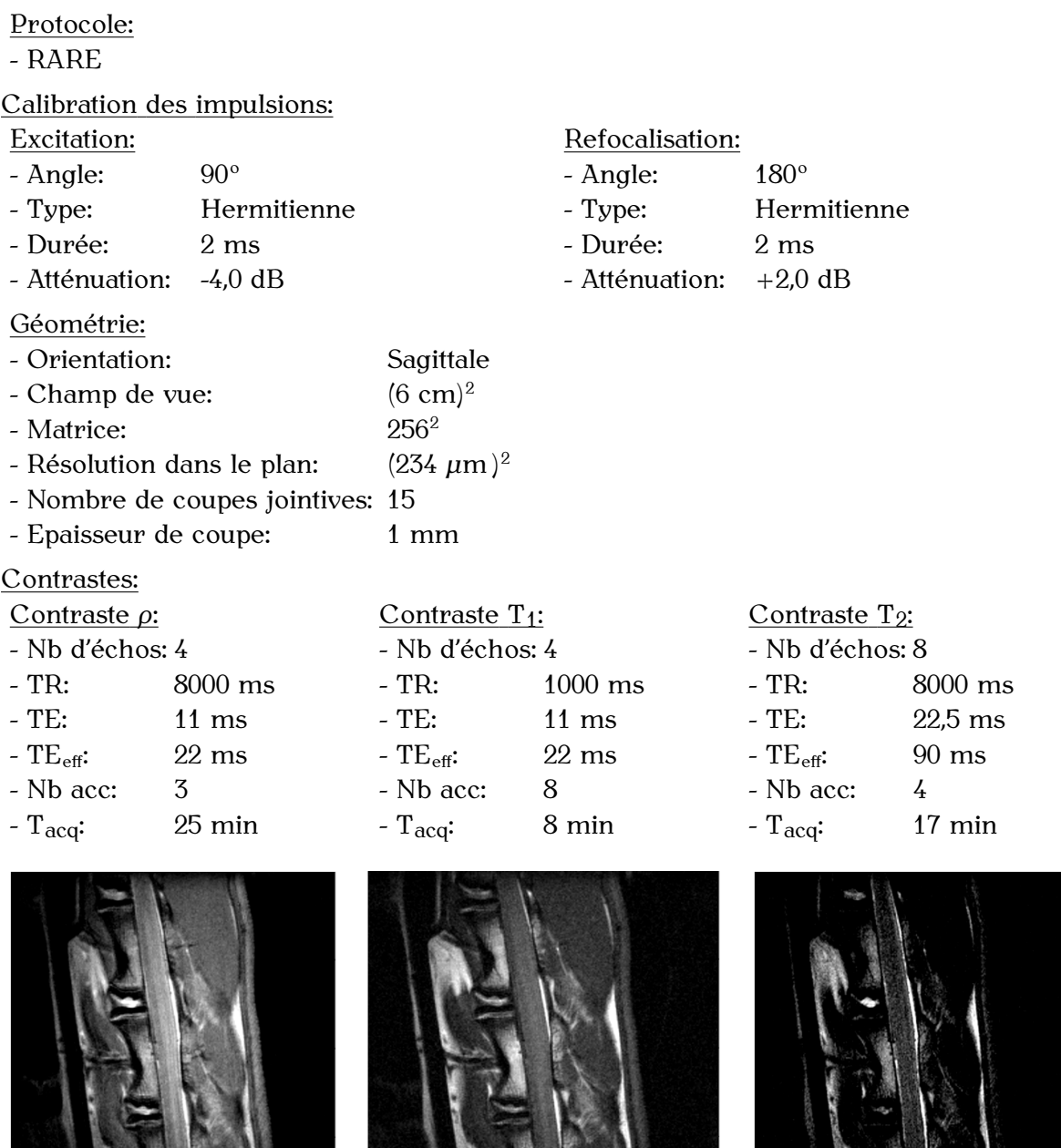

**Figure 3.12** Exemple d'images pondérées en  $\rho$ ,  $T_1$  et  $T_2$ , obtenues *in vivo* sur le rachis d'un lapin présentant des DIV sains et dégénératifs.

 $10<sub>mm</sub>$ 

 $\emph{Contraste en T2}$ 

Contraste en Ti

 $10$ mm

Contraste p

 $10<sub>mn</sub>$ 

# 3.2.3 Mesures des paramètres quantitatifs

Dans le cadre de l'étude longitudinale *in vivo* de la dégénérescence discale chez le lapin,

Le matériel utilisé et les conditions d'expérimentation sont identiques à ceux choisis pour Le matériel utilisé et les conditions d'expérimentation sont identiques à ceux choisis pour l'optimisation des paramètres d'acquisition des contrastes *<sup>ρ</sup>*, T<sup>1</sup> et T2.

### 3.2.3.1 Quantification du paramètre  $T_2$

Le protocole utilisé pour la quantification du  $T_2$  permet de mesurer ce paramètre à partir d'une série d'images acquises à différents temps d'écho par une séquence d'imagerie de type MSME pour « multi slices multi echoes » en anglais [97] et basée sur le principe d'une séquence CPMG. Ce protocole permet de reconstruire des cartographies  $T_2$  par d'une séquence CPMG. Ce protocole permet de reconstruire des cartographies T<sub>2</sub> par un traitement informatique des données obtenues.

Pour ce protocole, l'impulsion d'excitation utilisée est une hermitienne, calibrée de la<br>même façon que précédemment pour le protocole RARE. L'impulsion de refocalisation est une impulsion de type « Mao » [98]. Cette impulsion permet d'obtenir une refocalisation plus efficace qu'avec une impulsion hermitienne, et donc de limiter les erreurs dans la quantification du  $T_2$ . En effet, la répétition dans la séquence CPMG d'une impulsion au profil de refocalisation imparfait génère des échos additionnels (échos stimulés) qui interfèrent avec les véritables échos du schéma CPMG [99-101]. Cet effet s'observe en pratique par une fluctuation de l'amplitude des échos le long du train d'échos et est une source d'erreur dans la quantification du  $T_2$ .

L'impulsion « Mao » a été calibrée pour pouvoir être utilisée avec la bobine dédiée à Bimpulsion « Mao » a été calibrée pour pouvoir être utilisée avec la bobine dédiée à<br>PIDM du nochie de lenin (dunée ) nec atténuetien (76 dD) l'IRM du rachis de lapin (durée 4 ms, atténuation +3,6 dB).

Pour l'acquisition de ces images, nous avons choisi d'utiliser les mêmes paramètres géométriques (FOV, matrice et épaisseur de coupe) et le même positionnement des  $\frac{1}{2}$  coupes que pour l'acquisition des contrastes  $\rho$ , T<sub>1</sub> et T<sub>2</sub>.

Le temps d'écho initial TE<sub>1</sub>, représentant le temps d'écho du premier écho et déterminant<br>les TE suivants, et le nombre d'échos ont été optimisés de manière à échantillonner correctement la courbe de décroissance en  $T_2$  pour les différents tissus du DIV. Un nombre total de 24 échos et un TE<sub>1</sub> de 11 ms ont été choisis. Le TE est donc compris nombre total de 24 échos et un TE<sub>1</sub> de 11 ms ont été choisis. Le TE est donc compris<br>entre 11 et 061 mes le leng du troin d'échoe entre 11 et 264 ms le long du train d'échos.

Le TR de la séquence doit être suffisament long pour autoriser un train d'échos assez long<br>pour échantillonner toute la courbe de décroissance en  $T_2$ , sans augmenter inutilement pour échantillonner toute la courbe de décretoisance en T<sub>2</sub>, sans augmenter inutilement le temps d'acquisition. Le TR a été optimisé à 2600 ms. Le nombre de coupes à été limité à 7 pour être compatible avec ce TR.

Le nombre d'accumulations pour ces acquisitions a été optimisé expérimentalement à 3, donnant un temps d'acquisition total pour la quantification du T2 de 24 min.

Avant d'utiliser le protocole de quantification du T<sub>2</sub> in vivo sur les DIV de lapin, nous avons vérifié l'exactitude de la quantification du  $T_2$  avec ce protocole sur plusieurs fantômes homogènes au T<sub>2</sub> connu (solutions de Gd-DOTA (Dotarem<sup>®</sup>), Guerbet) à<br>différentes economisations

différentes concentrations).<br>Étant donné que ce protocole est utilisé en mode multi-coupes nous avons également Étant donné que ce protocole est utilisé en mode multi-coupes nous avons également vérifié avec ces fantômes homogènes que la quantification était identique à une coupe à<br>Verifie l'autre.

Pour la quantification du T<sub>2</sub>, l'ensemble des paramètres d'acquisition utilisés sont les suivants:

Protocole:

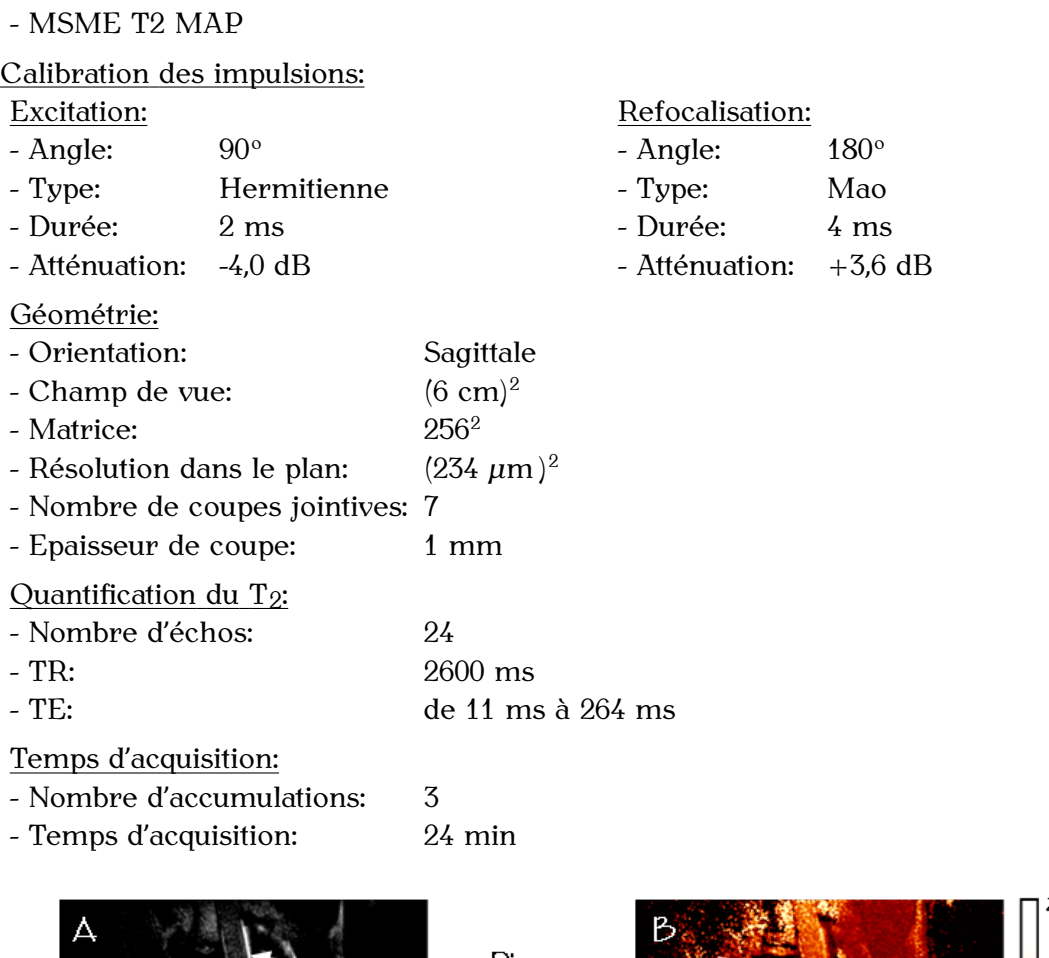

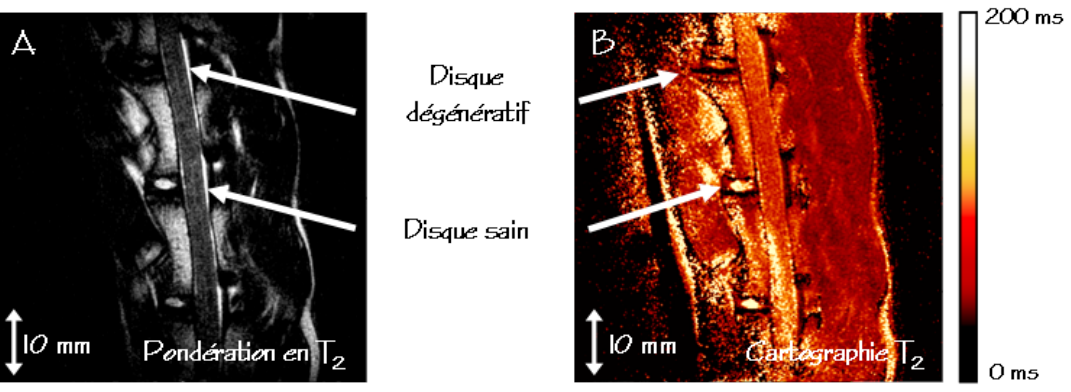

**Figure 3.13** Cartographie T<sub>2</sub> obtenue après la quantification du paramètre T<sub>2</sub> dans chaque pixel de l'image (B). Cette cartographie correspond à l'image qualititive pondérée en T2 (A).

3.2.3.2 Quantification du CDA moyen<br>Le protocole utilisé pour la quantification du CDA moyen permet d'acquérir les images pondérées en diffusion avec une séquence de type écho planaire ou « EPI » [102] pour « echo planar imaging » en anglais. Ce type de séquence permet par ses caractéristiques de remplissage du plan de Fourier de diminuer considérablement le temps d'acquisition des images. Ce choix de séquence n'a pas été retenu pour ce projet, car l'acquisition d'images « EPI » à haut champ magnétique  $(9,4, T)$  sur un grand FOV, avec une bobine inhomogène et fortement décalée du centre de l'aimant (et donc très sensible bobine innomogène et fortement décalée du centre de l'aimant (et donc très centres)<br>aux inhomogénéités du champ  $\vec{B}_0$ ) entrainerait de sévères problèmes d'artéfacts pour

l'acquisition écho planaire [103].<br>Une séquence d'imagerie de type écho stimulé (STE) [104], permettant de réduire le TE minimal par rapport à une séquence d'écho de spin, et donc de diminuer la pondération minimal par rapport à une séquence d'éche de spin, et donc de aminitaire la pondération en T2 sur les images, a été utilisée.

Les impulsions utilisées pour ce protocole, de type hermitienne, ont été calibrées comme<br>précédemment pour être utilisées avec le bohine dédiée à cette étude précédemment pour être utilisées avec la bobine dédiée à cette étude.

**Pour l'acquisition des images pondérées en diffusion, le même FOV et le même**<br>positionnement de coupe que pour l'acquisition des contrastes *ρ*, T<sub>1</sub> et T<sub>2</sub> ont été utilisés. Par contre la résolution spatiale a été diminuée de façon à conserver une sensibilité<br>correcte sur les images sans augmenter le temps d'acquisition déjà très long. L'épaisseur correcte sur les images sans augmenter le temps d'acquisition de la très long. L'épaisseur de coupe a été augmentée à 2 mm et la matrice à été diminuée (128)<sup>-</sup>. Associée au FOV,<br>estte matrice deuxe une nécelution dans le plan de *1169* une <sup>12</sup> cette matrice donne une résolution dans le plan de (468 *<sup>µ</sup>*<sup>m</sup> ) 2 .

Le protocole utilisé pour la quantification du CDA permet soit de faire l'acquisition d'images pondérées en diffusion, soit de mesurer le CDA, soit de recontruire la matrice du tenseur de diffusion.<br>Parmi ces trois modes possibles, nous avons choisi un compromis entre l'acquisition

simple d'images pondérées en diffusion et la reconstruction du tenseur de diffusion, simple d'images pondérées en diffusion et la reconstruction du tenseur de diffusion, qui demande un temps d'acquisition trop long pour notre protocole d'étude de la

dégénérescence discale.<br>Le mode sélectionné permet l'acquisition simultanée d'images pondérées en diffusion selon trois directions et d'une image de référence (image  $A_0$ ). Les choix des directions de diffusion et du nombre de valeurs du facteur de diffusion (b) par directions sont libres. Lors du traitement des données, le CDA est quantifié pour chaque direction puis Lors du traitement des données, le CDA est constant puis en chaque direction puis moyenné pour l'ensemble des directions pour donner le CDA moyen.

Pour les acquisitions, des directions de diffusion perpendiculaires ont été utilisées.<br>Le nombre de valeurs du facteur de diffusion, b, par direction de diffusion a été optimisé à 4 pour obtenir une quantité de données suffisante pour la quantification du CDA, sans à 4 pour obtenir une quantité de données cameune pour la quantification du CDA, cane<br>augmente economisée augmenter considérablement le temps d'acqusition.

Pour limiter le temps d'acquisition, il a été choisi d'utiliser le Tri-le plus court possible sans sacrifier le niveau de signal sur les images. Le TR a été optimisé à 1500 ms.

Le temps d'écho minimal autorisé par la séquence d'acquisition a été utilisé pour limiter l'effet de pondération en T2 sur les images.

Les délais Δ et *δ* du module de diffusion ont été optimisés de manière à donner un facteur de diffusion b suffisant pour la quantification du CDA avec notre système de facteur de diffusion b sufficient pour la quantification du CDA avec notre système de<br>gradients (200 mT/m), sans augmenter le TE minimal de la séquence. Les délais ∆ et *δ*<br>ant été néglée à 45 me et 5 me reconctivement ont été réglés à 15 ms et 5 ms respectivement.

Les valeurs du facteur de diffusion b ont été optimisées pour les différents tissus du DIV,<br>à partir des courbes de décroissance du signal en fonction de b. Ces valeurs ont été à partir des courbes de décroissance du signal en fonction de b. Ces valeurs ont été choisies à 10, 40, 120 et 300 s/mm<sup>2</sup>

Ces valeurs peuvent paraître faibles par rapport à celle utilisées par exemple chez l'homme [47, 51] ou pour d'autres études chez le petit animal [27]. Mais pour des valeurs l'homme [47, 51] ou pour d'autres études chez le petit animal [27]. Mais pour des valeurs plus fortes du facteur de diffusion, le fiels des images devient trop faible et il n'est plus<br>possible de quentifier le CDA possible de quantifier le CDA.

Étant donné un temps d'acquisition déjà très long, il n'était pas envisageable d'utiliser obtenues reste néanmoins acceptable. Pour l'ensemble de ces paramètres, le temps obtenues reste néanmoins acceptable. Pour l'ensemble de ces paramètres, le temps d'acquisition total pour la quantification du CDA est de 41 min.

En résumé, pour la quantification du CDA, l'ensemble des paramètres d'acquisition utilisés sont les suivants:

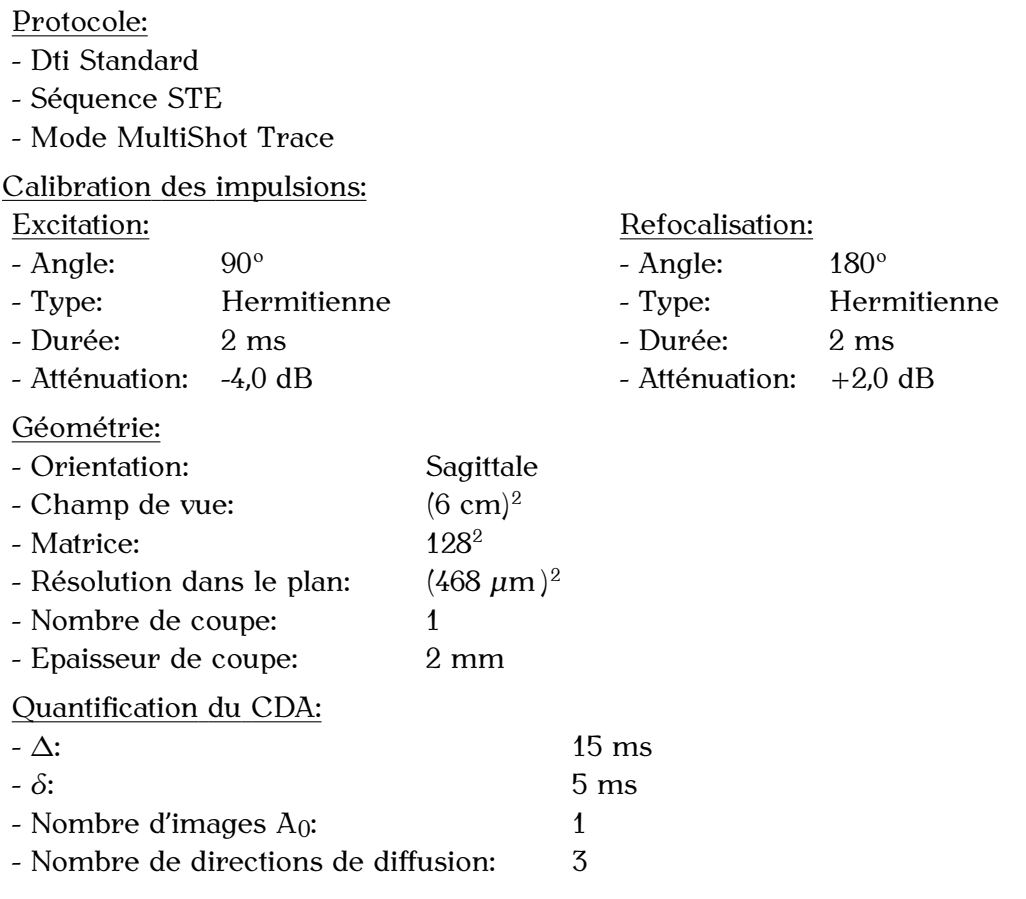

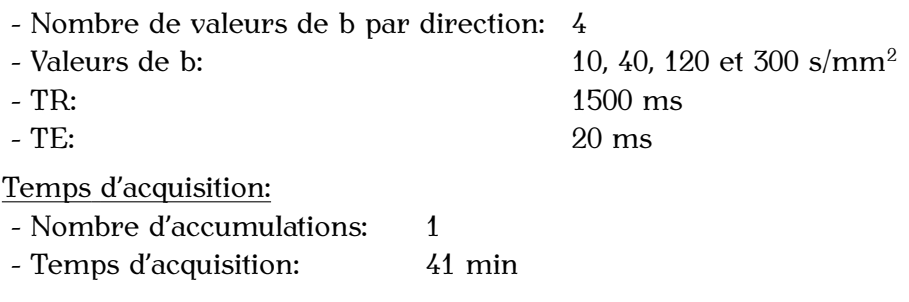

Les deux premières parties de ce chapitre, concernant le développement de l'IRM *in vivo* du rachis de lapin à 9,4 T, ont fait l'objet d'une publication dans une revue internationale soumise à comité de lecture:

**F. Noury, J. Mispelter, F. Szeremeta, S. Même, B-T. Doan, J-C. Belœil, « MRI methodological development of intervertebral disc degeneration: a rabbit in vivo study at 9.4 T ». Magn Reson Imaging, 2008 [105].**

# 3.3 Développement d'une séquence de spin-locking pour la quantification du paramètre  $\Gamma_{1\rho}$  a  $\beta$ ,  $\pm$  T

# 3.3.1 Introduction

Plusieurs travaux ont montré l'intérêt des techniques de SL et de la quantification du paramètre T1*<sup>ρ</sup>* pour l'étude des mécanismes de dégénérescence du cartilage. Le paramètre T<sub>1*p*</sub> est sensible aux interactions moléculaires qui ont lieu entre les protons<br>de l'eau et les protons de macromolécules telles que les GAG qui composent les PG [22]. Ce paramètre quantitatif permet donc de sonder les modifications de la proportion de PG du cartilage, associées à sa dégénérescence [22-23, 25-26, 106-110].

PG du cartilage, associées à sa dégénérescence [22–23, 25–26, 106–110]. Très récemment, des études ont montré *ex vivo* [28] puis *in vivo* [29–30] que le paramètre T<sub>1</sub><sup>*p*</sup> permet de caratériser la dégradation des PG dans le DIV et donc de donner accès aux modifications métaboliques qui ont lieu aux stades précoces de la donner accès aux modifications métaboliques qui ont neu aux stades précoces de la<br>dégénéréréesence diseale le guertification du normètre  $T_{\rm L}$  ennem<sup>ent</sup> dens escentielle dégénérérescence discale. La quantification du paramètre T1*<sup>ρ</sup>* apparaît donc essentielle pour la caractérisation de la dégénérescence discale par IRM.

champs  $\vec{B}_0$  et  $\vec{B}_1$  (Cf. Chapitre 1, Paragraphe 1.2.7.4), et les images obtenues présentent  $1$  (cn chapitre 1, Paragraphe 1.2.7.1), et les images obtenues présentent souvent des artéfacts marqués, ce qui compromet la quantification du paramètre T1*ρ*. Ces artéfacts sont encore peu décrits dans la littérature et très peu de travaux se sont intéressés à leur correction. Quelques includes de SL ont été optimisés dans des<br>travaux précédente pour éliminer ess ortéfecte [40, 04, 74, 444]. Ces pourroux modules travaux précédents pour éliminer ces artéfacts [19–21, 31, 111]. Ces nouveaux modules

donnent des résultats satisfaisants pour des champs magnétiques inférieurs à 4 T et des acquisitions avec des bobines homogènes de type cage d'oiseau [19–21, 31].

Seulement, les inhomogénéités du champ  $\vec{B}_0$  sont connues pour s'accenteries du champ  $\vec{B}_0$  sont connues pour s'acc  $\vec{B}$  sometiment, see internegations are entirely  $B_0$  component connues pour descendants avec l'intensité du champ  $\vec{B}_0$  et ces modules, efficaces pour des intensités moyennes du champ  $\vec{B}_0$  es cont exércit pour *B*<sub>0</sub>, ce sont avérés insuffisants pour compenser les artéfacts de SL à 9,4 T, et ne sont donc

pas appropriés pour ce projet.<br>De plus notre projet demande l'utilisation de la sonde dédiée à l'IRM du rachis de lapin à 9,4 T, équipée d'une bobine de type demi-cage d'oiseau. Ce type de bobine créé un à 9,4 T, équipée d'une bobine de type demi-cage d'oiseau. Ce type de bobine créé un champ inhomogène et est donc la source de très forts artéfacts dus aux inhomogénéités du champ *B~* <sup>1</sup> [111].

Compte tenu de nos conditions d'expérimentation, la quantification du paramètre T<sub>1</sub><sup>*p*</sup> nous a semblé compromise avec l'utilisation des modules de SL décrits dans la littérature. Nous avons donc cherché à optimiser un nouveau module de SL pour ce projet, permettant une meilleure correction des artéfacts dus aux fortes inhomogénéités des champ  $\vec{B}_0$  (haut champ magnétique de 9,4 T) et  $\vec{B}_1$  (bobine de type demi-cage d'oiseau).

À notre connaissance, aucune étude n'a été publiée concernant ces problèmes d'artéfacts<br>à haut champ magnétique  $(> 4 \text{ T})$  pour des acquisitions réalisées avec une bobine à haut champ magnétique (> 1 T) pour des acquisitions réalisées avec une bobine inhomogène de type bobine de surface.

# 3.3.2 Matériel et méthodes

#### 3.3.2.1 Développement d'un nouveau module de SL

#### **A. Travaux antérieurs:**

Witschey *et al.* [21] ont développé un module de SL à la résonance, permettant de corriger à la fois les artéfacts dus aux inhomogénéités du champ  $\vec{B}_0$  et ceux dus aux inhomogénéités du champ  $\vec{B}$ , /Cf. Figure 3.4/) inhomogénéités du champ  $\vec{B}_1$  (Cf. Figure 3.14).

 $1$  (cm 2.5 are 3.14). Le principe de ce module consiste à inverser la phase de la deuxième impulsion 90° par<br>reprent au module conventionnel, à divisor l'impulsion de SL en deux et à cienter une rapport au module conventionnel, à diviser l'impulsion de SL en deux et à ajouter une impulsion de refocalisation selon le schéma suivant:

$$
90^{\circ}_{(x)} - SL_{\text{TSL}/2, y} - 180^{\circ}_{(y)} - SL_{\text{TSL}/2, -y} - 90^{\circ}_{(x)}
$$

D'après le système de notation décrit au Chapitre 1, l'aimantation  $\vec{M}(\vec{r}, TSL)$  obtenue à la fin de ce module de SL est:

$$
\vec{M}(\vec{r},TSL) = \mathbf{R}_{\mathbf{x}}(\alpha) \cdot \mathbf{R}_{\mathbf{x}}(\varphi) \cdot \mathbf{R}_{\mathbf{z}''}(\omega_{\text{eff}}. TSL/2) \cdot \mathbf{R}_{\mathbf{x}}(-\varphi)
$$
\n
$$
\times \mathbf{R}_{\mathbf{y}}(2\alpha) \cdot \mathbf{R}_{\mathbf{x}}(-\varphi) \cdot \mathbf{R}_{\mathbf{z}'}(\omega_{\text{eff}}. TSL/2) \cdot \mathbf{R}_{\mathbf{x}}(\varphi) \cdot \mathbf{R}_{\mathbf{x}}(\alpha) \cdot \vec{M}(\vec{r},0)
$$
\n(3.1)

*Chapitre 3: Développements méthodologiques et optimisations en IRM*

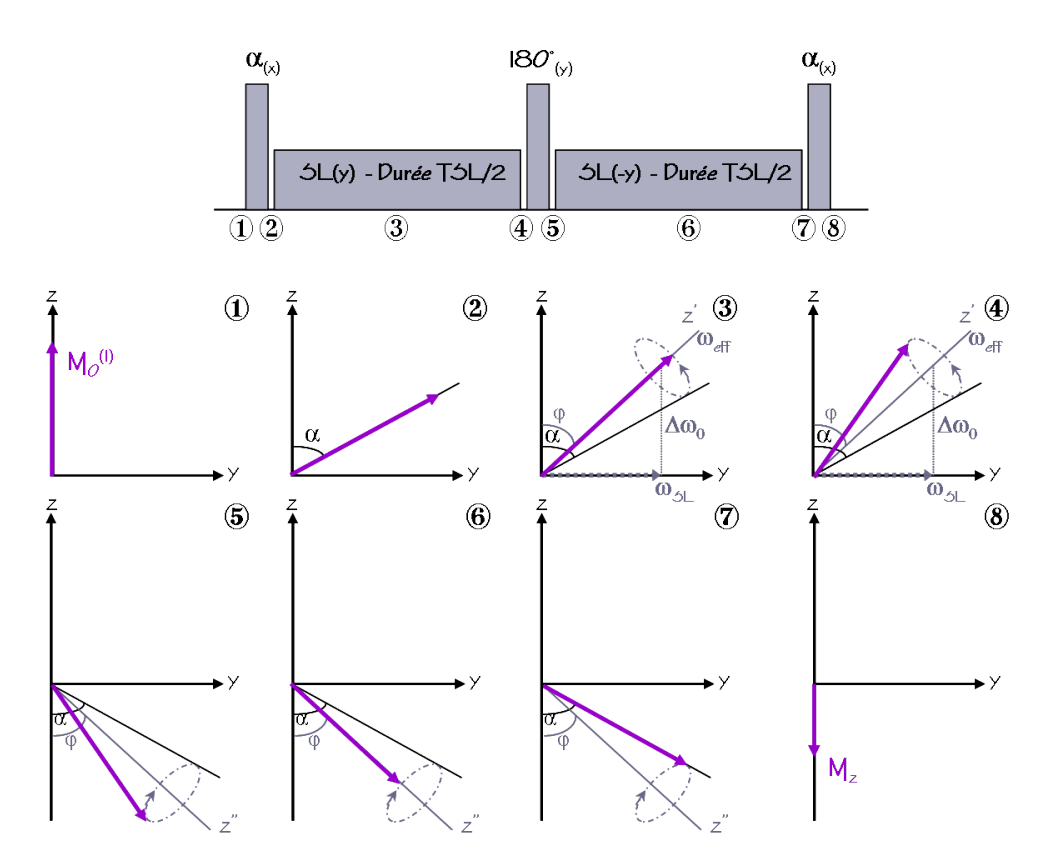

**Figure 3.14** Schéma du module de SL à la résonance, développé par Witschey *et al.* [21] (A) et représentation de l'évolution de l'aimantation pendant ce module (B).

Dans le cas où  $\omega_{SL} \gg \Delta \omega_0$ ,  $\varphi = 90^\circ$  et les impulsions de SL sont appliquées selon l'axe  $\vec{y}$ . L'Équation 3.1 est réduite à:

$$
\vec{M}(\vec{r},TSL) = \mathbf{R}_{\mathbf{x}}(\alpha).\mathbf{R}_{-\mathbf{y}}(\omega_{\text{SL}}.TSL/2).\mathbf{R}_{\mathbf{y}}(2\alpha).\mathbf{R}_{\mathbf{y}}(\omega_{\text{SL}}.TSL/2).\mathbf{R}_{\mathbf{x}}(\alpha).\vec{M}(\vec{r},0)
$$
\n
$$
= \mathbf{R}_{\mathbf{x}}(\alpha).\mathbf{R}_{\mathbf{y}}(2\alpha).\mathbf{R}_{\mathbf{x}}(\alpha).\vec{M}(\vec{r},0)
$$
\n(3.2)

L'aimantation longitudinale finale est donc:

$$
\vec{M}_{\mathbf{z}}(\vec{r},TSL) = M_0[-\sin^2(\alpha) + \cos^2(\alpha).\cos(2\alpha)] \tag{3.3}
$$

Il n'y a alors plus de dépendance en cos(ω<sub>SL</sub>TSL) (Cf. Équation 1.59) et les artéfacts dus aux gradients de *B~* <sup>1</sup> sont corrigés.

Dans le cas où  $\omega_{SL} \ll \Delta \omega_0$ ,  $\varphi = 0^\circ$  et les impulsions de SL sont appliquées selon l'axe  $\vec{z}$ . L'Équation 3.1 est réduite à:

$$
\vec{M}(\vec{r},TSL) = \mathbf{R}_{\mathbf{x}}(\alpha)\cdot\mathbf{R}_{-\mathbf{z}}(\Delta\omega_0.TSL/2)\cdot\mathbf{R}_{\mathbf{y}}(2\alpha)\cdot\mathbf{R}_{\mathbf{z}}(\Delta\omega_0.TSL/2)\cdot\mathbf{R}_{\mathbf{x}}(\alpha)\cdot\vec{M}(\vec{r},0)
$$
\n
$$
= \mathbf{R}_{\mathbf{x}}(\alpha)\cdot\mathbf{R}_{\mathbf{y}}(2\alpha)\cdot\mathbf{R}_{\mathbf{x}}(\alpha)\cdot\vec{M}(\vec{r},0)
$$
\n
$$
= M_0[-\sin^2(\alpha) + \cos^2(\alpha)\cdot\cos(2\alpha)] \tag{3.4}
$$

La dépendance aux inhomogénéités du champ  $\vec{B}_0$  est donc éliminée.

Si  $\alpha$ =90° et donc 2 $\alpha$ =180°, et que ces impulsions sont parfaitement calibrées:

$$
\vec{M}(\vec{r},TSL) = -\vec{M}(\vec{r},0) \tag{3.5}
$$

effectivement les artéfacts dus aux inhomogénéités des champs  $\vec{B}_0$  et  $\vec{B}_1$  pour des acquisitions réalisées à 3 T avec une bobine cage d'oiseau.

Ce module s'est averé embate a 9,4 T pour diminuer une partie avec artéfacts de SL, mais  $i$ nsuffisant pour envisager la quantification du paramètre  $\mathrm{T}_{1\rho}.$ 

#### **B. Nouveau module de SL:**

Nous nous sommes inspirés du module de Witschey *et al.* pour développer un module plus efficace permettant de corriger les artéfacts de SL à 9,4 T, avec une bobine

Notre module consiste à diviser l'impulsion de SL en quatre et à inclure une impulsion Notre module consiste à diviser l'impulsion de CL en pasa des différentes impulsions suit de refocalisation entre endque impulsion de SL. La phase des amerones impulsions suit.<br>le celéme cuiuent

$$
90^{\circ}{}_{(x)} - SL_{(TSL/4, y)} - 180^{\circ}{}_{(y)} - SL_{(TSL/4, -y)} - 180^{\circ}{}_{(y)} - \dots
$$
  
...... - SL<sub>(TSL/4, -y)</sub> - 180<sup>°</sup><sub>(y)</sub> - SL<sub>(TSL/4, y)</sub> - 90<sup>°</sup><sub>(x)</sub>

Au cours de ce module, l'évolution de l'aimantation (Cf. Figure 3.15) est décrite par l'expression suivante:

$$
\vec{M}(\vec{r},TSL) = \mathbf{R}_{\mathbf{x}}(\alpha) \cdot \mathbf{R}_{\mathbf{x}}(-\varphi) \cdot \mathbf{R}_{\mathbf{z}''}(\omega_{\text{eff}}. TSL/4) \cdot \mathbf{R}_{\mathbf{x}}(\varphi)
$$
\n
$$
\times \mathbf{R}_{\mathbf{y}}(2\alpha) \cdot \mathbf{R}_{\mathbf{x}}(\varphi) \cdot \mathbf{R}_{\mathbf{z}'}(\omega_{\text{eff}}. TSL/4) \cdot \mathbf{R}_{\mathbf{x}}(-\varphi)
$$
\n
$$
\times \mathbf{R}_{-\mathbf{y}}(2\alpha) \cdot \mathbf{R}_{\mathbf{x}}(\varphi) \cdot \mathbf{R}_{\mathbf{z}''}(\omega_{\text{eff}}. TSL/4) \cdot \mathbf{R}_{\mathbf{x}}(-\varphi)
$$
\n
$$
\times \mathbf{R}_{\mathbf{y}}(2\alpha) \cdot \mathbf{R}_{\mathbf{x}}(-\varphi) \cdot \mathbf{R}_{\mathbf{z}'}(\omega_{\text{eff}}. TSL/4) \cdot \mathbf{R}_{\mathbf{x}}(\varphi)
$$
\n
$$
\times \mathbf{R}_{\mathbf{x}}(\alpha) \cdot \vec{M}(\vec{r}, 0)
$$
\n(3.6)

Si  $\omega_{\rm SL} \gg \Delta \omega_0$ ,  $\varphi = 90^\circ$  et les impulsions de SL sont appliquées selon l'axe  $\vec{y}$ . L'expression 3.6 se simplifie de la même manière que l'expression 3.1 pour obtenir:

$$
\vec{M}(\vec{r},TSL) = \mathbf{R}_{\mathbf{x}}(\alpha) \cdot \mathbf{R}_{\mathbf{y}}(2\alpha) \cdot \mathbf{R}_{\mathbf{x}}(\alpha) \vec{M}(\vec{r}, 0)
$$
  
=  $M_0[-\sin^2(\alpha) + \cos^2(\alpha) \cdot \cos^2(2\alpha)]$  (3.7)

Si  $\omega_{\text{SL}} \ll \Delta \omega_0$ ,  $\varphi = 0^\circ$  et les impulsions de SL sont appliquées selon l'axe  $\vec{z}$ . L'expression 3.6 se simplifie telle que:

$$
\vec{M}(\vec{r},TSL) = \mathbf{R}_{\mathbf{x}}(\alpha) \cdot \mathbf{R}_{\mathbf{y}}(2\alpha) \cdot \mathbf{R}_{\mathbf{x}}(\alpha) \cdot \vec{M}(\vec{r},0)
$$
(3.8)

Si  $2\alpha$ =180°, et que ces impulsions sont parfaitement calibrées:

$$
\vec{M}(\vec{r},TSL) = -\vec{M}(\vec{r},0) \tag{3.9}
$$

Dans les deux cas, la dépendance aux inhomogénéités du champ  $\vec{B}_1$  ou du champ  $\vec{B}_0$  est éliminée et les artéfacts sont corrigés.

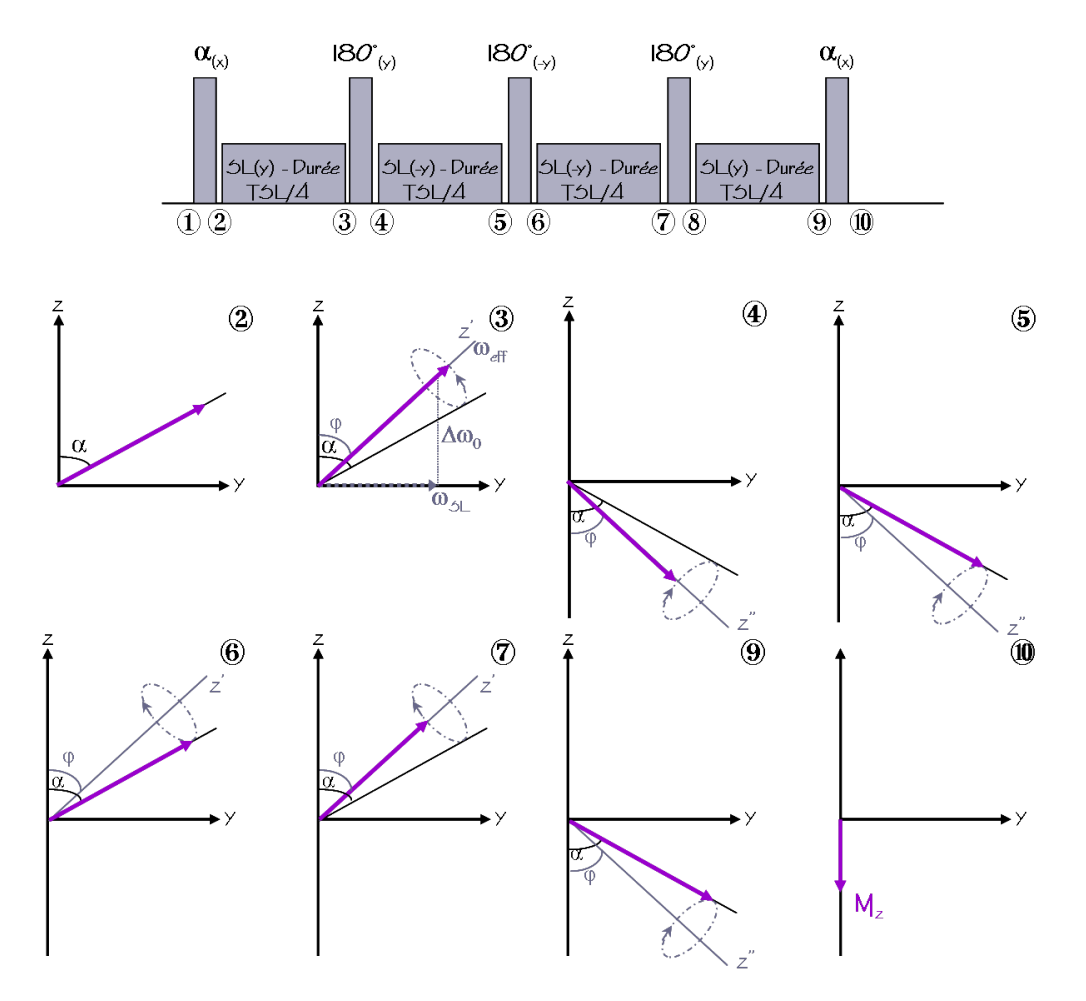

**Figure 3.15** Schéma du module de SL développé pendant la thèse (A) et représentation de l'évolution de l'aimantation pendant ce module (B).

Notre module pemet de retrouver les mêmes simplifications que le module de Witschey *et al.*, mais son intérêt est d'être plus robuste dans le cas où *<sup>α</sup>* est imparfait (forts gradients de  $\vec{B}_1$  créés par une bobine inhomogène). Notre module permet de réduire, 1 créée par une bobine innomogène). Notre module permet de réduire,<br>Tel total les déphasages induits pandant les impulsions de el puisque. pour un même TSL total, les déphasages induits pendant les impulsions de SL puisque celles-ci sont plus courtes:

Par exemple, pour TSL=100 ms et *<sup>ω</sup>*SL=2*π×*500 Hz, le déphasage produit est:

- *<sup>−</sup> <sup>ω</sup>*SL.TSL = 100*<sup>π</sup>* pour l'impulsion de SL du module classique.
- *<sup>−</sup> <sup>ω</sup>*SL.TSL/4 = 25*<sup>π</sup>* pour chaque impulsion de SL de notre nouveau module.

Le fait de diviser l'impulsion de su classique en plusieurs impulsions de SL plus courtes permet, pour un même TSL total, de diminuer les déphasages et donc de corriger les artéfacts.<br>Cette solution a néanmoins des limites car elle demande d'ajouter autant d'impulsions

cette solution a néanmoins des limites car elle demande d'ajouter autant d'impulsions de refocalisation (180<sup>o</sup>) dans le module. Dans le cas de très forts gradients *B*<sup>{</sup> difficile d'obtenir une calibration parfaite de ces impulsions de refocalisation sur toute la zone d'excitation de la bobine, ce qui est la source d'artéfacts et peut compromettre la zone a chemation de la bobine, ce qui est la bource d'artéfacts et peut comprendent et l' l'amélioration apportée par la division de l'impulsion de SL.

3.3.2.2 Test du nouveau module de SL<br>Notre module de SL, noté « SL/4 », a été testé dans différentes conditions et ses Notre module de SL, noté « SL/4 », a été testé dans différentes conditions et ses performances ont été comparées à celles de deux autres modules de SL:

- *<sup>−</sup>* Le module de SL classique, noté « SL »
- *<sup>−</sup>* Le module de Witschey *et al.* [21], noté « SL/2 », qui est le module le plus évolué et le plus efficace reporté dans la littérature.

Pour l'acquisition des images, les modules de SL ont été inclus dans une séquence d'imagerie RARE. Pour chaque module, les images ont été acquises pour des puissances de SL de 1 kHz et pour différentes durées de TSL. Lors de chaque test, une image de de SL de 1 kHz et pour différentes durées de TSL. Lors de chaque test, une image de référence est acquise sans module de SL.

Ces acquisitions ont été réalisées à 9,4 T sur l'imageur horizontal du laboratoire dédié au peut animal, avec le canon de gradiente BGA12.

#### **A. Bobine homogène**

Les trois modules de SL ont d'abord été comparés dans le cas d'acquisitions réalisées<br>avec une bobine créant un champ  $\vec{B}_1$  homogène. Une bobine cage d'oiseau linéaire (diamètre interne 72 mm - Bruker) a été utilisée. Les tests ont été effectués sur un fantôme bi-homogène, constitué d'un tube en plastique rempli d'eau dans lequel est placé un tube de dimensions plus petites et contenant du gel d'agarose à 2,5%. un tube de dimensions plus petites et contenant du gel d'agarose à 2,5%.

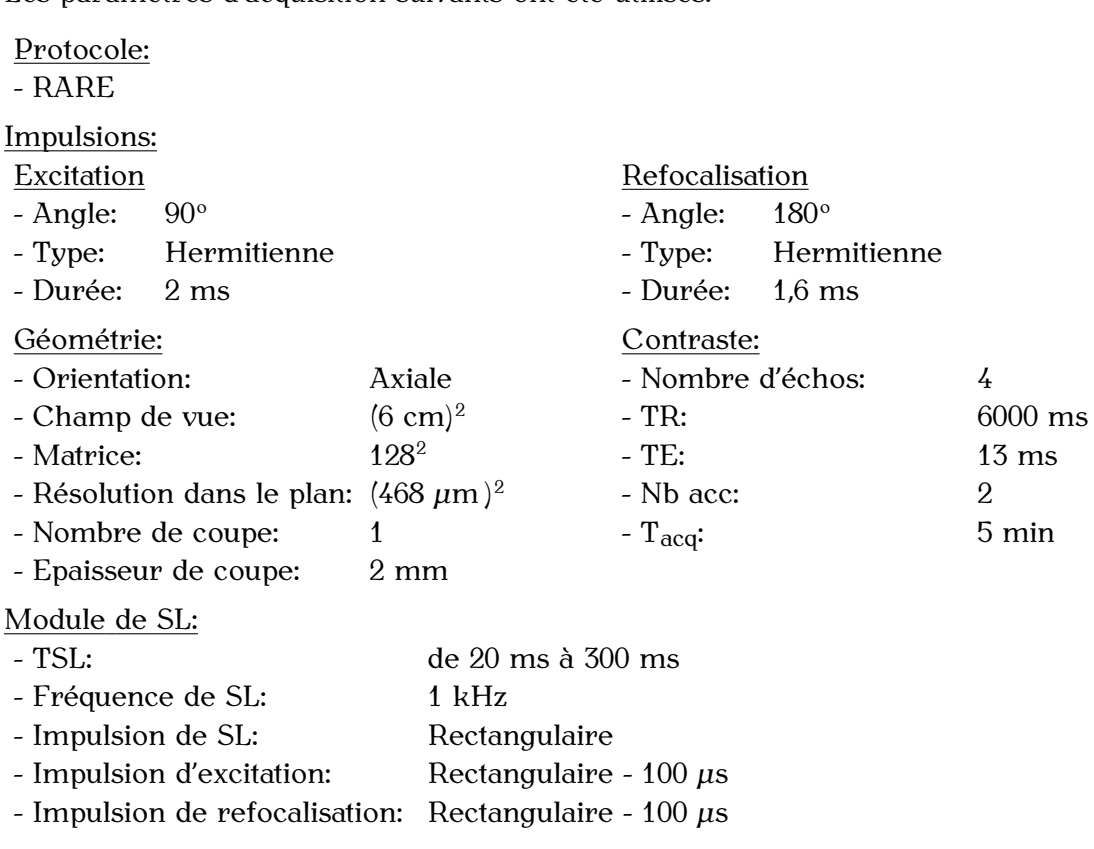
## **B. Bobines inhomogènes**

de surface, donnant un champ  $\vec{B}_1$  inhomogène. Une bobine de surface d'un diamètre de  $\frac{1}{2}$ <sup>x</sup> mm et un fantême homogène (tube en pletique rempli de *cel d'acquese* à  $\frac{0.58}{0.025}$ ) ent 1 inhomogène. Une bobine de surface d'un diamètre de 23 mm et un fantôme homogène (tube en plastique rempli de gel d'agarose à 2,5%) ont

été utilisés pour ces acquisitions. Les paramètres d'acquisition suivants ont été utilisés:

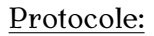

 $-RARE$ 

## Calibration des impulsions:

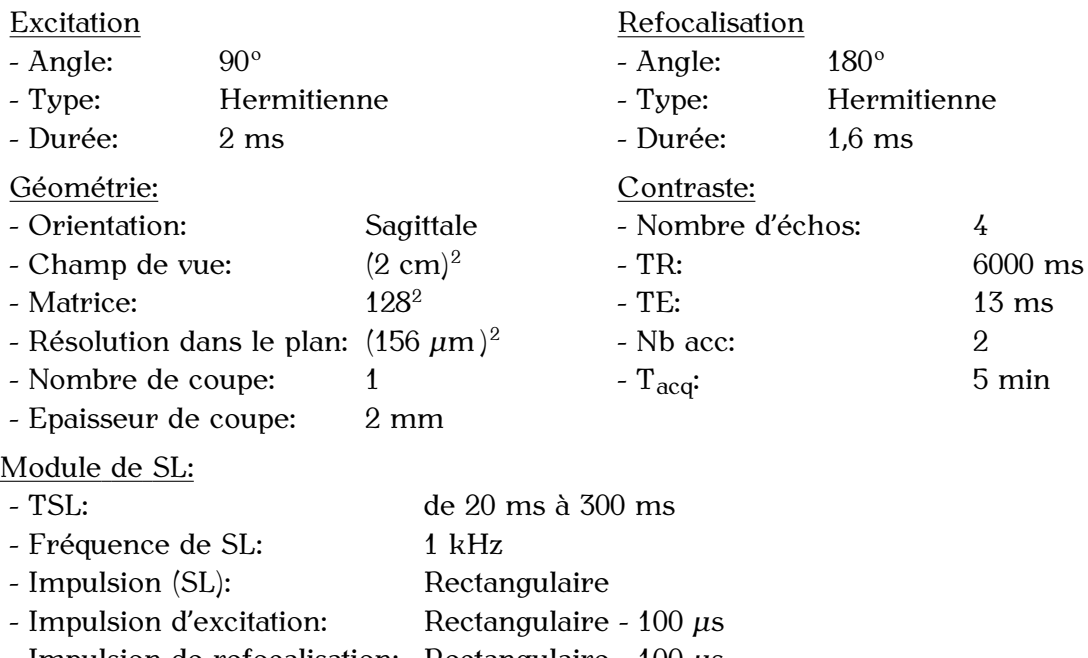

- Impulsion de refocalisation: Rectangulaire - 100 *<sup>µ</sup>*<sup>s</sup> Pour finir les modules de SL ont été testés lors d'acquisitions avec la bobine de type<br>demi-cage d'oiseau dédiée à l'IRM du rachis de lapin, donnant également un champ  $\vec{B}_1$ inhomogène. Pour ces acquisitions, le fantôme homogène mimant la force ionique d'un lapin a été utilisé (bouteille en plastique 1,5 l remplie de sérum physiologique). Pour l'utilisation de cette bobine, la durée des impulsions d'excitation et de refocalisation des

modules de SL a dû être augmentée pour permettre leur calibration précise en accord avec les limites de puissance de notre amplificateur. avec les limites de puissance de notre amplineateur.

Les paramètres d'acquisition suivants ont été utilisés:

 $\frac{2 \text{r} \cdot \text{r} \cdot \text{r} \cdot \text{r} \cdot \text{r}}{D \cdot \text{D} \cdot \text{P}}$  $\ddot{\phantom{a}}$ 

Calibration des impulsions:

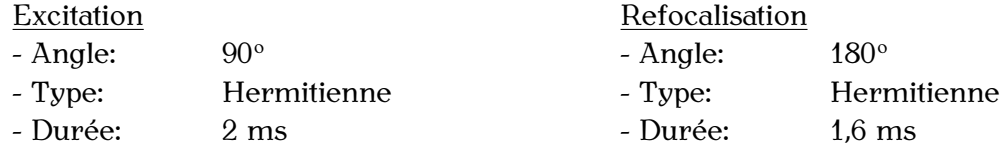

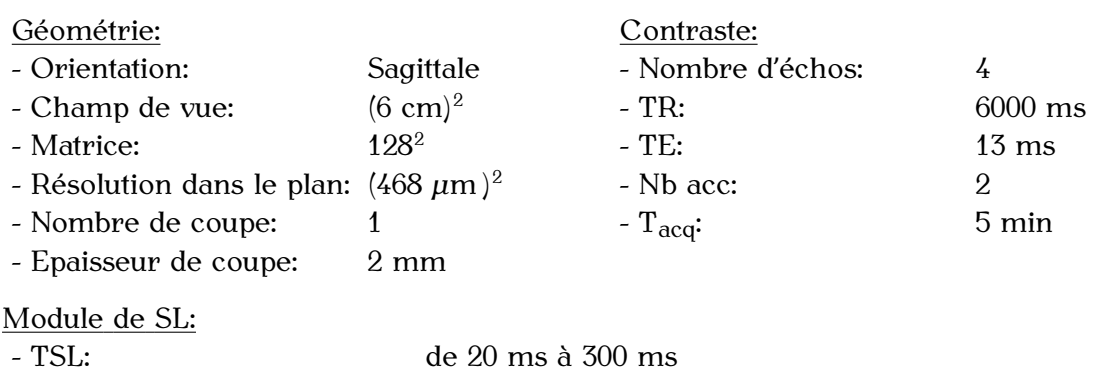

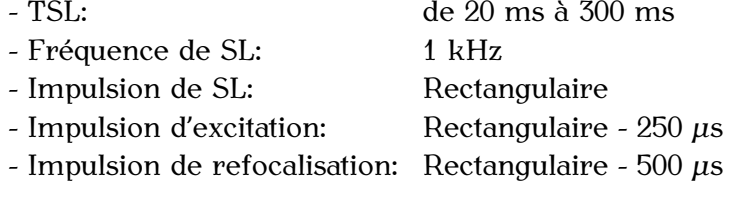

## 3.3.2.3 Quantification du paramètre T1*<sup>ρ</sup>*

Le T<sub>10</sub> du gel d'agarose à 2,5% a été mesuré à partir des intensités du signal recueillies sur les images pondérées en T<sub>1</sub> $\rho$  pour différents TSL compris entre 20 ms et 300 ms.<br>Les mesures d'intensités du signal ont été réalisées à partir des images acquises sur Le fantôme bi-homogène avec la bobine homogène et linéaire et celles obtenues avec la bobine de surface et un fantôme homogène de gel d'agarose. Ces intensités ont été recueillies dans une ROI positionnée dans le gel d'agarose.

recuennée dans une rier positionnée dans le ger d'agarose. Le paramètre T1*<sup>ρ</sup>* a ensuite été déterminé à partir de la régression non linéaire de ces données avec « Origin » (Version 8 - Origin Lab), selon l'Équation 1.52.

# 3.3.2.4 Calcul de la SAR

La SAR a été calculée pour le module de spin-locking développé pour cette étude et Chapitre 1, Paragraphe 1.2.7.5 a été utilisé pour ces calculs.

Pour ce modèle, les valeurs spécifiques du paramètre  $SAR_{\text{5}ms,90^{\circ}}$  sont résumées dans Pour ce modèle, les valeurs spécifiques du paramètre SAR3ms,90<sup>o</sup> sont résumées dans les publications de Collins *et al.* [32–33] pour des conditions d'expérimentation données telles que l'intensité du champ magnétique, le type de bobine RF utilisé ou le type et nos conditions d'expérimentation (9,4 T, bobine RF de type demi-cage d'oiseau, rachis de nos conditions d'expérimentation (9,4 T, bobine rix de type demi-cage d'oiseau, rachie de lapin) et le paramètre SAR3ms,90<sup>o</sup> propre à notre étude a donc dû être estimé.

Nous avons utilisé la relation d'Adriany *et al.* [112] et les caractéristiques de notre matériel pour ce calcul:

$$
SAR_{3\text{ms},90^\circ} = P_{\text{max}} \times DC \times \left(1 - \frac{Q_{\text{c}}}{Q_{\text{v}}}\right) \tag{3.10}
$$

où P<sub>max</sub> est la puissance maximum (W) délivrée par l'amplificateur pour une impulsion donnée, DC représente dans notre cas la durée de l'impulsion (ms) et  $Q_c$  et  $Q_v$  sont les donnée, DC représente dans notre cas la durée de l'impulsion (ms) et Qc et Qv sont les facteurs de qualité de la bobine utilisée, mesurés en charge et à vide respectivement.

Les volumes d'excitation des deux bobines ont été pris en compte pour évaluer la masse<br>de tissu excité pour chacune. Les valeurs de puissances (W) ont ensuite été rapportées de tissu excité pour endeance nos valeurs de puissances (W) en ensuite été rapportées à la masse (kg) de tissu encher par les bobines pour obtenir une commanen de la SAR (W/kg).

Les calculs ont été effectués à partir des paramètres d'acquisition reportés précédemment, pour un TSL de 100 ms.

# 3.3.3 Résultats

# 3.3.3.1 Tests du nouveau module de SL

## **A. Bobine homogène:**

La Figure 3.16 présente les résultats obtenus sur le fantôme bi-homogène pour des acquisitions réalisées avec une bobine homogène et le module conventionnel « SL », le acquisitions réalisées avec une bobine homogène et le module conventionnel « SL », le module « SL/2 » et notre module « SL/4 ».

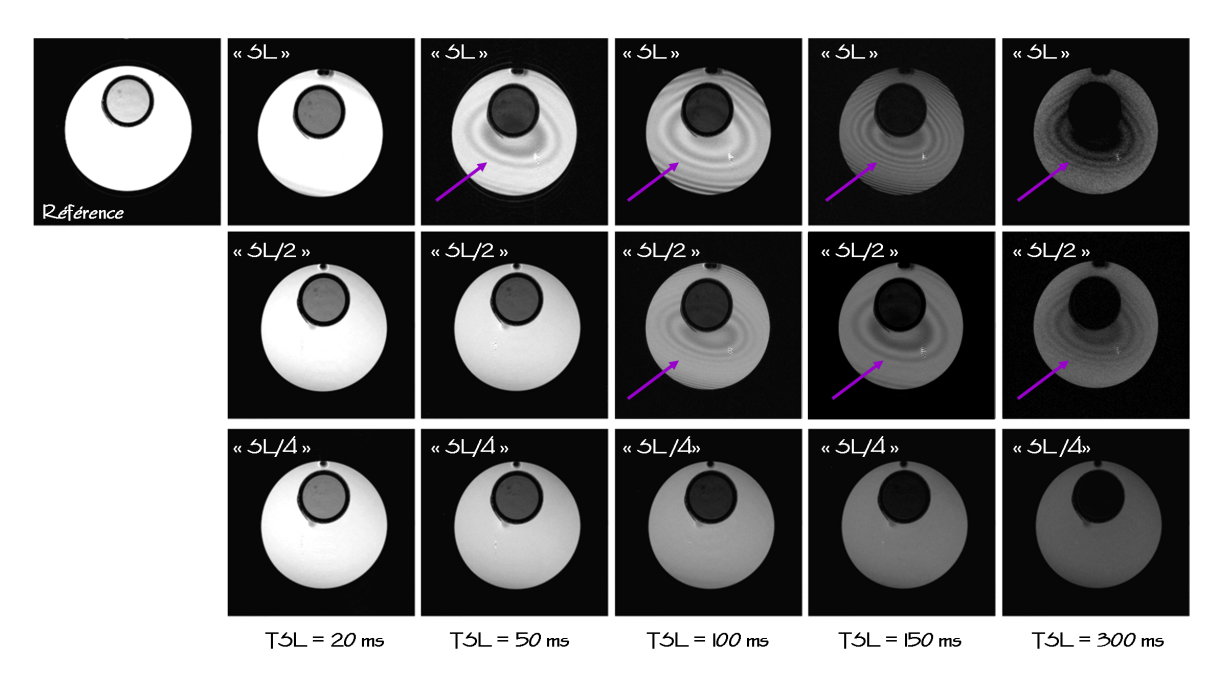

Figure 3.16 Bilan des images obtenues pour les trois modules de SL avec une bobine<br>homogène pour des durées TSL de 20 ms à 300 ms. Ces images ont été acquises sur un fantôme bi-homogène, constitué d'un tube en plastique rempli d'eau dans lequel est placé un tube de bi-homogène, constitué d'un tube en plastique rempli d'eau dans lequel est placé un tube de dimensions plus petites et contenant du gel d'agarose à 2,5%. La flèche pointe les artéfacts.

des champs  $\vec{B}_0$  et  $\vec{B}_1$  et présente des images avec des artéfacts très marqués. Le module « $SL/2$ » permet de compenser en partie ces artéfacts à  $9.4$  T, mais les images. Le module « SL/2 » permet de compenser en partie ces artéfacts à 9,1 1, mais les images restent artéfactées à partir d'un TSL de 100 ms.

Le module « SL/4 » permet de s'affranchir des artéfacts dus aux inhomogénéités des champs *B~* <sup>0</sup> et *B~* <sup>1</sup> et reste efficace même pour des durées de TSL importantes.

Pour les modules « SL » et « SL/2 », on constaste que la fréquence et l'intensité des artéfacts augmentent avec l'allongement de la durée de TSL, traduisant le fait que les déphasages s'accentuent lorsque TSL est grand.

Pour les trois séries d'images, on observe bien la décroissance du signal en fonction Pour les trois séries d'images, on observe bien la décroissance du signal en fonction du TSL et une pondération en T1*<sup>ρ</sup>* plus importante pour le gel d'agarose (présence de macromolécules) que pour l'eau.

B. Bobine inhomogène:<br>La Figure 3.17 résume les résultats obtenus pour les tests des trois modules de SL pour des acquisitions réalisées avec une bobine de surface de  $23$  mm de diamètre (Partie A) et la bobine dédiée à l'IRM du rachis de lapin (Partie B).

Pour les deux bobines on constate comme pour les résultats obtenus précédemment, pour les deux bobines en constate comme pour les résultats obtenus précédenment,<br>que le module classique « SL » est très sensible aux inhomogénéités du champ  $\vec{B}_1$ , ici  $\frac{1}{2}$ plus fortes qu'avec la bobine homogène. Les images présentent de forts artéfacts, même pour des TSL courts.

Le module « SL/2 » compense en partie ces artéfacts pour les acquisitions faites avec la<br>bobine de surface (Cf. Figure 3.17 - Partie A). Les oscillations de l'intensité du signal selon bobine de surface (Cf. Figure 3.17 - Partie A). Les oscillations de l'intensité du signal selon<br>la distribution du champ  $\vec{B}_1$  sont moins fortes qu'avec le module « SL », mais néanmoins présentes dès un TSL court de 40 ms.

L'efficacité du module « SL/2 » diminue avec l'augmentation des durées de TSL. Ces images illustrent le fait que les déphasages s'accentuent avec l'augmentation du TSL et que le module  $\ll SL/2$  » n'est pas capable de les compenser.

Pour la bobine demi-cage d'oiseau, les gradients de  $\vec{B}_1$  sont<br>de curface at le module  $\angle$  SL/2 » ontimie et issue de la littére de surface et le module « SL/2 », optimisé et issu de la littérature, ne peut plus compenser de surface et le module « SL/2 », optimisé et issu de la littérature, ne peut plus compenser les déphasages et les artéfacts qu'ils induitent.

Le module « SL/4 » permet de compenser emodeement les artéfacts dus aux gradients de  $\vec{B}_1$ , et reste robuste même pour des TSL longs (TSL=120 ms).

1, et reste robuste même pour des TSL longs (TSL=120 ms).<br>Malgré l'utilisation d'une bobine inhomogène avec de forts gradients de *B*<br>calibration imparfeite de « sur teute le zone d'ausitation de le bebine. 1, et donc une calibration imparfaite de *α* sur toute la zone d'excitation de la bobine, notre nouveau module de SI, perfe effecee (Cf. Figure 3.47, Dertie A) module de SL reste efficace (Cf. Figure 3.17 - Partie A).

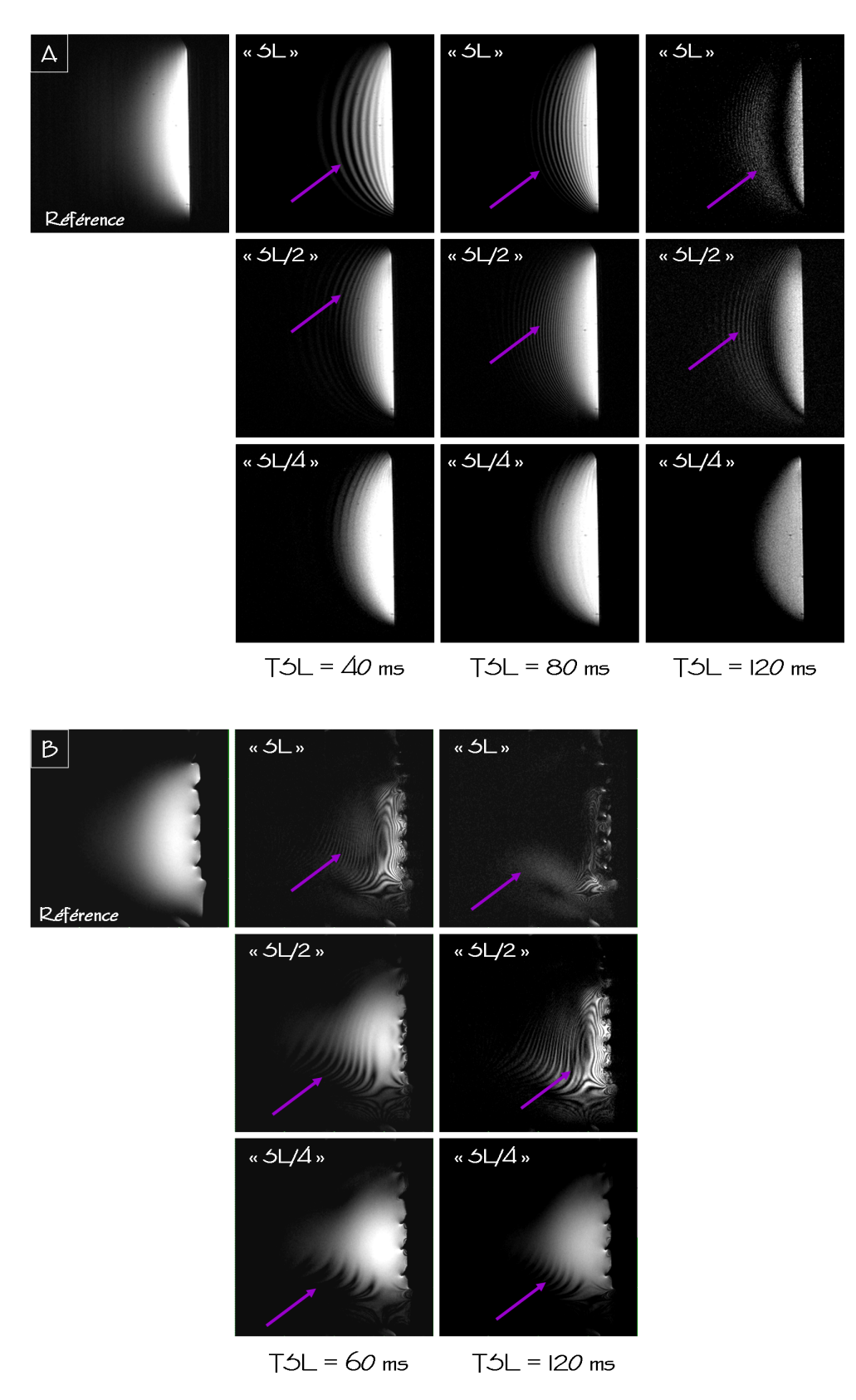

**Figure 3.17** Exemple des images obtenues pour les trois modules de SL avec une bobine de surface (A) et une bobine de type demi-cage d'oiseau (B) pour différentes durées de TSL. La flèche pointe les artéfacts.

Sur les images acquises avec le module «  $SL/4$  » et la bobine demi-cage d'oiseau (Cf.<br>Figure 3.17 - Partie B), on constate néanmoins la réduction de la zone d'excitation de la bobine à la profondeur des DIV, ce qui exclu dans le cadre de notre protocole, la la bobine à la profondeur des DIV, ce qui exclu dans le cadre de notre protocole, la quantification du paramètre T<sub>1ρ</sub> sur plusieurs DIV adjacents. On observe également la<br>nuécence d'entéfacte aun la haud de la zene d'excitation de la habine. Il n'e nec été neceible de les corriger compte tenu de la durée des impulsions de refocalisation (500 *µs*) qui a dû être utilisée. En effet, l'augmentation de la durée d'une impulsion de refocalisation<br>diminue son efficacité puisque les déphasages pendant l'impulsion sont accentués. Mais pour des acquisitions réalisées avec une bobine adaptée telle que la bobine de

surface de 23 mm, permettant de calibrer les impulsions de refocalisation pour des surface de 23 mm, permettant de calibrer les impulsions de refocalisation pour des<br>durées courtes (100 à 150 *µs*), le nouveau module de SL élimine les artéfacts de SL dans toute la zone d'excitation de la bobine.

Les résultats obtenus pour les trois modules de SL montrent que le module « SL/4 » est<br>le seul qui reste robuste aux inhomogénéités du champ  $\vec{B}_1$  et qui permet d'envisager la<br>montification du permettre  $\vec{T}$ . quantification du paramètre T1*<sup>ρ</sup>* à 9,4 T avec une bobine inhomogène.

## 3.3.3.2 Quantification du paramètre T1*<sup>ρ</sup>*

La Figure 3.18 présente les résultats obtenus pour la quantification du paramètre T<sub>10</sub> du gel d'agarose à 2,5 %.

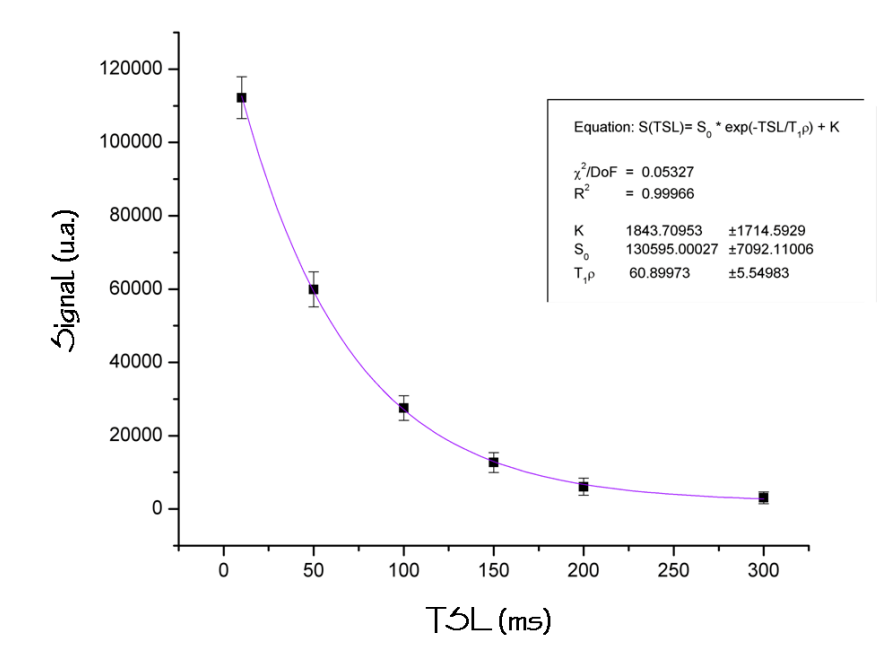

**Figure 3.18** Quantification du paramètre T<sub>10</sub> du gel d'agarose à 2,5%, par la régression non linéaire de l'intensité du signal en fonction du TSL. Ces données ont été obtenues pour les acquisitions effectuées avec la bobine homogène.

La variation des intensités du signal en fonction du TSL, recueilli sur les différentes images pondérées en T1*ρ*, montrent une décroissante exponentielle en accord avec le

modèle décrit au Chapitre 1. La régression non linéaire de ces données donne une valeur de T1*<sup>ρ</sup>* de 61 ms *<sup>±</sup>* 5 ms pour le gel d'agarose à 2,5%. Cette quantification a également été faite à partir des images acquises avec la bobine de surface. Nous avons obtenu une valeur de T1*<sup>ρ</sup>* similaire de 59 ms *<sup>±</sup>* 5 ms.

## 3.3.3.3 Calcul de la SAR 3.3.3.3.3 Calcul de la SAR

Les résultats obtenus pour les calculs de la SAR induite par notre nouveau module de SL sont de 0,05 W/kg pour la bobine de surface (23 mm) et de presque 3 W/kg pour la bobine de type demi-cage d'oiseau.<br>Les résulats obtenus pour la bobine de surface sont tout à fait convenables et loin des

Les résultes obtenus pour la bobine de surface sont tout à fait convenables et foin des<br>limites impecées per le CDA qui sent de 7.0 W/hq peur une durée d'exquisition de 6 min limites imposées par la FDA qui sont de 3,2 W/kg pour une durée d'acquisition de 6 min

[113].<br>Pour les acquisitions réalisées avec la bobine de type demi-cage d'oiseau, la SAR induite Pour les acquisitions réalisées avec la bobine de type demi-cage d'oiseau, la SAR induite par le module de SL est soixante fois plus forte que pour l'autre bobine et atteint les limites préconisées par la FDA.

Ces résultats montrent que l'utilisation du module de SL développé pour ce projet est envisageable *in vivo*, mais pas pour des acquisitions réalisées avec la bobine dédiée à l'IRM du rachie de lapin. La calibration des impulsions du module de SL avec cette bobine demande trop de puissance et la SAR induite est trop importante.

# 3.3.4 Discussion et conclusion

Les différents résultats présentés dans cette partie montrent que le nouveau module de<br>SL développé pour ce projet est très efficace dans la correction des artéfacts dus aux  $\vec{B}_0$  développé pour ce projet est très embates aans la correction des artéfacts dus aux<br>inhomogénéités des champs  $\vec{B}_0$  et  $\vec{B}_1$ .

Contrairement aux autres modules, pourtant évolués et présentés dans la littérature, notre nouveau module de SL est performant à haut champ magnétique pour des acquisitions réalisées avec des bobines inhomogènes. La méthodologie développée acquisitions réalisées avec des bobines inhomogènes. La méthodologie développée pendant la thèse apporte donc une amélioration par rapport aux travaux déjà publiés sur le sujet.

La quantification du paramètre T1*<sup>ρ</sup>* est possible avec ce nouveau module de SL. Les valeurs de T1*<sup>ρ</sup>* déterminées expérimentalement sont difficilement comparables aux valeurs de la littérature compte tenu de la différence importante des champs magnétiques utilisés (maximum 4 T).

La méthodologie développée pour ce projet n'a pas pu être utilisée pour l'étude de la<br>dégénérescence discale chez le lapin. Les caractéristiques du matériel dédié à l'IRM du rachis de lapin limitent l'utilisation du nouveau module de SL. La bobine de type du racine de lapin initiem ratification du nouveau module de SL. La bobine de type demi-cage d'oiseau développée pour ce projet est une bobine de grandes dimensions

( $72 \text{ mm} \times 80 \text{ mm}$ ) demandant des puissances élevées pour créer les impulsions du module de SL à la profondeur des DIV. Lors de son utilisation pour des séquences d'imagerie classiques, la SAR induite par cette bobine est tout à fait raisonnable (moins de 0,3 W/kg) et inférieure aux limites préconisées par la FDA. Mais l'ajout du module de 9,3 W/kg) et inférieure dun limites préconisées par la FDA. Mais l'ajout du module de SL dans la séquence entraîne une augmentation trop importante de la SAR pour envisager une utilisation *in vivo*.

refocalisation utilisées ne sont pas assez efficaces pour corriger tous les artéfacts de SL. Les artéfacts résiduels présents sur les images sont dus aux déphasages induits lors SL. Les artéfacts résiduels présents sur les images sont dus aux déphasages induits lors des longues impulsions de refocalisation (500 *<sup>µ</sup>*<sup>s</sup> ). L'ensemble de nos tests montrent que le type d'impulsion rectangulaire utilisé dans le module de SL demande des durées très courtes (100 à 150 *<sup>µ</sup>*s,) pour être efficace dans la correction des artéfacts de SL. Compte tenu de la puissance nécessaire et des caractéristiques de notre amplification, il n'a pas été possible de calibrer ces impulsions de refocalisation pour des durées plus courtes.

La solution d'utiliser d'autres types d'impulsions pour la refocalisation a été testée.<br>L'utilisation d'impulsions adiabatiques a été envisagée. Ce type d'impulsion est connu pour être très efficace dans la refocalisation [19, 21, 31] mais également pour déposer une SAR importante [19, 21] et n'est donc pas adapté à notre problème.

Quelques travaux ont été publiés sur la réduction de la SAR induite par les techniques de SL en utilisant une acquisition partielle du plan de Fourier [114] ou un module de SL hors résonance [31]. Certaines de ces solutions sont à envisager pour améliorer encore notre module de SL dans le but de l'utiliser *in vivo* chez le lapin avec la bobine de type<br>dami associations demi-cage d'oiseau.

En conclusion, le nouveau module de CE développé pendant la thése est embare pour corriger les artéfacts de su la haut champ magnétique pour des acquisitions réalisées

avec une bobine de surface. Les résultats obtenus sur la correction des artéfacts, la quantification du T1*<sup>ρ</sup>* et les calculs de la SAR induite par le nouveau module permettent d'envisager la quantification du<br>paramètre T<sub>1*ρ*</sub> lors de futures études *in vivo*, dans le cas de l'utilisation d'une bobine adaptée demandant peu de puissance pour la calibration des impulsions.

L'utilisation de ce module dans le cadre de l'étude *in vivo* de la dégénérescence discale chez le lapin n'a pas été possible. Cette application demande maintenant de poursuivre le travail d'optimisation du module pour pouvoir en limiter la SAR.

Chapitre 4:<br>Étude longitudinale et quantitative de la Étude longitudinale et quantitative de la dégénérescence discale chez le lapin par IRM *in vivo* à 9,4 T

4.1 Introduction<br>La dégénérescence du DIV est un processus très complexe et multifactoriel caractérisé par des changements à la fois biochimiques et structuraux, intervenant dans les différents tissus du DIV (NP, AF et plateaux vertébraux) [10, 115]. Les mécanismes et les causes de tissus du DIV (NP, AF et plateaux vertébraux) [10, 110]. Les mécanismes et les causes de cette dégénérescence discale sont encore peu compris [116].

L'IRM s'avère être un outil particulièrement adapté à l'étude du disque intervertébral 40], ainsi qu'à sa dégénérescence puisqu'elle se traduit principalement par une perte du contenu en eau, une diminution de la hauteur discale, et la modification des proportions en collagène et protéoglycanes dans les différentes parties du DIV [1, 10, 115].

L'IRM peut donc apporter beaucoup d'éléments et d'informations dans la compréhension L'IRM peut donc apporter beaucoup d'étenents et d'informations dans la compréhension.<br>Jes mésopiemes de la dégénéressemes dissels [76] des mécanismes de la dégénérescence discale [36].

Pourtant, peu d'études par IRM de la dégénérescence discale sont à ce jour publiées. La majeure partie de ces études concerne des travaux réalisés *ex vivo* sur des échantillons sont aussi conduites *in vivo* chez l'homme. La plupart ne sont pas quantitatives, mais concernent plutôt la comparation qualitative, d'après les images présentant un contraste en T<sub>1</sub> ou T<sub>2</sub>, de disques à des stades plus ou meins avancés de dégénérescence [12, 15,<br>061 96].<br>Pour comprendre un phénomène pathologique complexe tel que la dégénérescence

discale, on ne peut se contenter des études conduites chez l'homme, et il est indispensable discale, on ne peut se contenter des études conduites chez l'homme, et il est indispensable de travailler sur des modèles animaux, offrant beaucoup plus de possibilités dans les

protocoles de recherche [118].<br>En ce qui concerne les études par IRM réalisées sur des modèles animaux de dégénérescence discale (rat et lapin pour la majorité des études sur le petit animal), aucune n'utilise de champ magnétique au-delà de 4 T, ce qui ne permet pas d'avoir accès à une résolution spatiale suffisante compte tenu de la taille des animaux et de leurs à une résolution spatiale suffisante compte tenu de la taille des animaux et de leurs<br>DIU Ces études notant dans très limitées et lè enseus nou d'études quantitatives sont DIV. Ces études restent donc très limitées et la encore peu à études quantitatives com reportées dans la littérature.<br>Lors de l'étude d'une pathologie dégénérative, il est également important de mettre

en place un suivi dans le temps pour mettre en évidence les différentes étapes de la dégénérescence. Mais aucun suivi longitudinal par IRM quantitative de la de la dégénérescence. Mais aucun suivi longitudinal par IRM quantitative de la dégénérescence discale na été reporté dans la interature pour des études réalisées sur

des modèle animaux. D'après nos recherches, aucune étude *in vivo* par IRM à haut champ magnétique sur le rachis ou les DIV de lapin n'a été à ce jour publiée.

Dans le cadre de ce projet, nous avons donc mis en place un suivi *in vivo* par IRM, longitudinal et quantitatif, de la dégénérescence discale sur un modèle animal (lapin) de

Les objectifs de ce projet sont d'une part de comprendre les mécanismes physiopathologiques intervenant dans la dégénérescence du DIV. D'autre part, nous physiopathologiques intervenant dans la dégénérescence du DIV. D'autre part, nous voulons identifier, grâce à l'IRM quantitative, les modifications précoces survenant au

sein du DIV en amont des modifications détectables par des examens d'IRM classiques,<br>tels que equivalisée en noutine elimique tels que ceux utilisés en routine clinique.

Cette étude comprend la réalisation d'une lésion discale chirurgicale sur trois disques intervenant dans les différents tissus du DIV pendant les quatre mois suivant cette lésion. Ces modifications ont été étudiées par différentes techniques d'IRM permettant de mesurer plusieurs paramètres quantitatifs reflétant l'état des tissus du DIV pendant l'évolution de leur dégénérescence. Les données quantitatives obtenues ont ensuite été traitées par des méthodes statistiques.

En parallèle de l'étude par IRM, une étude histologique a été réalisée pour valider En parallèle de l'étude par IRM, une étude histologique a été réalisée pour valider nos observations et apporter une explication biologique aux variations des paramètres quantitatifs obtenus par IRM.

# 1.2 Matériel et méthodes

# 1.2.1 Modèle animal

4.2.1.1 Choix du modèle de dégénérescence discale<br>Il est nécessaire de développer des modèles expérimentaux des pathologies humaines pour permettre des études fondamentales sur la compréhension de ces pathologies [119-120], le développement de nouveaux outils de diagnostic (par exemple en IRM) ou aider au développement de nouvelles stratégies thérapeutiques [8, 48, 118, 121].

Les modèles animaux utilisés provoquent certains symptômes semblables à ceux Les modèles animaux utilisés provoquent certains symptômes certainsies à ceux observés chez l'être humain, mais ne sont pas en mesure de mimer la totalité des aspects

de la pathologie étudiée.<br>Il n'existe pas de modèle parfait et cette réalité doit être systématiquement prise en Il n'existe pas de modèle parfait et cette réalité doit être systématiquement prise en compte dans l'interprétation des résultats [118]. Pour chaque étude *in vivo*, le modèle animal doit être choisi avec soin en fonction des contraintes et des objectifs du projet [121].

Dans le cadre de cette étude, le choix du modèle de dégénérescence discale a été basé sur le travail de T. Lenoir [7], qui a développé un modèle *in vivo* de dégénérescence du DIV induit par une ponction-aspiration du NP chez le lapin. Ce modèle a été validé par des méthodes histologiques et d'imagerie médicale *in vivo* (radiographie) et *ex vivo* (micro-radiographie et IRM).

Ce modèle est reproductible, facile à obtenir et présente une morbidité faible. L'utilisation du lapin, animal de taille moyenne, est appropriée pour une étude d'IRM de haute résolution spatiale et permet d'envisager l'évaluation de nouvelles techniques de réparation discale.

L'utilisation du lapin pour des études sur la dégénérescence discale, a été validée par  $p$ lusieurs travaux [2, 38, 39, 77, 110, 110–120, 122].

Le modèle sélectionné induit une dégénérescence discale lente, progressive et dont les<br>signes de dégénérescence sont irréversibles. Les signes de dégénérescence observés en radiologie, IRM et histologie sont semblables à ceux observés chez l'homme. Le choix de la technique de ponction-aspiration permet de retirer une partie des cellules notochordales du NP, présentes en plus forte proportion chez le lapin que chez l'homme notochorales du NP, présentes en plus forte proportion chez le lapin que chez l'hommes [118], et qui peuvent être à l'origine d'une régénération spontanée des tissus [7, 118].

## 4.2.1.2 Animaux

Cette étude a été conduite sur des lapins maires de race « Blanc de Nouvelle Botande »<br>(CCD Charles Divar I abanatariae France). La proteccle total comprand div animaure (ESD, Charles River Laboratories, France). Le protocole total comprend dix animaux:

- *<sup>−</sup>* Six animaux pour le groupe « Lésés ». Ces animaux ont subi une lésion chirurgicale (ponction-aspiration du NP) sur trois DIV et ont suivi le protocole total d'examen par 11 ....<br>.
- *−* Deux animaux pour le groupe « Contrôles ». Ces animaux ont subi l'intervention chirurgicale mais sans lésion des DIV (incision des tissus, exposition des DIV, puis suture des tissus). Ils ont suivi le protocole d'IRM juste après la chirurgie pour obtenir suture des tissus). Ils ont suivi le protocole d'IRM juste après la chirurgie pour obtenir des données « Contrôles » au stade S0, puis ont suivi le protocole total d'examen par IRM.
- *<sup>−</sup>* Deux animaux pour le groupe « Témoins ». Ces animaux n'ont subi aucune lésion chirurgicale et ont été sacrifiés à la fin du protocole pour obtenir des données histologiques sur les DIV sains.

Au moment de l'induction chirurgicale de la dégénérescence discale, les lapins étaient âgés de 9 *<sup>±</sup>* 1 semaines avec un poids de 1,40 *<sup>±</sup>* 0,40 kg.

Tout au long du suivi, les animaux ont été placés en cages individuelles, avec un accès prise de poids pendant le suivi et s'assurer qu'ils puissent rentrer dans l'imageur jusqu'au. prise de pende pendant le suivi et s'assurer qu'ils puissent rentrer dans l'imageur jusqu'au<br>demient stade de l'étude. Une milione muchément le chémentenne autificiallement dans dernier stade de rétude. Un rythme nycthéméral a été maintenu artificiellement dans

leur environnement.<br>L'ensemble des études sur ces animaux a été effectué en accord avec les règles d'éthique L'ensemble des études sur ces animaux a été effectué en accord avec les règles d'éthique et la législation française concernant l'expérimentation animale.

4.2.1.3 Procédure chirurgicale *(Réalisée avec W. Même, Laboratoire de Neurobiologie, Université d'Orléans)*

Les reciens chirargicales des DIV ont été pratiquees par les mêmes opérateurs, dans des conditions standardisées. La durée totale de l'intervention est d'en moyenne 40 minutes.

L'intervention chirurgicale a été pratiquée sous anesthésie générale. Du diazépan (0,5 mk/kg - Valium<sup>R</sup> , Roche), de la métédomidine (0,25 mg/kg - Domitor<sup>R</sup> , Pfizer) et

de la kétamine (50 mg/kg - Imalgène<sup>(R)</sup> 500, Merial) ont été administrés successivement<br>par une injection intra-musculaire. En cas de réveil per-opératoire de l'animal, une dose par une injection intra-musculaire. En cas de réveil per-opératoire de raillina, une dose de 15 à 25 mg/kg de kétamine a été à nouveau injectée en intra-musculaire.

Une fois l'animal anesthésié, le flanc gauche a été rasé, des côtes à la crête iliaque, puis désinfecté à l'aide d'une solution acqueuse de povidone iodée (Bétadine<sup>R</sup> Dermique 10% - Viatris). Dans des conditions d'asepsie chirurgicale, l'animal a été allongé sur le flanc droit et le flanc gauche a été incisé verticalement sur 5 à 7 cm, sur le bord latéral des muscles para-vertébraux. L'aponévrose des muscles obliques de l'abdomen a été ouverte à la jonction myo-aponévrotique et l'espace rétropéritonéal a été abordé. Une dissection soigneuse de l'espace rétropéritonéal a été effectuée, jusqu'à l'obtention d'une exposition de la face antéro-latérale des corps vertébraux et du repérage des disques intervertébraux. Une ponction-aspiration a alors été réalisée sur les trois disques lombaires  $L_2-L_3$ ,  $L_3-L_4$  et  $L_4-L_5$  à l'aide d'une aiguille de 18 G et d'une seringue de 20 ml. La ponction a été faite à une profondeur de 5 mm et l'aspiration maintenue pendant une durée de 15 secondes. Après hémostase soigneuse de l'espace rétropéritonéal, une suture sous-cutanée des plans musculo-aponévrotiques a été effectuée à l'aide de fil de suture résorbable (Vicryl<sup>®</sup> 3/0, Jansen-Cilag).

4.2.1.4 Soins post-opératoires<br>Les animaux ont ensuite été remis en cage et surveillés pendant les jours qui ont Les animaux ont ensuite été remis en cage et surveillés pendant les jours qui ont suivi l'intervention. La cicatrice a été nettoyée quotidiennement avec de la Bétadine<sup>R</sup> Une prophylaxie antalgique par voix orale a été assurée pendant quatre jours par du meloxicam  $(0,2 \text{ mg/kg})$  le jour de l'intervention chirurgicale et  $(0,1 \text{ mg/kg})$  les jours meloxicam (0,2 mg/kg le jour de l'intervention chirurgicale et 0,1 mg/kg les jours suivants - Metacam<sup>R</sup> , Boehringer Ingelheim).

4.2.1.5 Anesthésie des animaux pendant les examens d'IRM<br>Il est nécessaire d'anesthésier les animaux pendant les examens d'IRM pour pouvoir les manipuler plus facilement, les positionner correctement dans l'imageur et limiter les artéfacts de mouvements sur les images.

Des recherches ont d'abord été faites sur les différents protocoles d'anesthésie pouvant être utilisés chez le lapin. Des paramètres tels que la nature des produits anesthésiants, être utilisés chez le lapin. Des paramètres tels que la nature des produits anesthésiants, le mode d'administration, et la posologie ont été considérés.

L'anesthésie gazeuse à l'isoflurane a été retenue pour:

- *<sup>−</sup>* L'importante expérience accumulée par le laboratoire dans l'utilisation de cet anesthésique.
- *<sup>−</sup>* La bonne tolérance et le réveil rapide de l'animal après ce type d'anesthésie.
- *<sup>−</sup>* La facilité d'administration (par inhalation) permettant à tout moment du protocole d'IRM d'adapter la quantité d'anesthésique délivrée sans avoir besoin de sortir l'animal de l'imageur.

Il a également été choisi d'induire l'anesthésie par une injection intra-musculaire d'un<br>mélange de kétamine et de xylazine pour sédater l'animal, les lapins ayant tendance à rester en apnée lorsqu'ils sont soumis directement à une anesthésie gazeuse.

rester en apnée lorsqu'ils sont soumis directement à une anesthésie gazeuse. Plusieurs études *in vivo* ont été réalisées pour tester la posologie de ces protocoles sur l'animal, par la surveillance des paramètres physiologiques (température interne tolérance et l'absence de danger pour l'animal (critères importants dans le cadre du suivi sur plusieurs mois du même lot d'animaux), la reproductibilité, et la durée d'anesthésie sur plusieurs mois du même let d'animaux), la reproductibilité, et la durée d'antesthèsie<br>l'entière innoctent puisque le durée du pusteagle totel d'IDM, environ trois heures, est (critère important puisque la durée du protocole total d'IRM, environ trois heures, est assez longue).

Le protocole d'anesthésie suivant a été retenu et utilisé sur tous les animaux de cette étude:

- *<sup>−</sup>* Induction de l'anesthésie par l'injection intra-musculaire d'un mélange de kétamine (22 mg/kg) et de xylazine (1,65 mg/kg) (Ketamine HCl / Xylazine HCi solution, K-4138-10ml, Sigma).
- *<sup>−</sup>* Maintien de l'anesthésie par inhalation d'isoflurane (environ 1,5%)(Ærane<sup>R</sup> S.A.) porté par un mélange de dioxygène (0,6 l/min - O<sub>2</sub> Alpha gaz 2, Air Liquide) et S.A.) porté par un mélange de dioxygène (0,6 l/min - O<sup>2</sup> Alpha gaz 2, Air Liquide) et de prototyde d'azote (0,6  $\lambda$ m  $\Omega$ <sub>2</sub>0  $\Omega$ 120,  $\Omega$ **12** Eiquide).

Ce protocole permet de maintenir facilement l'animal sous anesthésie pendant trois

Pendant toute la durée de l'anesthésie, la fréquence respiratoire du lapin est surveillée grâce à un capteur de pression positionné sur sa cage thoracique et relié par fibre optique à un ordinateur équipé du logiciel « PC-SAM Software » (Small Animal Monitoring and Gating System - Model 1025, SA Instrument, Inc.) permettant d'enregistrer les paramètres physiologiques de l'animal. Cette précaution supplémentaire permet les paramètres physiologiques de l'animal. Cette précaution supplémentaire permet d'adapter à chaque animal la quantité d'isoflurane inhalée pendant toute la durée de l'examen d'IRM.

4.2.1.6 Prélèvement des DIV pour les études histologiques *(Réalisé avec W. Même, Laboratoire de Neurobiologie, Université d'Orléans)*

Les animaux du groupe « Témoins » ainsi que deux des animaux du groupe « Lésés » ont été sacrifiés à la fin du protocole, seize semaines après l'intervention chirurgicale, par inhalation de dioxyde de carbone  $(CO<sub>2</sub>)$ , Air Liquide).

Les DIV L<sub>2</sub>-L<sub>3</sub>, L<sub>3</sub>-L<sub>4</sub> et L<sub>4</sub>-L<sub>5</sub> ont été repérés et prélevés en bloc. Les blocs ont été placés immédiatement dans des tubes individuels remplis de liquide de Bouin (Liquide de Bouin acqueux, Réactifs RAL) permettant la conservation des tissus pendant 24 heures. Ces échantillons ont ensuite été envoyés à l'INSERM UMRS 747 pour faire l'objet d'études échantillons ont ensuite été envoyés à l'INSERM UMRS 747 pour faire l'objet d'études histologiques (Cf. Chapitre 4, Paragraphe 4.2.3).

## 4.2.2 Étude par IRM

## 4.2.2.1 Modalité du suivi longitudinal *in vivo* de la dégénérescence discale

Pour cette étude, les animaux du groupe « Contrôles » ont subi un examen d'IRM complet<br>juste après l'intervention chirurgicale pour obtenir des données « Contrôles » (stade S<sub>0</sub>). Les animaux du groupe « Lésés » ont suivi le protocole d'IRM avant (stade  $S_0$ ) et une semaine (stade  $S_1$ ), deux semaines (stade  $S_2$ ), quatre semaines (stade  $S_4$ ), huit semaines semaine (stade  $S_{1}$ ), deux semaines (stade  $S_{2}$ ), quatre semaines (stade  $S_{4}$ ), huit semaines (stade  $S_{4}$ ), après l'induction de (stade  $S_{0}$ ), douze semaines (stade  $S_{12}$ ) et seize semanies (stade  $S_{10}$ ) après l'induction de la dégénérescence discale.

# 4.2.2.2 Matériel

Tous les examens annuelles esté etude en eté réalisée sur notre spectromètre imageur<br>d'un charm de 0.1 F l'Of Charitre 7, Dargerarbe 7.4.04) d'un champ de 9,1 I (Cf. Chapitre 3, Paragraphe 3.1.21).

La bobine de type demi-cage d'oiseau dédiée à l'RM des DIV de lapin et développée au<br>laboratoire (Cf. Chapitre 3, Paragraphe 3.1) a été utilisée pour toutes les acquisitions par IRM de cette étude. Cette bobine a été fixée sur un berceau (demi-cylindre de par IRM de cette étude. Cette bobine a été intée du an berceau (demi-cylindre de<br>Plexiglax<sup>(8)</sup>) comprenant un masque d'anesthésie, un système de contention de l'animal ) comprenant un masque d'anesthésie, un système de contention de l'animal et un système de chaunage (ch'eau a cau chaude) permettant de palier à l'hypothermie pendant l'anesthésie (Cf. Figure 4.1).

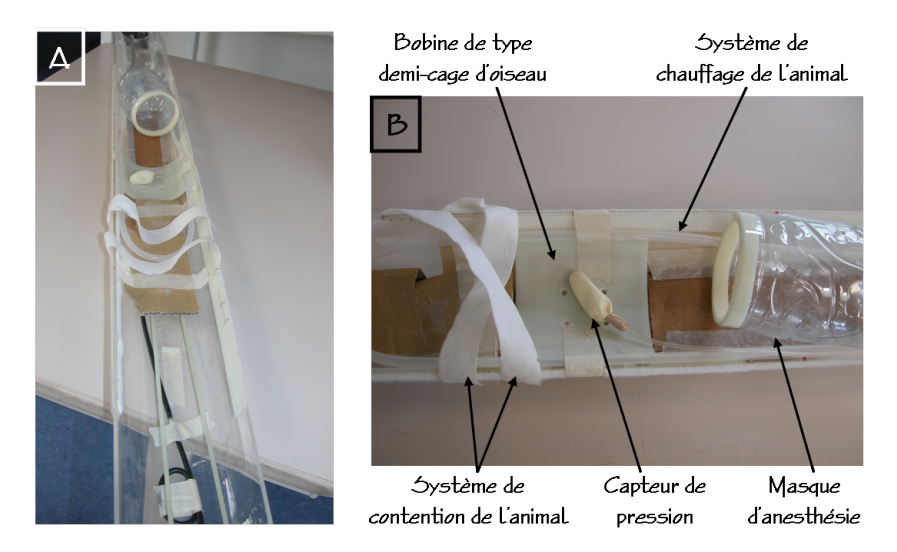

Figure 4.1 Sonde dédiée à l'IRM du rachis de lapin à 9,4 T. Cette sonde comprend la bobine<br>RF développée au laboratoire (Cf. Chapitre 3, Paragraphe 3.1), un masque d'anesthésie, un RF développée au laboratoire (Cf. Chapitre 3, Paragraphe 3.1), un masque d'anesthésie, un système de contention de l'animal (bandes auto-agrippantes) et un système de chauffage.

## 4.2.2.3 Acquisition des images pondérées en  $\rho$ , T<sub>1</sub> et T<sub>2</sub>

Pour cette étude, des images pondérées en densité de protons,  $T_1$  et  $T_2$  ont été enregistrées. Ces images ont été acquises en coupes sagittales, pour quinze coupes enregistrées. Ces images en ces acquisés en coupes sagitales, pour quinze coupes jointives, avec le protcole « RARE ». Les coupes ont été centrées sur l'axe des disques intervertébr<del>aux</del>.

Les paramètres géométriques et de pondération utilisée pour ces acquisitions, sont ceux optimisés dans le Chapitre 3 - Paragraphe 3.2.2.

# 1.2.2.4 Mesure des paramètres quantitatifs

Le temps de relaxation  $T_2$  a été déterminé grâce au protocole « MSME T2 MAP », pour sept coupes sagittales jointives centrées sur l'axe des DIV et correspondant donc aux sept coupes sagittales jointives centrées sur l'axe des DIV et correspondant donc aux coupes des images pondérées en *<sup>ρ</sup>*, T<sup>1</sup> et T2.

Les paramètres géométriques et d'acquisition utilisés pour la quantification du  $T_2$ , sont ceux optimisés dans le Chapitre 3 - Paragraphe 3.2.3.

Les valeurs du temps de relaxation T<sub>2</sub>, moyennées sur les différentes ROI délimitant les différentes régions du DIV, ont été calculées par le module « ISA Tool » du logiciel « ParaVision 4.0 » (Bruker), à partir de la régression non linéaire de la décroissance de l'intensité du signal des échos en fonction du TE (Cf. Chapitre 1, Paragraphe 1.2.5). l'intensité du signal des échos en fonction du TE (Cf. Chapitre 1, Paragraphe 1.2.5). Les cartographies T2 ont été générées à partir de cette régression non linéaire.

Le coefficient de diffusion apparent a été déterminé à partir du protocole « DtiStandard » en mode « DW MultishotTrace » pour une seule coupe centrée sur l'axe des DIV. Les paramètres géométriques et d'acquisition utilisés pour la quantification du CDA, sont ceux optimisés dans le Chapitre 3 - Paragraphe 3.2.3.

Les valeurs du coefficient de diffusion apparent, moyennées sur différentes ROI du DIV, Les valeurs du coefficient de alliadern apparent, moyennées sur allies rices du DIV,<br>ent été esleulées nou le module «ICA Teal» du la sisiel « Douellisien 1.0 » 10f. Okanitus ont été calculées par le module « ISA Tool » du logiciel « ParaVision 4.0 » (Cf. Chapitre 1, Paragraphe 1.2.6.2).

4.2.2.5 Analyse des images<br>L'ensemble des pondérations et mesures de paramètres d'IRM a permis d'obtenir plusieurs paramètres quantitatifs pour les différents stades de l'étude, caractérisant plusieurs paramètres quantitatifs pour les amèrents stades de l'étude, caractérisant l'évolution de la dégénérescence discale pendant quatre mois après la réalisation de la lésion chirurgicale.

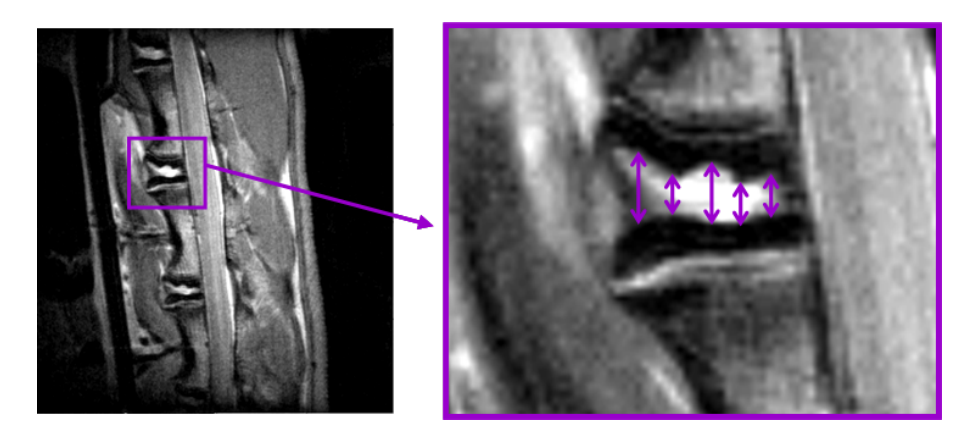

Figure 4.2 Mesure de la hauteur discale en cinq points du DIV, représentée sur une coupe sagittale pondérée en densité de protons et zoomée.

La hauteur discale moyenne a été mesurée pour chaque DIV à partir des images<br>pondérées en densité de protons, sur la coupe sagittale centrale [38, 123–124]. Cette mesure a été effectuée en cinq points du DIV (Cf. Figure 4.2) pour chaque disque et les mesure a été effectuée en emplointe un DIV (Cf. Figure 4.2) pour chaque disque et les données obtenues ont été moyennées.

À partir des images présentant un contraste en densité de protons,  $T_1$  et  $T_2$ , nous avons déterminé les ROI délimitant les différentes zones des DIV (Cf. Figures 4.3). La pondération en densité de protons permet de délimiter une ROI englobant le disque (NP  $p_1 + AF$ ) et notée « Disque ». La ROI englobant la totalité du NP (notée NP) a été déterminée sur les images pondérées en  $T_2$  [38, 41]. Les images pondérées en  $T_1$  permettent de définir les ROI délimitant les plateaux vertébraux supérieurs et inférieurs [42] (notées définir les ROI définitions de plateaux vertébraux supérieurs et inférieurs [42] (notées  $\delta P$ ) respectivement PVsup et PVinf). Pour finir une ROI à été dessinée dans l'AF (notée AF).

Les aires des disques, des NPs et des plateaux vertébraux ont été mesurées par « ParaVision 4.0 » à partir des ROI « Disque », « NP » et « PV<sub>sup</sub> et PV<sub>inf</sub> » respectivement. « Paravision 4.0 » à partir des Norms » Disque », « NP » et « P 1 3ap et P 1 1111 » respectivement.  $P$  our toutes les ROI, le niveau de signal en déficite de protons et en  $T_1$  a été déterminé

avec « Paravision 4.0 ». Nous avons également quantifié les valeurs du paramètre T2 et du CDA moyen dans

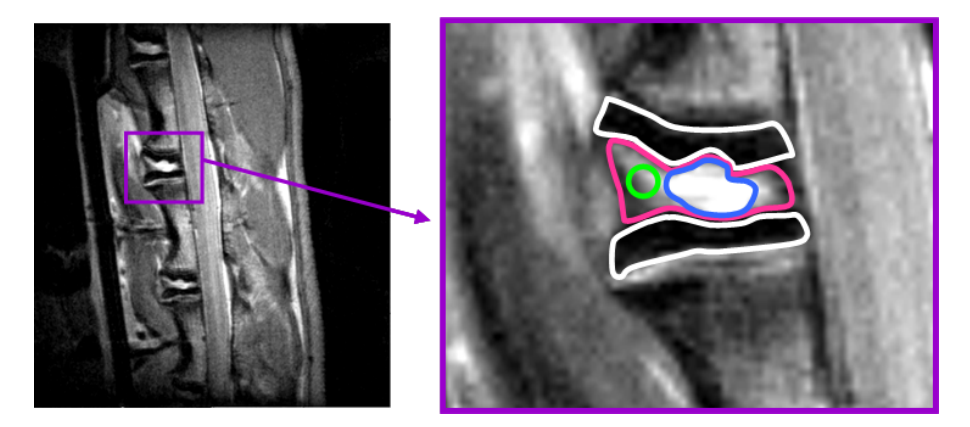

Figure 4.3 Positionnement des ROI délimitant les différentes zones du DIV, représenté sur<br>une coupe sagittale pondérée en densité de protons et zoomée. L'ensemble des ROI déterminées une coupe sagittale pondérée en densité de protons et zoomée. L'ensemble des ROI déterminées à partir des différents contrastes a été regroupé sur une seule image. NP (Bleu) - AF (Vert) - Disque (Rose) - PV (Blanc).

Dans le cadre de cette étude longitudinale et quantitative, il est important d'avoir une référence sur la variation des paramètres quantitatifs, permettant de prendre en compte dans l'évolution de ces paramètres, les variations liées à l'appareillage et non à la dégénérescence des tissus. Pour ce protocole d'IRM il est difficile de positionner dans le champ de vue des images un échantillon de référence, comme par exemple un tube d'eau. En effet, ce tube devrait pour cela être situé sous le dos du lapin, contre la bobine. Par contre, la solution de prendre une référence endogène dans des tissus homogènes, visibles dans le champ de vue et ne subissant pas de modifications au cours homogènes, visibles dans le champ de vue et ne subissant pas de modifications au cours de la dégénérescence discale, est possible.

Il a donc été choisi de définir deux rier supplémentaires dans les muscles dorsaux (Cf.<br>Cigure l l) et d'u requeillir choque des poromètres guaritatifs détaillée précédemment Figure 4.4) et d'y recueillir chacun des paramètres quantitatifs détaillés précédemment pour pouvoir normaliser nos valeurs.

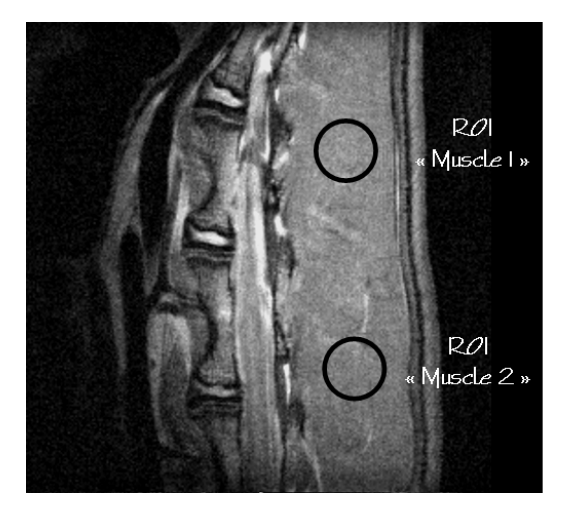

**Figure 4.4** Positionnement des ROI de référence, représenté sur une coupe sagittale pondérée en densité de protons.

## 4.2.2.6 Traitement des données

Les données quantitatives obtenues ont été traitées avec « Microsoft Office Excel » (Version 11.0.8200.0, Copyright<sup>C</sup> 1982-2003 Microsoft Corporation) et « XLSTAT » (Version 2008.6.01, Copyright<sup>©</sup> Addinsoft 1995-2008).<br>Pour les paramètres quantitatifs d'IRM (valeurs du T<sub>2</sub> et du CDA moyen, intensités du

Pour les paramètres quantitatifs d'IRM (valeurs du T2 et du CDA moyen, intensités du signal sur les images pondérées en T<sup>1</sup> et *<sup>ρ</sup>*), les données ont été normalisées par rapport

## **A. Évolution des paramètres quantitatifs au cours de la dégénérescence discale:**

Les données quantitatives normalisées (intensités du signal pondéré en  $\rho$  et en T<sub>1</sub>, valeurs du T<sub>2</sub> et du CDA moyen) du groupe « Lésés », ainsi que les données quantitatives morphologiques (hauteur discale moyenne et aires du disque, du NP et des PV) ont été moyennées ( $N=18$ ) pour l'ensemble des disques et pour chaque stade du suivi longitudinal. Les écarts type ont été calculés pour ces données.

longitudinal. Les écarts type ont été calculée pour ces données.<br>Les moyennes et écarts type (N 6) ant écalement été calcu Les moyennes et écarts type (N=6) ont également été calculés pour l'ensemble des données du groupe « Contrôles ».<br>Ces résultats ont été représentés sous forme d'histogrammes pour étudier la variations

Ces résultats ont été représentés sous forme d'histogrammes pour étudier la variations des différents paramètres d'IRM au cours de la dégénérescence discale.

## **C. Différenciation des disques sains et dégénératifs:**

Une analyse statistique des données quantitatives a été réalisée avec un test de Mann-Whitney, pour un seuil de significativité, p, de 5%.

Cette analyse permet de tester la capacité des paramètres quantitatifs choisis pour cette Cette analyse permet de tester la capacité des paramètres quantitatifs choisis pour cette étude à différencier les disques sains des disques dégénératifs, et de déterminer les paramètres les plus discriminants.

Les tests statistiques ent été effectuées pour les américients stades, pour vérifier la possibilité d'identifier les stades précoces de dégénérescence discale.

## **B. Modifications de la différenciation tissulaire entre le NP et l'AF au cours de la dégénérescence discale:**

Nous avons cherché à évaluer la perte de différenciation tissulaire entre le NP et l'AF au différents stades de dégénérescence a été calculée. L'évolution de cette différence a été différents stades de dégénérescence a été calculée. Les celution de cette différence a été<br>étudiée au course du temps et représentée sous forme d'histogrammes. Les paramètres étudiée au cours du temps et représentée sous forme d'histogrammes. Les paramètres considérés sont les suivants:

- *<sup>−</sup>* L'intensité du signal pondéré en densité de protons
- *<sup>−</sup>* L'intensité du signal pondéré en T<sup>1</sup>
- *<sup>−</sup>* La valeur du T<sup>2</sup>
- *<sup>−</sup>* La valeur du CDA moyen

# $\frac{1}{2}$

*(Réalisées par l'équipe de F. Rannou - INSERM UMRS 747, Paris)*

4.2.3.1 Préparation des coupes<br>Après le prélèvement des blocs vertébraux et leur fixation pendant 24 heures dans du liquide de Bouin, ces échantillons ont été rincés abondamment à l'eau puis décalcifiés liquide de Bouin, ces échantillons ont été rincés abondamment à redu puis décalentes à température ambiante dans des bains successifs de différentes concentrations de décalcifiant (Labonord):

- *<sup>−</sup>* Incubation pendant 48 heures dans une solution de décalcifiant à 33%
- *<sup>−</sup>* Incubation pendant 48 heures dans une solution de décalcifiant à 50%
- *<sup>−</sup>* Incubation pendant 25 jours dans du décalcifiant. Le bain de décalcifiant est changé tous les six jours.

Les échantillons en ensuite eté à nouveau rincés à route puis dérigataires à une température de 4 $\infty$  dans des bains successifs de différentes concentrations d'éthanol:

- *<sup>−</sup>* Incubation pendant 48 heures dans une solution d'éthanol à 75%
- *<sup>−</sup>* Incubation pendant 48 heures dans une solution d'éthanol à 95%
- *<sup>−</sup>* Incubation pendant 48 heures dans de l'éthanol à 100%

Après l'étape de déshydratation, les blocs de trois DIV ont été coupés en tronçons au

Chaque tronçon a été inclu dans de la paraffine (Paraplast DMSO, Labonord). L'inclusion Chaque tronçon a été inclu dans de la paraffine (Paraplast DMSO, Labonord). L'inclusion a été faite à 56°C sur plusieurs jours dans des bains successifs de paraffilie.<br>Les bless ent ensuite été exctionnée en série su minuteure en seures es

Les blocs ont ensuite été sectionnés en série au microtome en coupes sagittales de <sup>5</sup> *<sup>µ</sup>*<sup>m</sup> d'épaisseur. Les coupes obtenues ont été placées sur lame de verre et colorées à l'hématoxyline (incubation à température ambiante pendant 6 minutes - Solution d'éosine d'hématoxyline, Labonord). Les lames ont ensuite été rincées à l'eau distillée puis colorées<br>à l'éosine (incubation à température ambiante pendant 4 minutes - Solution d'éosine 2  $g/100$  ml, Labonord). Elles ont été à nouveaux rincées à l'eau distillée puis incubées pendant 20 secondes dans de l'éthanol (70%, 95% puis 100%). Pour finir une lamelle est pendant 20 secondes dans de l'éthanol (70%, 95% puis 100%). Pour finir une lamente set collée sur les coupes (Colle Eukitt, Labonord).

# 1.0 resentations

## 4.3.1 Étude par IRM

## 4.3.1.1 Évolution des paramètres quantitatifs au cours de la dégénérescence discale

## **A. Paramètres géométriques:**

La Figure 4.5 représente l'évolution de la hauteur discale moyenne (Partie A), des aires<br>du NP et du disque (Partie B) ainsi que celles des plateaux vertébraux (Partie C) pour tous les stades de l'étude. Le Tableau 4.1 récapitule les résultats des tests statistiques tous les stades de l'étude. Le Tableau 4.1 récapitule les résultats des tests statistiques

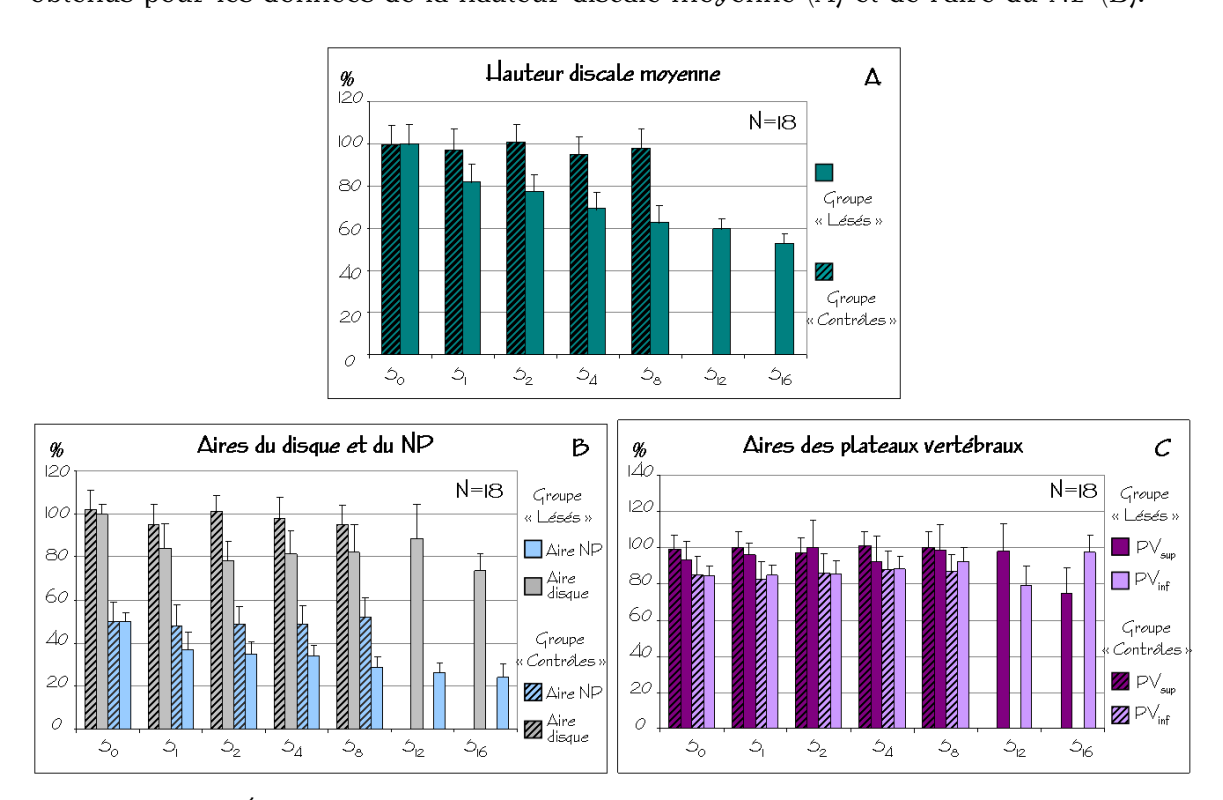

**Figure 4.5** Évolution de la hauteur discale moyenne (A), des aires du disque et du NP (B) et des aires des plateaux vertébraux (C) au cours de l'étude. Les valeurs sont représentées en et des aires des plateaux vertébraux (C) au cours de l'étude. Les valeurs sont représentées en pourcentages et normalisées par rapport aux valeurs du groupe « Lésés » au stade S0 .

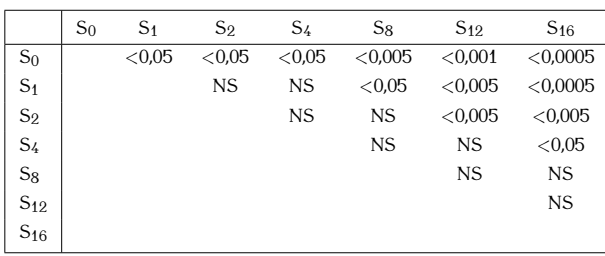

A. Hauteur discale moyenne

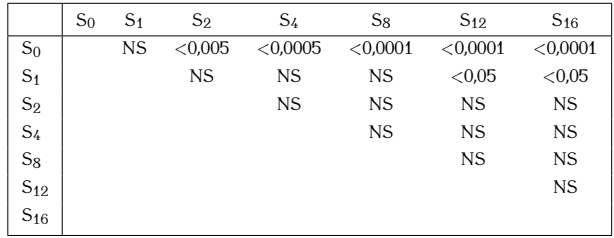

**Tableau 4.1** Résultats des tests statistiques réalisés sur les données morphologiques: hauteur discale moyenne (A) et aire du NP (B). Le seuil de significativité est de 5%. (NS: Non significatif).

Ces résultats montrent une diminution progressive de la hauteur discale moyenne au<br>cours de la dégénérecence discale. Cette diminution est significative dès le stade S<sub>1</sub> avec une diminution de près de 20% par rapport aux données  $S_0$ . La perte de hauteur discale s'accentue avec l'évolution de la dégénérescence discale et montre une perte de 30% au stade  $S_4$  et de près de 50% au stade  $S_{16}$ .

L'ensemble des résulats des études statistiques permet d'identifier plusieurs stades dans La diminution de la hauteur discale moyenne. La première évolution est détectable une semaine après la lésion des DIV. Les stades suivants interviennent huit, douze et seize semaine après la lésion des DIV. Les stades suivants interviennent huit, deuxe et seize semaines après l'induction de la dégénérescence (Cf. Tableau 4.1).

Concernant l'aire du NP, ces données montrent une diminution progressive, avec une perte significative d'environ 50% entre les stades  $S_0$  et  $S_{16}$ . La diminution de l'aire du NP au cours de la dégénérescence discale est un paramètre très discriminant pour identifier au cours de la dégénérescence discale est un paramètre très discriminant pour identifier. les stade précoces de dégénérescence puisque les variations observées sont significatives dès le stade S<sub>2</sub> avec p < 0,005.<br>Les données statistiques montrent des stades dans l'évolution de l'aire du NP à deux,

Les données statistiques moint en des stades dans l'évolution de l'aire du l'E à deux, quatre, huit et douze semaines après la lésion des DIV.

Pour les aires du disque et des PV des DIV du groupe « Lésés », aucune différences significative n'a été obtenue au cours de la dégénérescence discale.

Pour l'ensemble de ces résultats, aucune différence significative n'a été observée au stade<br>S<sub>0</sub> entre les données des DIV du groupe « Contrôles » celles des DIV du groupe « Lésés ». S0 entre les données des DIV du groupe « Contrôles » celles des DIV du groupe « Lésés ». Les données du groupe « Contrôles » ne montrent aucune évolution significative au cours du suivi longitudinal.

## **B. Paramètres d'IRM:**

La Figure 4.6 présente l'évolution de l'intensité du signal mesurée sur les images pondérées en densité de protons dans les régions du NP et de l'AF (A) et des PV (B). Le Tableau 4.2 résume les résultats des tests statistiques obtenus pour les variations des Le Tableau 4.2 résultats des résultats des tests statistiques obtenus pour les variations des<br>intensités du signal mesuriées deux les tienne du DIV sur les imeges nondérées en intensités du signal mesurées dans tous les tissus du DIV sur les images pondérées en densité de protons.

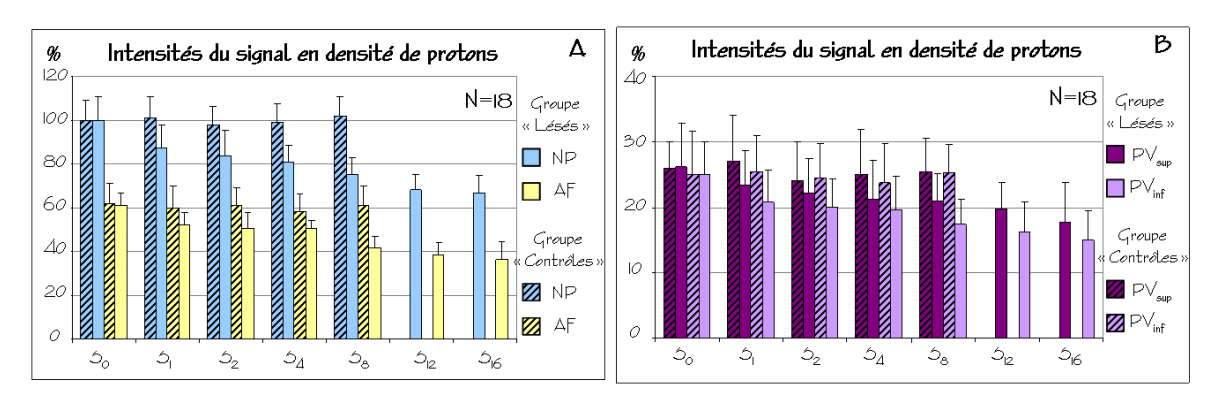

**Figure 4.6** Évolution au cours de la dégénérescence discale des intensités du signal mesurées sur les images pondérées en *<sup>ρ</sup>* dans le NP et l'AF (A) et les PV (B). Les valeurs sont représentées en pourcentages et normalisées par rapport aux valeurs obtenues pour le NP du groupe « Lésés » au stade S0 .

Pour ces résultats, on observe une diminution progressive de l'intensité du signal pondéré en *<sup>ρ</sup>* pour les différentes régions du DIV (NP, AF, PVsup et PVinf).

Cette diminution de signal est significative pour toutes les régions du DIV à partir du stade e<sub>t l</sub>'en rasseau ns<sub>i</sub> et permet deue d'identifier les DIV dégénératifs un mois après

l'induction de la dégénérescence discale.<br>Pour le NP, la diminution de ce paramètre est de l'ordre de 20% au stade S4, 25% au stade S<sub>8</sub> et 35% aux stades S<sub>12</sub> et S<sub>16</sub>. Pour l'AF, une perte de signal de l'ordre de 40% est observée entre les stades  $S_0$  et  $S_{16}$ . En ce qui concerne les plateaux vertébraux, la diminution du signal pondéré en *ρ* est proche de 35% et 50% entre les stades S<sub>0</sub> et S<sub>16</sub>. pour les PV<sub>sup</sub> et PV<sub>inf</sub> respectivement.<br>L'étude des résultats statistiques met en évidence des étapes dans l'évolution de ce

paramètre. Pour tous les tissus, nous pouvons mettre en évidence des variations paramètre. Pour tous les tissus, nous pouvons mettre en évidence des variations  $\frac{1}{2}$  importantes aux stades  $S_4$ ,  $S_0$  et  $S_{12}$  du suivi longitudinal.

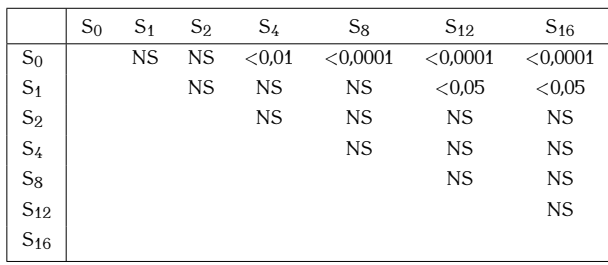

### A. Signal *<sup>ρ</sup>* du NP

|                | $S_0$ | S <sub>1</sub> | $S_2$ | $S_4$     | $S_8$     | $S_{12}$ | $S_{16}$  |
|----------------|-------|----------------|-------|-----------|-----------|----------|-----------|
| $S_0$          |       | <b>NS</b>      | NS.   | < 0.05    | < 0.005   | < 0.0005 | < 0,0005  |
| $S_1$          |       |                | NS.   | <b>NS</b> | NS.       | < 0.01   | < 0.01    |
| $S_2$          |       |                |       | <b>NS</b> | <b>NS</b> | < 0.05   | < 0.005   |
| S <sub>4</sub> |       |                |       |           | <b>NS</b> | < 0.05   | < 0.05    |
| $S_8$          |       |                |       |           |           | < 0.05   | < 0.05    |
| $S_{12}$       |       |                |       |           |           |          | <b>NS</b> |
| $S_{16}$       |       |                |       |           |           |          |           |

B. Signal *<sup>ρ</sup>* de l'AF

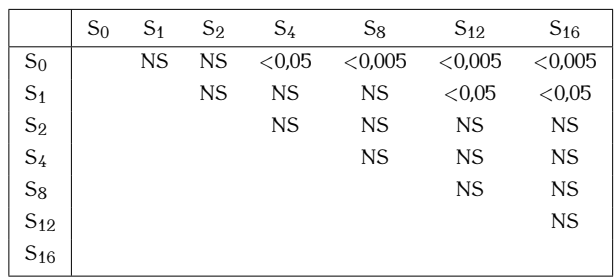

## C. Signal  $\rho$  du PV<sub>sup</sub>

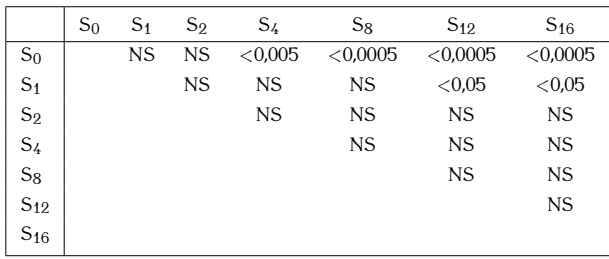

D. Signal  $\rho$  du PV<sub>inf</sub>

**Tableau 4.2** Résultats des tests statistiques réalisés sur les intensités du signal pondéré en *<sup>ρ</sup>* mesurées pour le NP (A), l'AF (B), le PV<sub>sup</sub> (C) et le PV<sub>inf</sub> (D). Le seuil de significativité est de 5%. (NS: Non significatif).

Concernant l'évolution des intensités du signal pondéré en T<sub>1</sub> mesurées dans les tissus du<br>DIU en cours de la dégénéressence, queues différence significative n'e nu être cheerrée DIV au cours de la dégénérescence, aucune différence significative n'a pu être observée (Cf. Figure 4.7).

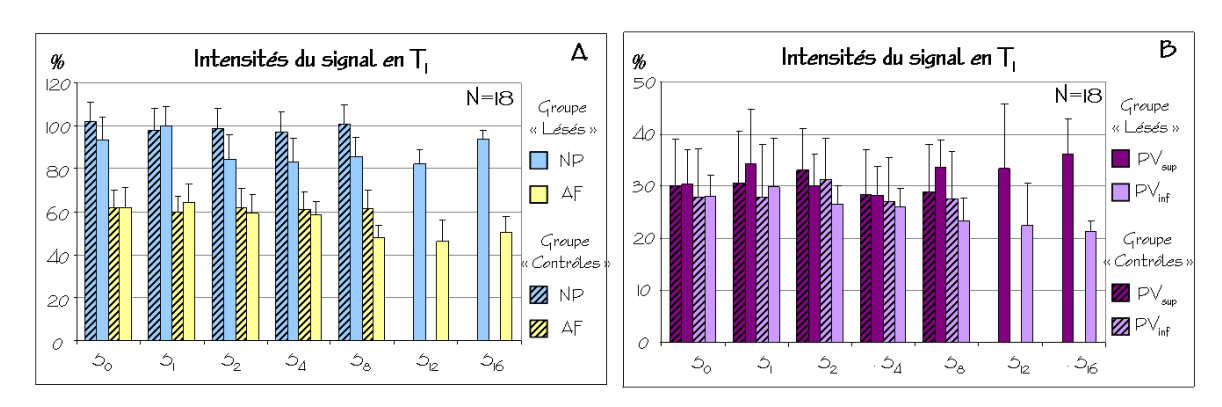

**Figure 4.7** Évolution au cours de la dégénérescence discale des intensités du signal mesurées<br>sur les images pondérées en T<sub>1</sub> dans le NP et l'AF (A) et les PV (B). Les valeurs sont représentées sur les images pondérées en T1 dans le NP et l'AF (A) et les PV (B). Les valeurs sont représentées en pourcentages et normalisées par rapport aux valeurs de T1 obtenues pour le NP du groupe « Lésés » au stade S0 .

La Figure 4.8 montre l'évolution au cours de la dégénérescence des valeurs du T<sub>2</sub> quantifiées dans le NP et l'AF (Partie A) et pour les PV (Partie B).

Le Tableau 4.3 présente les résultats des tests statistiques obtenus pour les variations des Le Tableau 4.0 présente les résultats des tests statistiques obtenus pour les variations des valeurs du T2 dans le NP (Partie A) et l'AF (Partie B).

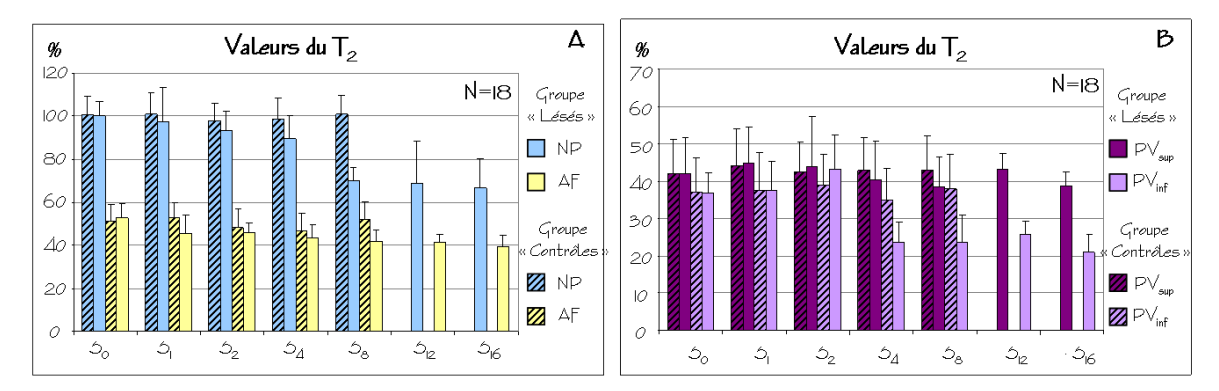

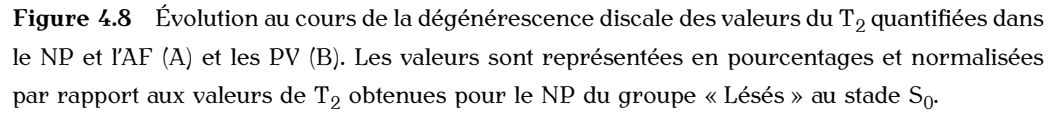

Pour les régions du NP et de l'AF, on observe une diminution des valeurs du T<sub>2</sub>. Pour le NP, cette diminution est forte et significative à partie du stade S<sub>8</sub> ( $p < 0.005$ ), avec une diminution de l'ordre de 30% au stade  $S_8$  et 35% au stade  $S_{16}$ . La diminution du T<sub>2</sub> est plus faible pour l'AF et est de l'ordre de 25% entre les stades  $S_0$  et  $S_{16}$ . Pour l'AF est plus faible pour l'AF et est de l'ordre de 25% entre les stades S0 et S<sub>10</sub>. Pour l'AF les variations observées pour le paramètre T2 sont également significatives à partir du

stade S<sub>8</sub> ( $p = 0.02$ ).<br>L'étude de l'ensemble des résultats des tests statistiques montre des étapes importantes dans la variation du T<sub>2</sub>. Pour le NP, ces étapes correspondent aux stades S<sub>8</sub> et S<sub>12</sub> du suivi. Pour l'AF, des variations significatives du  $T_2$  sont observées huit et seize semaines suivi. Pour l'AF, des variations significatives du T<sub>2</sub> sont observées huit et seize semannes après l'induction de la dégénérescence discale (Cf. Tableau 4.3).

|                | $S_0$ | S <sub>1</sub> | $S_2$     | S <sub>4</sub> | $S_8$     | $S_{12}$  | $S_{16}$  |
|----------------|-------|----------------|-----------|----------------|-----------|-----------|-----------|
| $S_0$          |       | <b>NS</b>      | NS        | <b>NS</b>      | < 0.005   | < 0.001   | < 0.001   |
| S <sub>1</sub> |       |                | <b>NS</b> | NS.            | < 0.005   | < 0.001   | < 0.001   |
| $S_2$          |       |                |           | <b>NS</b>      | < 0.05    | < 0.05    | < 0.05    |
| $S_4$          |       |                |           |                | <b>NS</b> | <b>NS</b> | <b>NS</b> |
| $S_8$          |       |                |           |                |           | <b>NS</b> | <b>NS</b> |
| $S_{12}$       |       |                |           |                |           |           | <b>NS</b> |
| $S_{16}$       |       |                |           |                |           |           |           |

A.  $T_2$  du NP

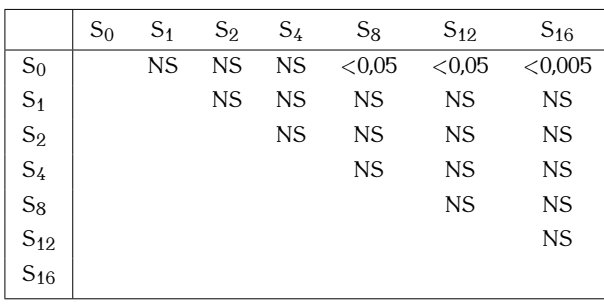

B.  $T_2$  de l'AF

Tableau 4.3 Résultats des tests statistiques réalisés sur les données du T<sub>2</sub> obtenues pour le NP (A) et l'AF (B). Le seuil de significativité est de 5%. (NS: Non significatif).

La Figure 4.0 montre l'évolution au cours des stades de dégénérescence des valeurs du<br>CDA montre granifiées dans les différents tienne du DIU, le MD et l'AF (Dentis A) et les CDI moyen quantifiées dans les amorènes tissus du DIVIE (Partie A) et les<br>DU (Dortio D)

 $\sum_{k=1}^{\infty}$  (Partie B). Le Tableau 4.4 résulte les résultats des tests statistiques pour les valeurs du CDA moyen<br>déterminées dans le ND déterminées dans le NP.

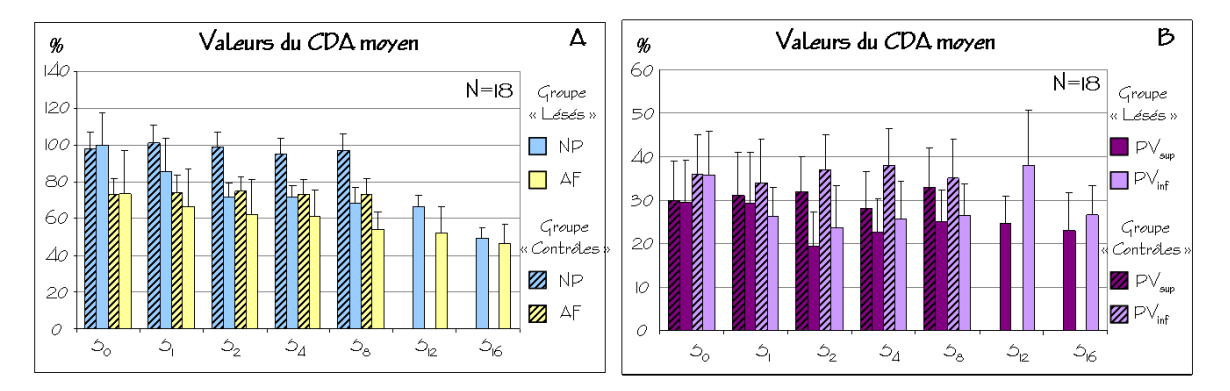

**Figure 4.9** Évolution au cours de la dégénérescence discale des valeurs du CDA moyen quantifiées pour le NP et l'AF (Partie A) et pour les PV (Partie B). Les valeurs sont représentées quantifiées pour le NP et l'AF (Partie A) et pour les PV (Partie B). Les valeurs sont représentées en pourcentages et normalisées par rapport aux valeurs obtenues pour le NP du groupe « Lésés » au stade S0 .

|                | $S_0$ | S <sub>1</sub> | $S_2$     | S <sub>4</sub> | $S_8$     | $S_{12}$  | $S_{16}$  |
|----------------|-------|----------------|-----------|----------------|-----------|-----------|-----------|
| $S_0$          |       | <b>NS</b>      | < 0.05    | < 0.05         | < 0.05    | < 0.05    | < 0.0005  |
| $S_1$          |       |                | <b>NS</b> | <b>NS</b>      | <b>NS</b> | <b>NS</b> | < 0.01    |
| $S_2$          |       |                |           | <b>NS</b>      | <b>NS</b> | <b>NS</b> | < 0.05    |
| S <sub>4</sub> |       |                |           |                | <b>NS</b> | <b>NS</b> | <b>NS</b> |
| $S_8$          |       |                |           |                |           | <b>NS</b> | NS        |
| $S_{12}$       |       |                |           |                |           |           | <b>NS</b> |
| $S_{16}$       |       |                |           |                |           |           |           |

**Tableau 4.4** Résultats des tests statistiques réalisés sur les données du CDA moyen obtenues pour le NP. Le seuil de significativité est de 5%. (NS: Non significatif).

Il y a une diminution progressive des valeurs du CDA pour le NP. Cette décroissance des valeurs de CDA moyen est significative ( $p = 0.03$ ) dès le stade  $S_2$  et permet de différencier les DIV sains des DIV dégénératifs pour les stades précoces de dégénérescence discale. La diminution du CDA moyen pour le NP est de l'ordre de 30% au stade  $S_2$  et 50% au stade  $S_{16}$ . Les résultats des études statistiques montrent que les variations les plus au stade s<sub>16</sub>. Les résultats des études statistiques montrent que les variations les plus significatives dans l'évolution du CDA moyen du NP surviennent deux et seize semaines

après la lésion des DIV.<br>Les données statistiques obtenues pour l'AF montrent que la diminution du CDA moyen Les données statistiques socialiste pour l'AF montrent que la diminution du CDA moyen<br>deux es tiens n'est nes significative que lave seit le stode de l'étude considéré dans ce tissu n'est pas significative quelque soit le stade de l'étude considéré.

Pour l'ensemble des résultats présentés dans cette partie, aucune variation significative images pondérées en  $T_1$  (pour tous les tissus), le CDA moyen quantifié dans l'AF et les  $\frac{1}{2}$ images pondérées en T<sub>1</sub> (pour tous les tissus), le CDA moyen quantifié dans l'AF et les valeurs du  $T_2$  et celles du CDA moyen quantifiées pour les PV.

On notera également que pour tous les paramètres quantitatifs d'IRM, aucune différence significative n'a été observée au stade  $S_0$  entre les données des DIV du groupe « Contrôles » et celles des DIV du groupe « Lésés ». Les données du groupe « Contrôles » « Contrôles » et celles des DIV du groupe « Lésés ». Les données du groupe « Contrôles » ne montrent aucune évolution significative au cours du suivi longitudinal.

# 4.3.1.2 Modifications de la différenciation tissulaire entre le NP et l'AF au

cours de la dégénérescence discale La Figure 4.10 présente l'évolution de la différence entre les valeurs calculées pour le NP et l'AF pour le paramètre  $T_2$  et l'intensité du signal mesurée sur les images pondérées et l'Interpolitie paramètre T<sub>2</sub> et l'intensité du signal mesurée sur les lintages pondérées en *ρ* (Partie A). Les résulats obtenus pour l'intensité du signal mesurée sur les images

pondérées en T1 et le CDA moyen sont présentés sur la Partie B. Le Tableau 4.5 présente les données statistiques obtenues pour l'intensité du signal pondéré en *<sup>ρ</sup>* et le T2.

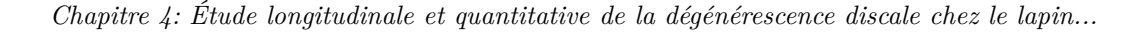

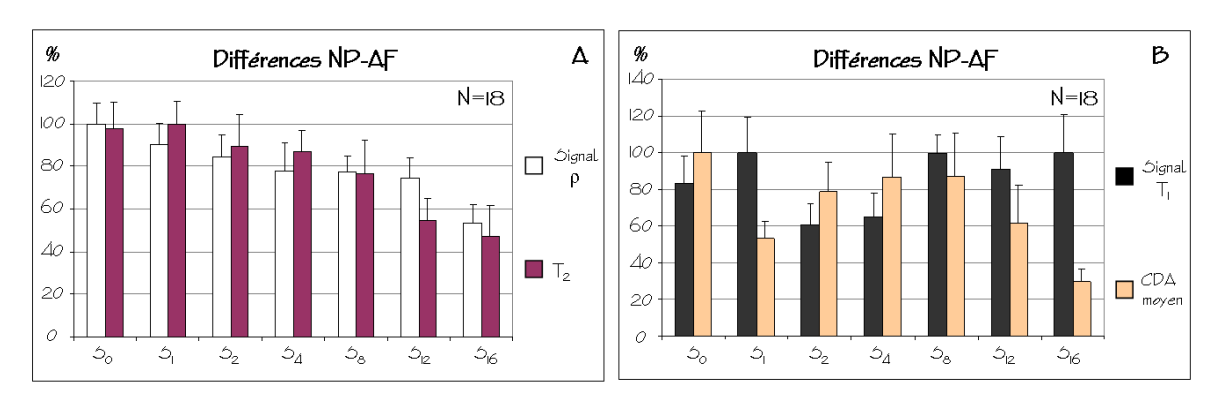

Figure 4.10 Modification de la différenciation tissulaire entre le NP et l'AF au cours de la dégénérescence discale, observée pour le paramètre T<sub>2</sub> et l'intensité du signal pondéré en ρ (A) et pour le CDA moyen et l'intensité du signal pondéré en  $\Gamma_1(\mathcal{D})$ . Les valeurs sont représentées en pourcentages et normalisées par rapport aux valeurs obtenues au stade  $S_0$  pour l'intensité du signal pondéré en *<sup>ρ</sup>* (A) et pour le CDA moyen (B).

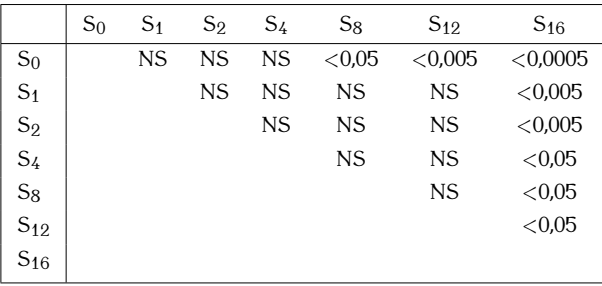

### A. S(*ρ*) NP - S(*ρ*) AF

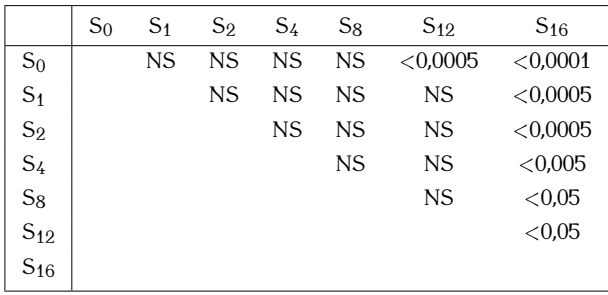

## B. T<sub>2</sub> NP - T<sub>2</sub> AF

**Tableau 4.5** Résultats des tests statistiques réalisés sur les différences de valeurs entre le NP et l'AF pour l'intensité du signal pondéré en ρ (A) et le T<sub>2</sub> (B). Le seuil de significativité est de<br>———————————————————— 5%. (NS: Non significatif).

on observe ane perte progressive de la différence entre les tissus du NP et de l'AF peut<br>le paramètre T<sub>2</sub> et le signal pondéré en *ρ*. Cette perte de différentation tissulaire est significative à partir du stade S<sub>8</sub> pour le signal pondéré en ρ et du stade S<sub>12</sub> pour le paramètre T<sub>2</sub>. La diminution est de l'ordre de 50% pour ces deux paramètres entre les stades  $S_0$  et  $S_{16}$ .

Pour l'intensité du signal pondéré en  $T_1$  et le CDA moyen, aucune variation significative Pour l'intensité du signal pondéré en T1 et le CDA moyen, aucune variation significative de ces données n'a été observée au cours de la dégénérescence discale.

## 4.3.1.3 Bilan

Le Tableau 4.6 résume l'ensemble des résultats quantitatifs obtenus par IRM pour cette étude.

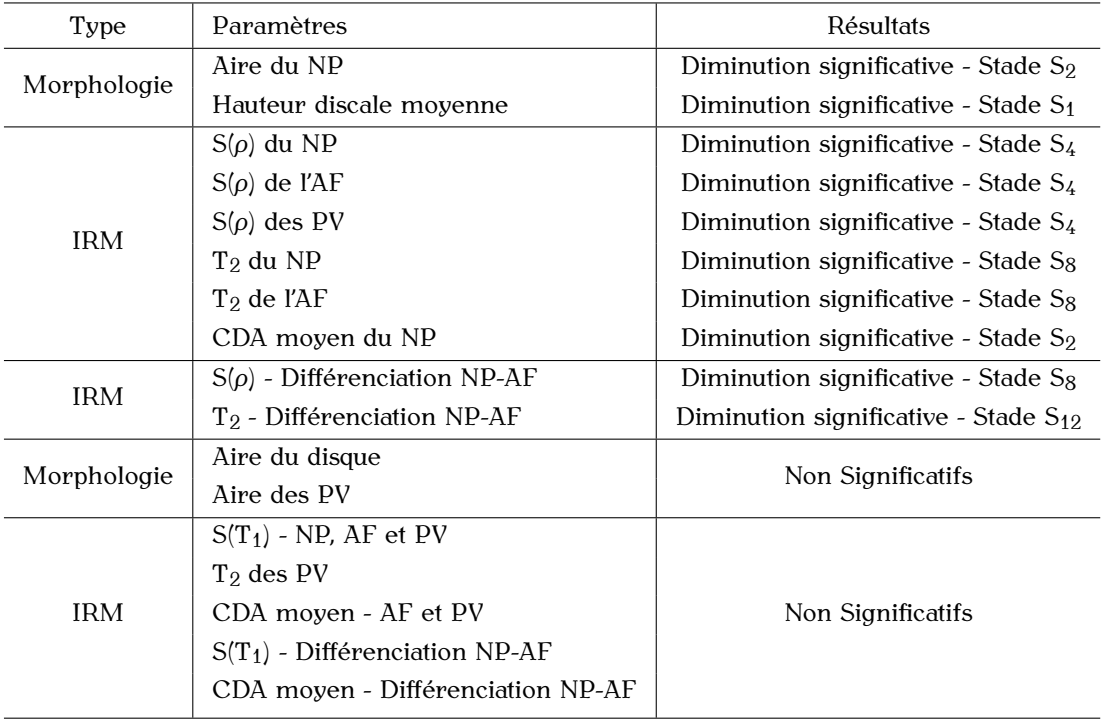

**Tableau 4.6** Résumé des paramètres utilisés pour l'étude et de leur significativité pour les stades de dégénérescence considérés.

## 4.3.2 Études histologiques

4.3.2.1 Observation des coupes histologiques<br>La Figure 4.11 présente les coupes histologiques obtenues dans un plan passant par le NP (centre du DIV), pour un DIV sain du groupe « Témoins » (Partie A) et un DIV du NP (centre du DIV), pour un DIV sain du groupe « Témoins » (Partie A) et un DIV du groupe « Lésés » seize semaines après l'induction de la dégénérescence discale.

Sur la coupe du DIV sain, on observe le NP au centre, le plateau vertébral supérieur de<br>la vertèbre sus-jacente et le plateau vertébral inférieur de la vertèbre sous-jacente (Cf. Figure 4.11 - Partie A). Cette coupe montre la structure lamellaire de l'AF et celle de Figure 4.11 - Partie A). Cette coupe montre la structure lamellaire de l'AF et celle de l'annulus interne qui est moins organisée et représente la zone de transition entre le NP et l'AF.

Seize semaines après la lésion chirurgicale, le DIV du groupe « Lésés » montre des signes tissulaire entre le NP et l'AF, avec la disparition de la structure du NP. Le centre du DIV tissualité entre le NP et l'AF, avec la disparition de la structure du NP. Le centre du DIV.<br>Disparite maintanant une chuichuse miute qui se rannuaghe de celle de l'annulus interne présente maintenant une structure mixte qui se rapproche de celle de l'annulus interne.

La structure lamellaire de l'AF est toujours présente mais est moins organisée que pour le DIV sain. le DIV sain.

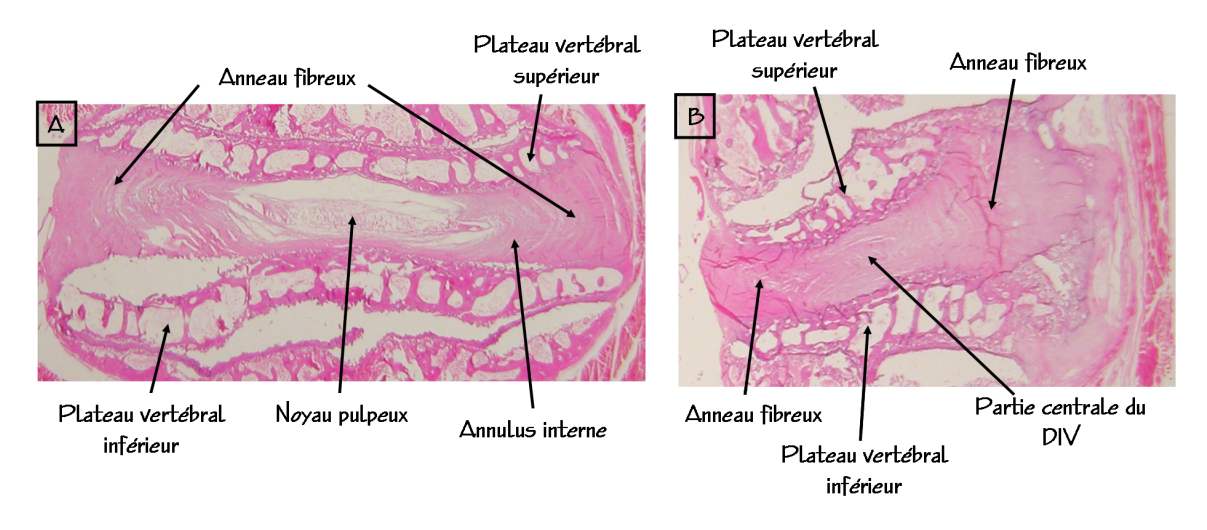

**Figure 4.11** Coupes histologiques obtenues dans un plan passant par le NP, pour un DIV sain (A) et un DIV dégénératif correspondant au stade  $S_{16}$  de l'étude (B).

Ces premières observations sont maintenant à confirmer par des études histologiques histologiques au microscope, l'évaluation de la proportion de protéoglycanes et le histologiques au microscope, l'évaluation de la proportion de protéoglycanes et le comptage de cellules pour la caractérisation de l'apoptose.

# $\cdots$  Discussion

Pour l'ensemble des données quantitatives obtenues par IRM, il n'a pas été possible de mettre en évidence des différences statistiques significatives entre les données obtenues pour le groupe « Contrôles » juste après l'intervention chirurgicale et celles obtenues pour le groupe « Lésés » avant la lésion des DIV.

Pour l'ensemble des données obtenues pour le groupe « Contrôles », aucune différence pour renomble des données obtenues pour le groupe « Contrôles », aucune différence significative n'a été observée entre les afficients stades de dégénérescence, et ce pour tous les paramètres quantitatifs.

Ces résultats indiquent que la procédure chirurgicale sans lésion des DIV n'induit pas de stades étudiés. Les DIV du groupe « Contrôles » présentent les mêmes caractéristiques que des DIV sains, en ce qui concerne les modifications mesurables par notre protocole. Les changements dégénératifs observés pour les DIV du groupe « Lésés » sont donc à Les changements dégénératies exectives pour les DIV du groupe « Léées » sont donc à associer uniquement à la ponction-aspiration du NP.

On notera ici que les animaux du groupe « Contrôles » n'ont suivi le protocole d'IRM que jusqu'au stade S<sub>8</sub>. Aucune modification des paramètres n'ayant été observée deux mois après la chirurgie, l'hypothèse d'un changemement des paramètres lié à cette chirurgie après la chirurgie, l'hypothèse d'un changemement des paramètres lié à cette chirurgie pour les stades suivants nous a semblé peu probable.

Les résultats obtenus par IRM sur l'évolution de la dégénérecence discale *in vivo* pour les DIV du groupe « Lésés » montrent une diminution importante de la hauteur discale moyenne (50%) et de l'aire du NP (50%) quatre mois après l'induction de la dégénérescence discale.<br>Les résultats obtenus sur la perte de hauteur discale sont cohérents avec le phénomène

de pincement du disque intervertébral au cours de sa dégénérescence. Ce phénomène est largement reporté dans la littérature [8, 48, 123–125]. Ce paramètre morphologique présente des résultats significatifs dès le stade  $S_1$ , et permet donc d'identifier les disques dégénératifs dès les premiers stades de dégénérescence.

Pour la diminution de l'aire du NP, nos résultats sont cohérents avec les travaux de Pour la diminution de l'aire du NP, nos résultats sont cohérents avec les travaux de Sobajima *et al.* [38] réalisés *in vivo* chez le lapin (IRM 1,5 T). Cette étude met en évidence une diminution significative de l'aire du NP, mesurée également à partir d'images pondérées en  $T_2$ , au cours du processus de dégénérescence discale. Cette diminution de l'aire du NP n'est significative que six semaines après l'induction de la dégénérescence avec une diminution de moins de 10% alors qu'elle est significative dès le stade S<sub>2</sub> de notre étude avec une diminution de 30%. Le protocole de lésion des DIV utilisé pour cette étude est différent du nôtre et comprend uniquement la ponction du utilisé pour cette étude est uniorent un notre et comprend uniquement la ponction du<br>DIU es qui nout embigueu que les signes de dégénéressence induite soient meine eénères DIV, ce qui peut expliquer que les signes de dégénérescence induits soient moins sévères

que ceux observés pour notre étude.<br>Les données obtenues pour l'aire du DIV ne montrent aucune variation significative au cours de l'étude. Associés à la diminution significative de la hauteur discale moyenne, ces résultats indiquent un écrasement et un étalement du DIV au cours de la dégénérescence. résultats indiquent un écrasement et un étalement du DIV au cours de la dégénérescence. ces données sont cohérentes avec les observations faites sur les images acquises au cours de l'étude.

En ce qui concerne les mesures de l'intensité du signal sur les images pondérées en *<sup>ρ</sup>*, que dans l'AF et les PV. Ce paramètre permet d'avoir accès à la proportion en eau dans que dans l'AF et les L IV es paramètre permet d'avoir accès à la proportion en eau dans les tissus du DIV [96] et ces résultats sont en accord avec le fait que le NP est le tissu le

plus hydraté du DIV [10]. La diminution de l'intensité du signal du DIV sur les images pondérées en *<sup>ρ</sup>* au cours de l'étude met en évidence la déshydratation progressive de l'ensemble des tissus du DIV au cours de l'évolution de la dégénérescence discale [10, 48]. Cette déshydratation est de l'évolue de 1010 tanton de la dégénérescence discale [10, 10]. Cette déshydratation est de l'ordre de 35% pour le NP et de 40% pour l'AF quatre mois après l'induction de la dégénérescence discale.

Pour 100 résultats obtenus sur le paramètre T<sub>2</sub>, on observe bien des valeurs de T<sub>2</sub> plus<br>Persentantes deux le <sup>MD</sup> sur nouvel<sup>l'A</sup>C es sui est commenché sur nécultats de le littérature importantes dans le NP que pour l'AF, ce qui est comparable aux résultats de la littérature [1, 45].

Nos résultats mettent en évidence une diminution des  $T_2$  du NP et de l'AF au cours de la dégénérescence discale et sont là encore en accord avec les résultats d'études précédentes [1, 45–48]. Ils correspondent également à la diminution de l'intensité du précédentes [1, 15–18]. Ils correspondent également à la diminution de l'intensité du<br>signal pondéré en *ρ* observée dans ces tissus.

La diminution du T<sub>2</sub> pour le DIV dégénératif traduit la perte du contenu en liquide [36, 46, 48] et la modification de la structure de la matrice extra-cellulaire du DIV [1, 4, 49]. 46, 48] et la modification de la structure de la matrice extra-cellulaire du DIV [1, 4, 49]. Quatre mois après l'induction de la dégénérescence discale, cette diminution du T2 est

de 35% pour le NP et de 20% pour l'AF. Les valeurs moyennes obtenues pour le T<sup>2</sup> du DIV sain chez le lapin sont de 75 *<sup>±</sup>*9 ms pour le NP et de 46 *<sup>±</sup>*11 ms pour l'AF. Ces données sont en accord avec nos résultats précédents [105] mais sont difficilement comparables à ceux reportés dans d'autres études réalisées *in vivo* sur le DIV de lapin compte tenu des différences importantes d'intensité du champ magnétique.<br>Pour les PV, les résultats obtenus pour la quantification du paramètre T<sub>2</sub> ne sont pas

Pour les PV, les résultats obtenus pour la quantification du paramètre T2 ne sont pas significatifs alors qu'une diminution du signal pondéré en *<sup>ρ</sup>* indique une déshydratation sigificative ( $p$ <0,05) de ces tissus dès le stade  $S_4$ . Ces résultats suggèrent une perte de la<br>proportion en eau dans les PV, mais sans modification de la viscosité du tissu, ce qui peut expliquer qu'il n'y a pas de variation significative du T $_2$ . À ce stade de dégénérescence, on expliquer qu'il n'y a pas de variation significative du T2. À ce stade de dégénérescence, on peut penser que les PV se déshydratent mais sans modification majeure de la structure<br>figuration tissulaire.

Concernant les résultats obtenus pour la quantification de CDA moyen dans les tissus le NP que dans l'AF et les PV, traduisant le fait que le NP est le tissu le plus hydraté et le moins organisé du DIV, et donc celui où la diffusion des molécules d'eau est la plus libre [10]. Ces résultats sont en accord avec la littérature [1, 9, 50].

Pour cette étude, nous observons une diminution du CDA moyen du DIV au cours de la dégénérescence discale. Cette diminution n'est significative que dans le NP et est de 50% quatre mois après la lésion des DIV. Une diminution du CDA moyen dans les disques dégénératifs a également été observée dans des travaux précédents [1, 9, 47, 52]. Cette dégénératie à également été observée dans des travaux précédents [2, 9, 4, 52]. Cette variation du CDA moyen est cohérente avec la déshydratation du DIV représentée par la diminution du signal pondéré en *<sup>ρ</sup>*.

pendant la dégénérescence et la perte de la proportion de GAG et la dégradation des fibres de collagène dans le DIV [1, 9]. La diminution du CDA moyen observée dans le cadre de notre étude pourrait donc être également le signe d'une modification de la composition de la matrice extra-cellulaire du NP.

Le CDA moyen ne donne de résultats significatifs que pour le NP, mais ce paramètre Le CDA moyen ne donne de résultats significatifs que pour le NP, mais ce paramètre reste très discriminant puisqu'il permet d'identifier les DIV dégénératifs dès le stade S<sub>2</sub> de l'étude.<br>Pour les valeurs de CDA quantifiées dans l'AF et les PV, aucune variation significative n'a

ete mise en évidence au cours de la dégénérescence discale. Il est possible qu'à ce stade de la dégénérescence, les modifications de la structure de ces deux tissus ne soient pas de la dégénérescence, les modifications de la structure de ces deux tissus ne soient pas<br>suffisantes pour que nous puissions les détecter. Antoniou *et al.* ont présenté des résultats sur la variation des valeurs de CDA moyen dans le NP et l'AF au cours du processus de dégénérescence discale. Ces données montrent des variations significatives du CDA<br>moyen du NP dès les premiers stades de dégénérescence alors que l'AF ne donne de résultats significatifs que pour le stade le plus sévère [9].

Contrairement aux résultats présentés dans certaines études, il n'a pas été possible d'observer une direction privilégiée de diffusion dans les tissus de l'AF [51, 53]. Ce tissu est un tissu structuré où la diffusion des molècules est anisotrope. Une hypothèse pouvant expliquer que nous ne détectons pas cette anisotropie concerne la résolution spatiale des images pondérées en diffusion utilisées pour la quantification du CDA. Cette résolution images pondérées en dimasten dans se plan de (468 *µm*)<sup>2</sup>, épaisseur de coupe de 2<br>spatiale est trop faible (résolution dans le plan de (468 *µm*)<sup>2</sup>, épaisseur de coupe de 2 mm) pour pouvoir détecter des variations de diffusion sur une structure aussi fine que mm) pour pouvoir actever des variations de unideren sur une structure aussi fine que l'arrangement en couches concentriques de l'AF.

Pour les mesures d'intensité du signal sur les images présentant un contraste en  $T_1$ , il n'y a pas d'évolution significative de ces données. Aucun hyper-signal, pouvant traduire l'apparition d'hypercalcification au niveau des PV [93], n'a été observé pour ces tissus.

Le fait de travailler à très haut champ magnétique, où la variabilité du  $T_1$  est restreinte Le fait de travailler à très haut champ magnétique, où la variabilité du T1 est restreinte [90–92] peut expliquer qu'aucune variation significative n'a pu être mise en évidence pour ce paramètre.<br>Les images présentant un contraste en  $T_1$  sont utilisées en routine clinique pour identifier

Les anormalités anatomiques pour les stades sévères de dégénérescence discale [42]. Il est également possible que les stades de dégénérescence considérés pour cette étude est également possible que les stades de dégénérescences considérés pour cette étude soient trop précoces pour que des modifications significatives seient détéctables grâce à ce paramètre.

Concernant la différenciation tissulaire entre le NP et l'AF, les résultats obtenus pour les<br>T<sub>2</sub> et l'intensité du signal pondéré en *ρ* montrent que les différences entre ces deux tissus ont tendance à s'estomper avec la dégénérescence du disque. L'AF et le NP d'un DIV saint<br>diffèrent principalement par leur proportion en eau (S(ρ) différents), leur organisation tissulaire et leur matrice extra-cellulaire ( $T_2$  différents) [10]. Avec la dégénérescence, le NP se déshydrate et sa structure et la composition de sa matrice se modifient pour se rapprocher de celles de l'annulus interne [10], ce qui explique une harmonisation de rapprocher de celles de l'annulus interne [10], ce qui explique une harmonisation de l'intensité du signal pondéré en *<sup>ρ</sup>* et des valeurs du T<sup>2</sup> des deux tissus.

Les premiers résultats mettengaques mettent en évidence des amerences entre les coupes d'un DIV sain du groupe « Témoins » et celles d'un DIV du groupe « Lésés » au stade  $S_{16}$ .<br>Ces observations montrent que la lésion chirurgicale des DIVs induit des modifications

de la structure du DIV telle que la disparition du NP qui est remplacé par une structure de la structure du DIV telle que la disparition du NP qui est remplacé par une structure proche de celle de l'annulus interne, ainsi qu'une légère perte de l'organisation lamellaire de l'AF.<br>Ces observations sont cohérentes avec les résultats d'IRM obtenus pour le stade  $S_{16}$ 

de l'étude. Nous pouvons également mettre en évidence une perte de différenciation de l'étude. Nous pouvoirs également mettre en évidence une perte de différenciation<br>tissulaire entre le NP et l'AF (-50% pour les paramètres S(*ρ*) et T<sub>2</sub>), la diminution de l'aire du  $N_{\rm e}$  (-50%), a modification importante de la structure du  $N_{\rm e}$  (-30% pour le T<sub>2</sub> et -50%) le continuo city et de celle de l'AF qui est moindre ( $\frac{25}{6}$  pour le  $\frac{2}{2}$ ).

La comparaison de ce travail avec les autres études reportées sur le sujet montre le caractère original de notre étude puisqu'à présent, aucun suivi longitudinal de longue durée de l'évolution de la dégénérescence discale par IRM quantitative à haut champ durée de reveniron de la dégénérescence discale par IRM quantitative à haut champ magnétique, sur un modèle animal de dégénérescence discale n'a été publié à notre

Le suivi de l'évolution de la dégénérescence discale sur les quatre mois suivant l'induction<br>de celle-ci est relativement long comparé à d'autres études [38, 55]. Il aurait été très de celle-ci est relativement long comparé à d'autres études [38, 55]. Il aurait été très intéressant de pouvoir mener cette étude *in vivo* sur une durée d'au minimum six mois après l'induction de la dégénérescence. Malgré le contrôle de la prise de poids des animaux, il n'a pas été possible de les positionner dans notre imageur au-delà de quatre mois, ce qui correspond à un âge de 25 *<sup>±</sup>* 1 semaines.

Le développement d'une sonde dédiée à l'IRM du rachis de lapin et le travail à haut champ magnétique donnent accès à des images de forte résolution spatiale et forte champ magnétique donnent accès à des images de forte résolution spatiale et forte sensibilité. La qualité des images *in vivo* obtenues par IRM pour cette étude est sans commune mesure avec celle des images présentées dans les travaux précédents [2, 38, 56, 77].

Le protocole d'IRM développé pour ce projet permet d'obtenir de nombreuses informations quantitatives, à la fois sur la morphologie et la physiologie du DIV, pour les différents stades de dégénérecence. Ces différentes informations sont complémentaires et permettent d'accéder à la caractérisation de plusieurs mécanismes intervenants dans la dégénérescence discale. À notre connaissance, aucun travail sur le sujet n'a encore la dégénérescence discale. À notre connaissance, aucun travail sur le sujet n'a encore intégré autant de paramètres quantitatifs d'IRM pour une étude *in vivo*.

## 4.5 Conclusion et perspectives

L'association de plusieurs contrastes et mesures de paramètres d'IRM est essentielle<br>pour pouvoir caractériser différents aspects de la dégenérescence discale.

Les résultats obtenus au cours de cette étude montrent que le protocole d'IRM Les résultats obtenus au cours de cette étude montrent que le protocole d'IRM développé pendant cette thèse permet de détecter *in vivo* plusieurs modifications morphologiques, structurelles et biochimiques qui interviennent au sein du DIV au cours

Cette étude montre le potentiel de ce protocole d'IRM pour différencier les DIV sains et Cette étude montre le potentiel de ce protocole d'IRM pour différencier les DIV sains et dégénératifs et pour mettre en évidence des signes précoces de dégénérescence.

Étant donné les modification morphologiques et biochimiques identifiées lors de cette l'évaluation de l'efficacité de nouveaux traitements ou de nouvelles techniques de l'évaluation de l'efficacité de nouveaux traitements ou de nouvelles techniques de réparation discale visant à limiter, voire à réparer les effets de la dégénérescence du  $\overline{\phantom{0}}$ 

On peut noter cependant que pour le protocole d'IRM, il manque des « outils » permettant de caractériser de façon quantitative certains mécanismes du processus de dégénérescence discale, tels que la modification des proportions de PG et de collagène au sein des différents tissus du DIV. Ces paramètres d'IRM, qui concernent la quantification sein des différents ties des dans interesse paramètres d'IRM, qui concernent la quantification du paramètre T1*<sup>ρ</sup>* et l'imagerie du transfert d'aimantation, sont essentiels pour avoir accès à une caractérisation complète mais surtout très précoce de la dégénérescence

Ces méthodes d'IRM ont été développées ou optimisées au cours de ce travail de Ces méthodes d'IRM ont été développées ou optimisées au cours de ce travail de thèse, mais les résultats obtenus ne permettent pas encore leur utilisation *in vivo* avec le matériel dédié à l'IRM du rachis de lapin. Elles n'ont donc pas été utilisées pour d'informations quantitatives sur la caractérisation de la dégénérescence discale, il d'informations quantitatives sur la caractérisation de la dégénérescence discale, il apparaît important de poursuivre le travail d'optimisation de ces méthodes *in vivo*.
Chapitre 5:<br>Évaluation de l'efficacité de nouvelles Evaluation de l'efficacité de nouvelles méthodes de réparation discale

## <sup>5.1</sup> Introduction

Il n'existe pas aujourdhui de traitement spécifique de la dégénérescence du disque mervertébral chez internités les moyens thérapeutiques actuellement à la disposition du clinicien se limitent au traitement de la douleur et des conséquences de cette

dégénérescence [126–127].<br>Les progrès de ces dernières années dans le domaine de la thérapie cellulaire, du développement des biomatériaux et sur la connaissance de la biologie du DIV, permettent développement des biomatériaan et sur la connaissance de la biologie du DIV, permettent<br>d'enviseere des celutiens de thérenie tieruleire du dierue décénéré [106] d'envisager des solutions de thérapie tissulaire du disque dégénéré [126].

Dans le cadre de ce contrat CIFRE, nous avons été amenés à tester des techniques de

L'objectif des travaux présentés dans ce chapitre a été d'évaluer la biocompatibilité L'objectif des travaux présentés dans ce chapitre a été d'évaluer la biocompatibilité de trois substituts du disque intervertébral et leur efficacité à limiter les effets de la

dégénérescence discale.<br>Ce projet comprend l'induction d'une dégénérescence discale chez le lapin et l'injection Ce projet comprend l'induction d'une dégénérescence discale chez le lapin et l'injection des différents implants dans les DIV lésés, une étude par IRM *in vivo*, une étude radiographique et une étude histologique des DIV.<br>Les différentes étapes de l'étude ont été réparties entre plusieurs intervenants et équipes

Les amerentes étapes de retade en été réparties entre plusieurs intervenants et équipes de recherche, dans le cadre de collaborations gérées par Abbott Spine.

Pour ce projet, nous avons réalisé l'ensemble des tests par IRM *in vivo* sur l'efficacité des implants.

# 5.2 Matériel et méthodes

### 5.2.1 Implants discaux

Les trois implants testés sont des matrices d'hydrogel directement injectables dans le<br>DIV. Ces implants ont été fournis par la société Abbott Spine S.A. (Bordeaux). Les trois DIV. Ces implants ont été fournis par la société Abbott Spine S.A. (Bordeaux). Les trois implants seront notés hydrogel A, hydrogel B et hydrogel C au cours de l'étude.

## 5.2.2 Modèle animal

## s. 2.2.1 Animals

Cette étude a été conduite sur des lapins mâles de race « Blanc de Nouvelle Zélande » Au moment de l'induction chirurgicale de la dégénérescence discale, ces lapins étaient Au moment de l'induction chirurgicale de la dégénérescence discale, ces lapins étaient âgés de 9 *<sup>±</sup>* 1 semaines avec un poids de 2,0 *<sup>±</sup>* 0,5 kg.

Tout au long du suivi, les animaux ont été placés en cages individuelles, nourris *ad libitum* de granulés diététiques et d'eau. Un rythme nycthéméral a été maintenu artificiellement dans leur environnement.<br>L'ensemble des études sur ces animaux a été effectué en accord avec les règles d'éthique

et la législation européenne concernant l'expérimentation animale (European Comittee et la législation européenne concernant l'expérimentation animale (European Comittee for Care and Use of Laboratory Animals - Directive du conseil 24.00.1986 86/609/CEE).

### 5.2.2.2 Induction de la dégénérescence discale et injection des implants *(Réalisées par T. Lenoir, Hôpital Beaujon, Paris)*

La dégénérescence discale des disques lombaires  $L_2-L_3$ ,  $L_3-L_4$  et  $L_4-L_5$  a été induite par une ponction-aspiration dans le NP. La procédure chirurgicale utilisée est identique à celle décrite dans le Chapitre 4 - Paragraphe 4.2.1.3.

Après la ponction-aspiration, les différentes matrices d'hydrogel (A, B ou C) ont été Après la ponction-aspiration, les ambrontes matrices d'hydroger (A, B ou C) ont été<br>inicitées deux les différentes discusse lécée Containe DIV n'ent nou nous d'insulant nous injectées dans les amerents disques lésès. Certains DIV n'ont pas reçu d'implant pour

servir de disques « Contrôles ».<br>On notera ici que cette étude est totalement indépendante de celle présentée dans le On notera ici que cette étude est totalement indépendante de celle présentée dans le Chapitre 4. Pour l'étude détaillée dans le Chapitre 5, les groupes considérés sont les suivants:

- *<sup>−</sup>* Les DIV du groupe « Contrôles » ont subi une ponction-aspiration induisant une
- − Les DIV du groupe « Hydrogel A » ont subi la ponction-aspiration puis l'injection de
- − Les DIV du groupe « Hydrogel B » ont subi la ponction-aspiration puis l'injection de
- *−* Les DIV du groupe « Hydrogel C » ont subi la ponction-aspiration puis l'injection de
- − Les DIV du groupe « Témoins » sont des disques sains.

5.2.2.3 Soins post-opératoires<br>L'analgésie post-opératoire a été assurée pour chaque animal par une injection Eunangésie post-opératoire a été assurée pour chaque animal par une injection<br>intra-dermique de meloxicam (Metacam<sup>®</sup>), Boehringer Ingelheim) à la fin de la<br>ekinomie Une entitionnembrieurs non de le cefelenine (0.05 mg/leg here are inferenced to the late of the secondary of the secondary of the metal chirurgie. Une antibioprophylaxie par de la cefalexine  $(0,25 \text{ mg/kg - Rilexine}^{R})$ , Virbac) a ensuite été administrée par voie intra-musculaire.

### 5.2.2.4 Modalité du suivi dans le temps et du sacrifice des animaux

- Stade S0: les animaux ont subi un examen radiographique *in vivo* à la fin de l'intervention chirurgicale.
- Stade S11: les animaux ont été examinés *in vivo* par IRM onze semaines après l'intervention chirurgicale.
- Stade S12: les animaux ont été sacrifiés douze semaines après la chirurgie par l'injection intra-veineuse d'une dose léthale de penthobabital. Un examen

radiographique *post-mortem* a été effectué. Puis les DIV ont été prélevés pour les études histologiques.

## 5.2.3 Examens radiographiques et calcul de l'index de hauteur discale

Un examen radiographique a été réalisé *in vivo* à la fin de l'intervention et *post mortem* au stade S12. Les radiographies numériques ont été effectuées de profil sur le rachis

lombaire de l'animal. Elles ont été analysées à l'aide de l'index de hauteur discale (IHD) défini par Masuda *et al.* [8] (Cf. Figure 5.1) selon la relation suivante:

$$
IHD = \frac{2 \times (D + E + F)}{A + B + C + G + H + I}
$$
(5.1)

Les résultats d'IHD ont été ensuite analysés statistiquement par un test de Mann-Whitney avec un seuil de significativité, p, de 5%.

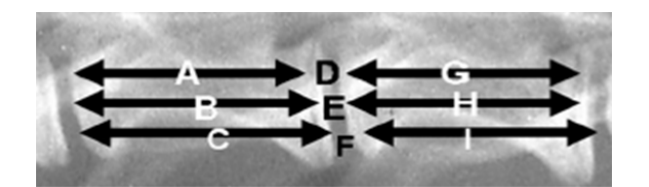

Figure 5.1 Définition des repères pour la mesure de l'index de hauteur discale.

### 5.2.4 Étude par IRM

## 5.2.<sub>4</sub>.1 Animaux

L'étude par IRM *in vivo* a été réalisée onze semaines après la lésion chirurgicale des DIV et imperien des implants. Les examens par IRM en ces latts en aveugle. L'objectif de ces tests était de déterminer si les DIV étudiés présentaient des signes de dégénérescence.

sur les sept lapins initialement prévus pour cette étude, seuls trois en pu subir l'exament par IRM, les trois autres animaux ayant une taille ou un poids trop importants pour être placés dans l'imageur.

Pour pouvoir comparer nos résulats et déterminer l'état dégénératif ou non des DIV, nous<br>avons choisi d'intégrer à l'étude des animaux « Témoins » pour obtenir des données sur des disques sains  $(N=6)$ . Lors de leur examen par IRM, ces animaux étaient agés de 20 des disques sains (N=6). Lors de leur examen par IRM, ces animaux étaient agés de 20 *<sup>±</sup>*1 semaines, ce qui correspond à l'âge du stade S11.

L'anesthésie des lapins a été induite par l'injection intra-musculaire d'un mélange de  $k$ kétamine (22 mg/kg) et de  $k$ ylazine (1,65 mg/kg) (Ketamine HCl /  $\frac{1}{2}$ ylazine HCl solution, K-4138-10ml, Sigma<sub>)</sub>. Cette anesthèsie a ensuite été maintenue dans l'imageur par<br>l'inhalation d'isoflurane (environ 1,5% - Ærane<sup>®</sup>), Baxter S.A.) porté par un mélange  $\frac{1}{2}$ , Banter S.A.) porté par un mélange de dioxygène (0,6 l/min - O<sub>2</sub> Alpha gaz 2, Air Liquide) et de protoxyde d'azote (0,6 l/m -  $N \cap N/9$  -  $N \cap N$ 

 $N_2$ O N48, Air Liquide).<br>Le taux d'isoflurane a été adapté à chaque animal grâce à la surveillance de son rythme Le taux d'isonarane a été adapté à chaque animal grâce à la surveillance de son rythme. respiratoire pendant toute la durée de l'examen.

### 5.2.4.2 Matériel 5.2.4.2 Matériel

Tous les examens d'IRM de cette étude en eté réalisée en notre spectromètre imageur<br>d'un charan magnétique de 0.1 T l'Of Charitue 7. Deux marks 7.4.0.4) d'un champ magnétique de 9,4 T (Cf. Chapitre 3, Paragraphe 3.1.2.1).

La sonde (bobine demi-cage d'oiseau + berceau adapté au lapin) dédiée à l'AM du rachie<br>de lenie e 414 villeée nouvembre les compitions (Cf. Figure 1.4) de lapin a été utilisée pour toutes les acquisitions (Cf. Figure 4.1).

## 5.2.4.3 Acquisition des images et quantification des paramètres

Pour cette étude, le protocole d'acquisition utilisé est identique à celui détaillé dans le Chapitre 4, Paragraphes 4.2.2.3 et 4.2.2.4. Ce protocole comprend l'acquisition d'images pondérées en *<sup>ρ</sup>*, T<sup>1</sup> et T2, la quantification du paramètre T<sup>2</sup> et la quantification du CDA  $\mathbf{m}$ 

5.2.4.4 Analyse des images<br>L'ensemble des images obtenues a été analysé comme décrit dans le Chapitre 4, Benoembre des mages obtenues a été analysé comme décrit dans le Chapitre 4, Paragraphe 4.2.2.5. Pour ce protocole, l'analyse des images comprend:

- *<sup>−</sup>* La mesure de la hauteur discale moyenne
- *<sup>−</sup>* La délimitation des régions du disque, du NP, de l'AF et des PV
- *<sup>−</sup>* La mesure de l'aire du NP
- *<sup>−</sup>* La mesure de l'intensité du signal sur les images pondérées en *<sup>ρ</sup>* dans les régions du
- − La recherche de la présence d'hyper-calcification des PV sur les images pondérées<br>
an T<sub>1</sub> (absention des images et nechands de rense d'hyper signal)
- en T1 (observation des images et recherche de zones d'hyper-signal) *<sup>−</sup>* La quantification du T<sup>2</sup> dans les régions du NP et de l'AF
- *<sup>−</sup>* La quantification du CDA moyen dans le NP

## 5.2.4.5 Traitements des données

Les données quantitatives morphologiques et les paramètres d'IRM ont été comparés aux données obtenues pour les DIV sains des animaux « Témoins ».

Compte tenu du faible nombre de DIV dans chaque groupe (de un à trois), il n'a pas été possible de faire un traitement statistique des moyennes des données quantitatives recueillies pour chaque groupe.<br>Chaque DIV a donc été considéré individuellement pour déterminer s'il présentait ou

Chaque DIV a donc été considéré individuellement pour déterminer s'il présentait ou non des signes de dégénérescence à ce stade de l'étude.

 $\frac{1}{2}$ .  $\frac{1}{2}$   $\frac{1}{2}$  *(Réalisées par l'équipe de H. Petite, CNRS UMR 7052, Paris)*

Après le sacrifice des animaux, les disques opérés ont été prélevés en bloc puis fixés dans<br>une solution de formol à 10%. Après rinçage, ils ont subi un cycle de déshydratation par une solution de formol à 10%. Après rinçage, he ent subi une gete de déshy diattion par<br>heine eugenecife d'éthenel (70% 90% 00% 05% 400%) puis une clerification dans le vulène bains successifs d'éthanol (70°, 80°, 90°, 90°, 100°, pondant  $\theta$ , houres Les bloss ant anguita átá inclu pendant 24 heures. Les blocs ont ensuite été inclus dans le méthylmétacrylate.

pendant 24 heures. Les sièces en été débités en coupes sagittales (200 à 300 *µm* d'épaisseur)<br>Les blocs polymérisés ont été débités en coupes sagittales (200 à 300 *µm* d'épaisseur) progressivement par micro-abrasion jusqu'à atteindre 100 *µm* d'épaisseur. Les surfaces en la faixe prise et aminoire de l'aminoire de l'aminoire de l'aminoire de l'aminoire de l'aminoire de l'aminoire de l'aminoire de l'a ont été polies puis colorées au bleu de Stevenel et à la picro-fuchsine de Van Giesson. Cette coloration marque l'os en rose et le cartilage en bleu.

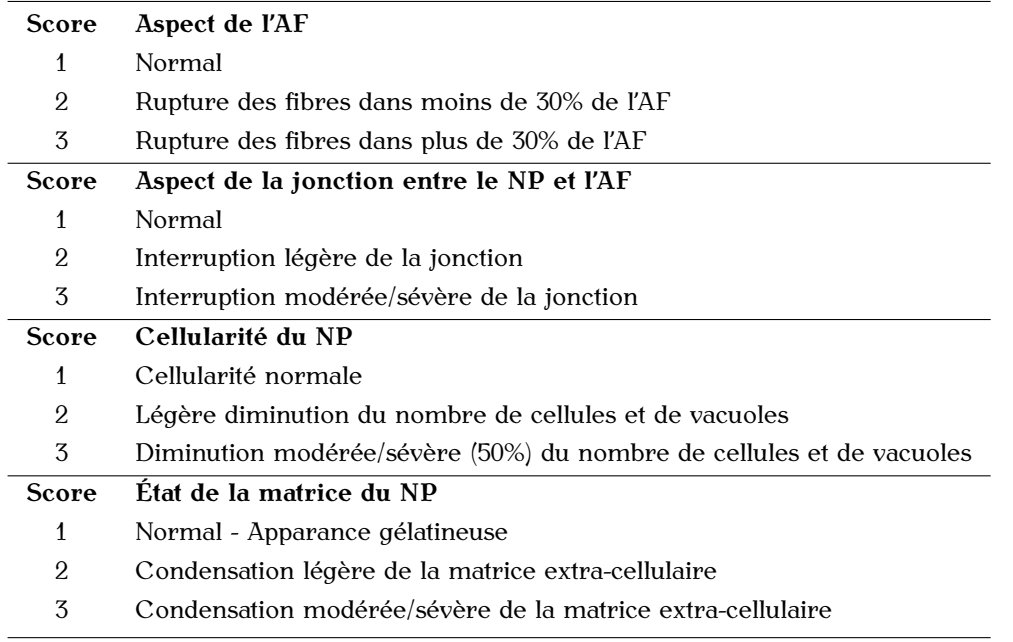

**Tableau 5.1** Détails de l'index utilisé pour les études histologiques.

L'analyse histologique de ces coupes a été effectuée à l'aide d'un index décrit par Masuda *et al.* [8]. Cet index est basé sur quatre catégories de changements dégénératifs (Cf. Tableau 5.1) avec des scores allant de quatre points pour un DIV saint par point par catégorie) à douze points pour un DIV sévèrement dégénéré (trois points par catégorie).

# 5.3 Résultats

## 5.3.1 Examens radiographiques et calcul de l'index de hauteur discale

Le Tableau 5.2 résume les résultats des analyses statistiques effectuées sur les mesures de l'index de hauteur discale (IHD).

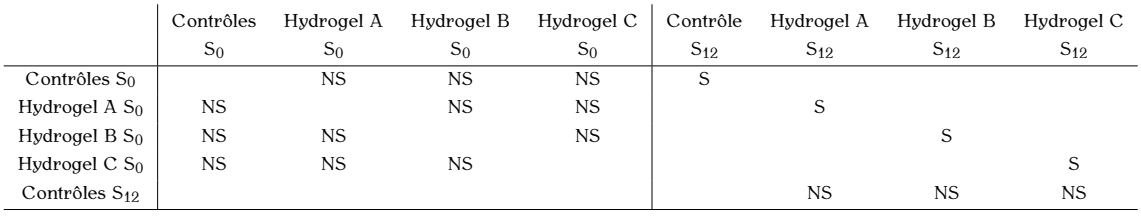

**Tableau 5.2** Résultats des études statistiques effectuées sur les mesures de l'IHD pour un seuil de significativité p de 5%. (S: significatif - NS: non significatif).

Aucune différence significative n'a été relevée entre tous les groupes, pour les mesures de l'IHD effectuées juste après la lésion discale et la pose des implants  $(S_0)$ . Ces données de l'IHD effectuées juste après la lésion discale et la pose des implants (S<sub>0</sub>). Ces données indiquent une bonne reproductibilité de ces mesures.

Des différences significatives ont été observées entre les IHD mesurés au stades S<sub>0</sub> et S<sub>12</sub> (Contrôle: p=0,023 - Hydrogel A: p=0,022 - Hydrogel B: p=0,044 - Hydrogel C: p=0,029). Ces résultats montrent que la ponction-aspiration du NP provoque une diminution de la hauteur discale au terme de trois mois. hauteur discale au terme de trois mois.

Les données obtenues sur les IHD mesurés au stade  $S_{12}$  ne présentent aucune différence significative entre les DIV n'ayant pas reçu d'implant et ceux injectés avec les hydrogels A, B ou C. Ces résultats suggèrent que l'utilisation de ces différents hydrogels ne permet A, B ou C. Ces résultats suggèrem que l'atmostrent de ces différents hydrogels ne permet pas de limiter la perte de hauteur discale induite par la ponction-aspiration du NP.

### 5.3.2 Étude par IRM

Le Tableau 5.3 résume les résultats qualitatifs et quantitatifs obtenus par IRM sur neuf DIV (trois DIV par lapin). La variation des valeurs des paramètres par rapport aux données (trois DIV par lapin). La variation des valeurs des paramètres par rapport aux données « Témoins » est représentée en poucentage.

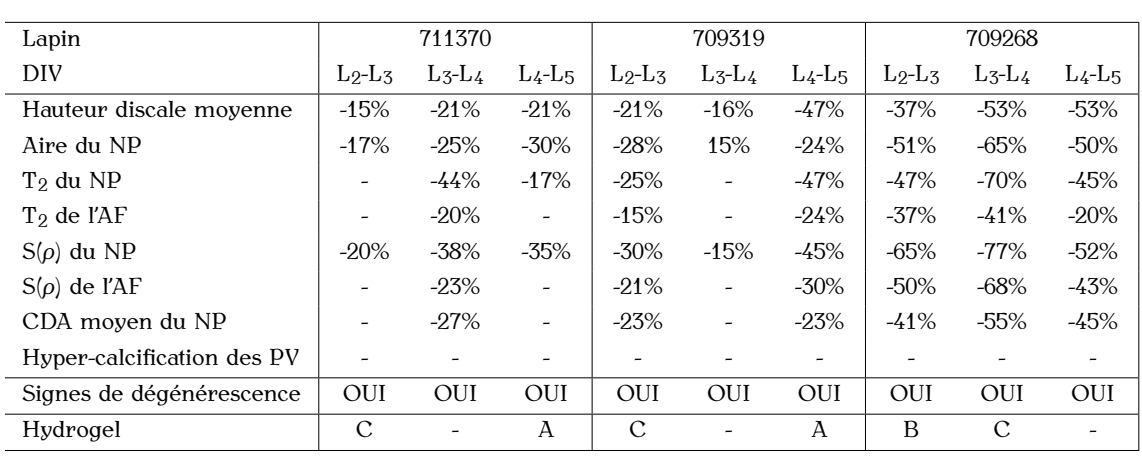

**Tableau 5.3** Bilan des résultats obtenus par IRM pour chacun des neuf DIV étudiés. Les données sont présentés en pourcentage de variation par rapport aux données obtenues sur des DIV sains (N=6).

Ces résultats présentent les variations des paramètres quantitatifs pour chaque DIV<br>par rapport aux données des DIV sains. L'ensemble des DIV présente des signes de dégénérescence, à la fois pour les paramètres morphologiques et les paramètres d'IRM. dégénérescence, à la fois pour les paramètres morphologiques et les paramètres d'Iran.<br>On pour noter gu'oueune buneu exhibitation des ploteaux vertébreux n'e été détectée On peut noter qu'aucune hyper-calcification des plateaux vertébraux n'a été détectée pour aucun DIV.

Pour tous les DIV on observe une perte de la hauteur discale moyenne (comprise entre 15% et 53%) et la diminution de l'aire du NP (comprise entre 17% et 65%).

Une diminution de l'intensité du signal pondéré en  $\rho$  dans le NP, traduisant la déshydration de ce tissu, est également retrouvée pour tous les DIV, mais avec des déshydration de ce tissu, est également retrouvée pour tous les DIV, mais avec des<br>partitions importantes d'un DIV à l'outre allant de 479/ à 179/ variations importantes d'un DIV à l'autre, allant de 17% à 47%.

Concernant la mesure de l'intensité du signal pondéré en *ρ* dans l'AF, la quantification du T<sub>2</sub> dans l'AF et le NP et du CDA moyen dans le NP, il n'a pas été possible de mettre en évidence des différences pour tous les DIV par rapport aux données « Témoins ». Les DIV ne montrant pas d'évolution pour ces paramètres (Lapin 711370, DIV  $L_2$ - $L_3$  et  $L_4$ - $L_5$  $D1V$  ne montrant pas d'évolution pour ces paramètres (Lapin 711370, DT, L $\sum D$  et L4-L5 - Lapin 709319, DIV L3-L4) présentent un stade de dégénérescence moins sévère que les autres.

Des différences importantes inter et intra groupes ont été observées dans la sévérité des des résultats associée au faible nombre de DIV étudié pour chaque groupe excluent la des résultats associée au faible nombre de DIV étudié pour chaque groupe excluent la<br>possibilité d'identifier des différences d'officesité entre les trois implente testée possibilité d'identifier des différences d'efficacité entre les trois implants testés.

### 5.3.3 Études histologiques sur tissus non décalcifiés

Le Tableau 5.4 résume les résultats des études histologiques obtenus sur les coupes de DIV pour l'index défini par Masuda.

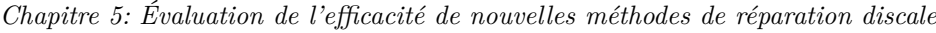

| Groupe     | Lapin  | Aspect de l'AF | Frontière NP/AF | Cellularité du NP | Matrice du NP  |
|------------|--------|----------------|-----------------|-------------------|----------------|
| Hydrogel A | 711370 | 3              | 3               | 3                 | $\mathfrak{Z}$ |
|            | 711257 | 3              | 3               | 3                 | 3              |
|            | 709319 | 3              | 3               | 3                 | 3              |
|            | 709276 | 1              | 1               | 1                 | 1              |
|            | 709263 | 1              | 1               | 1                 | 1              |
| Hydrogel B | 711257 | 3              | 3               | 3                 | 3              |
|            | 709276 | 3              | 3               | 3                 | $\mathfrak{Z}$ |
|            | 709268 | 3              | 3               | 3                 | 3              |
|            | 709263 | 1              | $\overline{2}$  | 1                 | $\overline{2}$ |
|            | 711200 | 3              | 3               | 3                 | 3              |
| Hydrogel C | 711370 | 3              | 3               | 3                 | 3              |
|            | 711257 | 3              | 3               | 3                 | 3              |
|            | 709319 | 3              | 3               | 3                 | 3              |
|            | 709276 | $\mathfrak{D}$ | 3               | 3                 | 3              |
|            | 709268 | 3              | 3               | 3                 | 3              |
|            | 711200 | 3              | 3               | 3                 | 3              |
| Contrôles  | 711370 | 1              | 1               | 1                 | 1              |
|            | 709319 | $\overline{2}$ | 1               | 1                 | 1              |
|            | 709268 | 1              | 1               |                   | 1              |
|            | 709263 | 1              | $\overline{2}$  | 1                 | $\overline{2}$ |
|            | 711200 | 1              | 1               | 1                 | 1              |

**Tableau 5.4** Bilan des scores obtenus pour chaque DIV d'après l'index de Masuda.

Les résultats histologiques montrent que les DIV sains obtenus sur des animaux non<br>opérés ont un NP avec une matrice extra-cellulaire gélatineuse riche en PG et en cellules contenant un cytoplasme avec de larges vacuoles. Pour ces DIV, la jonction entre le NP contenant un cytopiasme avec de larges vacuoles. Pour ces DIV, la jonction entre le NP<br>et l'AF est bien définie et l'AF présente une structure enverieée en lemelles *l'Of* Figure et l'AF est bien définie et l'AF présente une structure organisée en lamelles (Cf. Figure<br>E 0) 5.2).

Les DIV qui ont été lésés mais n'ont pas reçu d'implants montrent étrangement des caractéristiques histologiques similaires à celles des DIV sains, avec des modifications mineures (Cf. Figure 5.3). Une discontinuité de l'organisation de l'AF a été observée pour un DIV, l'interruption de la jonction entre le NP et l'AF et une condensation légère de la un DIV, interruption de la jonction entre le NP et l'AF et une condensation légère de la<br>matrice entre cellulaire du ND ent été retreuvées neur un autre DIV matrice extra-cellulaire du NP ont été retrouvées pour un autre DIV.

Au contraire, pour les DIV lésés qui ont reçu les hydrogels A, B ou C, on observe<br>les caractéristiques histologiques de DIV dégénératifs (Cf. Figure 5.4). La rupture des fibres de l'AF et leur remodelage en une matrice amorphe a été observée, ainsi qu'une interruption sévère de la jonction entre le NP et l'AF. La disparition des cellules présentant un cytoplasme avec de larges vacuoles, et la condensation de la matrice présentant un cytoplasme avec de larges vacuoles, et la condensation de la matrice extra-cellulaire du NP ont également été observées.

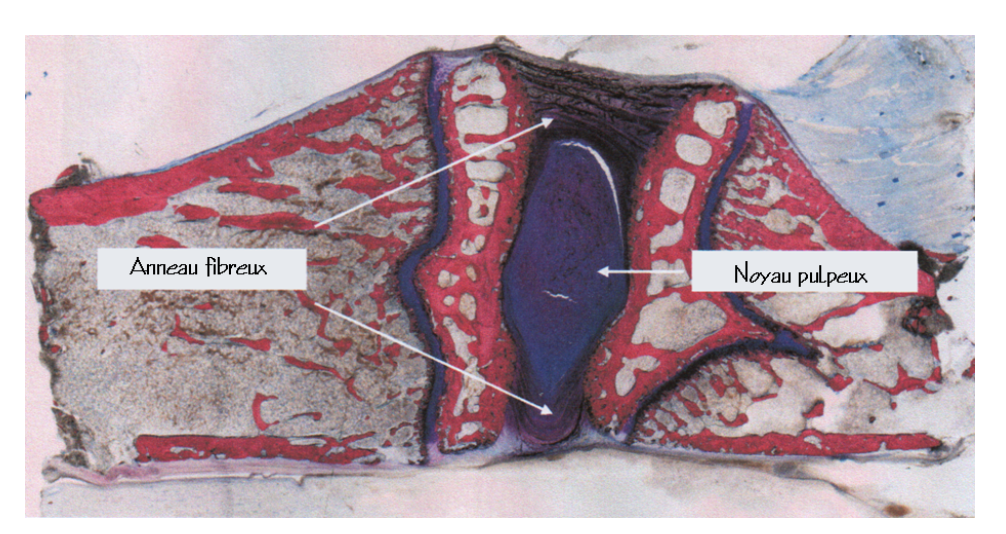

**Figure 5.2** Coupe histologique obtenue pour un DIV sain. On distingue la matrice extra-cellulaire riche en PG du NP, entourée par la structure en lamelles concentriques de l'AF.

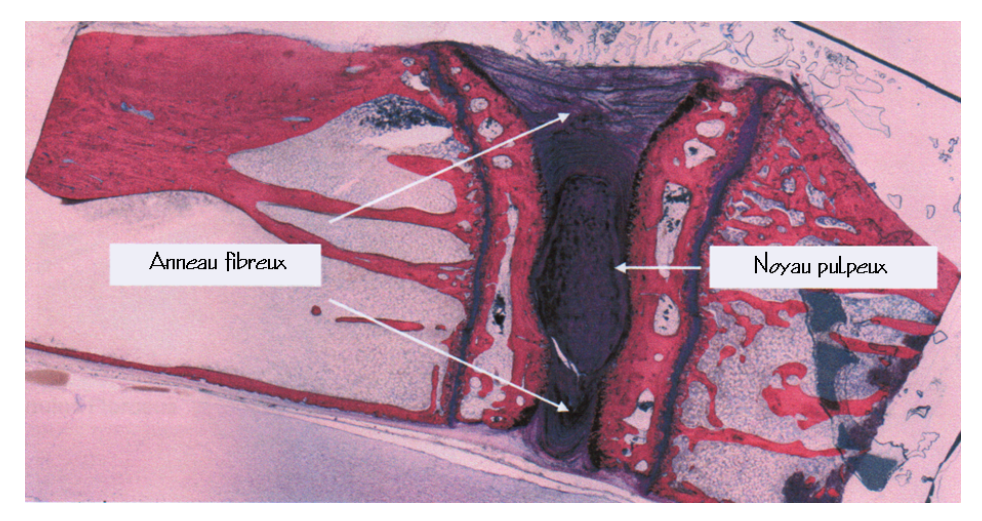

**Figure 5.3** DIV du groupe « Contrôles » ayant subi la ponction-aspiration mais n'ayant pas reçu d'implant. Ce DIV présente des caractéristiques histologiques semblables à celles d'un DIV sain.

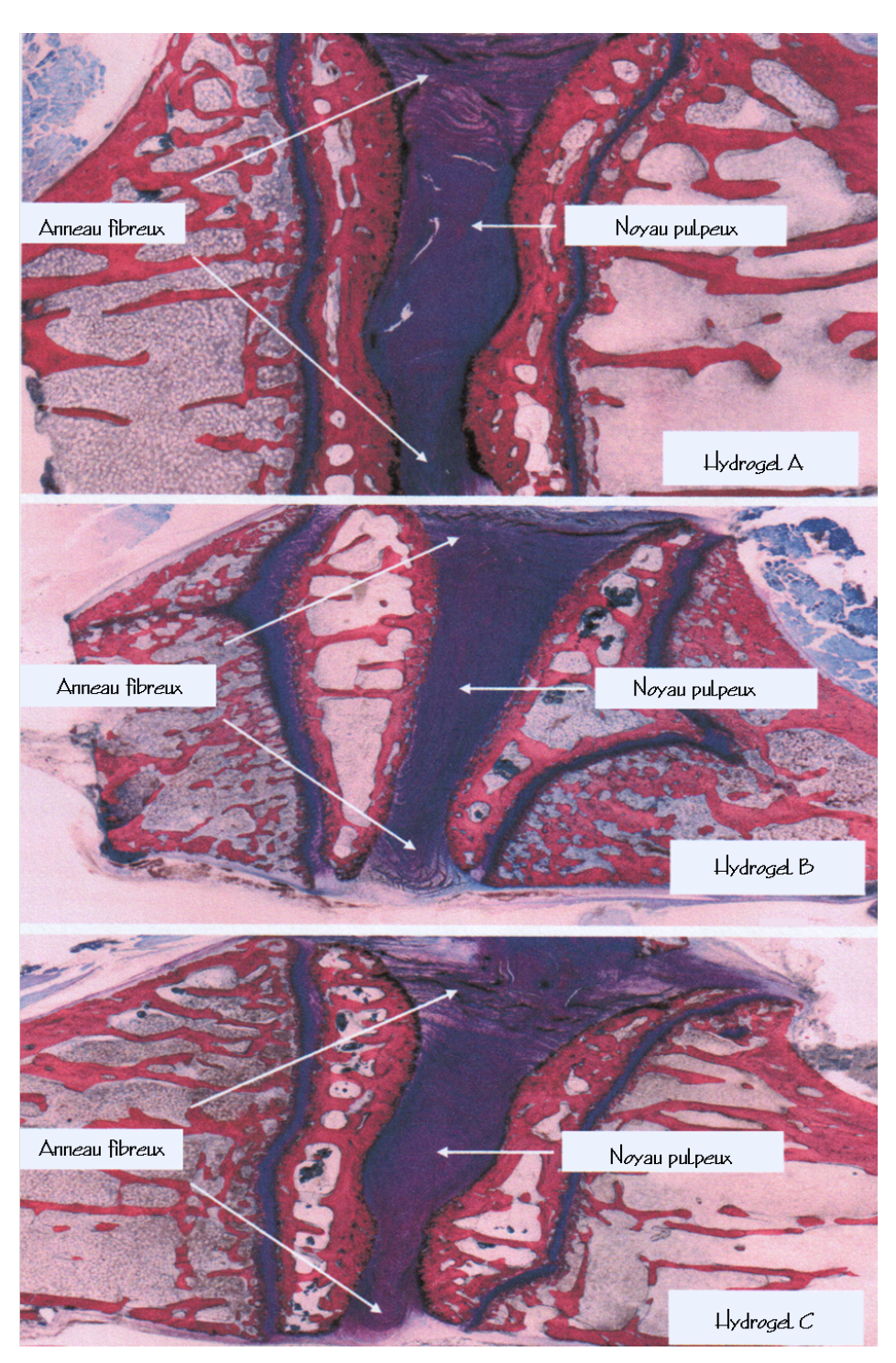

**Figure 5.4** Les DIV ayant été implantés avec les hydrogels A, B ou C présentent les caractéritiques histologiques de DIV dégénératifs.

### 5.4 Discussion et Conclusion

Les mesures de hauteur discale effectuées en aveugle par IRM sont en accord avec les résultats d'IHD et présentent une diminution significative de la hauteur discale moyenne pour tous les disques implantés. Ces données suggèrent que les trois implants testés pour tous les disques implantés. Ces données suggèrent que les trois implants testés ne permettent pas de limiter la diminution de la hauteur discale provoquée par la ponction-aspiration du NP.<br>En ce qui concerne les DIV « Contrôles » n'ayant pas reçu d'implants, les données d'IRM

et d'IHD sont également en accord et montrent une diminution de la hauteur discale au et d'IHD sont également en accord et montrent une diminution de la hauteur discute au terme de trois mois, provoquée par la ponction-aspiration du NP.

Les résultats d'histologie montrent que l'injection des hydrogels A, B et C après<br>l'induction de la dégénérescence discale conduit à des modifications de la structure et de la composition des DIV, caractéristiques de celles observées pour des disques dégénérés. Des modifications caractéristiques ont également pu être mises en évidence par l'IRM pour tous les DIV implantés (diminution de l'aire du NP et déshydratation du par l'IRM pour tous les DIV implantés (diminution de l'aire du NP et désig) di didater du<br>NP, caractérisée par la diminution du signal pondéré en *ρ*).<br>Des contre les données obtenues par histologie pe correspondent pas à

Par contre, les données obtenues par histologie ne correspondent pas à celles d'IRM<br>pour les DIV « Contrôles ». Les études histologiques suggèrent que ces DIV présentent les mêmes caractéristiques que des DIV sains alors qu'avec l'IRM, des signes évidents de dégénérescence discale, provoqués par la ponction-aspiration du NP, ont pu être observés et quantifiés (diminution d'au moins 15% de la hauteur discale moyenne et de observés et quantifiés (diminution d'au moins 15% de la hauteur discale moyenne et de l'aire du NP et d'au moins 20% du signal pondéré en *<sup>ρ</sup>* pour le NP).

Contrairement à ce qui était attendu, l'ensemble des données d'IRM, d'histologie et d'IHD obtenues lors de cette étude met en évidence le fait que les trois implants testés n'apportent pas d'amélioration significative dans la prévention des signes de dégénérescence discale.

Le protocole d'IRM attilie comprend la quantification de plusieurs paramètres et permettes de protocole de plus<br>Le permette plusieurs présentences de la décrété processe disorde en la concernation de caractériser plusieurs mécanismes de la dégénérecence discale, ou de son éventuelle

réparation.<br>Cette étude met en évidence le potentiel de l'IRM pour les tests de nouvelles techniques de réparation discale. La comparaison des résultats obtenus par IRM et histologie pour les DIV lésés mais non implantés montrent que l'IRM est capable d'identifier des signes les DIV 10000 mais non implantés montreur que l'IRM est capable d'identifier des signes de dégénérescence non détectés par l'histologie, comme la déshydratation des tissus du  $\overline{\phantom{0}}$ 

Les résultats d'IRM obtenus montrent qu'il est possible d'identifier différents stades de<br>dégénérescence pour les disques étudiés. Le faible nombre de disques pour chaque implants (Hydrogel A: deux DIV - Hydrogel B: un DIV - Hydrogel C: trois DIV) n'a pas implants (Hydrogel II: deux DIV - Hydrogel B: un DIV - Hydrogel et trois DIV) n'a pas permis d'établir de conclusions plus précises sur d'éventuelles différents de la précise de la conclusion entre les différents implants testés.

Dans le cadre de la poursuite de ce projet, il serait certainement très utile de réaliser une classification par IRM de l'efficacité des différents implants, à partir des différences une classification par IRM de l'efficacité des différents implants, à partir des différents incesses de sévérité des signes de dégénérescence, ou des signes de régénération.

Chapitre 6: Développement de l'IRM *in vivo* du disque intervertébral de souris

# <sup>6.1</sup> Introduction

Dans le cadre de ce travail de thèse, l'IRM *in vivo* du DIV de lapin a été developpée à tester l'efficacité de nouveaux implants discaux. Pour des études sur les mécanismes de tester l'efficacité de nouveaux implants discaux. Pour des études sur les mécanismes de la dégénérescence discale, ce modèle permet d'obtenir des images très informatives et

de haute résolution spatiale.<br>Mais pour comprendre pleinement le processus de dégénérescence discale, ou même étudier d'autres pathologies de type articulaires s'attaquant aux tissus du DIV, il est étudier d'autres pathologies de type articulaires s'attaquant aux tissus du DIV, il est nécessaire de travailler sur des modèles transgéniques et donc chez la souris [115].

D'après nos recherche, l'IRM du DIV de souris est encore très peu reportée dans la<br>littérature. Le principal obstacle à ce type d'études vient de la très petite taille de la zone d'intérêt (environ 1/100 du DIV de lapin) et donc des difficultés à obtenir des images avec d'intérêt (environ 1/100 du DIV de lapin) et donc des announces à obtenir des images avec une résolution spatiale et une sensibilité sufficiente, même sur des imageurs dédice au<br>polition petit animal.

L'objectif de cette étude a donc été de développer l'IRM *in vivo* du disque intervertébral l'IRM du DIV de lapin à 9,4T à l'IRM du DIV de souris. Dans un deuxième temps, l'IRM l'IRM du DIV de lapin à 9,4T à l'IRM du DIV de souris. Dans un deuxième temps, l'IRM *in vivo* du DIV de souris a été développée à 17,6T.

L'objectif à long terme de ce projet est de pouvoir mettre en place des études *in vivo* du DIV chez la souris, sur des modèles transgéniques spécifiques de pathologies discales<br>ou articulaires. ou articulaires.

### 6.2 6.2 Matériel et méthodes

Pour cette première étude de faisabilité de l'IRM du DIV de souris à 9,4 T et 17,6 T, le protocole se limite à une étude qualitative et à l'acquisition d'images pondérées en  $T_1$  et en  $T_2$ . Ces deux contrastes ont été sélectionnés par analogie au protocole utilisé T<sub>1</sub> et en T<sub>2</sub>. Ces deux contrastes ont été sélectionnée par analogie au protocole utilisé en routine clinique pour identifier les anomalies au niveau des DIV dans ce type de pathologies.

### 6.2.1 IRM du DIV de souris à 9,4 T

### **A. Animaux**

Pour ces acquisitions, deux souris femelles C57/bl6 ont été utilisées. Les animaux ont été anesthésiés par inhalation d'isoflurane (Ærane<sup>R</sup> par un mélange de dioxygène  $(0,7 \frac{\text{I}}{\text{min}} - O_2)$  Alpha gaz 2, Air Liquide) et de protoxyde d'azote (0,7 l/m - N<sub>2</sub>O N48, Air Liquide). L'induction de l'anesthésie se fait avec un niveau d'isoflurane de 2%. Le niveau est ensuite baissé à environ 1% pour le maintien de d'isomataire de 250 20 m/cdd cot ensuite baissé de environ 1% pour le maintien de l'anesthésie et est adapté à la fréquence respiratoire de chaque animal.

### **B. Matériel**

Les examens d'IRM ont été réalisés sur notre spectromètre imageur dédié au petit animal<br>(Cf. Paragraphe 3.1.2.1). Le canon de gradient BG06 (diamètre interne 6 cm - 950 mT/m) (Cf. Paragraphe 3.1.2.1). Le canon de gradient BG06 (diamètre interne 6 cm - 950 mT/m) adapté à l'IRM de la souris a été utilisé.

Une bobine linéaire de type cage d'oiseau (diametre interne 35 mm - Bruker) a été utilisée pour ces acquisitions. Un berceau permet de positionner l'animal dans la bobine. Ce berceau est adapté à la taille de la souris et spécialement conçu pour sa position Ce berceau est adapté à la taille de la souris et spécialement conçu pour sa position en *decubitus* dorsal. Il comprend un masque d'anesthésie, un système de chauffage (circulation d'eau chaude) et de contention de l'animal (barre de dents), ainsi qu'un

Le capteur de pression est placé sur la cage thoracique de la souris et est relié par fibre optique à un ordinateur équipé du logiciel « PC-SAM Software » (Small Animal Monitoring and Gating System - Model 1025, SA Instrument, Inc.) permettant l'enregistrement des paramètres physiologiques de l'animal. Ce système assure la surveillance de la fréquence respiratoire de l'animal pendant l'examen d'IRM et la surveillance de la fréquence respiratoire de l'animal pendant l'examente aux les imposes

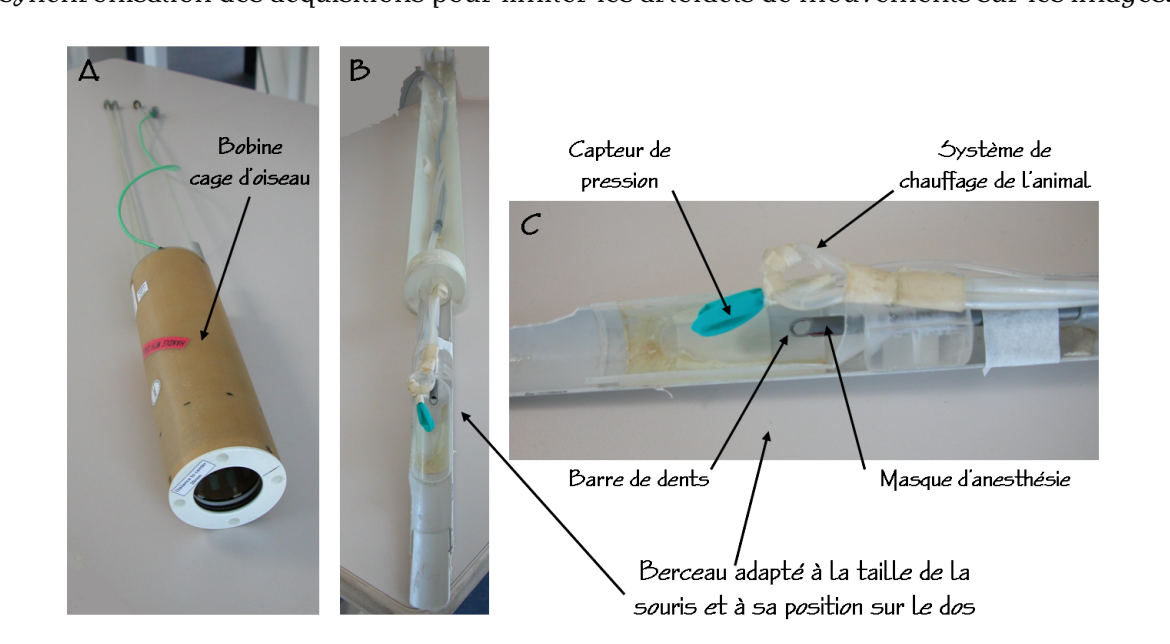

**Figure 6.1** Bobine cage d'oiseau linéaire (diamètre 35 mm - Bruker) utilisée pour l'IRM *in vivo* du rachis de souris à 9,4 T (A). Le berceau utilisé (B et C) est spécifique de la position en *decubitus* dorsal de l'animal et comprend un masque d'anesthésie, un système de chauffage (circulation d'eau chaude) et de contention (barre de dents), ainsi qu'un capteur de pression.

### **C. Acquisitions des images**

L'acquisition des images pondérées en  $T_1$  et en  $T_2$  a été optimisée à partir des paramètres d'acquisition utilisés pour l'IRM du DIV de lapin (Cf. Chapitre 3 - Paragraphe 3.2.2). Les images ont été acquises avec une séquence RARE en coupes sagittales pour pouvoir observer l'ensemble de la colonne vertébrale de la souris. Le FOV, l'épaisseur de coupe observer l'ensemble de la colonne vertébrale de la souris. Le FOV, l'épaisseur de coupe et la matrice ont été adaptés à la taille de l'animal et à la zone d'exploration de la bobine utilisée.

Les paramètres de la séquence d'imagerie (TR, TE, TE<sub>eff</sub>, longueur du train d'échos et nombre d'accumulations) ont été ajustés expérimentalement pour obtenir la meilleure nombre d'accumulations) ont été ajustés expérimentalement pour obtenir la meilleure sensibilité et le meilleur contraste possible sur les images, tout en limitant le temps

d'acquisition. L'ensemble des paramètres utilisés pour l'acquisition des contrastes en T1 et en T2 sont les suivants:

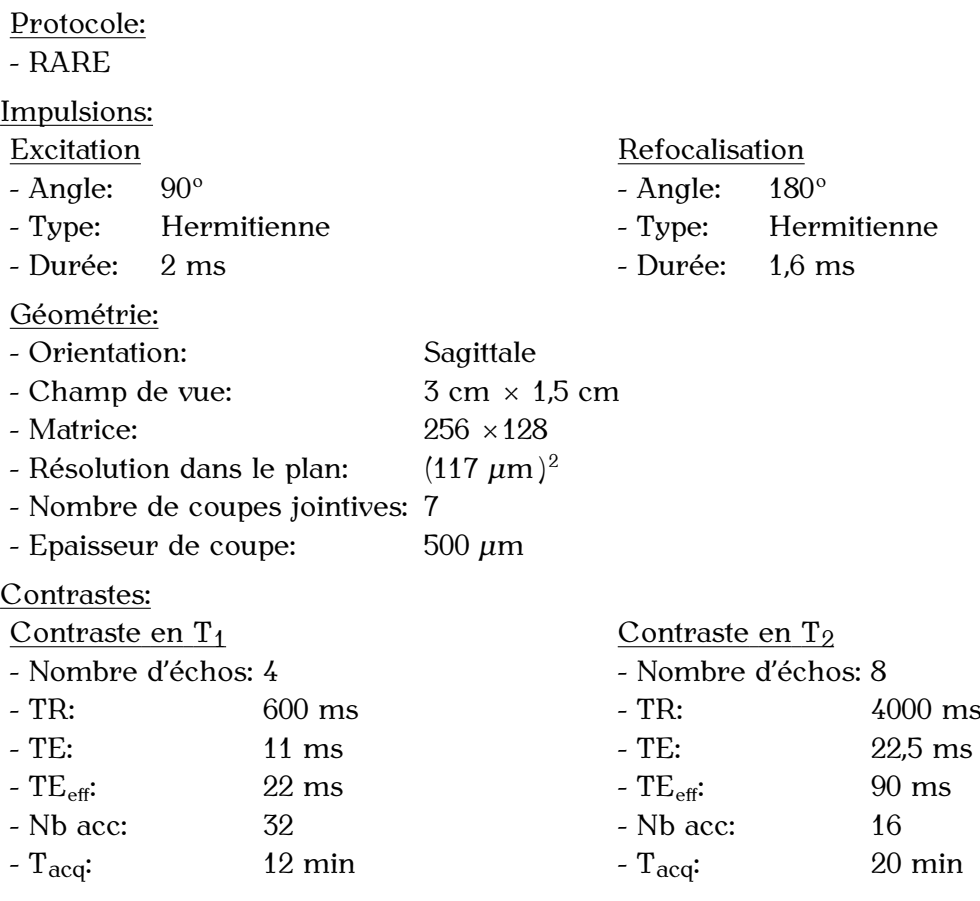

La synchronisation des acquisitions sur le rythme respiratoire de l'animal allonge le temps d'acquisition d'environ 10%.

### 6.2.2 IRM du DIV de souris à 17,6 T

### **A. Animaux**

Ces acquisitions ont été réalisées sur une souris femelle C57/bl6.<br>L'animal a été anesthésié par une injection intra-péritonéale d'un mélange de kétamine L'animal a été anesthésié par une injection intra-péritonéale d'un mélange de kétamine (70 mg/kg - Imalgène<sup>R</sup> 500, Merial) et de xylazine (7 mg/kg - Rompun<sup>R</sup> , Bayer). Ce protocole permet de maintenir l'anesthésie pendant au maximum une heure.

### **B. Matériel**

Les examens d'IRM ont été réalisée sur le specificition d'une résolution d'un champ magnétique de 17,6 T (Avance 750 Wide Bore - Bruker Biospin, Wissembourg, France) du CEMHTI (CNRS UPR3079 - Campus CNRS d'Orléans) équipé d'un système de du petit animal (Cf. Figure 6.2). Ce système comprend un canon de gradients BG06 du petit animal (Cf. Figure 6.2). Ce système comprend un canon de gradiente BG06<br>(diamètre interne 6.em., 050 mT/m) (diamètre interne 6 cm - 950 mT/m).

Une bobine linéaire de type cage d'oiseau (diamètre interne 25 mm - Bruker) a été utilisée pour ces acquisitions. Cette bobine se mis sur un support adapté au specie omètre et à l'animal, comprenant un masque d'anesthésie et un système de contention (barre de dent) (Cf. Figure 6.3).

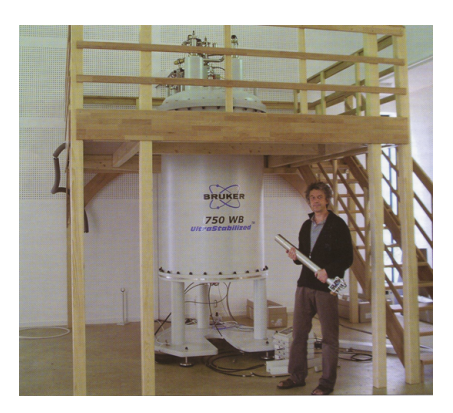

**Figure 6.2** Spectromètre haute résolution d'un champ magnétique de 17,6 T (Avance 750 Wide Bore - Bruker Biospin, Wissembourg, France) du CEMHTI (CNRS UPR3079 - Campus CNRS d'Orléans)

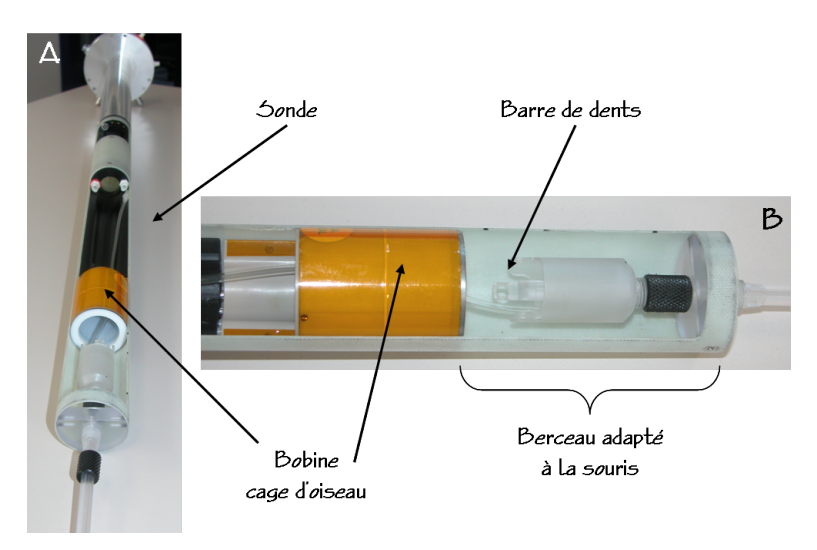

**Figure 6.3** Bobine cage d'oiseau linéaire (diamètre 25 mm - Bruker) utilisée pour l'IRM *in vivo* du rachis de souris à 17,6 T (A). Le support sur lequel est fixée la bobine possède un berceau adapté à la taille de la souris (B). Ce berceau comprend un masque d'anesthésie et un système de contention de l'animal (barre de dents).

### **C. Acquisition des images**

La première étape du développement du protocole à 17,6 T a été d'obtemir des images du<br>position de couple équivalentes à colles obtenues à 0 / T on tenmes de pésolution enstiele rachis de souris équivalentes à celles obtenues à 9,4 T, en termes de résolution spatiale, À partir de ces premières acquisitions, les paramètres géométriques et ceux contrôlant le<br>contraste et la sensibilité de l'image ont été affinés expérimentalement pour augmenter contraste et la sensibilité de l'image ont été affinée expérimentalement pour augmenter<br>le nécelution enctiels teut en concernent le meilleure consibilité et le meilleur contraste la résolution spatiale tout en conservant la meilleure sensibilité et le meilleur contraste possible.<br>Étant donné un temps limité au maximum à une heure pour ces acquisitions, il a été

choisi d'utiliser un protocole de type écho de gradient rapide de type « GEFI » pour « gradient echo fast imaging » en anglais [128] pour diminuer le temps d'acquisition.

Les images ont été acquises en coupes sagittales et axiales. Le FOV, l'épaisseur de coupe Les images ont été adoptées en coupes sagitales et animer Le FOV, l'épaisseur de coupe et la matrice ont été adaptés à la taille de l'animal et à la zone d'exploration de la bobine

utilisée.<br>La surce Là encore pour des problèmes de durée de rancement, seules les images pondérées en<br>Trant nu âtre acquiere

 $T_1$  ont pu être acquises.<br>La synchronisation de ces acquisitions sur la fréquence respiratoire de l'animal n'a pas eté nécessaire. Le faible diamètre interne de la bobine par rapport à la taille de l'animal, limitant donc les mouvements respiratoires, et l'acquisition des images au niveau du rachis lombaire, relativement loin de la cage thoracique, permettent de s'affranchir des artéfacts de mouvement dus à la respiration de l'animal.

artéfacte de mouvement due à la respiration de rainmal.<br>L'encomple des nousmètres utilisés nous l'escuisition des L'ensemble des paramètres utilisés pour l'acquisition des contrastes en T1 et en T2 sont les suivants:

- GEFI

Impulsions d'excitation:<br>- Angle: 70<sup>°</sup>

- Angle:

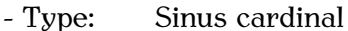

- Durée:  $1,6$  ms  $5$  and  $60$ .  $1,6$  ms

Géométrie:

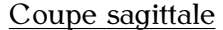

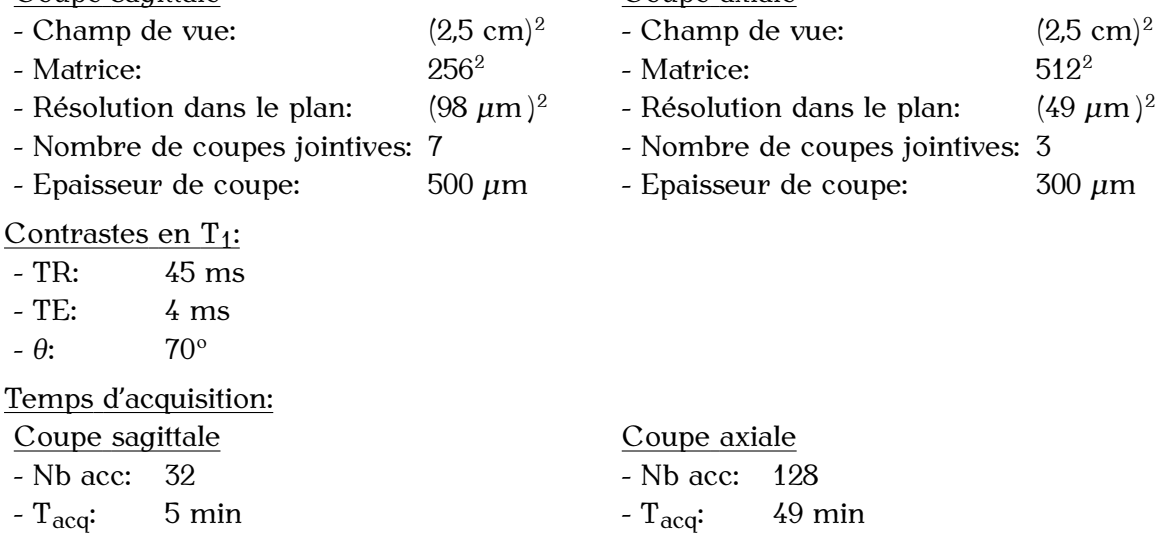

## 6.3 Résultats

### 6.3.1 IRM du DIV de souris à 9,4 T

La Figure 6.4 présente les images de rachis de souris pondérées en  $T_2$  (Partie A) et en <sup>T</sup><sup>1</sup> (Partie B) obtenues *in vivo* à 9,4 T.

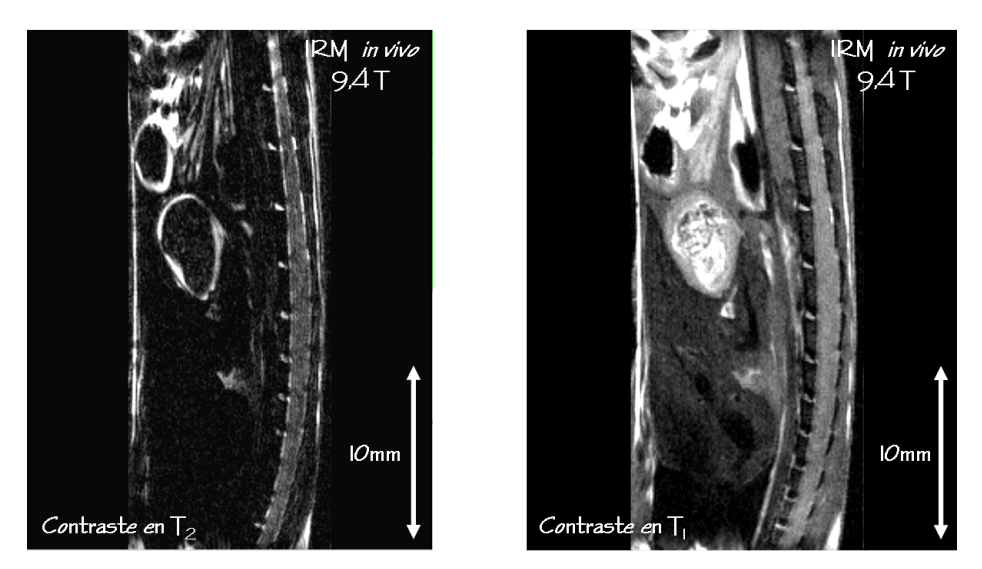

**Figure 6.4** Images sagittales du rachis de souris acquises *in vivo* à 9,4 T avec une pondération  $\sum_{i=1}^{n}$  et en T<sub>1</sub> $\sum_{i=1}^{n}$ 

Ces résultats montrent qu'il est possible d'obtenir des images du rachis de souris à d'acquisition courts (maximum 20 minutes). La résolution spatiale de ces images est correcte et permet d'identifier les vertèbres et les DIV. Mais pour une étude précise de correcte et permet d'identifier les vertèbres et les DIV. Mais pour une étude précise de<br>la ctructure du DIV est e récelution enctiele est insufficante et demande à être emélienée la structure du DIV, cette résolution spatiale est insuffisante et demande à être améliorée.

### 6.3.2 IRM du DIV de souris à 17,6 T

La Figure 6.5 présente les images de rachis de souris pondérées en T<sub>1</sub>, obtenues *in vivo* à 17,6 T en coupe sagittale (Partie A) et axiale (Partie B).

Sur ces images, le contraste en  $T_1$  donne accès à une images anatomique de haute qualité et permet d'observer la structure du rachis. L'IRM à 17,6 T permet l'acquisition d'images et permet a sessiver la structure du racmo Eriani a 17,6 I permet l'acquisition a mages en coupe axiale qu'il est très difficile d'obtenir à 9,4 T pour un temps d'acquisition raisonnable.<br>Pour l'image sagittale, il n'y a pas d'amélioration majeure au niveau de la résolution

spatiale par rapport aux images obtenues à  $9.4$  T. Par contre, l'augmentation importante du champ magnétique permet d'obtenir une amélioration de la sensibilité (RSB 2,5 fois du champ magnétique permet d'obtenir une amélioration de la sensibilité (RSB 2,5 fois supérieur à 17,6 T) pour un temps d'acquisition deux fois plus court.

Pour l'image acquise en coupe axiale, on observe une forte amélioration de la résolution<br>spatiale tout en conservant une sensibilité importante et un bon niveau de contraste. Sur cette image la résolution dans le plan est quatre fois supérieure à celle de l'image sagittale cette image la résolution dans le plan est quare role experience à celle des images sagittales (Cf. Figure 6.6 - Partie  $H$ ) et plus de cinq fois supérieure à celle des images acquises à  $0.1 \text{ T}$ 9,4 T (Cf. Figure 6.4).

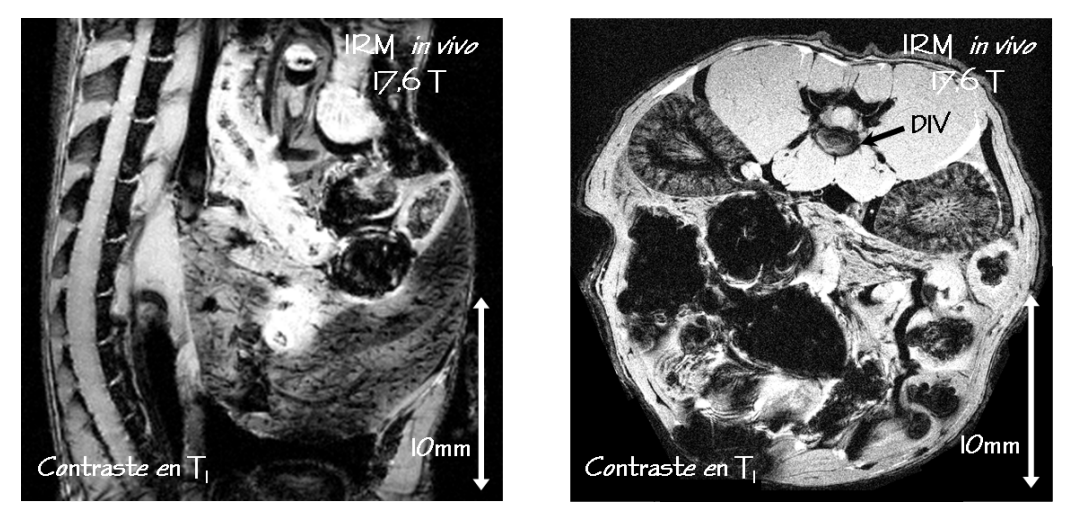

**Figure 6.5** Images pondérées en T<sub>1</sub> du rachis de souris acquises *in vivo* à 17,6 T en coupe sagittale (A) et en coupe axiale (B).

6.4 Discussion<br>La comparaison des images obtenues à  $9.4$  T et 17,6 T montre que le développement de La comparaison des images obtenues à 9,4 T et 17,6 T montre que le développement de l'IRM *in vivo* à très haut champ magnétique permet à la fois une amélioration importante de la résolution spatiale, tout en conservant une forte sensibilité et un très bon contraste.<br>Seules les images acquises à 17,6 T peuvent apporter un niveau de détails suffisant pour Seules les images acquises à 17,6 T peuvent apporter un niveau de détails suffisant pour accéder à une caractérisation précise des tissus et de la structure du DIV de souris *in vivo*, ce qui est essentiel dans le cadre d'une étude de l'état pathologique du DIV.

Les images obtenues à 17,6 T ont été acquises dans des conditions difficiles dues aux problèmes d'inhomogénéités du champ magnétique et de susceptibilité magnétique qui augmentent avec l'intensité du champ magnétique.

De plus le temps d'acquisition de ces examens est resté très limité puisque le système. De plus le temps d'acquisition de ces examens est resté très limité puisque le système d'anesthésie gazeuse et de surveillance de l'animal n'est pour le moment pas installé sur

ce spectromètre.<br>L'ensemble de ces difficultés a néanmoins pu être surpassé pour permettre l'acquisition L'ensemble de ces anneance differentie pu être surpassé pour permettre l'acquisition de ces premières images du DIV de souris à 17,6 T.

Nous pensons qu'il est encore possible d'améliorer ces images en termes de résolution d'un protocole d'anesthésie, toujours par injection mais plus efficace, qui permettrait d'un protocole d'anesthésie, toujours par injection mais plus efficace, qui permettrait alors des temps d'acquisition plus longs.

La comparaison de nos résultats avec ceux d'études précédentes réalisées *in vivo* chez

la souris montre que les images obtenues pour ce projet sont de très bonne qualité. À notre connaissance, il n'y a pas d'étude par IRM *in vivo* du DIV de souris reportée dans la littérature, et nous avons donc comparé nos résultats aux études *in vivo* de la

Beaucoup de ces études comprennent l'implantation d'une micro bobine au niveau du dos de l'animal [129-132]. Ce type de bobine permet d'accéder à des résolutions spatiales importantes mais ces études perdent alors leur caractère non invasif et atraumatique. De plus, pour plusieurs de ces travaux, les résolutions spatiales reportées pour des acquisitions réalisées à 9,4 T, sont inférieures [132] ou équivalentes [131] à la résolution spatiale de nos images acquises au même champ mais avec une bobine non implantée. spatiale de nos images acquises au même champ mais avec une bobine non implantée. Des études *in vivo* réalisées à 11,7 T sur le rachis de souris [133–135] présentent des images avec une résolution dans le plan de  $(133 \mu m)^2$  pour une épaisseur de coupe de <sup>2</sup> pour une épaisseur de coupe de <sup>750</sup> *<sup>µ</sup>*<sup>m</sup> . Une étude récente réalisée à 17,6 T *in vivo* chez la souris montre des images cérébrales d'une résolution dans le plan de (195 *<sup>µ</sup>*<sup>m</sup> ) <sup>2</sup> pour une épaisseur de coupe de 1 inférieure à celle de nos images obtenues à 9,4 T (117 *μ*m *×*117 *μm ×*500 *μm*) et 17,6 T (49 *<sup>µ</sup>*<sup>m</sup> *<sup>×</sup>*<sup>49</sup> *<sup>µ</sup>*<sup>m</sup> *<sup>×</sup>*<sup>300</sup> *<sup>µ</sup>*<sup>m</sup> ).

### 6.5 Conclusion et perspectives

Au cours de cette thèse, l'IRM du DIV de souris a été développée au laboratoire à 9,4 T<br>et 17,6 T. Les résultats présentés montrent que seule l'IRM à 17,6 T permet d'obtenir une et 17,6 T. Les résultats présentés montrent que seule l'IRM à 17,6 T permet d'obtenir une résolution spatiale et une sensibilité suffisantes pour accéder *in vivo* à la caractérisation

Notre méthodologie est prête pour mettre en place des études *in vivo* du DIV chez la souris, sur des modèles transgéniques spécifiques de pathologies discales ou articulaires.

Un premier projet a débuté en collaboration avec l'équipe de F. Rannou (INSERM<br>UMRS747, Paris). Elle concerne l'étude du DIV et des vertèbres de souris sur un modèle transgénique de polyarthrite chronique [136]. Ces souris polyarthritiques présentent une inflammation importante des articulations des pattes. Il a également été reporté dans la littérature que ces animaux pouvaient souffrir d'atteintes sévères sur certains DIV et/ou littérature que ces animaux pouvaient souffrir d'atteintes sévères sur certains DIV et/ou vertèbres [136]. L'objectif de ce projet est donc de pouvoir caractèriser ces attenties au

niveau du rachis.<br>Les premiers examens par IRM de cette étude sont actuellement en cours, ce qui explique Les premiers examens par IRM de cette étude sont actuellement en cours, ce qui explique qu'aucun résultat significatif n'est encore présentable.

# CONCROCION CENTRE ET PERSPECTIVES

Les objectifs de ce projet concernaient d'une part le développement de la méthodologie nécessaire à l'IRM *in vivo* du disque intervertébral de lapin à 9,4 T, et d'autre part l'évaluation de l'efficacité de nouvelles techniques de réparation discale proposées par Abbott Spine.

Ces objectifs ont été remplis pendant ces trois années de thèse.

Ils ont tout d'abord nécessité la conception d'une sonde dédiée au projet. Pour cela, une<br>bobine de type demi-cage d'oiseau adaptée à la géométrie du rachis de lapin et aux contraintes du projet en terme de sensibilité et de zone d'exploration a été développée. Cette bobine a permis d'obtenir des images de haute qualité, présentant une résolution spatiale et une sensibilité suffisante pour permettre l'observation des détails anatomiques spatiale et une sensibilité suffisante pour permettre l'observation des détails anatomiques des disques intervertébraux, en utilisant différents contrastes.

Un protocole d'IRM *in vivo* spécifique de la caractérisation de la dégénérescence discale a ensuite été optimisé pour une utilisation avec la sonde dédiée au projet. Ce protocole comprend plusieurs contrastes et la mesure de plusieurs paramètres quantitatifs d'IRM et morphologiques.

Ces premiers développements méthodologiques ont permis de mettre en place *in vivo* un étude, réalisée sur les quatre mois suivant l'induction de la dégénérescence discale, a permis de valider le protocole d'IRM. Les résultats obtenus au cours de cette étude ont montré que l'association de plusieurs contrastes et mesures de paramètres est essentielle pour pouvoir caractériser différents aspects de la dégénérescence discale. Il a été montré pour pouvoir caractériser aimereine aspecte de la dégénére cocence discale. Il a été montré et<br>que les néculiers d'IDM sont en sessent que les nuevriers néculiers skienus nous les études que les résultats d'IRM sont en accord avec les premiers résultats obtenus pour les études

histologiques des disques. Notre protocole permet de détecter *in vivo* plusieurs modifications morphologiques, structurelles et biochimiques intervenant au sein du disque intervertébral au cours de sa dégénérescence. Cette étude montre le potentiel de ce protocole pour amorement des disques sains et dégénératifs, dès les premières semaines suivant l'induction de la dégénérescence discale.

Pour finir, l'ensemble de ces développements méthodologiques a permis de mettre en place une étude de l'efficacité de nouvelles techniques de réparation discale *in vivo* chez le lapin. Les résultats de cette étude ont montré l'intérêt et le potentiel de cette méthodologie pour tester les capacités réparatrices de nouveaux implants discaux.

Néanmoins, cette méthodologie pourrait être améliorée pour de futures études.

Tout d'abord, la configuration actuelle de la bobine dédiée au projet pourrait être encore configuration demi-cage d'oiseau pourrait être augmenté pour améliorer l'homogénéité comigaration demi-cage d'oiseau pourrait etre augmente pour améliorer ritoinegeneite de cette bobine. Le passage à une configuration en quadrature devrait permettre d'en

augmenter la sensibilité. Ces deux types d'optimisation demandent chacun une étude<br>spécifique et approfondie adaptée aux caractéristiques de la bobine demi-cage d'oiseau. Une autre solution pourrait consister au passage à une configuration en réseau. phasé, adaptée à l'IRM du rachis. Ceci n'est pas encore possible avec notre console etectronique actuelle, mais les développements récents en imagerie parallèle présentent cette technologie comme très séduisante pour ce type de projet.

Il serait également intéressant de pouvoir optimiser cette bobine de façon à limiter la puissance nécessaire à la génération des impulsions RF. En effet, nous avons vu que pour le protocole d'IRM optimisé pour la caractérisation de la dégénérescence discale, il manque certains outils comme l'IRM du transfert d'aimantation et le spin-locking pour manque certains outre comme l'IRM du transfert d'aimantation et le spin locking pour la quantification du paramètre T1*ρ*. Ces techniques d'IRM ont été optimisées (transfert d'aimantation) ou développées (spin-locking) pendant cette thèse mais leur utilisation *in vivo* n'est actuellement pas envisageable avec notre bobine demi-cage d'oiseau, compte terme de puissance pourrait autoriser l'utilisation de ces techniques *in vivo*. Notre protocole d'IRM actuel pourrait être alors optimisé pour accéder à la caractérisation des modifications précocés des proportions de collagène (transfert d'ammantation) et de PG (paramètre T1*ρ*) au sein du disque intervertébral dégénératif. L'utilisation de ces deux techniques serait nécessaire à la fois pour des études fondamentales de caractérisation des mécanismes de la dégénérescence discale et pour des études d'évaluation de nouvelles techniques de réparation discale.

En ce qui concerne plus particulièrement le développement des téchniques de spin-locking (SL) et la quantification du paramètre T1*ρ*, les résultats présentés dans ce manuscrit ont montré que le nouveau module de SL développé pendant la thèse apporte autres modules optimisés et présentés dans la littérature, la méthodologie développée permet de corriger efficacement les artéfacts dus aux inhomogénéités des champs  $\vec{B}_0$ <br>et  $\vec{B}$ , nous des corrigitions réalitées à 0.4 T (hout channe meanétique forte quadiente et  $\vec{B}_1$  pour des acquisitions réalisées à 9,4 T (haut champ magnétique, forts gradients<br>de  $\vec{B}$ ) et avec une habine inhamesiene (forts gradients de  $\vec{B}$ ) et dans d'envissem la de  $\vec{B}_0$ ) et avec une bobine inhomogène (forts gradients de  $\vec{B}_1$ ), et donc d'envisager la gradification du popper du  $T_{\text{L}}$ , pour ses son ditions d'escription quantification du paramètre  $T_{1\rho}$  pour ces conditions d'acquisition.<br>Les calculs de SAR effectués ont montré que notre nouveau module de SL peut être

Les calculs de SAR effectués ont montré que notre nouveau module de SL peut être utilisé *in vivo*, avec une bobine adaptée demandant peu de puissance pour la calibration des impulsions de SL.<br>Pour une utilisation de ce module de SL avec la bobine demi-cage d'oiseau actuelle,

des optimisations peuvent être envisagées pour en réduire la SAR, comme l'acquisition partielle du plan de Fourier ou le passage à un module hors résonance (mais très sensible partielle de France de Fourier ou le passage à un module hors résonance (mais très sensible<br>aux inhomogénéités des champs  $\vec{B}_0$  et  $\vec{B}_1$ ). La mise en place de ces solutions pour notre module de SL demande de poursuivre le travail de développement des techniques de SL module de 82 demande de poursuivre le travail de développement des techniques de 82 à haut champ magnétique initié pour ce projet.

Pour finir, dans le cadre de la poursuite des tests d'efficacité des techniques de réparation<br>discale développées par Abbott Spine, il semble intéressant et utile de réaliser des études discale développées par Abbott Spine, il semble intéressant et utile de réaliser des études statistiques et des analyses factorielles des données quantitatives obtenues pour établir

une classification par IRM de l'efficacité des différents implants, à partir des différents implications. de sévérité des signes de dégénérescence, ou des signes de régénération.

En parallèle de ce projet sur l'IRM du disque intervertébral de lapin, un projet a été initié sur l'IRM du disque intervertébral de souris. Les premières images obtenues à 17,6 T

sont prometteuses.<br>Le protocole développé est pour l'instant uniquement qualitatif (contrastes en  $T_1$  et en T<sub>2</sub>), mais il serait intéressant de poursuivre le développement pour avoir accès à la mesure de paramètres quantitatifs  $T_2$  et CDA moyen par exemple) et permettre ainsi mesure de paramètres quantitatie (T2 et CDA moyen par exemple) et permettre ainsi une caractérisation plus précise de l'état sain ou pathologique du disque intervertébral

de souris.<br>Il semble également important de poursuivre le projet débuté sur l'étude de l'impact de pathologie articulaire, telle que la polyarthrite, sur la structure du disque intervertébral, via l'utilisation d'un modèle transgénique spécifique chez la souris. Ces études via l'utilisation d'un modèle transgénique spécifique chez la souris. Ces études sont essentielles pour une meilleure compréhension de ces pathologies et pour le développement de traitements spécifiques.

# RÉFÉRENCES

- [1] S. Majumdar. *NMR Biomed* (2006) **<sup>19</sup>** p894-903
- [2] D. Sakai et al. *Biomaterials* (2006) **<sup>27</sup>** p335-345
- [3] X. Luo, R. Pietrobon, S. Sun, G. G. Liu & L. Hey. *Spine* (2004) **<sup>29</sup>** p79-86
- [4] D. Périé, J. C. Iatridis, C. N. Demers, T. Goswami, G. Beaudion, F. Mwale & J. Antoniou. *J Biomech* (2006) **<sup>39</sup>** p1392-1400
- [5] E. J. H. Boelen, C. S. J. van Hooy-Corstjens, S. K. Bulstra, A. van Ooij, L. W. van Rhijn & K. L. H. *Biomaterials* (2005) **<sup>26</sup>** p6674-6683
- [6] L. Hult. *Acta Orthop Scand Suppl* (1954) **<sup>17</sup>** p1-1402
- [7] T. Lenoir, Mémoire de Master, 2005
- [8] K. Masuda et al. *Spine* (2005) **<sup>30</sup>** p5-14
- [9] J. Antoniou, C. N. Demers, G. Beaudion, T. Goswami, F. Mwale, M. Aebi & M. Alini. *Magn Reson Imaging* (2004) **<sup>22</sup>** p963-972
- [10] J. P. G. Urban & P. Winlove. *J Magn Reson Imaging* (2007) **<sup>25</sup>** p419-432
- [11] E. L. Hahn. *Phys Rev Sci* (1950) **<sup>80</sup>** p580-594
- [12] H. Y. Carr & E. M. Purcell. *Physiol Rev* (1954) **<sup>94</sup>** p630
- [13] D. Meiboom & D. Gill. *Rev Sci Instrum* (1998) **<sup>29</sup>** p688
- [14] E. O. Stejskal & J. E. Tanner. *J Chem Phys* (1965) **<sup>42</sup>** p288-292
- [15] F. Delmas, Thèse de doctorat, 2001
- [16] G. P. Jones. *Phys. Rev.* (1966) **<sup>148</sup>** p332-335
- [17] R. E. Sepponen, J. A. Pohjonen, J. T. Sipponen & J. I. Tanttu. *J Comput Assist Tomogr* (1985) p1007-1011
- [18] G. E. Santyr, R. M. Henkelman & M. J. Bronskill. *Magn Reson Med* (1989) **<sup>12</sup>** p25-37
- [19] S. R. Charagundla, A. Borthakur, J. S. Leigh & R. Reddy. *J Magn Reson* (2003) **<sup>162</sup>** p113-121
- [20] S. V. S. Akella, R. R. Regatte, A. J. Wheaton, A. Borthakur & R. Reddy. *Magn Reson Med* (2004) **<sup>52</sup>** p1103-1109
- [21] W. R. T. Witschey et al. *J Magn Reson* (2007a) **<sup>186</sup>** p75-85
- [22] S. Akella et al. *Magn. Reson. Med.* (2001) **<sup>46</sup>** p419-423
- [23] R. R. Regatte, S. V. S. Akella, A. Borthakur, J. B. Kneeland & R. Reddy. *Academic Radiology* (2002) **<sup>9</sup>** p1388-1394
- [24] R. R. Knispel, R. T. Thiompson & M. M. Pintar. *J Magn Reson* (1974) **<sup>14</sup>** p44-51
- [25] R. R. Regatte, S. V. S. Akella, J. H. Lonner, J. B. Kneeland & R. Reddy. *J Magn Reson Imaging* (2006) **<sup>23</sup>** p547-553
- [26] A. J. Wheaton, G. R. Dodge, D. M. Elliott, S. B. Nicoll & R. Reddy. *Magn Reson Med* (2005) **<sup>54</sup>** p1087-1093
- [27] J.-M. Bonny, M. Gaviria, J.-P. Donnat, B. Jean, A. Privat & J.-P. Renou. *Neurobiology of Disease* (2004) **<sup>15</sup>** p474-482
- [28] W. Johannessen, J. D. Auerbach, A. Wheaton, A. Kurji, A. Borthakur, R. Reddy & D. M. Elliott. *Spine* (2006) **<sup>31</sup>** p1253-1257
- [29] J. D. Auerbach et al. *Eur Spine J* (2006) **<sup>15</sup>** pS338-S344
- [30] G. Blumenkrantz, X. Li, E. T. Han, D. C. Newitt, J. C. Crane, T. M. Link & S. Majundar. *Magn Reson Imaging* (2006) **<sup>24</sup>** p1001-1007
- [31] W. R. T. Witschey, A. Borthakur, D. M. Elliott, E. Mellon, S. Niyogi, C. Wang & R. Reddy. *Magn Reson Med* (2007b) **<sup>57</sup>** p2-7
- [32] C. M. Collins, S. Li & M. B. Smith. *Magn Reson Med* (1998) **<sup>40</sup>** p847-856
- [33] C. M. Collins & M. B. Smith. *J Magn Reson Imaging* (2003) **<sup>18</sup>** p383-388
- [34] J. Mispelter, M. Lupu & A. Briguet. *NMR probeheads for biophysical and biomedical experiments - Theoretical principles & practical guidelines*. Imperial College Press (2006)
- [35] X. Zhang & A. Webb. *Concepts Magn Reson Part B* (2005) **24B** p6-14
- [36] V. Haughton. *Spine* (2004) **<sup>29</sup>** p2751-2756
- [37] K. R. Keshari, A. S. Zekter, M. G. Swanson, S. Majumdar, J. C. Lotz & J. Kurhanewicz. *Magn Reson Med* (2005c) **<sup>53</sup>** p519-527
- [38] S. Sobajima et al. *Spine* (2005a) **<sup>30</sup>** p15-24
- [39] E. Carlisle, M. Luna, P. M. Tsou & J. C. Wang. *Spine J* (2005) **<sup>5</sup>** p608-614
- [40] J. S. Thalgott, T. J. Albert, A. R. Vaccaro, C. N. Aprill, J. M. Giuffre, J. S. Drake & J. P. Henke. *Spine J* (2004) **<sup>4</sup>** pS167-S172
- [41] P. Violas, E. Estivalèzes, A. Pédrono, J. Sales de Gauzy, A. Sévely & P. Swider. *Magn Reson Imaging* (2005) **<sup>23</sup>** p475-479
- [42] L. O. Erdem, C. Z. Erdem, B. Acikgoz & S. Gundogdu. *Eur J Radiol* (2005) **<sup>55</sup>** p277-282
- [43] K. J. Ooms, M. Canella, A. J. Vega, M. Marcolongo & T. Polenova. *Magn Reson Med* (2008) **<sup>60</sup>** p246-252
- [44] C. W. Pfirrmann, A. Metzdorf, M. Zanetti, J. Hodler & N. Boos. *Spine* (2001) **<sup>26</sup>** p1873-1878
- [45] L. A. Aguila, D. W. Piraino, M. T. Modic, A. W. Dudley, P. Duchesneau & M. Weinstein. *Radiology* (1985) **<sup>155</sup>** p155-158
- [46] O. Karakida, H. Ueda, M. Ueda & T. Miyasaka. *Clinical Radiology* (2003) **<sup>58</sup>** p389-392
- [47] M. Kurunlahti, L. Kerttula, J. Jauhiainen & O. Tervonen. *Radiology* (2001) **<sup>221</sup>** p779-786
- [48] K. S. Kim, S. T. Yoon, J. Li, J. Park & W. C. Hutton. *Spine* (2005) **<sup>30</sup>** p33-37
- [49] A. Watanabe, L. Benneker, C. Boesch, T. Watanabe, T. Obata, T. Okubo & S. Anderson. *ISMRM-ESMRMB Berlin* (2007) p2686
- [50] E. J. Chiu, C. D. Newitt, M. R. Segal, S. S. Hu, J. C. Lotz & S. Majumdar. *Spine* (2001) **<sup>26</sup>** pE437-E444
- [51] L. I. Kerttula, J. P. T. Jauhiainen, O. Tervonen, I. J. I. Suramo, A. Koivula & J. T. Oikarinen. *J Magn Reson Imaging* (2000) **<sup>12</sup>** p255-260
- [52] L. Kerttula, M. Kurunlahti, J. Jauhiainen, A. Koivula, J. Oikarinen & O. Tervonen. *Acta Radiol* (2001) **<sup>42</sup>** p585-591
- [53] E. W. Hsu & L. A. Setton. *Magn Reson Med* (1999) **<sup>41</sup>** p992-999
- [54] G. Akansel, V. M. Haughton, R. A. Papke & S. Censky. *Am J Neuroradiol* (1997) **<sup>18</sup>** p443-445
- [55] C. Nguyen-minh, L. Riley, K.-C. Ho, R. Xu, H. An & V. Haughton. *American Journal of Neuroradiology* (1997) **<sup>18</sup>** p435-442
- [56] M. A. Ibrahim, V. M. Haughton & J. S. Hyde. *AJNR Am J Neuroradiol* (1995) **<sup>16</sup>** p1307-1311
- [57] C. Nguyen-minh, V. M. Haughton, R. Papke, H. An & S. C. Censky. *American Journal of Neuroradiology* (1998) **<sup>19</sup>** p1781-1784
- [58] J. L. Niinimäki et al. *J Magn Reson Imaging* (2006) **<sup>24</sup>** p796-800
- [59] A. Harel, U. Eliav, S. Akselrod & G. Navon. *J Magn Reson Imaging* (2008) **<sup>27</sup>** p1155-1163
- [60] D. Laurent, J. Wasvary, J. Yin, M. Rudin, T. Pellas & E. O'Byrne. *Magn Reson Imag* (2001) **<sup>19</sup>** p1279-1286
- [61] R. M. Henkelman, G. J. Stanisz & S. J. Graham. *NMR Biomed* (2001) **<sup>14</sup>** p57-64
- [62] K. W. Fishbein, Y. A. Gluzband, M. Kaku, H. Ambia-Sobhan, S. A. Shapses, M. Yamauchi & R. G. Spencer. *Magn Reson Med* (2007) **<sup>57</sup>** p1000-1011
- [63] M. L. Gray, D. Burstein, L. M. Lesperance & L. Gehrke. *Magn Reson Med* (1995) **<sup>34</sup>** p319-325
- [64] A. Boss, P. Martirosian, K. K, G. Fierlbeck, C. D. Claussen & F. Schick. *J Magn Reson Imaging* (2006) **<sup>24</sup>** p1183-1187
- [65] E. M. Shapiro, A. Borthakur, R. Dandora, A. Kriss, J. S. Leigh & R. Reddy. *J Magn Reson* (2000) **<sup>142</sup>** p24-31
- [66] J. P. G. Urban & S. Roberts. *Arthritis Res Ther* (2003) **<sup>5</sup>** p120-130
- [67] E. M. Shapiro, A. Borthakur, A. Gougoutas & R. Reddy. *Magn Reson Med* (2002) **<sup>47</sup>** p284-291
- [68] K. R. Keshari, J. C. Lotz, J. Kurhanewicz & S. Majundar. *Spine* (2005b) **<sup>30</sup>** p2683-2688
- [69] X. Silver, N. W. Xu, E. Mercer, B. Beck, E. L. Bossart, B. Inglis & T. H. Mareci. *Magn Reson Med* (2001) **<sup>46</sup>** p1216-1222
- [70] M. Bilgen, B. Al-Hafez, Y.-Y. He & W. M. Brooks. *Magn Reson Med* (2005b) **<sup>53</sup>** p1459-1461
- [71] S. Madi, K. M. Hasan & P. A. Narayana. *Magn Reson Med* (2005) **<sup>53</sup>** p118-125
- [72] M. Bilgen, B. Dogan & P. A. Narayana. *Magn Reson Imaging* (2002) **<sup>20</sup>** p337-341
- [73] M. Burian & M. Hàjek. *MAGMA* (2004) **<sup>17</sup>** p359-362
- [74] A. E. Schellenberg, R. Buist, V. W. Yong, M. R. Del Bigio & J. Peeling. *Magn Reson Med* (2007) **<sup>58</sup>** p298-305
- [75] M. E. Meyerand, Y. Cremilleux, Y. Z. Wadghiri, A. Azzawi, P. J. Hoopes & J. F. Dunn. *Magn Reson Med* (1998) **<sup>40</sup>** p789-791
- [76] F. Franconi, L. Lemaire, L. Marescaux, P. Jallet & J.-J. Le Jeune. *Magn Reson Med* (2000) **<sup>44</sup>** p893-898
- [77] S. Sobajima, A. L. Shimer, R. C. Chadderdon, J. F. Kompel, J. S. Kim, L. G. Gilbertson & J. D. Kang. *Spine J* (2005b) **<sup>5</sup>** p14-23
- [78] R. Abraham & T. S. Ibrahim. *Magn Reson Med* (2007) **<sup>57</sup>** p235-242
- [79] D. Ballon, M. C. Graham, S. Miodownik & J. A. Koutcher. *J Magn Reson* (1990) **<sup>90</sup>** p131-140
- [80] Y. Jiang. *J Magn Reson* (2000) **<sup>142</sup>** p386-388
- [81] K. R. Minard & R. A. Wind. *Concepts Magn Reson* (2001) **<sup>13</sup>** p128-142
- [82] D. Gareis, T. Neuberger, V. C. Behr, P. M. Jakob, C. Faber & M. A. Griswold. *Concepts Magn Reson* (2006) **29B** p20-27
- [83] S. Crozier, K. Luescher, L. K. Forbes & D. M. Doddrell. *J Magn Reson* (1995) **Series B 109** p1-11
- [84] N. I. Avdievich, K. Bradshaw, A. M. Kuznetsov & H. P. Hetherington. *Magn Reson Med* (2007) **<sup>57</sup>** p1190-1195
- [85] M. Alecci, S. Romanzetti, J. Kaffanke, A. Celik, H. Wegener & N. Shah. *J Magn Reson* (2006) **<sup>181</sup>** p203-211
- [86] P. M. Robitaille et al. *NMR Biomed* (1998) **<sup>11</sup>** p263-265
- Imhof & S. O. Schoenberg. *Eur Radiol* (2007) **17** p1147-1155
- [88] L. Ruel, P. Brugiares, A. Luciani, S. Breil, D. Mathieu & J. Rahmouni. *AJR Am J Roentgenol* (2004) **<sup>182</sup>** p749-755
- [89] H. Fujiwara, K. Oki, S. Momoshima & S. Kuribayashi. *Acta Radiol* (2005) **<sup>46</sup>** p539-342
- [90] R. C. G. van de Ven, B. Hogers & A. M. J. van den Maagdenberg. *Magn Reson Med* (2007) **<sup>58</sup>** p390-395
- [91] S. H. Koening, R. D. Brown, D. Adam, D. Emerson & C. G. Harrison. *Invest Radiol* (1984) **<sup>19</sup>** p7-81
- [92] R. G. Bryant. *Annu Rev Biophys Biomol Structure* (1996) **<sup>25</sup>** p29-53
- [93] D. J. Quint. *Radiology* (1995) **<sup>195</sup>** p325-326
- [94] M. T. Modic & R. J. Herfkens. *Radiology* (1990) **<sup>177</sup>** p332-334
- [95] J. Hennig, A. Nauert & H. Friedburg. *Magn Reson Med* (1986) **<sup>3</sup>** p823-833
- [96] N. Boss, A. Wallin, T. Gbedegbegnon, M. Aebi & C. Boesch. *Radiology* (1993) **<sup>188</sup>** p351-354
- [97] Y. Zur, X. Zou & L. J. Neuringer. *Magn Reson Med* (1991) **<sup>19</sup>** p464-469
- [98] J. Mao, T. Mareci & E. R. Andrew. *J Magn Reson* (1988) **<sup>79</sup>** p1-10
- [99] A. P. Crawley & R. M. Henkelman. *Magn Reson Med* (1987) **<sup>4</sup>** p34-47
- [100] C. F. Maier, S. G. Tan, H. Hariharan & H. G. Potter. *J Magn Reson Imaging* (2003) **<sup>17</sup>** p358-364
- [101] S. Majundar, S. C. Orphanoudakis, A. Gmitro, M. O'Donnell & J. C. Gore. *Magn Reson Med* (1986) **<sup>3</sup>** p397-417
- [102] P. Mansfield. *J Phys C: Solide State Phys* (1977) **<sup>10</sup>** pL58-L58
- [103] X. P. Zhou, Y. P. Du, M. A. Bernstein, H. G. Reynolds, J. K. Maier & J. A. Polzin. *Magn Reson Med* (1998) **<sup>39</sup>** p596-605
- [104] J. Frahm, K. D. Merkeldt, W. Hanicke & A. Haase. *J Magn Reson* (1985) **<sup>64</sup>** p81
- [105] F. Noury, J. Mispelter, F. Szeremeta, S. Même, B.-T. Doan & J.-C. Beloeil. *Magn Reson Imag* (2008) **<sup>26</sup>** p1421-1432
- [106] R. R. Regatte, S. V. S. Akella, A. Borthakur & R. Reddy. *J Magn Reson Imaging* (2003) **<sup>17</sup>** p114-121
- [107] R. R. Regatte, S. V. S. Akella, A. J. Wheaton, G. Lech, A. Borthakur, J. B. Kneeland & R. Reddy. *Academic Radiology* (2004) **<sup>11</sup>** p741-749
- [108] X. Li, E. T. Han, R. F. Busse & S. Majumdar. *Magn Reson Med* (2008) **<sup>59</sup>** p298-307
- [109] A. J. Wheaton et al. *J Magn Reson Imaging* (2004) **<sup>20</sup>** p519-525
- [110] R. R. Regatte, S. V. S. Akella, A. Borthakur, J. B. Kneeland & R. Reddy. *Radiology* (2003) **<sup>229</sup>** p269-274
- [111] A. Borthakur, S. R. Charagungla, A. J. Wheaton & R. Reddy. *J Magn Reson* (2004) **<sup>167</sup>** p306-316
- [112] G. Adriany & R. Gruetter. *J Magn Reson* (1997) **<sup>125</sup>** p178-184
- [113] Center for devices and radiologic health. guidance for the submission of premarket notifications for magnetic resonance angles as these resonance resonance and drug administration. (1998) p21
- [114] A. J. Wheaton, A. Borthakur, M. Corbo, S. R. Charagundla & R. Reddy. *Magn Reson Med* (2004b) **<sup>51</sup>** p1096-1102
- [115] H. S. An, P. A. Anderson, V. M. Haughton, J. C. Iatridis & J. D. Kang. *Spine* (2004) **<sup>29</sup>** p2677-2678
- [116] D. G. Anderson, X. Li & G. Balian. *Spine* (2005) **<sup>11</sup>** p1242-1246
- [117] H. M. Sohn, J. W. You & J. Y. Lee. *J Korean Med Sci* (2004) **<sup>19</sup>** p101-106
- [118] M. Alini et al. *Eur Spine J* (2008) **<sup>17</sup>** p2-19
- [119] J. C. Beckstein, S. Sen, T. P. Schaer, E. Vresilovic & D. Elliott. *Spine* (2008) **<sup>33</sup>** pE166-E173
- [120] G. D. O'Connell, E. J. Vresilovic & D. M. Elliott. *Spine* (2007) **<sup>32</sup>** p328-333
- [121] R. J. W. Hoogendoorm, M. N. Helder, R. J. Kroeze, R. A. Bank, T. H. Smith & P. J. M. Wuisman. *Spine* (2008) **<sup>33</sup>** p949-954
- [122] J. M. Conaugthy, S. Khurana, K. Banovac, O. V. Martinez & F. J. Eismont. *Spine* (2004) **<sup>29</sup>** pE289-E293
- [123] U. Berlemann, N. C. Gries & R. J. Moore. *Eur Spine J* (1998) **<sup>7</sup>** p212-217
- [124] K. Luoma, T. Vehmas, H. Riihimäki & R. Raininko. *Spine* (2001) **<sup>26</sup>** p680-686
- [125] T. Videman, M. C. Battié, E. Parent, L. E. Gibbons, P. Vainio & J. Kaprio. *Spine* (2008) **<sup>33</sup>** p1484-1490
- [126] H. Mizuno, A. K. Roy, V. Zaporojan, C. A. Vacanti, M. Ueda & L. J. Bonassar. *Biomaterials* (2006) **<sup>27</sup>** p362-370
- [127] A. Abbushi et al. *Spine* (2008) **<sup>33</sup>** p1527-1532
- [128] A. Haase, J. Frahm, D. Matthaei, W. Haenick & K. D. Merbolt. *J Magn Reson* (1986) **<sup>67</sup>** p258
- [129] M. Bilgen, B. Al-Hafez, N. E. J. Berman & B. W. Festoff. *Magn Reson Med* (2005a) **<sup>54</sup>** p1226-1231
- [130] M. Bilgen. *Magn Reson Med* (2004) **<sup>52</sup>** p937-940
- [131] M. Bilgen. *Journal of Neuroscience Methods* (2007) **<sup>159</sup>** p93-97
- [132] M. Bilgen, B. Al-Hafez, T. Alrefae, Y.-Y. He, I. V. Smirnova, M. M. Aldur & B. W. Festoff. *Magn Reson Imaging* (2007) **<sup>25</sup>** p657-664
- [133] V. Callot, G. Duhamel & P. J. Cozzone. *Magn Reson Mater Phys* (2007) **<sup>20</sup>** p169-173
- [134] G. Duhamel, V. Callot, P. J. Cozzone & F. Kober. *Magn Reson Med* (2008) **<sup>59</sup>** p846-854
- [135] V. Callot, G. Duhamel, P. J. Cozzone & F. Kober. *NMR Biomed* (2008) **<sup>21</sup>** p868-877
- [136] V. Kouskoff, A. S. Korganow, V. Duchatelle, C. Degott, C. Benoist & D. Mathis. *Cell* (1996) **<sup>87</sup>** p811-822

# ANNEXES

#### ANNEXE A:

#### **Accord et adaptation d'une bobine dans l'imageur et mesure de son facteur de qualité**

Avant l'examen d'Iran, il est nécessaire de règler la bobine RF de la sonde. Ce règlage dépend de l'échantillon étudié et de sa position dans la bobine.

L'introduction d'un échantillon dans la bobine RF entraîne des couplages capacitifs et fréquence de résonance et l'impédance de la bobine.

Les capacités des condensateurs d'accord ( $C_{Tuning}$ ) et d'adaptation ( $C_{Matching}$ ) doivent donc être ajustées pour accorder et adapter la bobine à tout nouvel échantillon.

Le condensateur d'accord permet d'amener la fréquence de résonance du circuit à la Le condensateur d'accord permet d'amener la fréquence de résonance du circuit à la fréquence de résonance *<sup>ν</sup>*0. Le condensateur d'adaptation permet d'ajuster l'impédance du circuit à 50  $\Omega$  correspondant aux impédances d'entrée du préamplificateur de réception et de sortie de l'amplificateur de puissance, pour limiter la réflexion d'ondes réception et de sortie de l'amplification de puissance, pour limiter la réflexion d'ondes stationnaires et donc les pertes de signal.

L'accord et l'adaptation sont visualisés sur un analyseur de spectre, ou sur la console du de la fréquence (Cf. Figure A.1). Lorsque l'impédance de la bobine est adaptée (50  $\Omega$ ) le coefficient de réflexion présente un minimum. L'accord en fréquence de la bobine se le coefficient de réflexion présente un minimum. L'accord en fréquence de la bobine se fait ensuite en amenant ce minimum à la fréquence de Larmor (*ν*0).

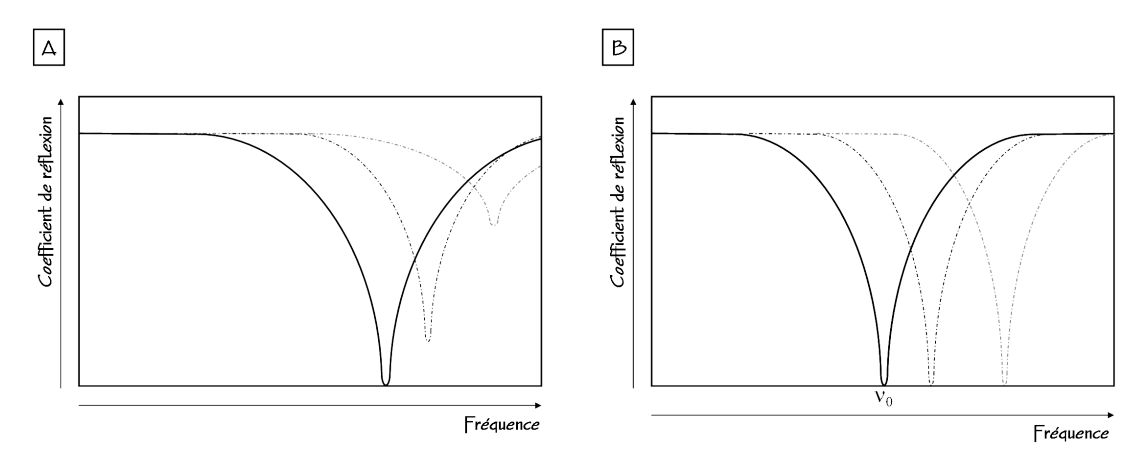

**Figure A.1** Exemple d'aptation de la bobine à 50  $\Omega$  (A) et d'accord à la fréquence de Larmor (B).

Il est possible de mesurer le facteur de qualité Q de la bobine à partir de la courbe d'évolution du coefficient de réflexion en fonction de la fréquence, selon la relation:

$$
Q = \nu_0/\Delta \nu, \tag{A.1}
$$

où *<sup>ν</sup>*<sup>0</sup> représente la fréquence de résonance du circuit et <sup>∆</sup>*<sup>ν</sup>* se mesure à mi-puissance, c'est-à-dire au niveau -3dB (  $dB \leftrightarrow 10log(P/P_0)$  ) de la courbe (Cf. Figure A.2).

Lorque la bobine est adaptée à l'impédance de la source  $(50 \Omega)$ , la moitié de la puissance est dissipée dans la source et l'autre moitié est dissipée dans la charge. De ce fait, le facteur Q mesuré ci-dessus correspond alors à un facteur de qualité apparent  $Q_{\text{app}}$ , qu'il facteur Q mesuré ci-dessus correspond alors à un facteur de qualité apparent Qapp, qu'il faut doubler pour obtenir le facteur de qualité de la bobine.

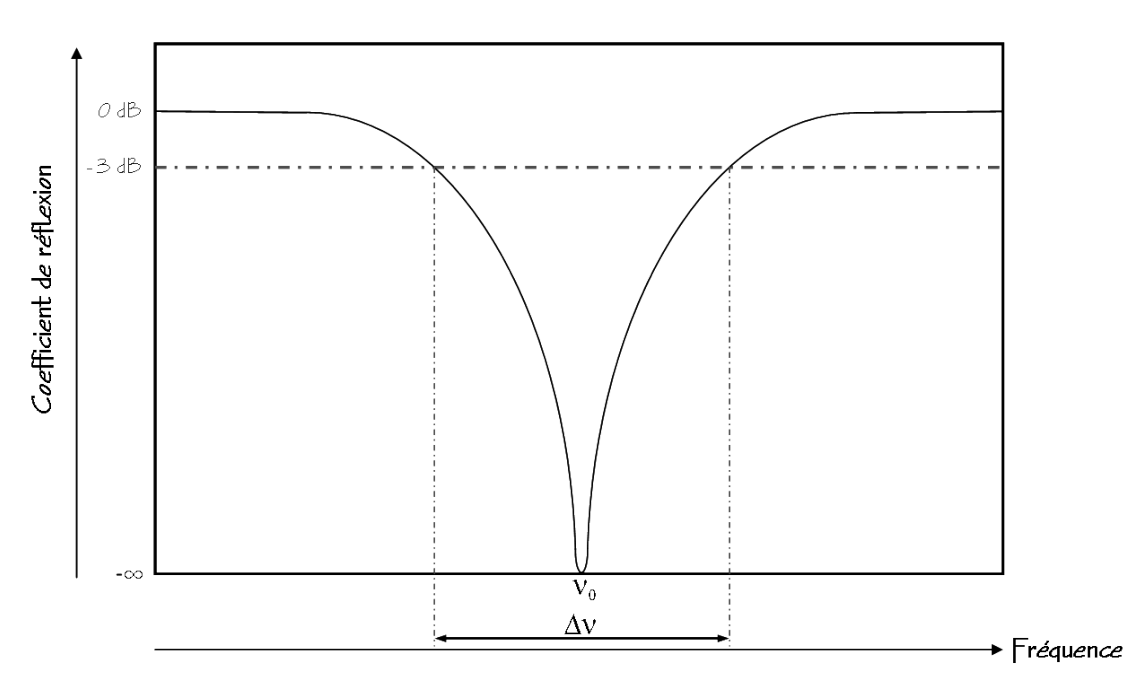

$$
Q = 2Q_{\rm app} = 2\nu_0/\Delta\nu.
$$
 (A.2)

**Figure A.2** Détermination expérimentale du facteur de qualité de la bobine à partir de la courbe de son coefficient de réflexion en fonction de la fréquence, lorsqu'elle est parfaitement accordée et adaptée.

## <u>Annexe B</u>:

### **Calcul de la distribution du champ magnétique créé par une bobine avec « Field »**

Pour la conception de bobines RF dédiées à l'IRM, il est important de pouvoir évaluer la distribution du champ magnétique qu'elles produisent.

La distribution du champ magnétique apporte des informations sur l'uniformité et La distribution du champ magnétique apporte des informations sur l'uniformité et<br>l'amplitude de ce champ dans le zone d'intérêt de l'étude l'amplitude de ce champ dans la zone d'intérêt de l'étude.

Le module « Field » permet d'évaluer cette distribution. La méthode consiste à linéaires, et à considérer que chaque segment élémentaire produit un champ magnétique linéaires, et à considérer que chaque segment élémentaire produit un champ magnétique

élémentaire.<br>Avec le principe de superposition et en additionant tous les champ magnétiques élémentaires, il est possible d'évaluer le champ magnétique global produit par la bobine en chaque point de l'espace environnant.

À partir de la description géométrique de la boucle de courant en segments élémentaires et d'un courant donné circulant dans cette boucle, « Field » simule la distribution du et d'un courant donné circulaire dans cette boucle, « Field » simule la distribution du champ magnétique créé dans le plan de l'espace désire<sup>s</sup>.

Le champ magnétique élémentaire généré par un segment élémentaire peut être calculé<br>à partir de la loi de Biot et Savart.

à partir de la loi de Biot et Savart. Cette loi donne l'expression du champ magnétique *dB~* produit au point P, à la distance r d'un segment  $d\vec{s}$  où circule un courant I (Cf. Figure B.1):

$$
d\vec{B} = \frac{\mu_0}{4\pi} \frac{d\vec{s} \times \vec{r}}{|r^3|},
$$
 (B.1)

avec *<sup>µ</sup>*<sup>0</sup> la perméabilité de l'espace.

L'amplitude du champ magnétique élémentaire généré est donnée par le module de l'expression B.1:

$$
dB = \frac{\mu_0}{4\pi} \frac{|ds||r|sin\theta}{|r^3|}.
$$
 (B.2)

Le champ magnétique  $\vec{B}$  généré par l'ensemble du circuit est donné par:

Cette méthode d'évaluation de la distribution du champ magnétique créé par une bobine RF n'est <sup>1</sup> valable que pour des bobines RF dont la boucle de courant est plus petite qu'un dixième de la longueur d'onde à la fréquence de fonctionnement ou dont la boucle de courant a été segmentée.

$$
\vec{B} = d\vec{B}_1 + d\vec{B}_2 + d\vec{B}_3 + \dots + d\vec{B}_n = \sum_i d\vec{B}_i = \frac{\mu_0}{4\pi} \sum_i \frac{d\vec{s}_i \times \vec{r}_i}{r_i^3}.
$$
 (B.3)

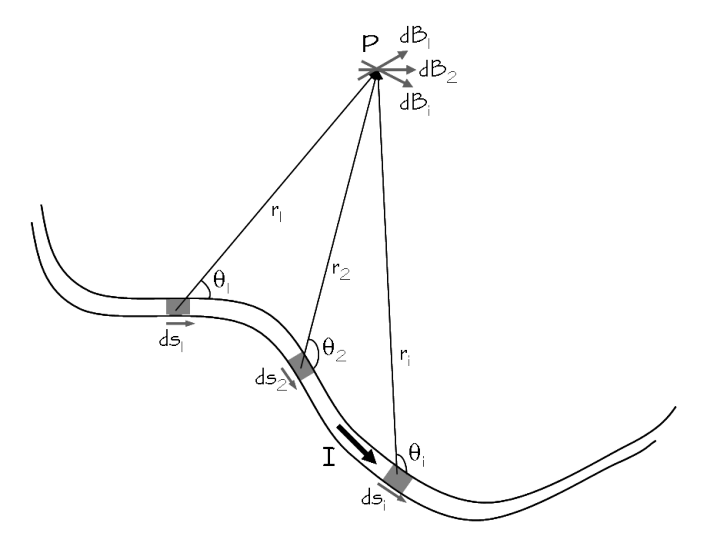

**Figure B.1** La loi de Biot et Savart permet de calculer le champ magnétique élémentaire *dB~* produit au point arbitraire P par un segment élémentaire  $d\vec{s}$  ou circule un courant I.

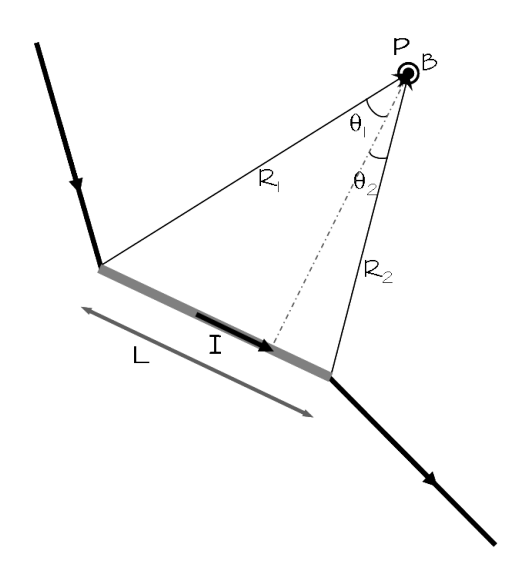

**Figure B.2** Dans le cadre de la décomposition du circuit d'une bobine en éléments linéaires, la loi de Biot et Savart permet de calculer le champ magnétique produit au point arbitraire P par un segment élémentaire et linéaire de longueur L ou circule un courant I.

Dans le cas qui nous intéresse à un segment élémentaire et linéaire de longueur L (Cf.<br>Ligure D.0), l'europeesien du chemp meconétique induit eu point D est. Figure B.2), l'expression du champ magnétique induit au point P est:

$$
\vec{B} = \frac{\mu_0}{4\pi} \frac{\vec{L} \times \vec{R}_1}{L^2 R_1^2 - (\vec{L}\vec{R}_1)^2} \left( \frac{\vec{L}\vec{R}_1}{R_1} - \frac{\vec{L}\vec{R}_2}{R_2} \right).
$$
 (B.4)

L'amplitude de ce champ est:

$$
B = \frac{\mu_0}{4\pi} \frac{I}{R} (\sin \theta_1 + \sin \theta_2). \tag{B.5}
$$